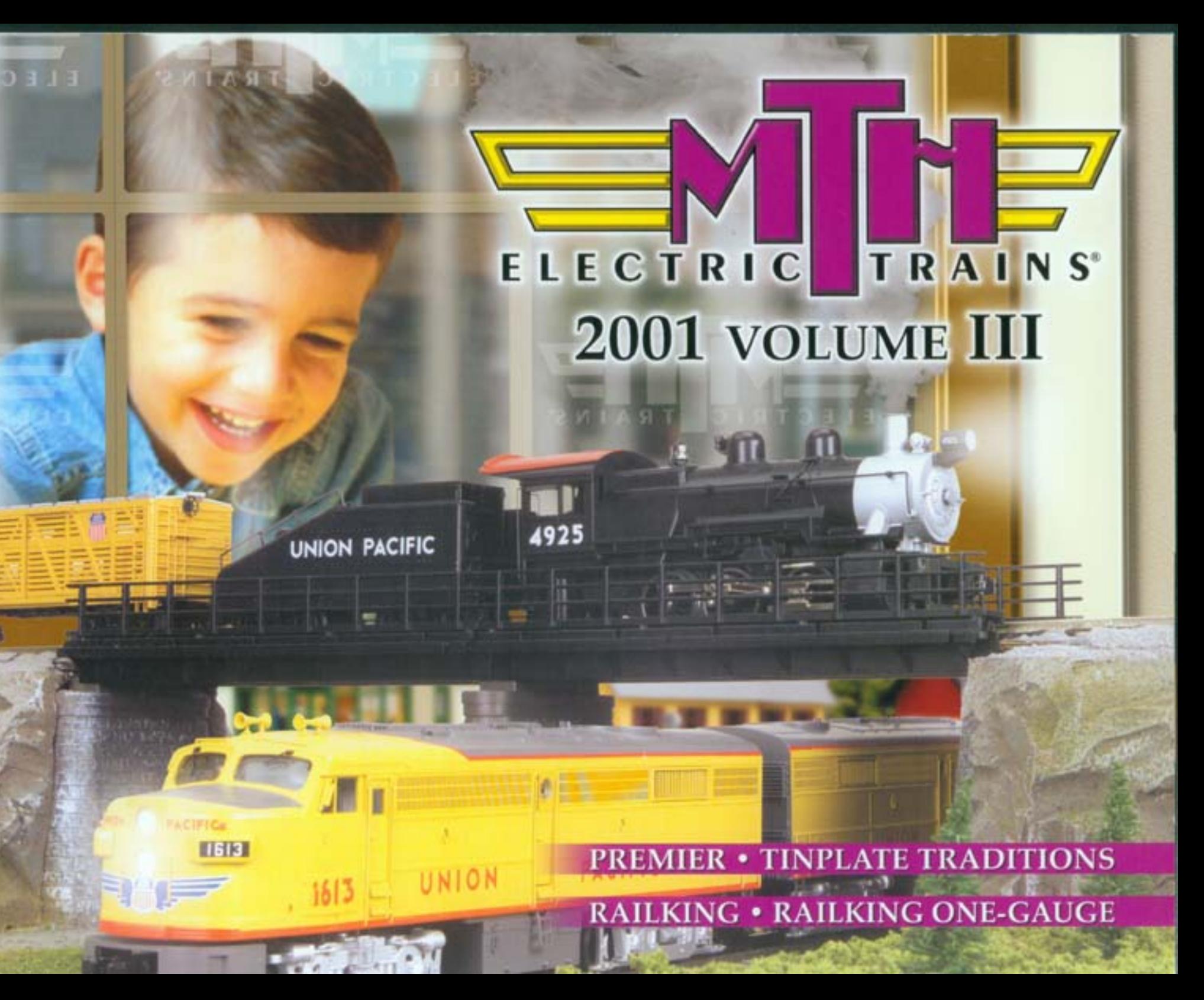

### **LIMITED ONE-YEAR WARRANTY**

All M.T.H. products purchased from an Authorized M.T.H. Train Merchant are covered by this warranty.

See our Website at www.mth-railking.com or call 1-888-640-3700 to identify an Authorized M.T.H. Train Merchant near

MTH products are warrantied for one year from the date of purchase against defects in material or workmanship, excluding light bulbs and traction tires. We will repair or replace (at our option) the defective part without charge for the parts or labor, if the item is returned to MTH Electric Trains, Inc. within one year of the original date of purchase. This warranty does not cover damages caused by improper care, handling, or use. Transportation costs incurred by the customer are not covered under this warranty.

Items sent for repair must be accompanied by a return authorization number, a description of the problem, and a copy of the original sales receipt from an Authorized M.T.H. Train Merchant, which gives the date of purchase. Call 410-381-2580, fax 410-423-0009, or e-mail the Service Department at service@mth-railking.com to obtain a return authorization number

This warranty gives you specific legal rights, and you may have other rights that vary from state to state.

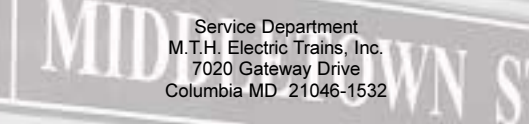

Not all products depicted in this catalog are production models. In some cases, the items pictured may be HO, O Scale or some other scale product. All item's graphic features and content are subject to change after publication. All product features may be verified on their retail packages.

> ©2001. M.T.H. Electric Trains. 7020 Columbia Gateway Drive. Columbia Maryland 21046-1532 www.mth-railking.com<br>410/381-2580

MTH Trademarks: M.T.H. Electric Trains®, M.T.H.®, Ives™, Proto-Sound®, Proto-Sound® 2.0, Proto-Speed Control™, Proto-Doppler™, Proto-Dispatch™, Proto-Cast", ProtoSmoke®, Proto-Coupler®, Proto-Effects™, RailKing®, Rugged Rails", RailTown", Tinplate Traditions®, ScaleTrax™, RealTrax®, Z-500®, Z-750®, Z-4000°, Z-4000 Remote Commander° and the MTH Numbering System and all others indicated throughout this catalog. Lionel and Trainmaster are registered trademarks of Lionel L.L.C., Ertl is a registered trademark of Ertl Collectibles, QSI is a registered trademark pf QS Industries, Greenberg Publishing® is a registered trademark of Greenberg Publishing Company, Inc., McDonald's<sup>®</sup> is a registered trademark of the McDonald's Corporation, Atlas O is a registered trademark of Atlas O, GarGraves is a registered trademark of GarGraves Trackage Corporation, RealTrax® layouts created with RR-Track™ which is a registered trademark of R&S Enterprises.<br>Printed in Canada

### **WELCOME ABOARD**

0760

M.T.H. believes offering maximum variety and authenticity is not enough. We are also dedicated to providing the most technologically advanced model railroading equipment available. We understand that it is important to keep abreast of new technologies so that we can continue to provide you with equipment - whether it be engines, accessories, track, or operating systems - that continues to make the hobby easier and more fulfilling than ever before. We believe our products will make your operating experience  $\overline{\phantom{a}}$  more enjoyable, more realistic, and easier than you could have imagined.

 $-0760$ 

#### FAMILY

No other activity bonds parents, grandparents, and parents, grandparents, and<br>drildren like model railroading. RailKingfi<br>model railroading walke for kids<br>model ratio continuation of action trains combine durability and play value for kids with realistic detail for adult hobbyists. This combination of action and realism means the whole family will enjoy building and running the railroad, creating priceless togetherness and memories.

#### INDEPENDENCE

Being a kid means hearing no a lot. Adults are always telling kids what to do, and the one thing young people want most is a chance to make their own choices. A model railroad puts kids in charge of powerful locomotives, important freight, and swift passenger trains. The trains run when kids want and the track plan, scenery, and buildings are the ones they choose. Your model railway is a safe place for kids and adults to enjoy being in charge, without interference from parents, teachers, or bosses.

#### DECISION-MAKING

Your railroad is a safe and exciting place to learn about cause and effect. Choices made on the model railroad will get immediate results. Wrong choices cause derailments and other minor problems; right choices make the trains run smoother or make the layout look more realistic and exciting.

#### **ACCOMPLISHMENT**

Outside of grades and sports, many kids lack opportunities for accomplishment. Model railroading gives them the chance to build something unique and special, something that impresses everyone who sees it. Unlike video or role-playing games, a model railroad is a solid, real-world achievement that is easy to share and builds both skills and the character that comes from self-reliance.

#### IMAGINATION/CREATIVITY

Before you build your railroad, you dream it. Model railroading teaches important lessons about the power of imagination, how we can make our dreams real one step at a time, and that solving problems often means thinking about them in new ways. The layout allows kids to build a world that matches their dreams and wishes, one that may function better than the messy everyday world outside.

#### PERSISTENCE

freight shipped in the USA and their efficiency supports our entire economy. Your railroad will give you firsthand experience of the challenges America s people and products from

### **TECHNOLOGY**

As the railway develops step-by-step, kids see the power of steady work. A little effort applied at regular intervals creates noticeable and exciting progress.

#### **COORDINATION**

Steam locomotives were 19<sup>th</sup> Century high tech. As you model the operations and equipment of different eras, you will understand the changing face of American industry and how one technology s advantages caused it to replace another.

#### ARCHITECTURE

The hands-on activity in building and operating a railroad improves hand-eye coordination. Detailing buildings, building scenery, and operating accessories teaches hands to be accurate and graceful in motion.

#### SHARING/ COOPERATION

粵

By operating the trains with other kids or family members, kids learn how to cooperate and share. The value of teamwork is easy to understand when you are trying to complete a complicated railroad maneuver or want help in completing a complex building project. If you attend train shows or join a model railroad club, you will make many new friends who share your interest in trains.

#### PHYSICAL SCIENCE

By operating heavy trains at speed, you will get a hands-on education in how things move. Model railroads embody such important physics concepts as inertia, momentum, fric-

tion, and vectors.

### **ELECTRONICS**

RealTraxfi track and RailKing accessories way they do.

#### TRANSPORTATION & ECONOMICS

feature the simplest and safest wiring possible. However, in setting up and learning to control trains, kids will get a solid grounding in how electricity works and what makes all the other machines in their lives work the

By running realistic freight operations, you

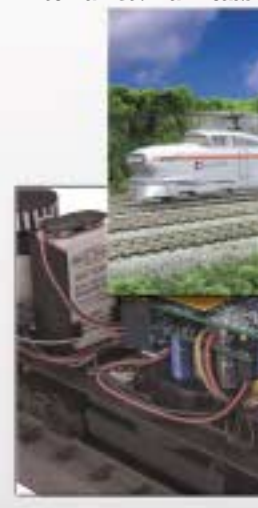

Model railroading is a whole lot of fun, but it also gives kids (and adults) a chance to learn and build many valuable skills. Below are some of the great skills kids can learn while building a railway empire.

will learn how our economy works. Raw materials must be transported to factories and then the finished goods must be carried to market. Railroads move the majority of

By modeling the buildings and structures on your railroad, you will gain a deeper understanding of the history of architectural styles and why buildings are built the way they are.

#### SIGNALS AND COMMUNICATION

The railroads created the comunications indus-

By popularizing first the telegraph, then the telephone and the traffic light, and finally computerized traffic control, railroading has pioneered new ways of getting a message through. By modeling signals and other communication systems on your layout, you will see how these critical systems work, making life safer and more efficient for everyone.

#### SAFETY

Real trains are tremendously powerful and heavy and railroad tracks can be very dangerous if you don t know what is going on. Model railroading teaches proper respect for train tracks

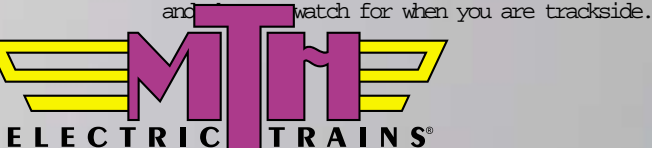

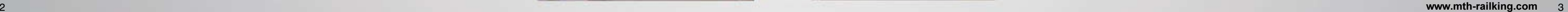

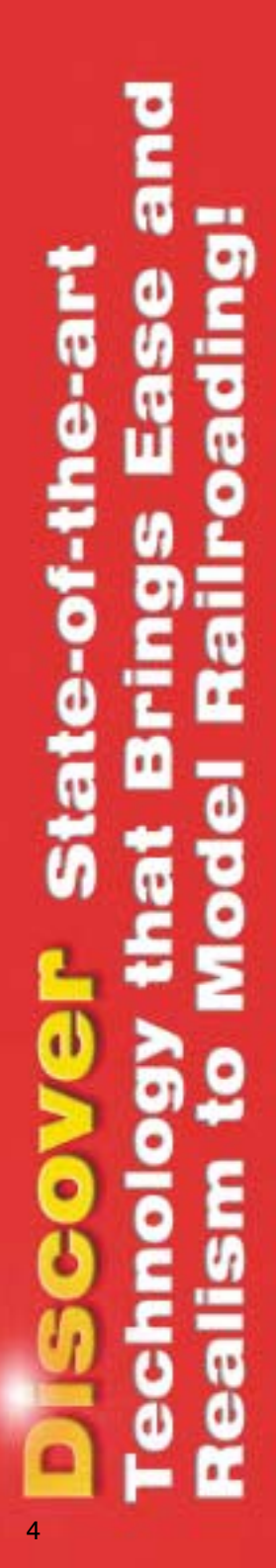

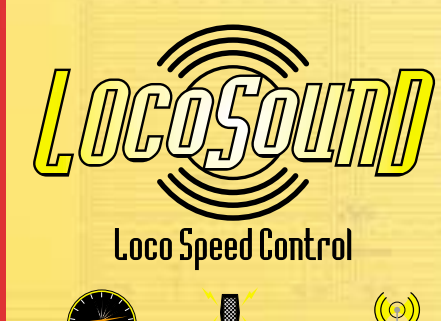

Additional equipment required

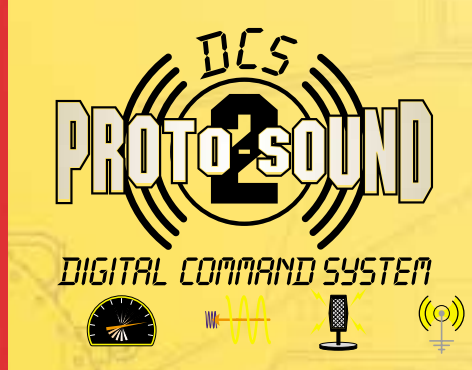

### With Proto-Sound 2.0. right out of the box you get:

Additional equipment required

- Full compatibility with your other O Gauge trains, even for double-heading
- Proto-Effects<sup>TM</sup>, including passenger station or freight yard sound effects and cab chatter
- Speed Control
- Puffing smoke in steamers
- Operating Proto-Couplers®
- Wide range of state-of-the-art digital sounds

### Loco-Sound<sup>™</sup>

M.T.H.'s all-new Loco-Sound system brings realistic digital sound to inexpensive train sets and engines. Perfect for the beginning model railroader, it supplies locomotive sounds and a locomotive speed control system that stabilizes train speed up and down grades and around curves.

- Full compatibility with your other O Gauge trains
- Locomotive Engine, Whistle, and Bell Sounds
- Speed Control
- Proto-Cast<sup>™</sup> and Proto-Dispatch™ when used with RailKing Remote and Remote Lock-on
- Puffing smoke in steam locomotives

## Proto-Sound<sup>®</sup> 2.0

M.T.H.'s all-new Proto-Sound 2.0 makes our trains the most technologically advanced on the market. You'll feel like you are really at trackside as the incredible digital sound system almost lets you feel the earth shake as the trains rumble past. For advanced operators, the revolutionary DCS Command Mode features give more realistic control over every feature, including sound, lighting, and speed, than any other control system ever developed.

### With the DCS Remote Control System you add:

- Wireless remote control
- Independent control of each engine
- Voltage Spike Suppression Circuit located in the TIU
- Extra sound effects, such as Proto-Cast<sup>™</sup>, Proto-Dispatch<sup>™</sup>, and Proto-Doppler™
- Speed control of each engine in scale miles per hour
- Ability to change locomotive with downloadable sound sets
- Variable smoke output
- And much, much more

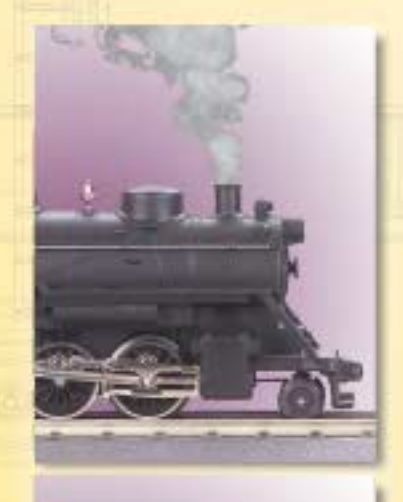

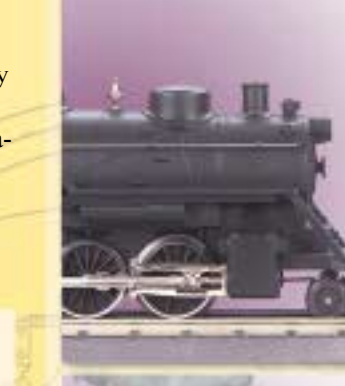

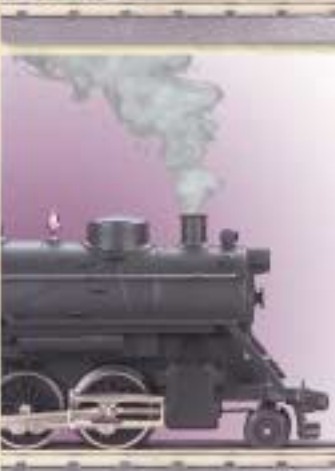

**Puffing Smoke:** Puffs in time with steam chuffing

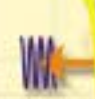

Proto-Doppler<sup>"</sup> puts the woooOOOOooosh! in model railroading. The Doppler Effect lets you hear the engine sound change pitch as it passes, just like the real thing. It is available in Proto-Sound 2.0 engines with the DCS Remote Control System.

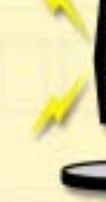

and a microphone you provide.

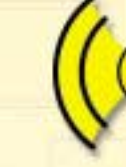

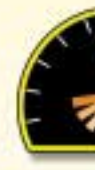

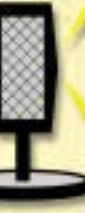

Proto-Dispatch™ lets you broadcast your own voice through the locomotive's speaker. It is available with Proto-Sound 2.0 when it is used with the DCS Remote Control System (a microphone is built into the handheld remote) and with Loco-Sound when it is used with the RailKing Remote Control System

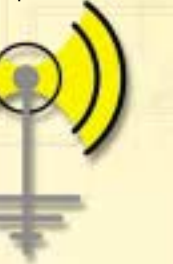

Proto-Cast<sup>™</sup> lets you broadcast an audio recording through the locomotive's speaker. It is available with Proto-Sound 2.0 when it is used with the DCS Remote Control System and an audio source (such as a portable CD or tape player) you provide and with Loco-Sound when it is used with the RailKing Remote Control System and an audio source you provide.

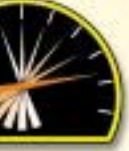

Proto-Speed Control" is a cruise control feature that continuously makes adjustments to maintain a steady locomotive speed, much like a real engineer does when travelling over variable terrain. It is standard in both Proto-Sound 2.0 and Loco-Sound engines.

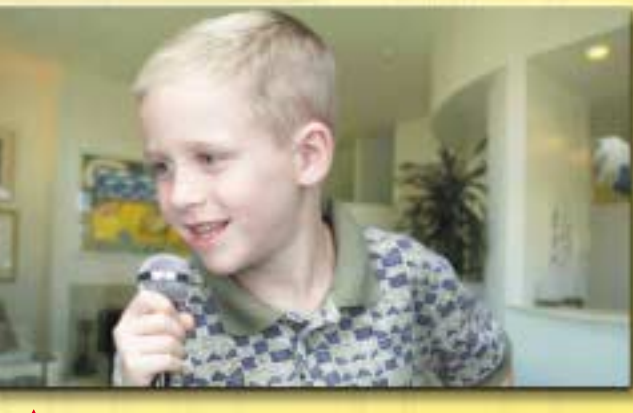

**A** Project your own voice or recordings through the engine's speakers with Proto-Dispatch and Proto-Cast.

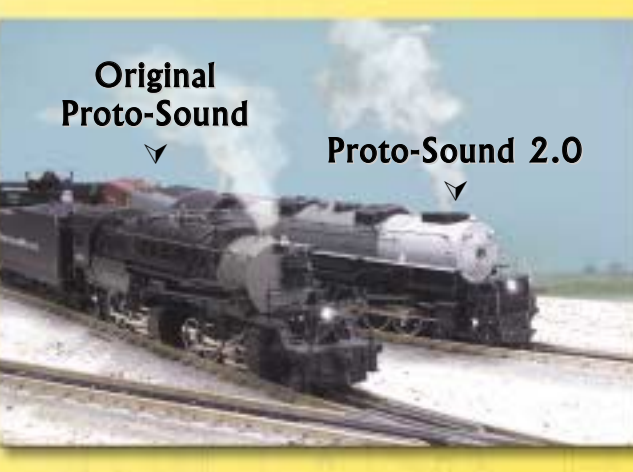

▲ Proto-Sound 2.0<sup>®</sup> Engines are Fully **Compatible with Other Engines.** 

For more on Proto-Sound 2.0, see page 132.

## Go To www.protosound2.com

For more information about our digital sound and train control systems visit our website.

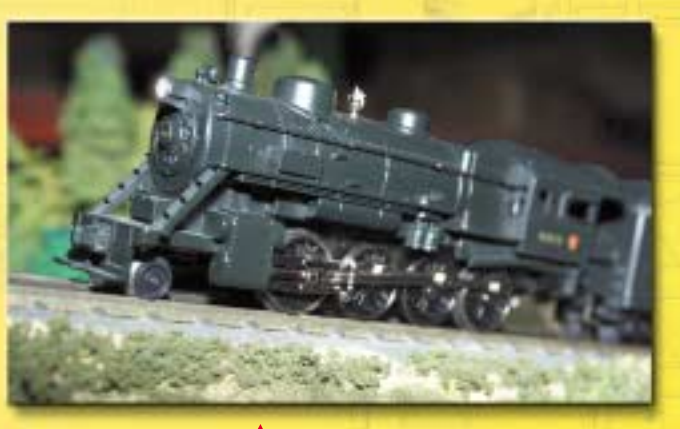

Speed control keeps a steady pace all around your layout.

The Doppler effect changes pitch as your train rushes by.

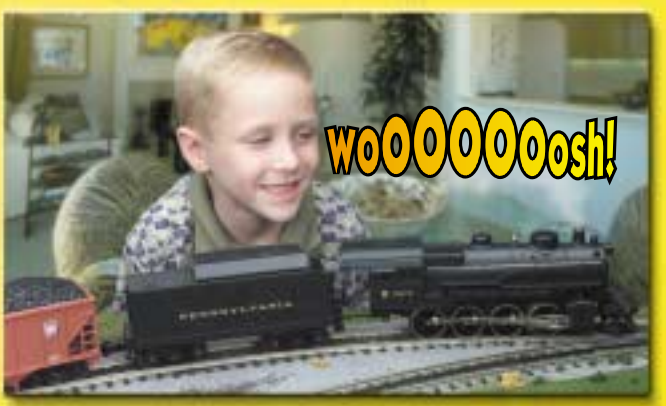

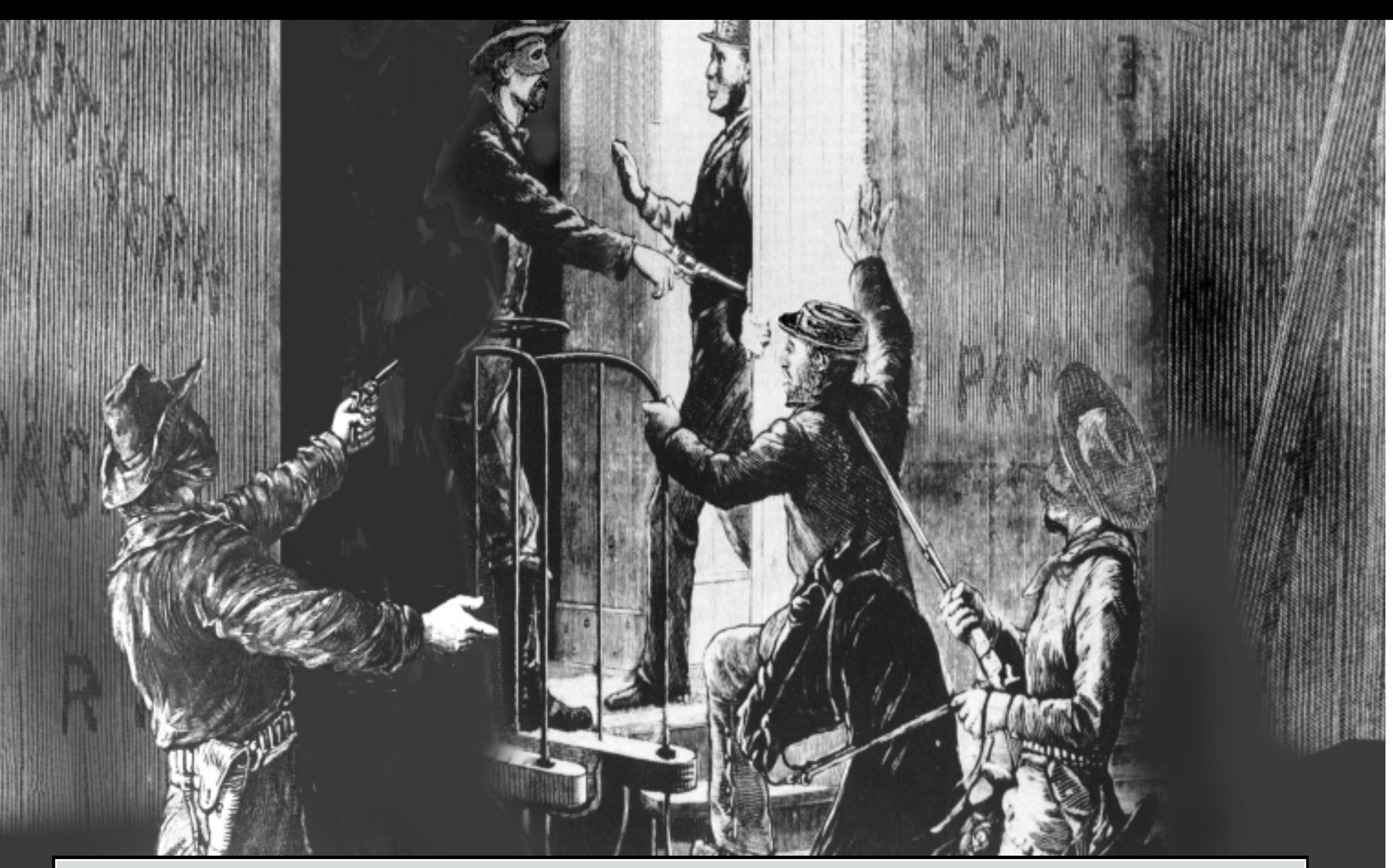

#### **Train Robbery**

During the years between the Civil War and the turn of the 20th century, the train robber became a sort of American folk celebrity, inspiring endless news stories and songs. The first train robbery was in May, 1865, when a St. Louis-bound train was stopped on the Ohio & Mississippi Railroad. The baggage and express cars were turned over and looted, setting a pattern for future crimes.

Train robbers are often pictured walking down the aisles of coaches, taking wallets and jewelry from the passengers at gunpoint. While this certainly happened, most robberies consisted of stopping the train, usually in a dangerous and violent way, and then breaking into the baggage or express cars for valuables and shipments of payroll gold. Since the public distrusted railroads as being too rich and powerful, robbers were at first portrayed as Robin Hood types. However, as the grisly adventures of cutthroats like the James Gang or Dalton Gang became widely known, press coverage became increasingly negative.

At first, law enforcement had no way to stop the bandits and lynching became the common punishment. However, the continuing crime wave inspired the founding of the Pinkerton Detective Agency and the develop-<br>ment of new me singer strums "Railroad Bill" or someone is compared to Jesse James, the train robber legend lives on.

## table of **contents**

**RailKing** RailKing $\circledR$  is M.T.H.'s most popular line of trains and accessories.

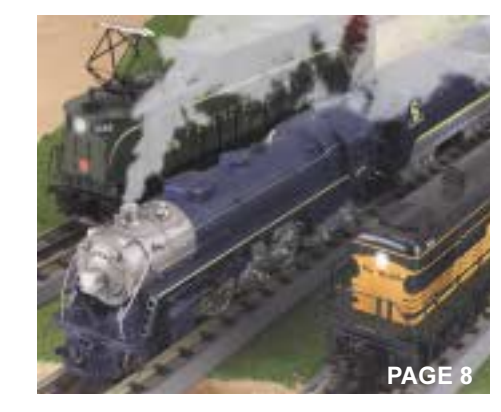

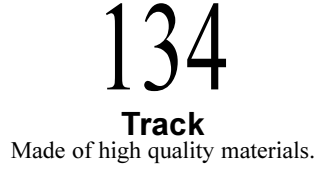

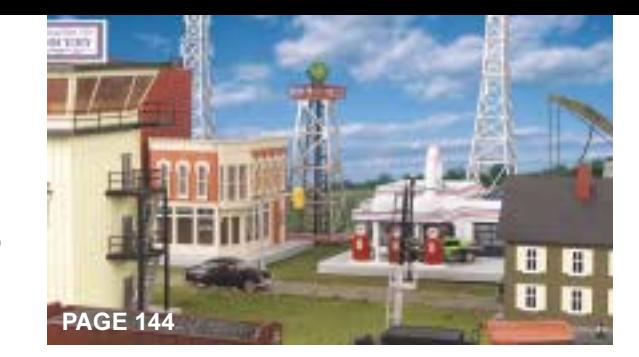

**Premier** M.T.H.'s Premier line represents the pinnacle of model railroading.

**Tinplate Traditions** The Tinplate Traditions® line is M.T.H.'s homage

to model railroading's grand pre-war past.

# RailKing One-Gauge<br>M.T.H. offers American standard gauge

prototypes in detailed precision  $1:32$  scale for indoor and garden railways.

130 **Remote Controls**<br>Take Control of Your Railroad.

**Proto-Sound® 2.0**<br>The Operating System for the New Millennium.

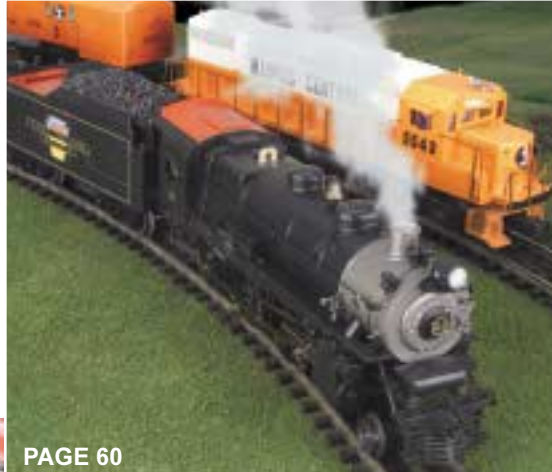

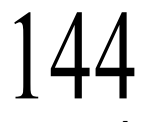

**Accessories** Make your layout come alive.

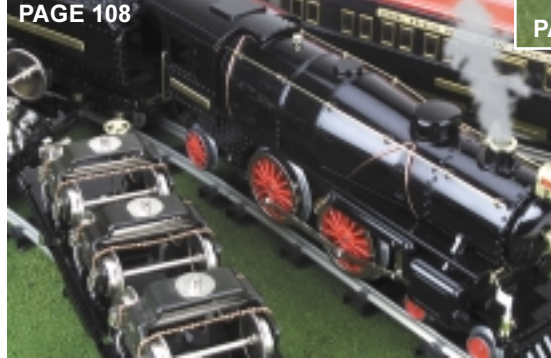

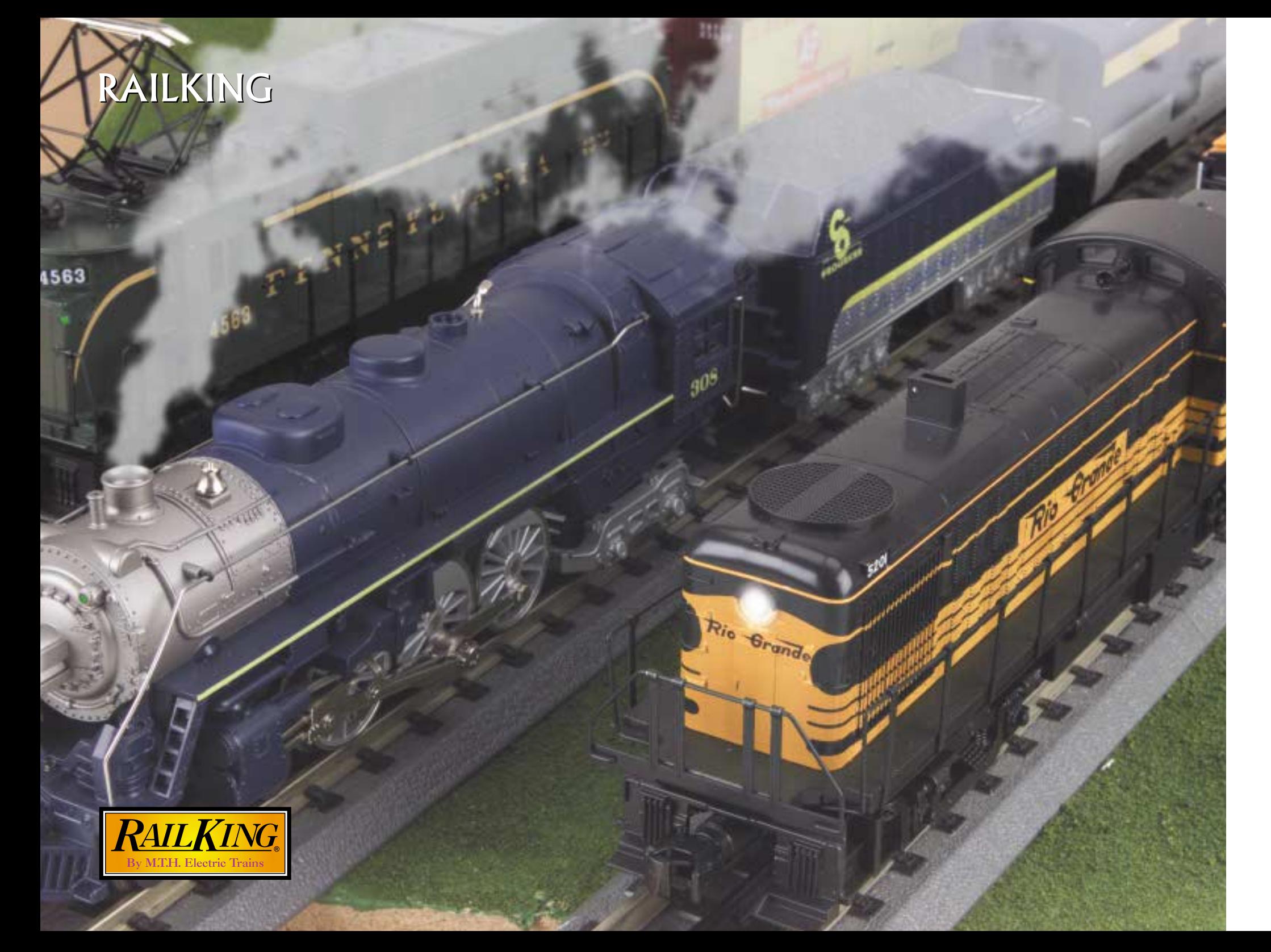

RailKing® is M.T.H.'s most popular line of trains and accessories. We offer a full line of high quality, traditionally sized models, including locomotives, freight and passenger cars, track, accessories, and electronics. Model railroaders who prefer to run their trains rather than collect and display them often find RailKing an attractive and affordable option.

- 
- 
- 22  $E-33$  Rectifier
- 34
- 38
- 56

### **Let's Talk About Scale**

In O Gauge railroading, scale models, like those in our Premier Line, are 1:48 scale, or 1/4" scale, meaning that 1/4" on the model = 1 foot on the prototype. RailKing models are typically smaller, less precisely proportioned, and a bit less detailed than 1/4" scale, but some are "Near Scale" items, by which we mean that they are scale sized but have a RailKing level of detail and RailKing price. We make models of small prototypes, like the 0-6-0, Near Scale so that we can fit the electronics, motors, etc., into the model. This means those items are a bit larger in comparison to other RailKing items than their comparative prototype sizes would suggest. Many scale modelers find that these pieces fit beautifully with their other equipment. Look for the "Near Scale" tag to identify these items.

## **CONTENTS**

### 12 RailKing Ready-To-Run SetsTM

Brill Trolley Ready-To-Run SetTM

14 RailKing Steam Locomotives 0-6-0 B-6 Switcher, 2-8-0, 2-8-8-2 Y6b, 4-6-4 Hudson, 4-6-6-4 Challenger

### **RailKing Diesel and Electric Locomotives**

E-3 AA, RS-3, RDC Budd Cars, Galloping Goose, PCC, R-17 4-Car Subway,

RailKing Rugged Rails™ Series Freight Cars **RailKing Freight Cars RailKing Passenger Cars** 

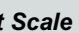

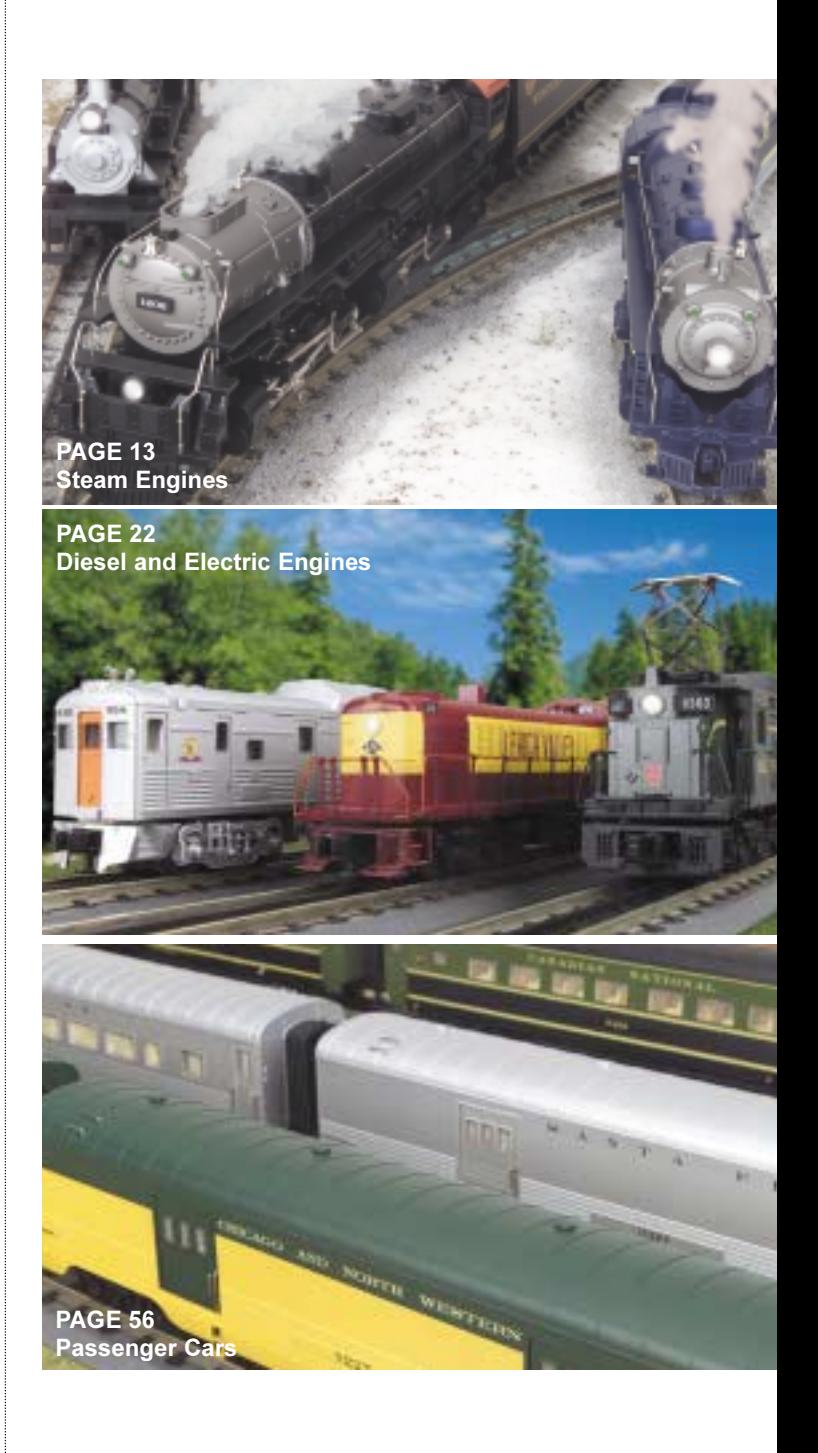

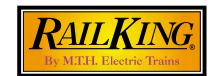

**RailKing Ready-To-Run O-Gauge sets are The** Complete Solution to getting started with full-power model railroading. Each box contains all the ingredients to begin a lifetime of fun! RailKing sets offer features no other company can match:

. Digital engine, bell, and whistle sounds bring your train to life!

**Wireless Remote Control** puts the power of a locomotive in the palm of your hand.

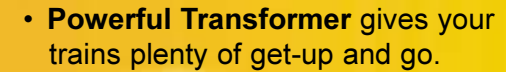

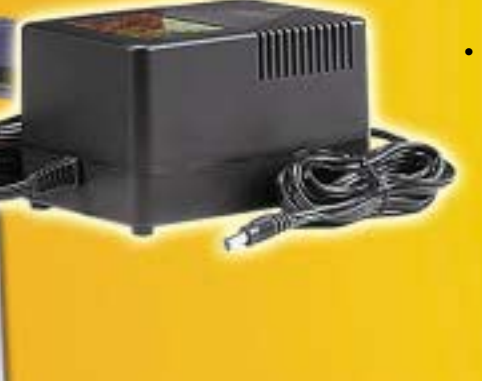

• RailWare CD-ROM with track-planning software and tons of train information, graphics, and rideo footage. Start mapping out your railway empire-right on your computer! This \$79.99 value is included FREE in **RailKing sets.** 

• RealTrax snap-together track is so simple that kids can assemble a loop in minutes. RealTrax has a raised plastic roadbed, which protects trains and carpets from each other.

· Quick-Start Video takes you step-by-step through assembly, operation, maintenance, and super fun with your RailKing set. This videotape is jam-packed with information, but so entertaining you'll find yourself watching it just for enjoyment.

**Hat Stap** 

CHAPT

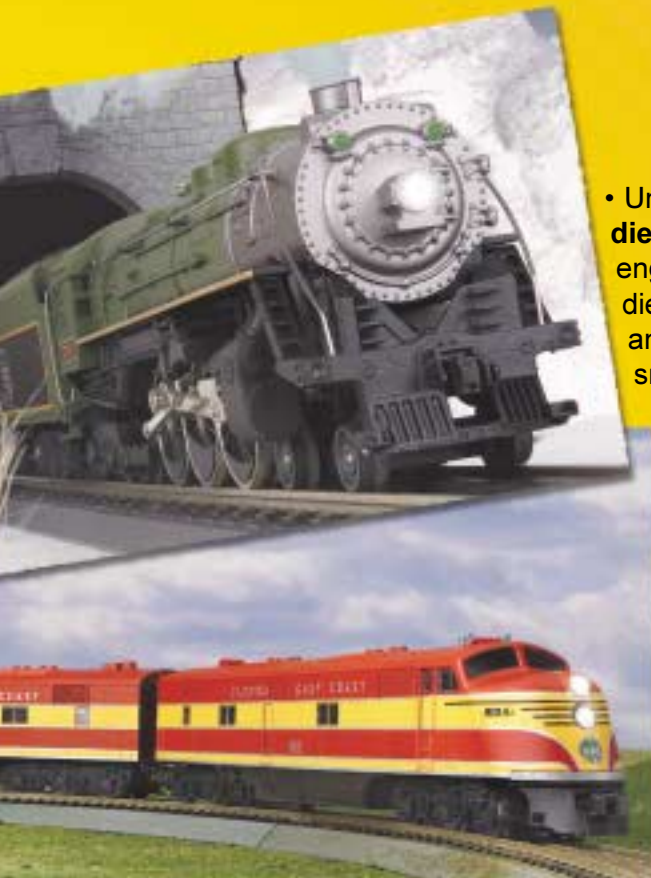

COL

• Uncompromising Qualitydie-cast metal steam engines, detailed ABS diesels with dual motors. and colorful cars with smooth-spinning metal wheels and durable molded bodies mean hours of trouble-free action.

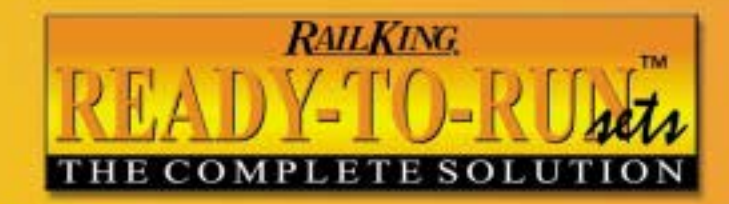

**FILM** 

lio <del>G</del>rand

**ITEM** 

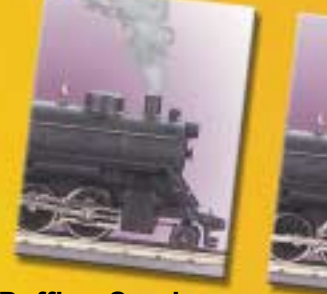

• Puffing Smoke on steam engines.

• RailKing O-Gauge Trains are large and durable enough for kid-sized fun, but a full circle is only 31 inches across, so you can fit big train action in a small space! • Also available separately from RailKing:

• Lighted Cabooses and Passenger Cars.

**Model Railroader's Handbook** This complete beginner's guide uses clear text and pictures to take you inside the exciting world of model railroading. Build your set into a complete world of fun, learn the secrets of realistic operation, see how simple it is to wire a RailKing layout, and master specialized railroading lingo. This book will make you an expert and help you have even more fun with your RailKing trains.

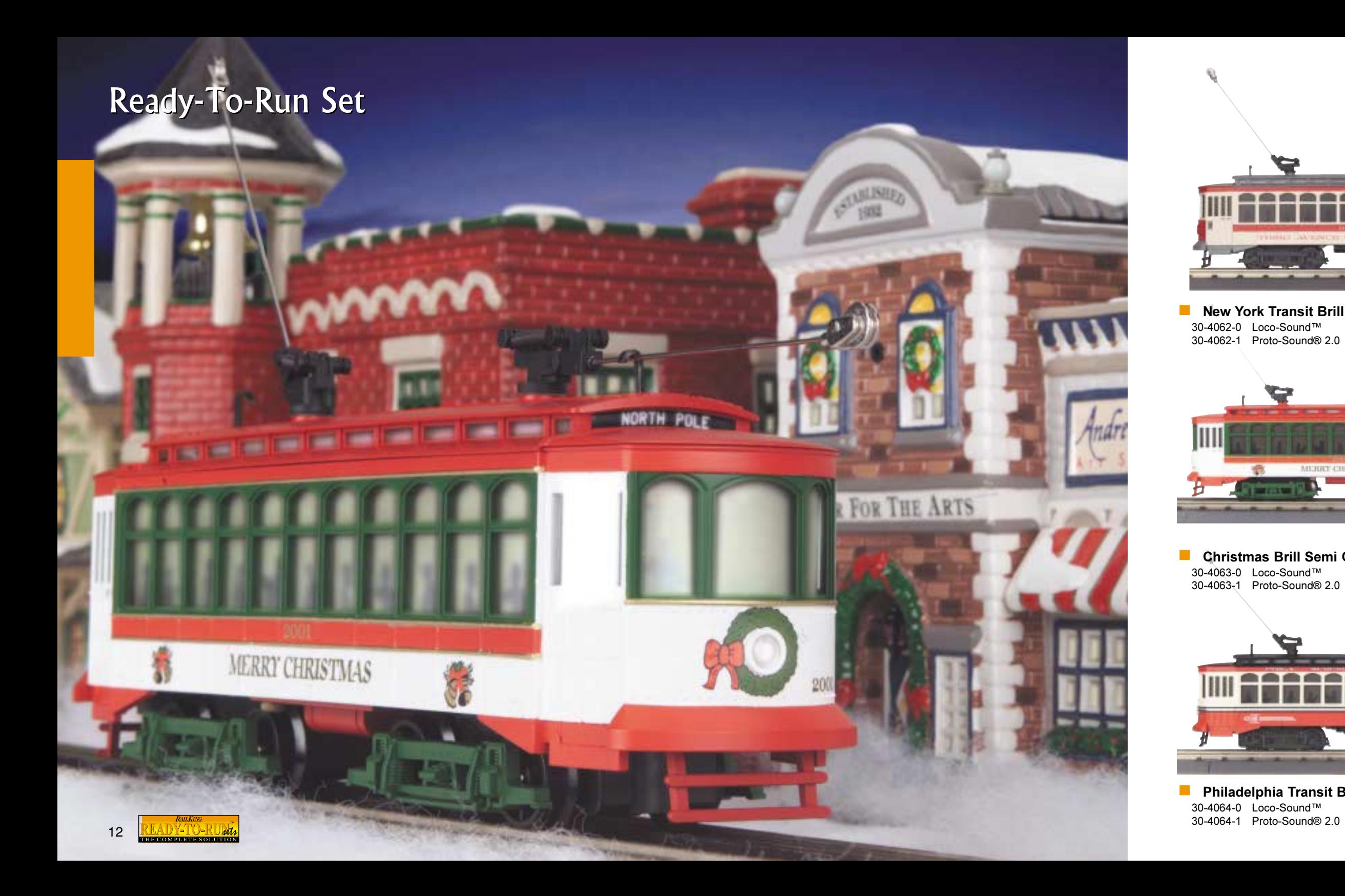

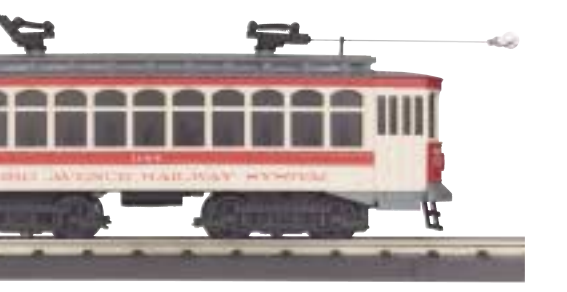

#### New York Transit Brill Semi Convertible Trolley Ready-To-Run Set \$229.95 \$299.95

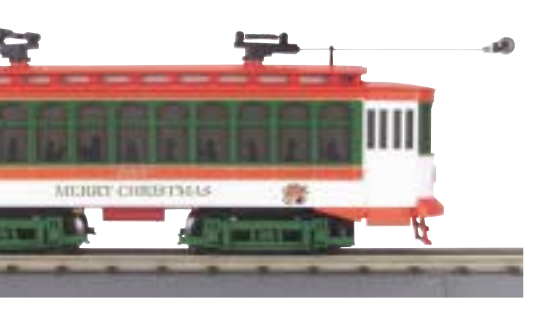

#### Christmas Brill Semi Convertible Trolley Ready-To-Run Set \$229.95

\$299.95

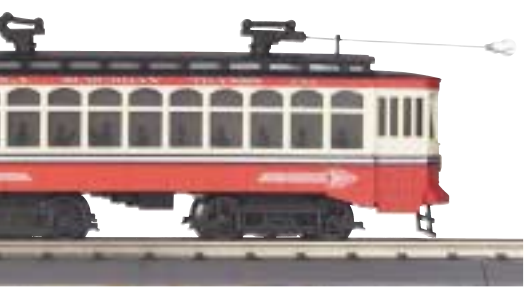

**Philadelphia Transit Brill Semi Convertible Trolley Ready-To-Run Set** \$229.95 \$299.95

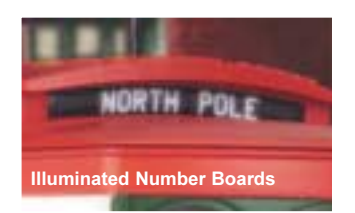

### **Features**

- Directionally Controlled Headlight
- Intricately Detailed ABS Body
- Metal Wheels and Axles
- Colorful Paint Scheme
- Precision Flywheel Equipped Motor
- Illuminated Number Boards
- Equipped with Your Choice of Loco-Sound™ or Proto-Sound 2.0 with The Digital Command System Featuring - Station Stop Proto- $E$ ffects<sup>TM</sup>

O-31 Curves Measures: 11 5/8" x 2 5/8" x 3 1/2"

### **Set Includes**

- Operating Trolley
- 31" x 31" 8-Piece RealTrax Circle
- 50-watt Power Supply with Wireless Remote
- · Infrared Track Lock-On
- Interactive RailWare CD Rom
- Quick-Start Video

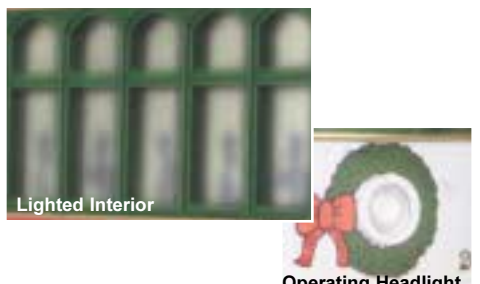

**Operating Head** 

### Semi Convertible **Brill Trolley Ready-To-Run Sets**

In the early part of the 20th century, the hustle and bustle of American cities was at its zenith. The burst of growth called for a more efficient method of transportation. Enter John Albert Brill, top engineer of the J.G. Brill Company, with a solution he called the "Eureka Maximum Traction Truck." This invention is the birth of the trolley as we know it today.

M.T.H. offers this handsome Brill Semi-Convertible Trolley as a RailKing Ready-To-Run Set. Choose our New York or Philadelphia Transit paint schemes to complete a busy downtown scene on an O Gauge layout, or our Christmas-style trolley set to add to the festive mood of the holiday season or your holiday village display.

Whatever you decide, with RailKing Ready-To-Run Sets, your license to fun is just around the curve.

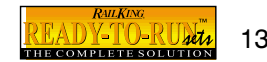

## $6 - 0$   $B - 6$ **Switcher Steam**

Switch engines are an essential, special-<br>ized piece of railroad equipment that rent from their kin t ir work, moving cars their assignments. switchers n eded s boilers, and tanks than The cut out or slopin  $\frac{1}{10}$  gives d rear visibility, where<br>these small and

es where leeded to slip into tigl other engines could not  $0 - 6 - 0$ switcher would typical signed to move about six cars at a

for working the yard of tieth-century layout. This comes in the markings of the Baltimore & Ohio, Chicago & NorthWestern, Jersey Central, Pacific Electric, Pennsylvania Reading & Seashore, and Union Pacific railroads.

### **FACT**

Steam switchers almost always had front and rear sand boxes, though the rear one was sometimes hidden inside the cab rather than appearing as a prominent dome.

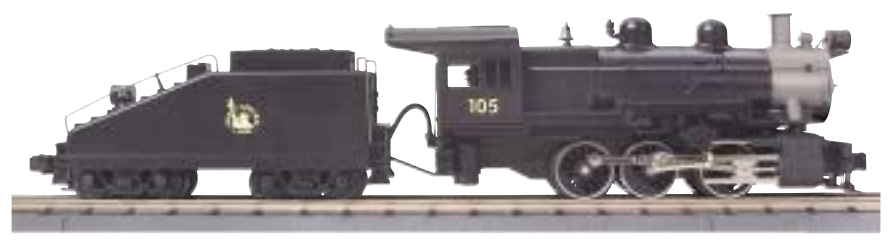

30-1202-1 Proto-Sound® 2.0

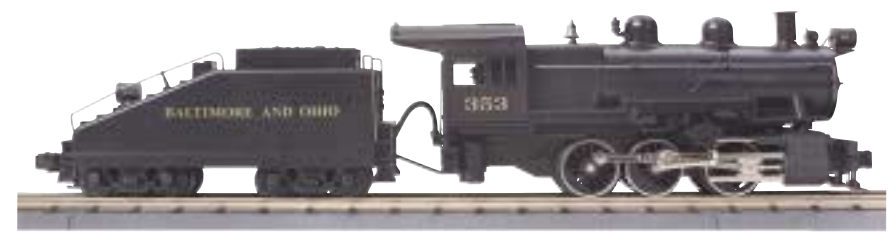

4925

\$429.95

 $= 10^{-1}$  and  $= 10^{-1}$  and  $= 10^{-1}$  and  $= 10^{-1}$  and  $= 10^{-1}$  and  $= 10^{-1}$  and  $= 10^{-1}$  and  $= 10^{-1}$  and  $= 10^{-1}$  and  $= 10^{-1}$  and  $= 10^{-1}$  and  $= 10^{-1}$  and  $= 10^{-1}$  and  $= 10^{-1}$  and  $= 10^{-1}$  and  $= 10^{-1}$  a

 $257.1 \times 10^{-1}$ 

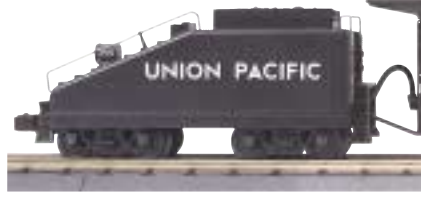

Union Pacific 0-6-0 B-6 Switcher 30-1205-1 Proto-Sound® 2.0

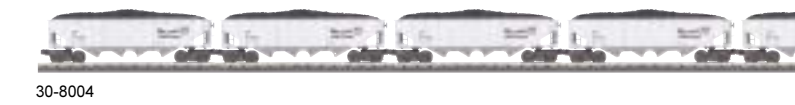

**Features** ■ O-31 Curves Unit Measures: 17" x 2 1/2" x 3 5/8"

**Universely Central 0-6-0 B-6 Switcher** \$429.95

Baltimore & Ohio 0-6-0 B-6 Switcher 30-1203-1 Proto-Sound® 2.0 \$429.95

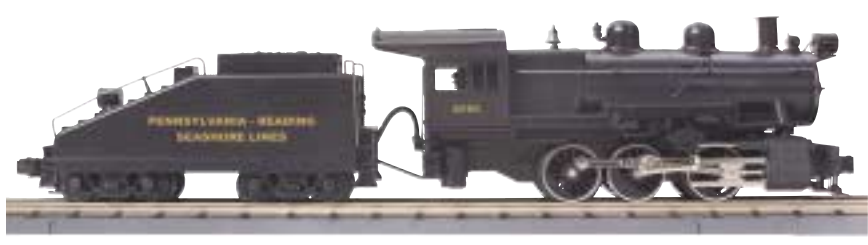

Pennsylvania Reading Seashore 0-6-0 B-6 Switcher 30-1207-1 Proto-Sound® 2.0 \$429.95

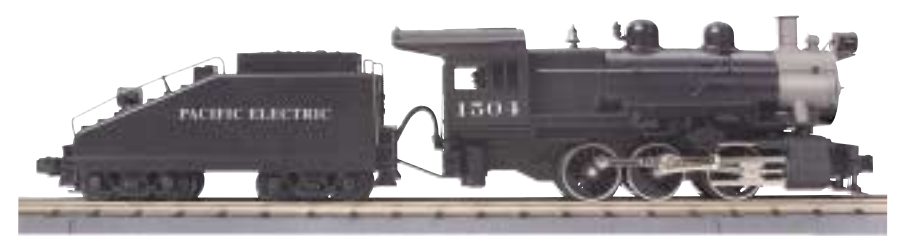

Pacific Electric 0-6-0 B-6 Switcher 30-1206-1 Proto-Sound® 2.0 \$429.95

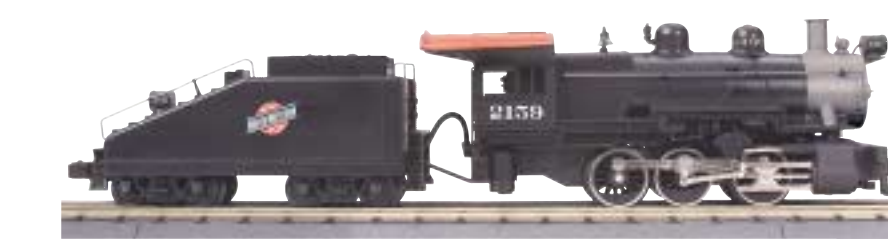

Chicago NorthWestern 0-6-0 B-6 Switcher 30-1204-1 Proto-Sound® 2.0 \$429.95

• Die-Cast Metal Chassis • Metal Wheels and Axles • Precision Flywheel Equipped Motor • Metal Handrails and Decorative Bell • Decorative Metal Whistle • Operating ProtoSmoke® System • Die-Cast Boiler and Tender Body • Constant Voltage Headlight • Die-Cast Truck Sides • (2) Remote Controlled Proto-Coupler® • Proto-Sound® 2.0 with The Digital Command System Featuring - Freight Yard Proto-Effects ™

 $= 1.7 + 1.7$ 

**Column of the Column of the Column of the Column of the Column of the Column of the Column of the Column of the Column of the Column of the Column of the Column of the Column of the Column of the Column of the Column of t** 

See Page 5

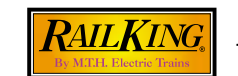

Metal Wheels and Axles

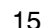

### 2-8-0 Consolidation Steam

Pennsylvania 2-8-0 Consolidation Steam 30-1159-1 Proto-Sound® 2.0 \$249.95

PENNSYLVANIA

PENNSYLVANIA

### **Features**

• Die-Cast Boiler and Chassis • ABS Detailed Tender Body • Die-Cast Metal Chassis • Authentic Paint Scheme • Metal Wheels and Axles • Constant Voltage Operating Headlight • Die-Cast Truck Sides • Precision Flywheel-Equipped Motor • Remote Controlled Proto-Coupler® • Metal Handrails and Decorative Bell • Decorative Metal Whistle • Operating ProtoSmoke® System • Operates On O-31 Curves • Equipped with Proto-Sound® 2.0 with The Digital Command System Featuring - Freight Yard Proto-Effects™

■ 0-31 Curves Measures: 19" x 2 1/2" x 3 3/4

### 2-8-0 Consolidation **Steam Locomotive**

The 2-8-0 steam engine was first developed in 1864-1865, to provide power for heavy trains, at a moderate speed, especially on steep grades. Alexander Mitchell, the chief mechanic for the Lehigh and Mahanov Railroad, an eastern Pennsylvania coal hauler, designed the original 2-8-0. The Pennsylvania Railroad (PRR) was the first to apply the 2-8-0 type engine by rebuilding a Baldwin flexible-beam engine to a 2-8-0 configuration. In the 1910s, the PRR ordered many of these Consolidationtype freight engines from commercial locomotive builders. Pennsy also built many of the 2-8-0s themselves in the Juniata, Pennsylvania, Shops.

The PRR used the Class H10, which was the largest of the Pennsy Consolidations, on its lines west of Pittsburgh. The RailKing PRR 2-8-0 Steam Engine is a detailed model, complete with super realism with Proto-Sound 2.0.

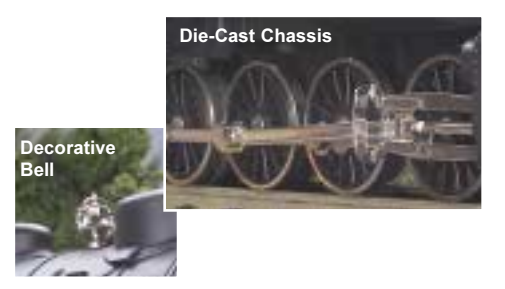

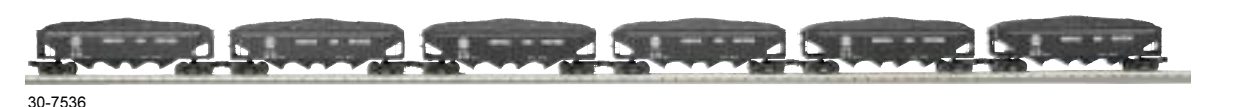

FACT The 2-8-0 Consolidation was named in honor of the consolidation of several regional railroads into the Lehigh Valley

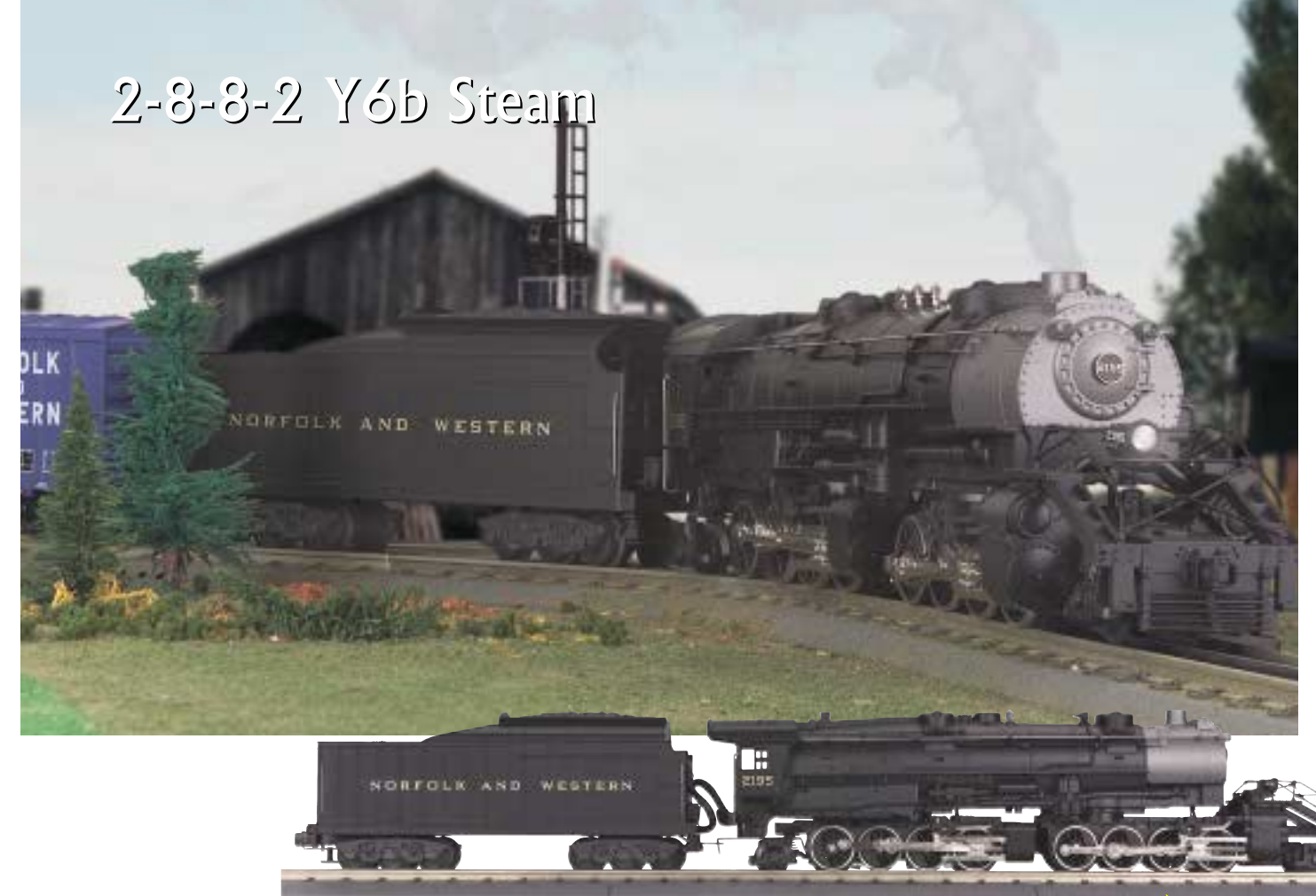

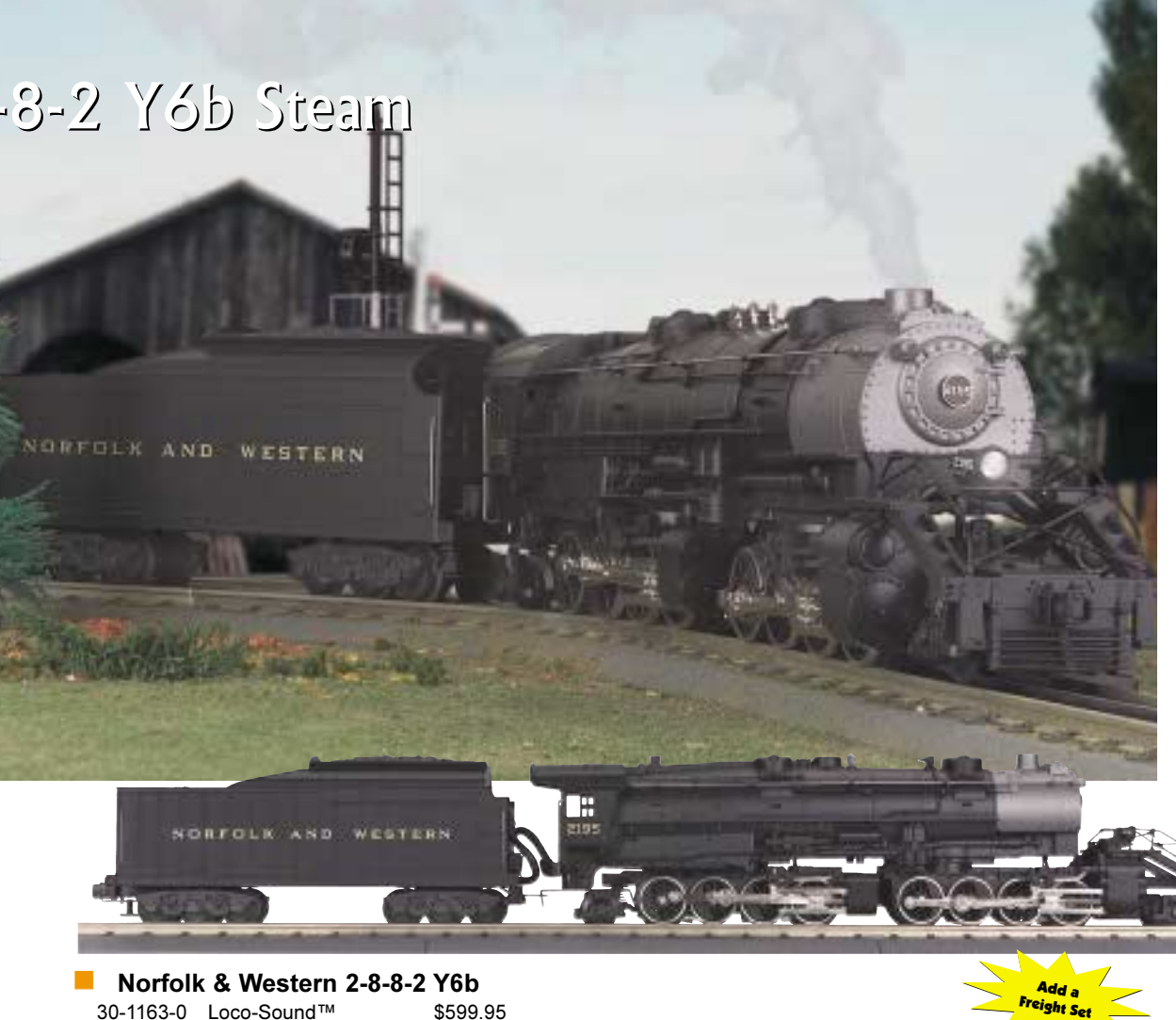

**Features** 

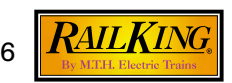

30-1163-0 Loco-Sound™ \$699.95 30-1163-1 Proto-Sound® 2.0

See Page 54

 $2 - 8 - 8 - 2$   $Y6b$ **Steam Locomotive** 

The first modern design steam engine on the Norfolk and Western, the Y-6 class was an awesome figure on the popular railroad. The Y6b engine, called the "workhorse of the N&W," was particularly well suited to mountain terrain, and its engineers said it was unstoppable as it labored its way up a grade. Often used to power coal trains, the Y6 and improved Y5 class engines packed so much power they were rated at only two locomotives for a 10,300 pound load on the tough Radford Division eastbound Allegheny climb. Weighing more than 600,000 pounds and producing more than 150,000 pounds of tractive effort, the 2-8-8-2 Mallet was up to any task put before it. The reliable and powerful modern Class Y6 engines were the final steam engines retired in 1960 when the N&W completed its transition to diesel power.

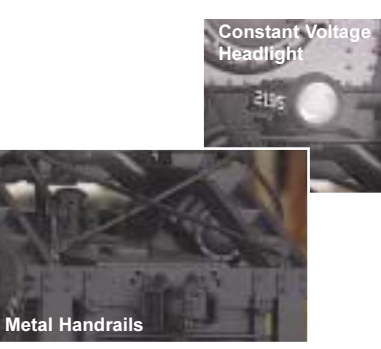

• Die-Cast Boiler and Tender Body • Die-Cast Metal Chassis • Authentic Paint Scheme • Metal Wheels and Axles • Constant Voltage Headlight • Die-Cast Truck Sides • Remote Controlled Proto-Coupler® • Metal Handrails and Decorative Bell • Decorative Metal Whistle • Operating ProtoSmoke® System • (2) Precision Flywheel Equipped Motors • Equipped with Your Choice of Loco-Sound™ or Proto-Sound® 2.0 with The Digital Command System Featuring:- Freight Yard Proto-Effects™ C-31 Curves Measures: 24 3/4" x 2 1/2" x 3 5/8"

### **ACT**

Thirty new Y6b engines built at the Roanoke shops between 1948 and 1950 were the last compound articulated steam locomotives built in North America

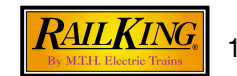

### 4-6-4 Hudson Steam

30-1198-1 Proto-Sound® 2.0

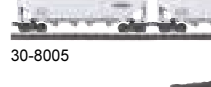

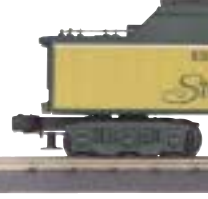

30-1199-1 Proto-Sound® 2.0

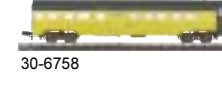

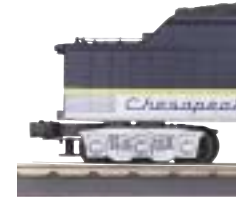

30-1200-1 Proto-Sound® 2.0

واختصصها أجتنست وتالينا ومستنب **START** 30-6762

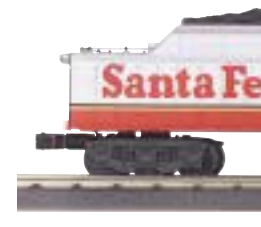

Santa Fe 4-6-4 Hudson 30-1201-1 Proto-Sound® 2.0

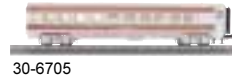

Although NYC gets the credit for the first Hudsons, it was actually the Milwaukee Road's designer C.H. Bilty that designed the first 4-6-4, which he called a "Baltic," in 1925. However, they delayed building the locomotive, and NYC got to claim the success.

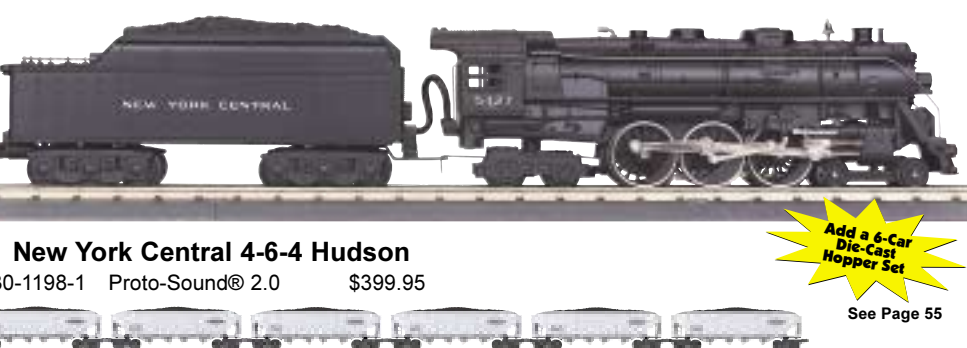

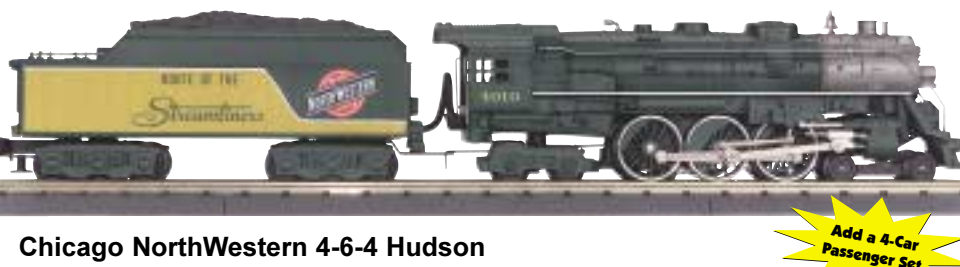

\$399.95

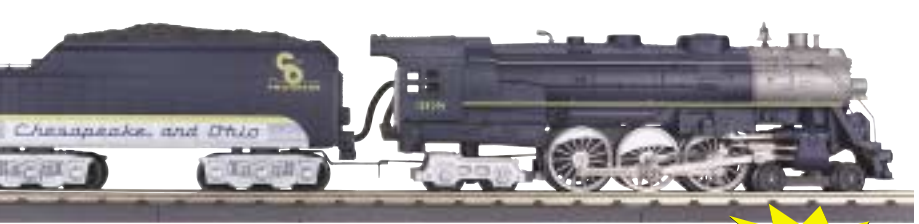

Chesapeake & Ohio 4-6-4 Hudson \$399.95

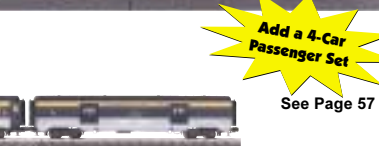

See Page 57

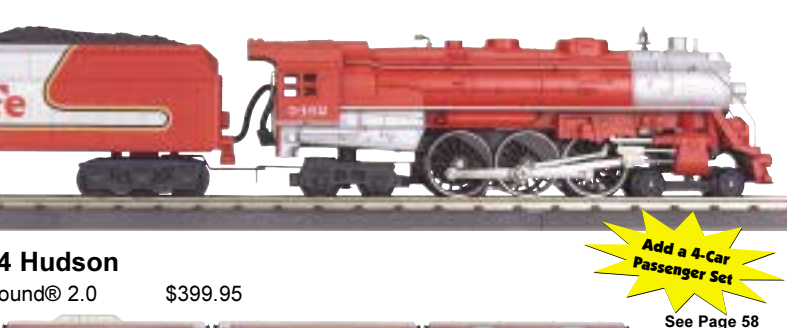

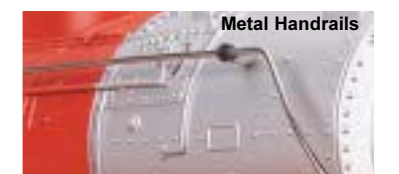

### **Features**

• Die-Cast Metal Chassis • Metal Wheels and Axles • Precision Flywheel-Equipped Motor • Metal Handrails and Decorative Bell • Decorative Metal Whistle . Operating Marker Lights • Operating ProtoSmoke® System • Die-Cast Boiler and Tender Body . Colorful Paint Scheme . Constant Voltage Headlight • Die-Cast Truck Sides • Remote Controlled Proto-Coupler® • Operating Firebox Glow • Equipped with Proto-Sound® 2.0 with The Digital Command System Featuring -Freight Yard Proto-Effects™ or **Passenger Station Announcements** O-31 Curves Measures: 21 1/2" x 2 1/2" x 3 5/8"

### 4-6-4 Hudson **Steam Locomotives**

New York Central and ALCO built the Hudson in 1927 to serve as a powerful and fast passenger engine along the railroad's famed "Water Level Route." The Hudson was such an immediate and enormous success that other railroads quickly copied its combination of large drivers and fireboxes to boost their own highspeed passenger service. Other railroads, such as the Santa Fe, which used a Hudson to pull a mail train the 2227 miles from Los Angeles to Chicago without changing, also found that the 4-6-4 arrangement made for a fast moving, long hauling engine. The Hudson was an unqualified success, heading up glamorous name passenger trains for railroads across the country.

The RailKing Hudson, available in the markings of the Chesapeake & Ohio, Chicago & NorthWestern, New York Central, and Santa Fe, will pull your crack passenger trains as smoothly as the prototypes pulled theirs.

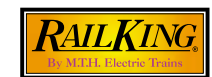

### 4-6-6-4 Challenger Steam

Visitors to Maryland are often puzzled about how Western Maryland College in Westminster, just outside Baltimore, got its name; the college is not located in Western Maryland. Shortly after the Civil War, when a Westminster, MD, teacher, Favette R. Buell, decided to found a small private college he received early and generous financial assistance from John Smith, president of the thriving Western Maryland Railroad and a resident of nearby Wakefield Valley. Smith, who became the first president of the College's board of trustees, suggested that the College be named after the railroad, which maintained an important terminal in Westminster. The college was decades ahead of its time, with an original charter that forbade discrimination based on race, ethnicity or national origin, sex, or religion. Although the railroad was long ago taken over in mergers, Western Maryland College still proudly bears its name, as a continuing testament to the importance of the railroad system to everyday life.

UP claimed the Challenger let them maintain freight speeds 55% higher than in 1928, when they began the design experiments that led to the 4-6-6-4.

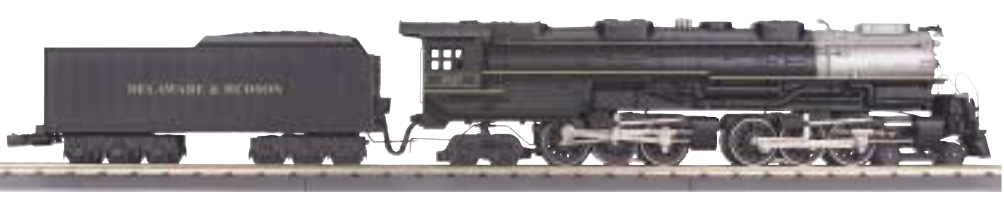

30-1193-1 Proto-Sound® 2.0

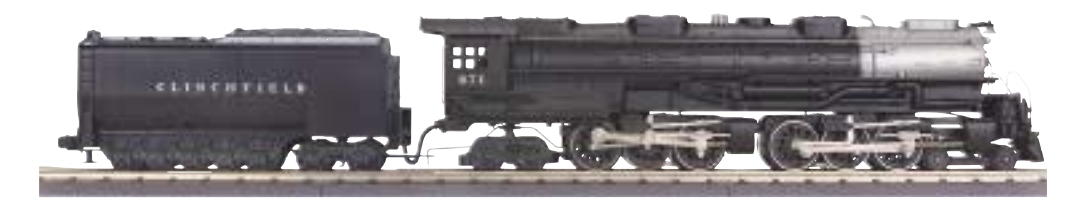

30-1195-1 Proto-Sound® 2.0

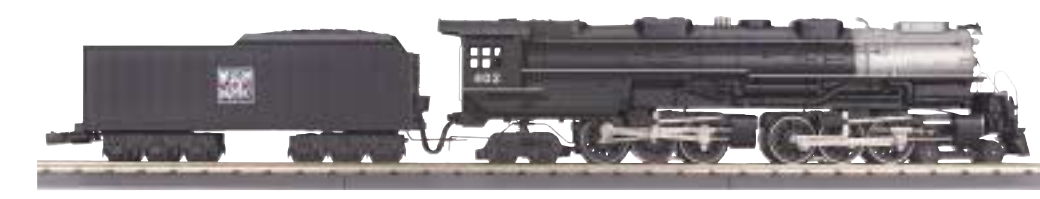

30-1196-1 Proto-Sound® 2.0

C)

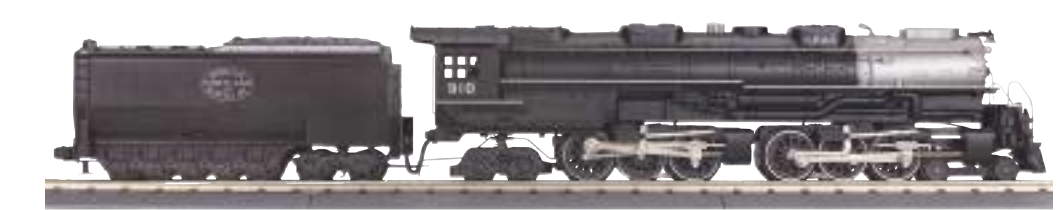

30-1197-1 Proto-Sound® 2.0

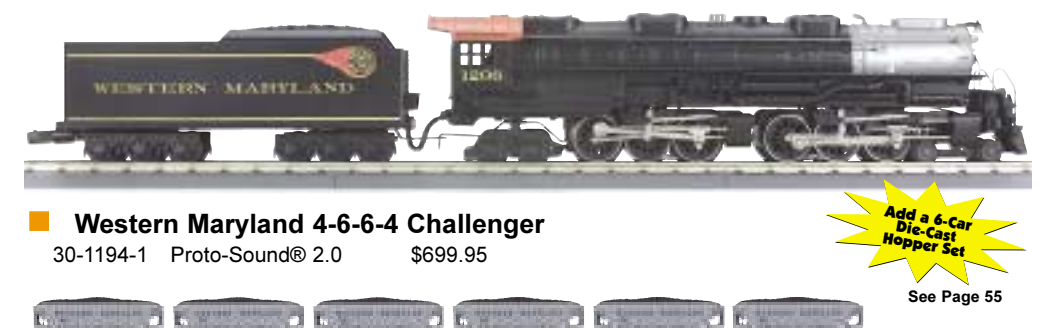

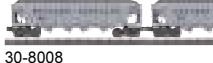

Delaware & Hudson 4-6-6-4 Challenger \$699.95

Clinchfield 4-6-6-4 Challenger \$699.95

**Nestern Pacific 4-6-6-4 Challenger** \$699.95

Spokane, Portland & Seattle 4-6-6-4 Challenger \$699.95

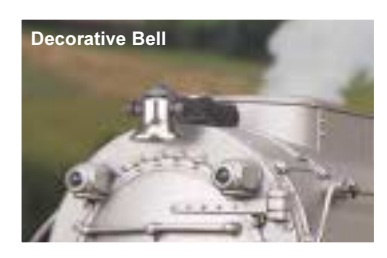

### **Features**

• Die-Cast Metal Chassis • Metal Wheels and Axles • (2) Precision Flywheel-Equipped Motor • Metal Handrails and Decorative Bell • Decorative Metal Whistle . Operating Marker Lights • Operating ProtoSmoke® System • Die-Cast Boiler and Tender Body . Constant Voltage Headlight . Die-Cast Truck Sides • Colorful Paint Scheme • Remote Controlled Proto-Coupler® • Equipped with Proto-Sound® 2.0 with The Digital Command System Featuring - Freight Yard Proto- $E$ ffects<sup>TM</sup>

O-31 Curves Measures: 25 1/2" x 2 5/8" x 3 7/84"

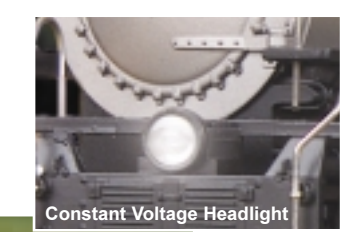

**Decorative Whistk** 

### 4-6-6-4 Challenger **Steam Locomotives**

In the midst of the Great Depression, the Union Pacific made the gutsy move of designing and asking ALCO to build the best high-speed simple articulated engines to grace American rails. The 4-6-6-4 Challenger first appeared on UP rails in 1936, and it was clear from the beginning that it could handle tremendous tonnage at high speeds. Though the Challenger was initially designed for freight use, it was also put into passenger service, and it proved itself capable of handling any task it was given. The railroad was so pleased with its performance that it ordered more of the 4-6-6-4s over the next several years. When UP placed their fourth order for the engines, the War Production Board refused to approve the entire order. They allowed the Challengers to be built, but they diverted them to other railroads. From there, the mighty articulateds went on to have the kind of career that legends are made of.

M.T.H. is proud to offer the Challenger in a new selection of never-before-offered roadnames.

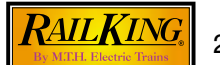

## E-3 AA Diesel Engine Sets

### **Features**

• Powered A Unit Directionally Controlled Headlights • Authentic Paint Scheme • (2) Operating Metal Couplers or (2) Remotely Controlled Proto-Couplers® • Die-Cast Truck Sides, Pilots and Fuel Tank • Intricately Detailed ABS Bodies • 2 Precision Flywheel-Equipped Motors • Metal Wheels, Axles and Gears • Equipped with Your Choice of Loco-Sound™ with Diesel Engine, Horn and Bell Sounds or Proto-Sound® 2.0 with The Digital Command System Featuring - Passenger Station Proto-Effects™ ■ 0-31 Curves Measures: 28" x 2 1/2" x 3 1/2"

FLORIDA

EAST COAST

NAME AND DESCRIPTIONS OF PERSONS ASSESSED.

1002

A-B-A Set

a 4-Car Matchir

**STOP** O

### ACT

EMD's hugely successful and long-lived 567 engine was first used in the E-3. The 567 raised the engine's rating to 2000 horsepower instead of the 1800 horses that gave the original E-units their name, but the series kept the "E" designation as long as they were in production.

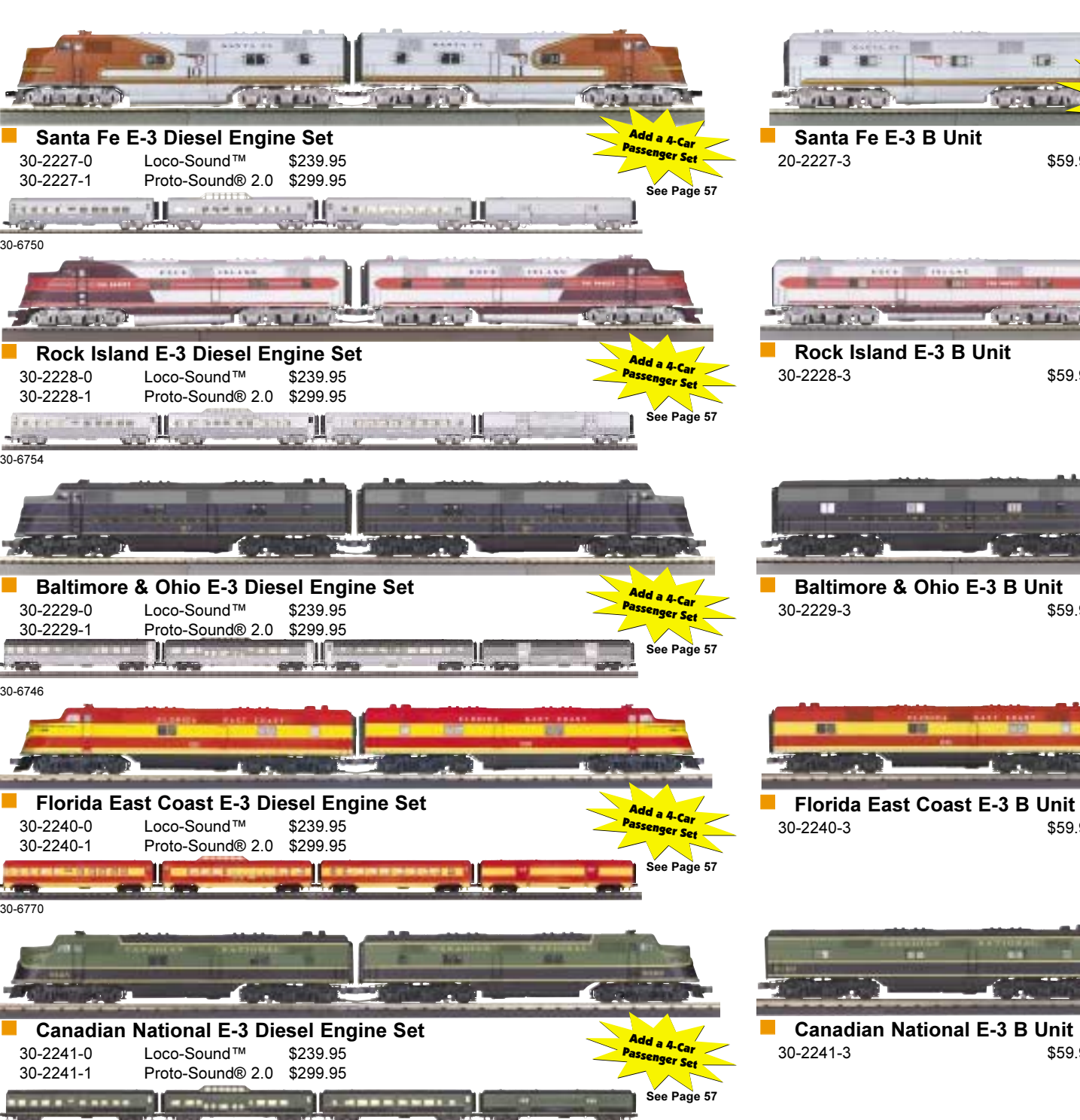

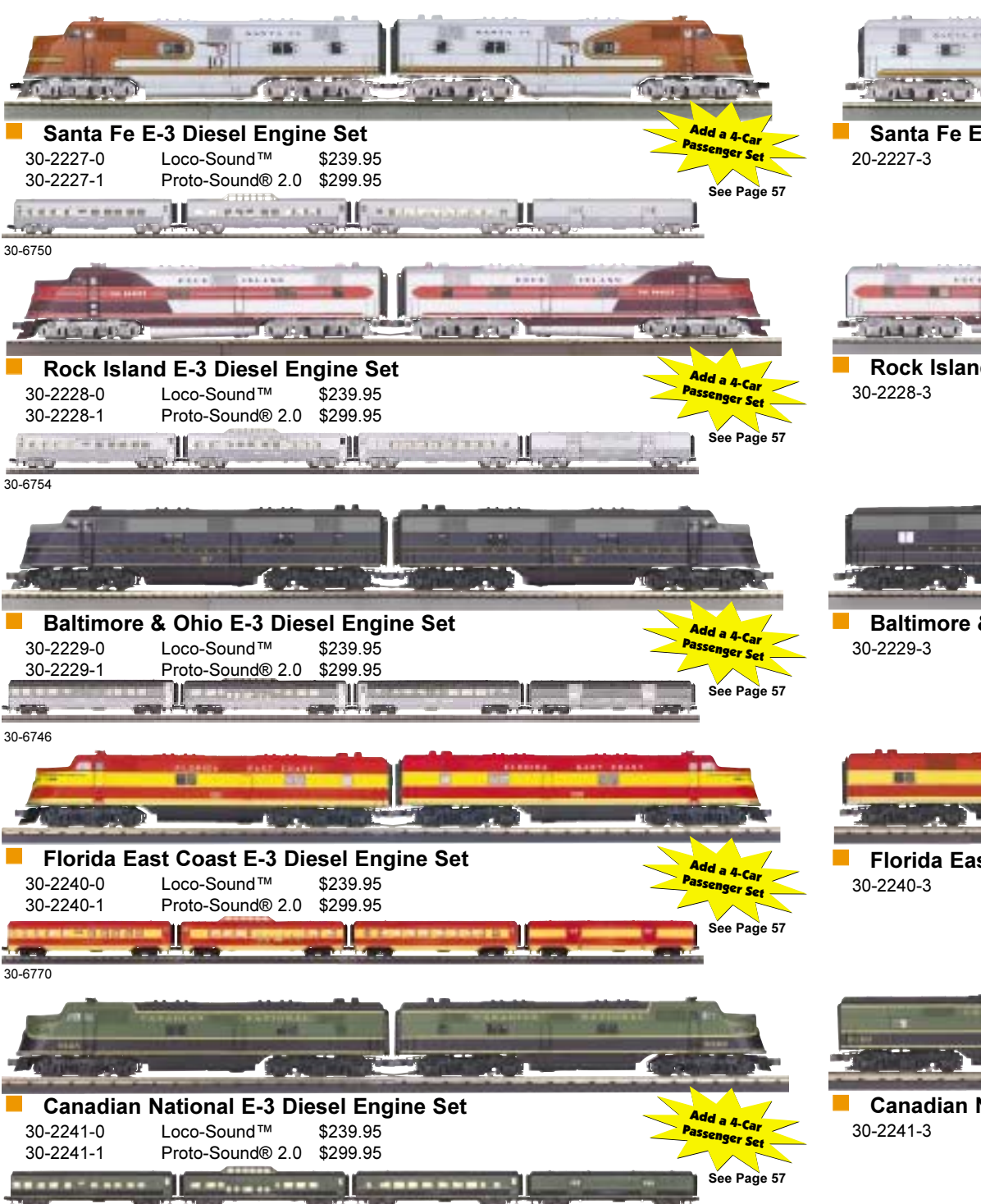

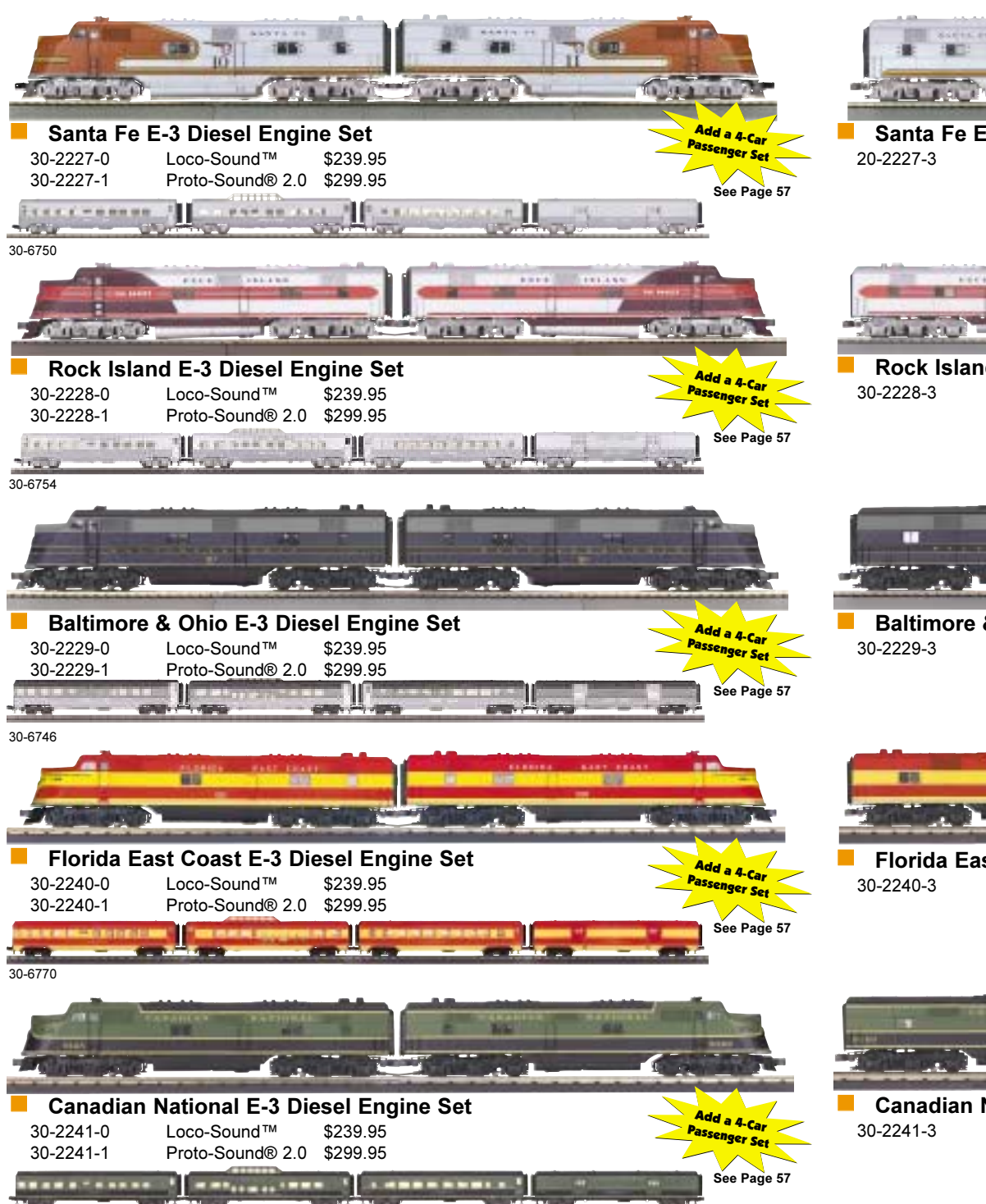

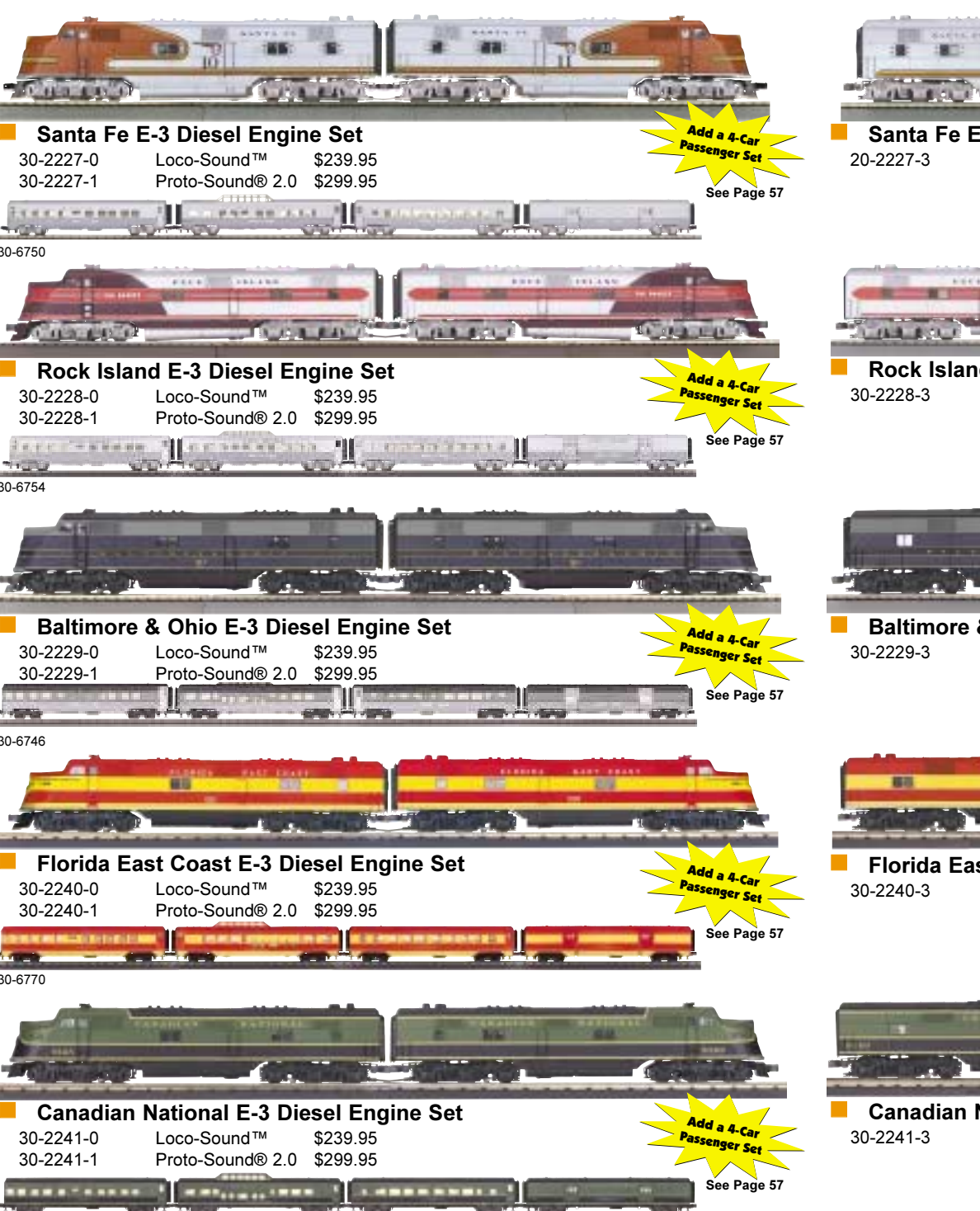

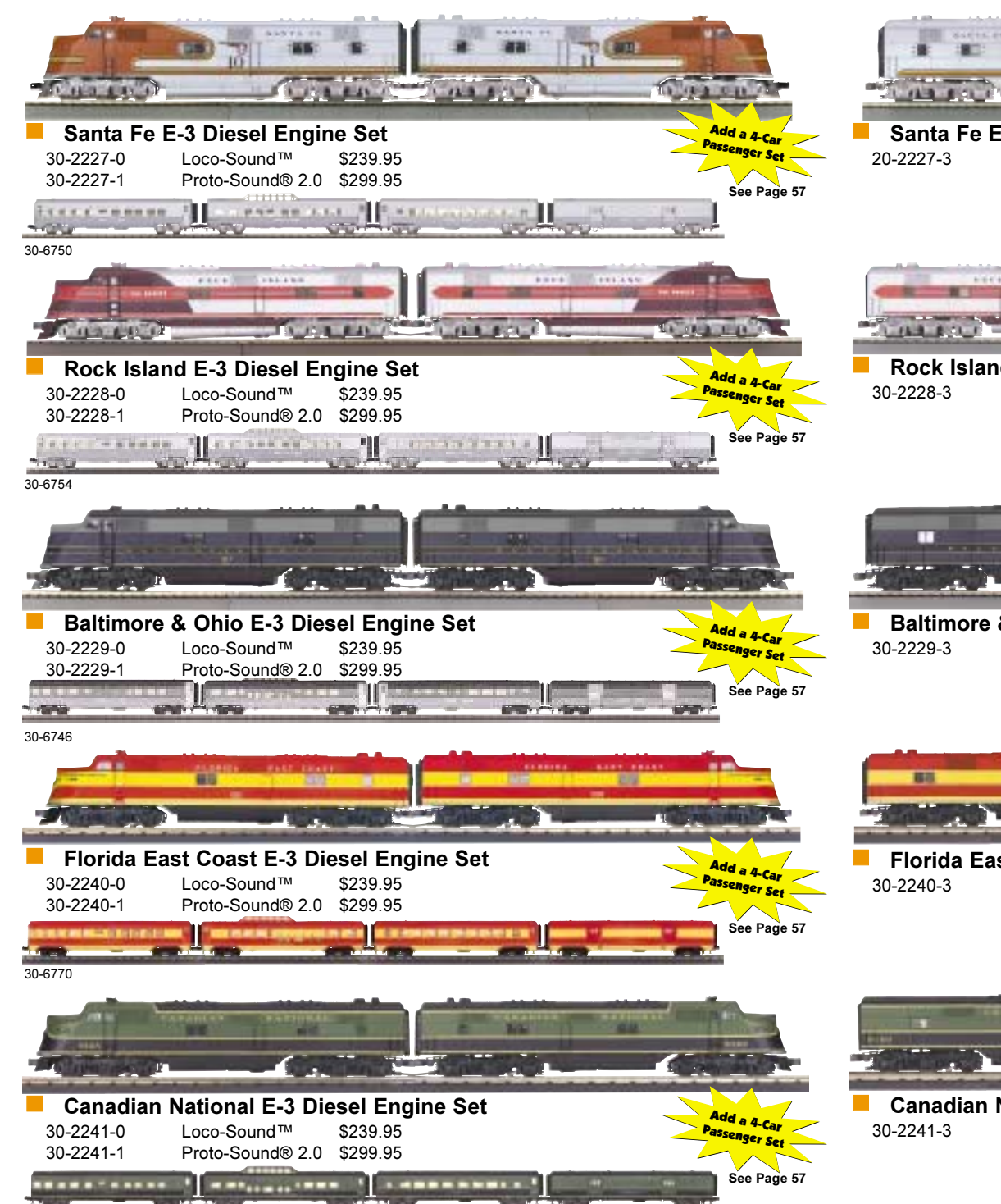

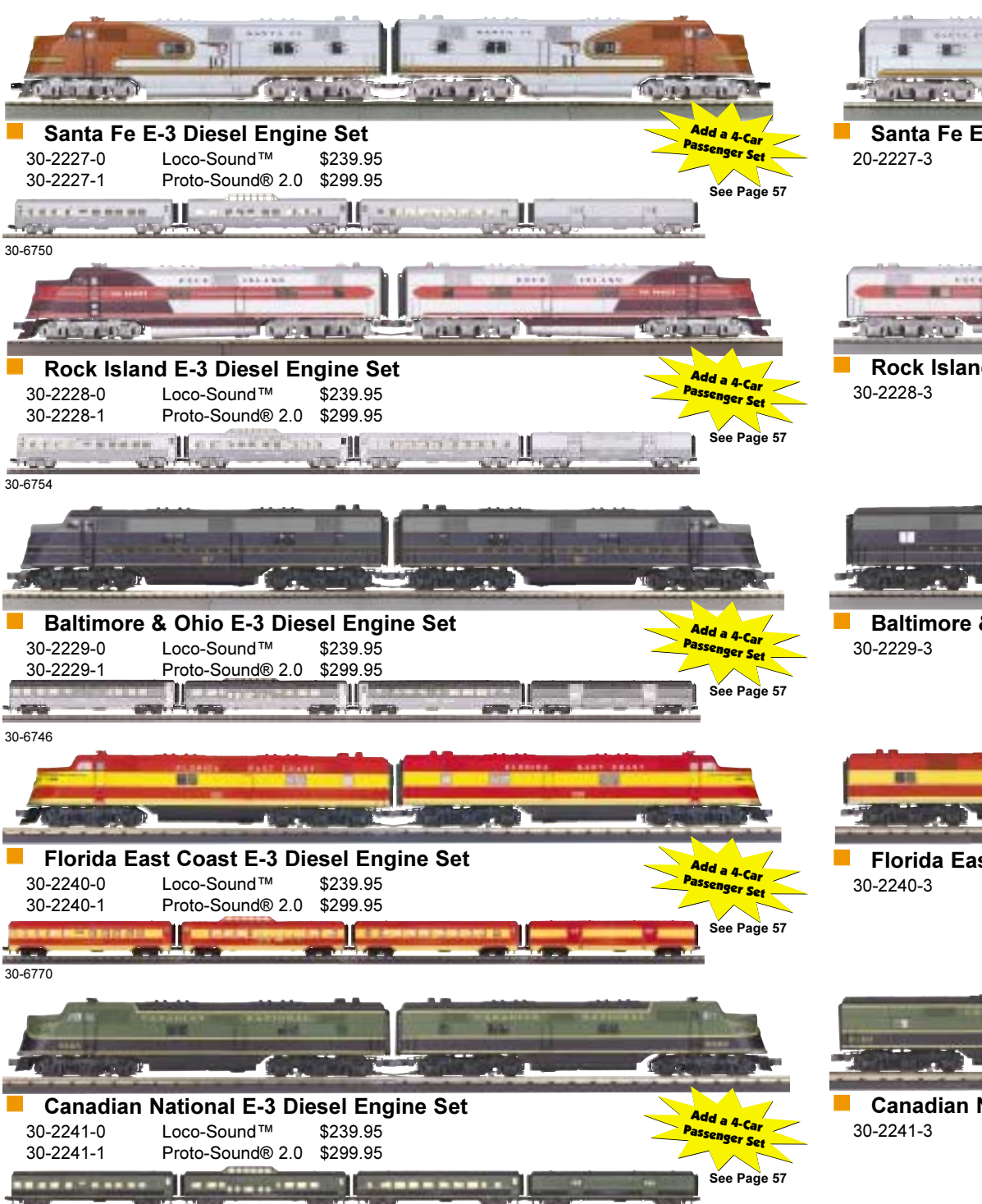

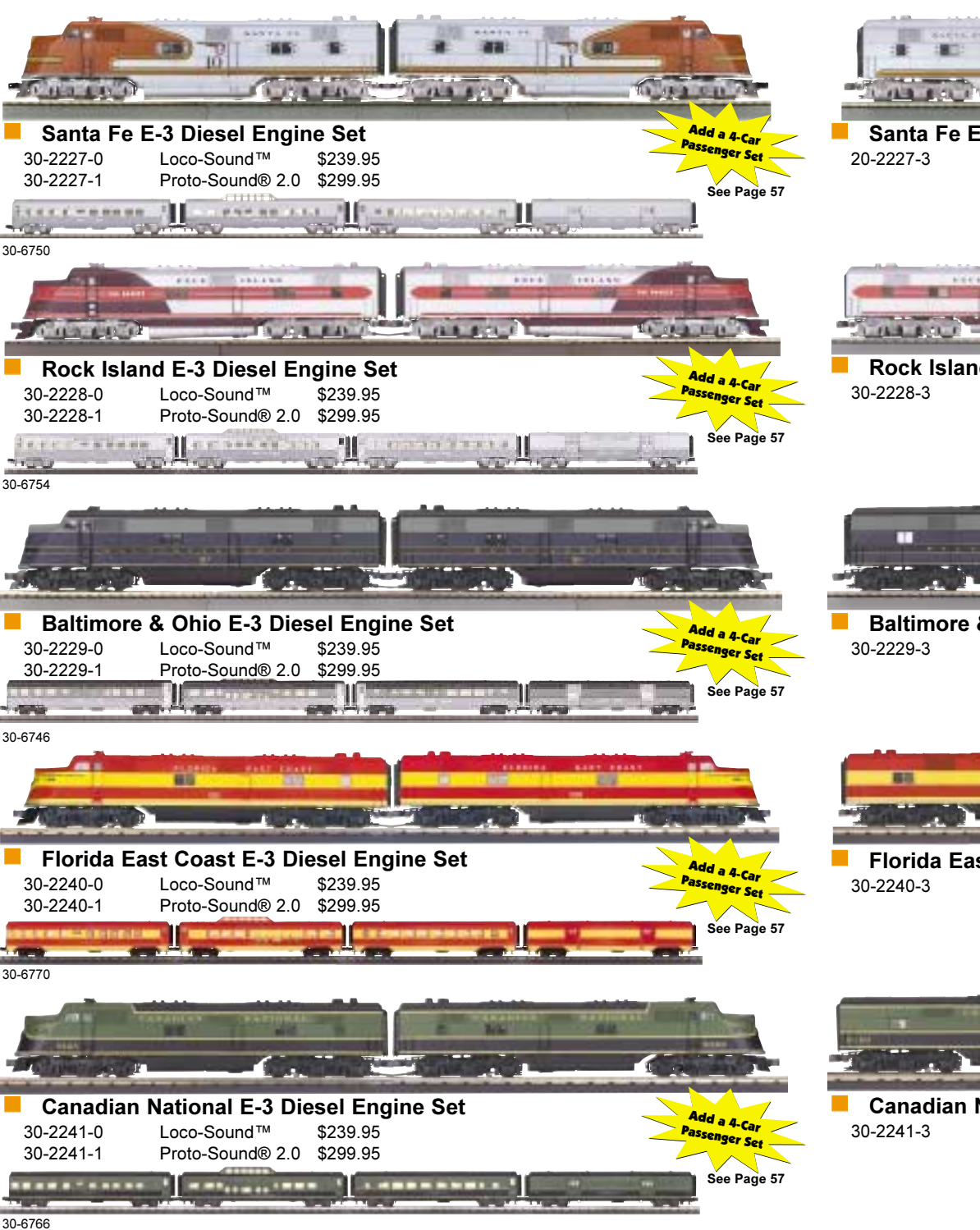

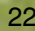

## \$59.95 track. **The Second Second** senger train. \$59.95

### E-3 AA Diesel **Engine Sets**

**CONTROL DE ABA** 

\$59.95

\$59.95

\$59.95

**TUREAR** 

For many railfans, EMD's E-Series symbolizes all that was right about the golden age of passenger service. In the middle of the Great Depression, General Motors asked its Detroit stylists to design a sleek streamlined engine to head up consists of the lightweight passenger cars that had become fashionable. And because diesels did not have the pulling power of steam engines, these new units needed to be equipped to run in multi-unit lash-ups when more horsepower was needed to pull a long train. In addition to their modern appearance and multiple-unit capabilities, the E-series engines were also safer for the cab crew than the earlier box cabs, which put too little protection between the enginemen and any foreign object that might appear on the

Now you can enjoy watching these landmark engines streak by at the head of a glamorous pas-

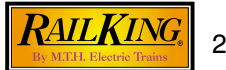

## RS-3 Diesel Locomotives

1888

**STATISTICS** 

### **FACT**

Amtrak, who owned a large fleet of RS-3s by the late 1970s, gave the flexible engine a new job heading up work trains.

**AND** 

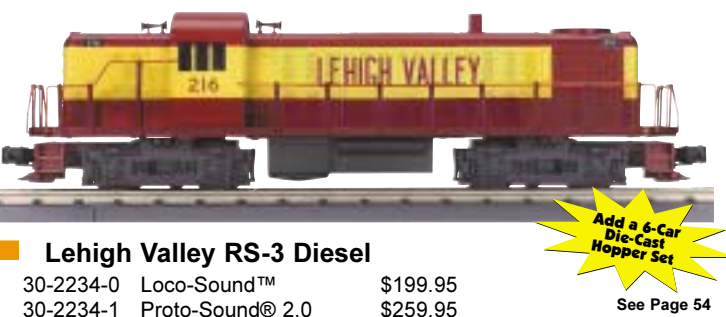

30-2234-1 Proto-Sound® 2.0

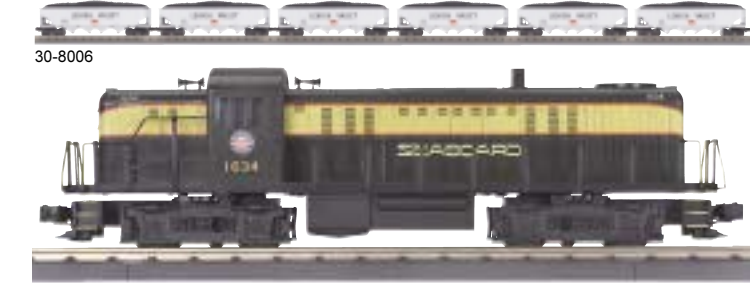

Seaboard RS-3 Diesel 30-2235-0 Loco-Sound™ 30-2235-1 Proto-Sound® 2.0

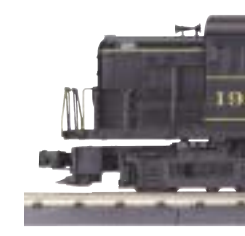

**Nestern Maryland RS-3 Diesel** 30-2236-0 Loco-Sound™ 30-2236-1 Proto-Sound® 2.0

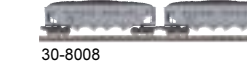

### **Features**

• Intricately Detailed ABS Body • Die-Cast Truck Sides, Pilots and Fuel Tank • (2) Operating Metal Couplers or (2) Remotely Controlled Proto-Couplers® • Colorful Paint Scheme • Metal Chassis • Metal Handrails and Decorative Horn • (2) Precision Flywheel-Equipped Motors • Constant Voltage Headlight • Metal Wheels, Axles and Gears • Equipped with Your Choice of Loco-Sound™ with Diesel Engine, Horn and Bell Sounds or Proto-Sound® 2.0 with The Digital Command System Featuring - Freight Yard Proto-Effects™ ■ 0-31 Curves Measures: 14 1/2" x 2 1/2" x 3 3/4"

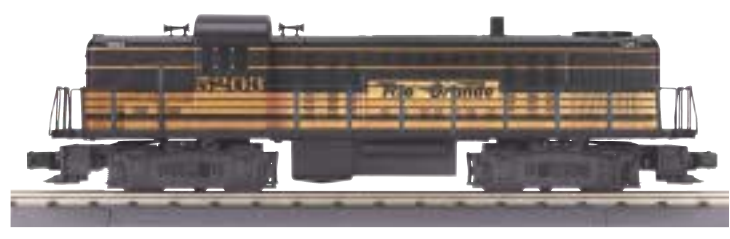

**Rio Grande RS-3 Diesel** 30-2237-0 Loco-Sound™ 30-2237-1 Proto-Sound® 2.0

\$199.95 \$259.95

30-76019 Page 46

\$199.95 \$259.95

- 
- 
- 

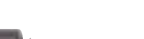

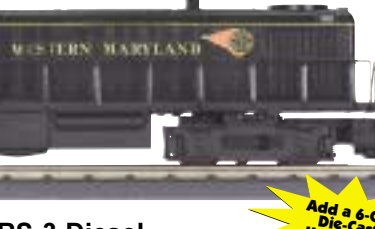

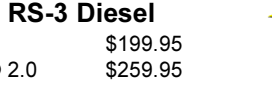

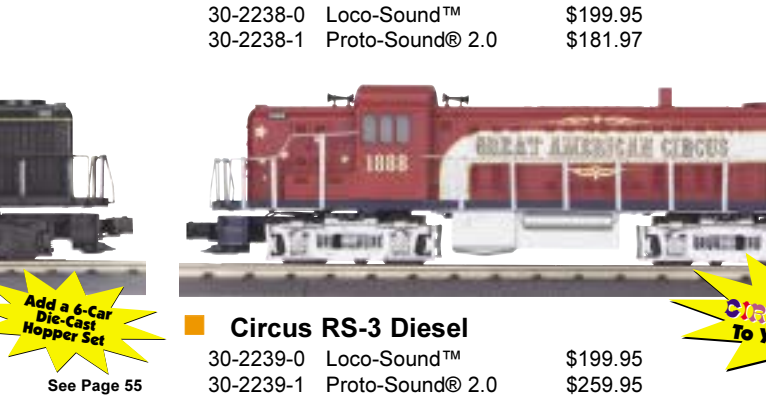

30-7755 Page 48 30-7118 Page 46

Amtrak RS-3 Diesel

### **RS-3 Diesel Engines**

When ALCO rolled the first RS-3s off the assembly lines in 1950, the company was the clear market leader in road switcher production, and the RS-3 solidified their position for the next several years. Between 1950 and 1956, 1656 of the units were built for a number of railroads across the US. The RS-3 was never a favorite of the cab crew, who objected to the uncomfortable and smoky cab, but the engine sure could pull! Because of the engine's power and flexibility, the railroads that owned RS-3s used them in all kinds of service. RS-3s did everything from switching and transfer duties, to mainline freight and even passenger and commuter service. They proved their worth so successfully that many railroads kept the road switchers on active duty for far longer than many engine classes lasted. They survived on class 1 railroads until D&H retired their last RS-3 in 1986, but they remained active in shortline and industrial service for years afterward.

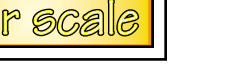

30-6773 Page 59

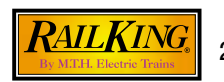

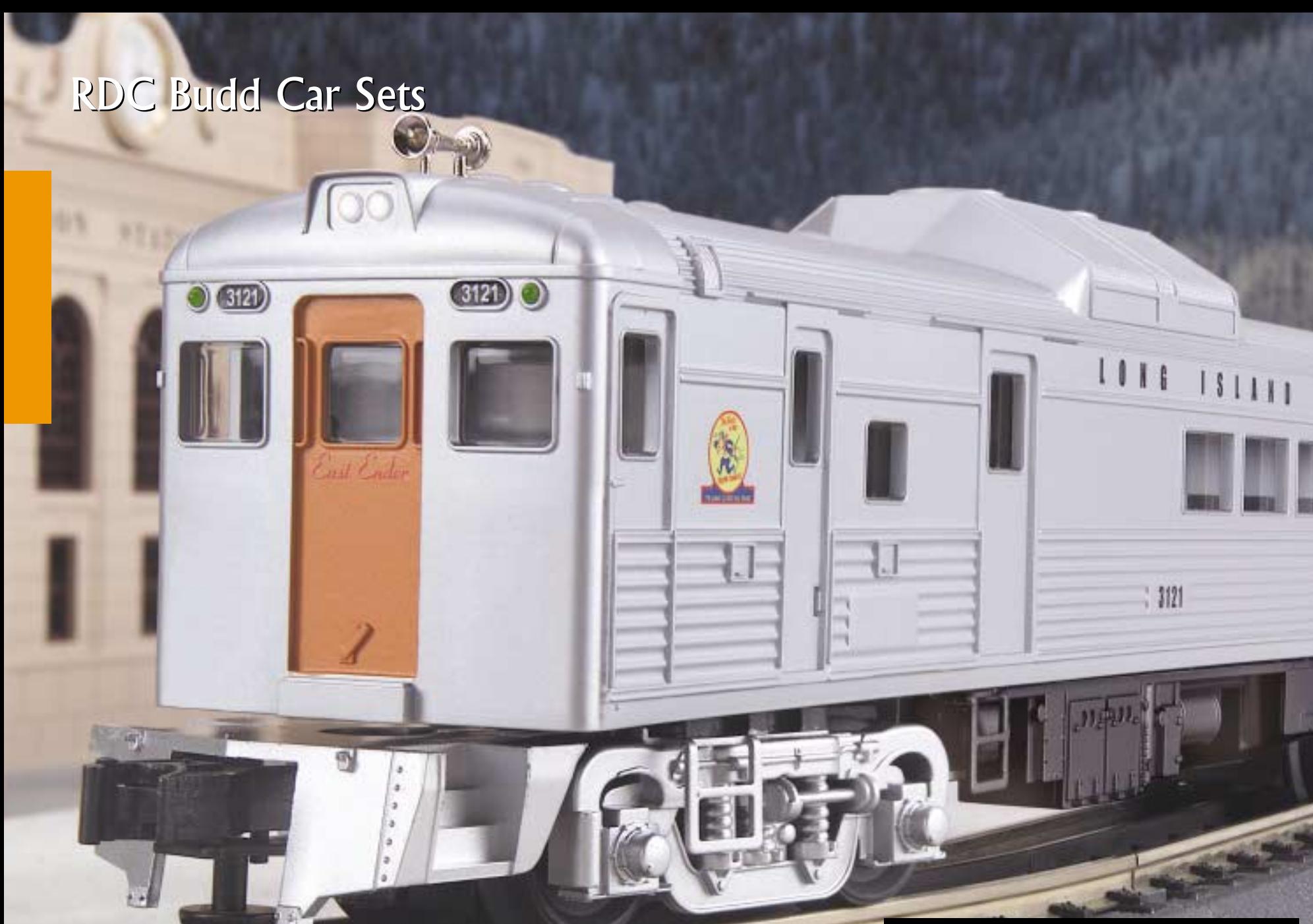

30-2230-0 Loco-Sound™ 30-2230-1 Proto-Sound® 2.0

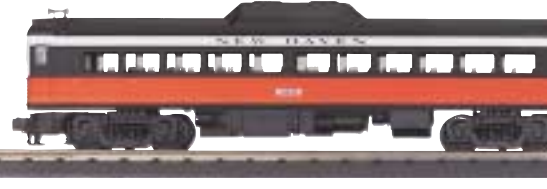

**New Haven RDC Budd Cars** 30-2231-0 Loco-Sound™ 30-2231-1 Proto-Sound® 2.0

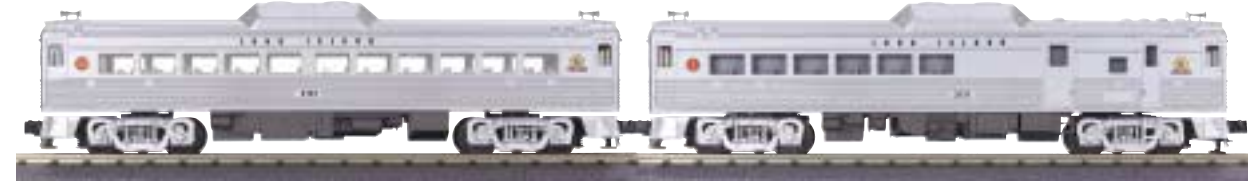

Long Island RDC Budd Cars 30-2232-0 Loco-Sound™ 30-2232-1 Proto-Sound® 2.0

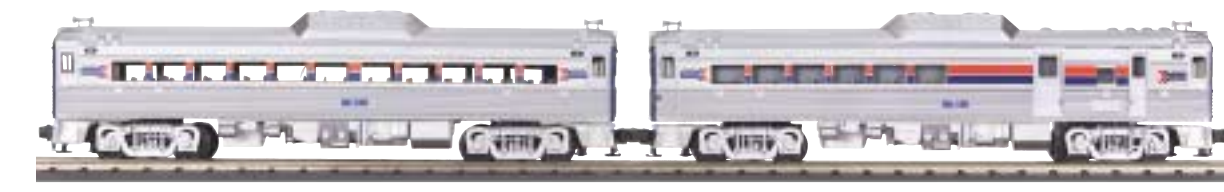

Amtrak RDC Budd Cars 30-2233-0 Loco-Sound™ 30-2233-1 Proto-Sound® 2.0

### **Features**

• (2) Operating Metal Couplers or (2) Remotely Controlled Proto-Couplers® • Colorful Paint Scheme • Metal Chassis • Metal Handrails and Decorative Horn • Constant Voltage Headlight • Intricately Detailed ABS Bodies • (2) Precision Flywheel-Equipped Motors In Each A Unit • Metal Wheels, Axles and Gears • Die-Cast Truck Sides & Pilots • Equipped with Your Choice of Loco-Sound™ with Diesel Engine, Horn and Bell Sounds or Proto-Sound® 2.0 with The Digital Command System Featuring - Passenger Station Proto-Effects™ ■ 0-31 Curves Measures: 32" x 2 1/2" x 4"

The Budd company started out by making pressed steel frames for the auto industry. They later boasted that no Budd railcar body ever wore out.

**RDC Budd Cars** 

As passenger rail traffic declined

in the 1940s, the Budd Company

spotted a need and set out to find a workable way for railroads to continue providing passenger

service at a profit. Their solution was the RDC (Rail Diesel Car), a

self-propelled passenger car rail-

roads could use on low ridership

Commonly known as "Budd"

cars, these streamlined RDCs

diesel motors were placed beneath the car frame, and the

exhausts, radiators, and air intakes were mounted in a top section above the roof that

resembled a vista dome found on

streamlined passenger cars. This

arrangement kept the equipment out of the way and allowed for more passenger room, multiple

unit (MU) capability, and bidirectional operation. A testa-

ment to their excellent design, RDCs were common on US railroads for more than 30 years.

**RAILKING** 

27

**Decorative Horn** 

were a cross between a locomotive and a passenger car. The

routes and branch lines.

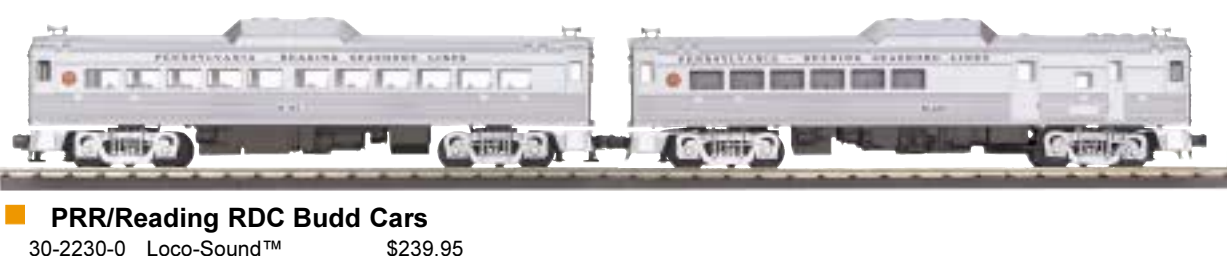

**Experience** 

any art and any other

\$299.95

\$239.95

\$299.95

\$239.95

\$299.95

\$239.95

\$299.95

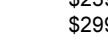

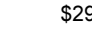

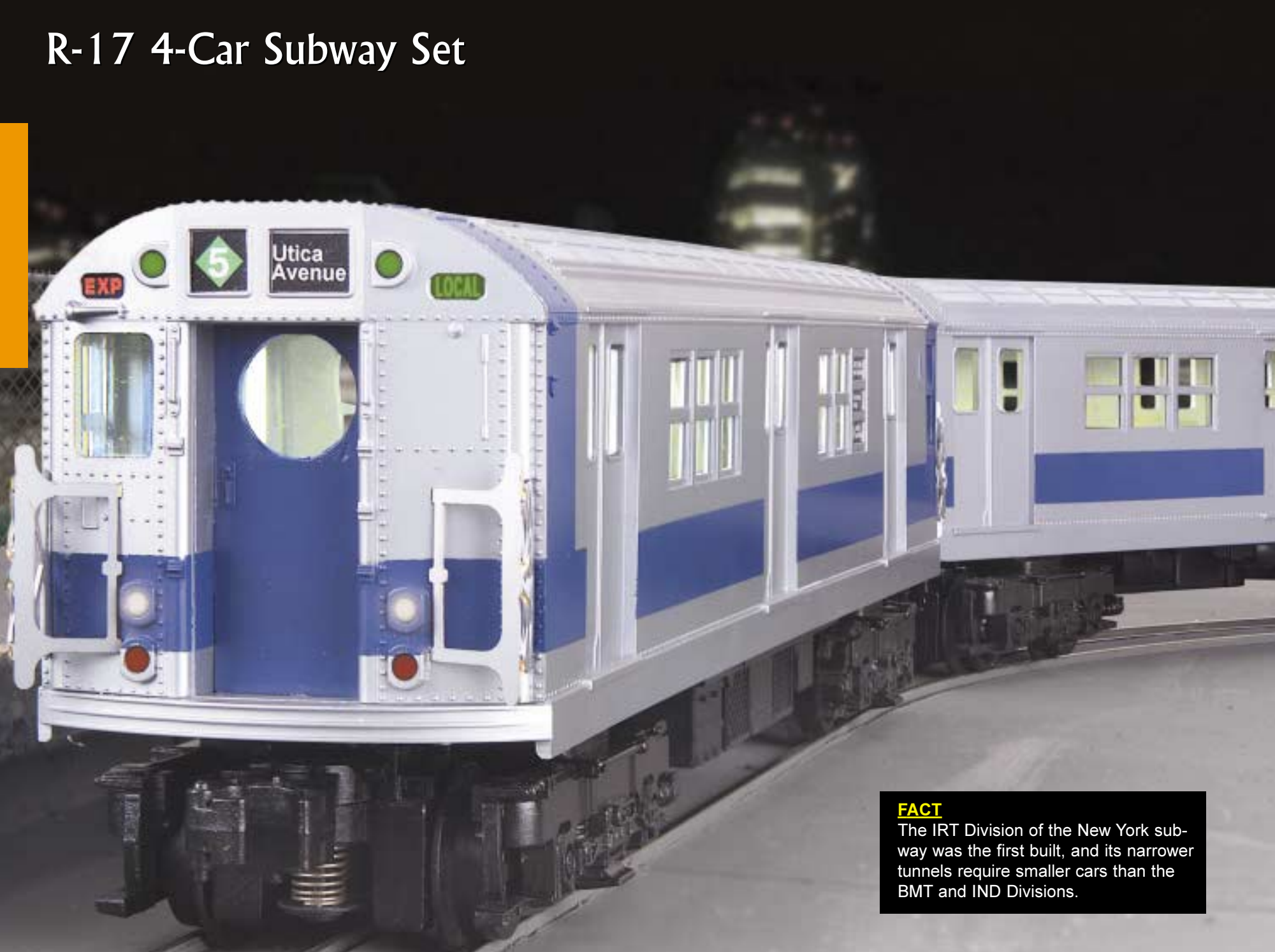

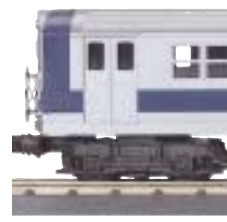

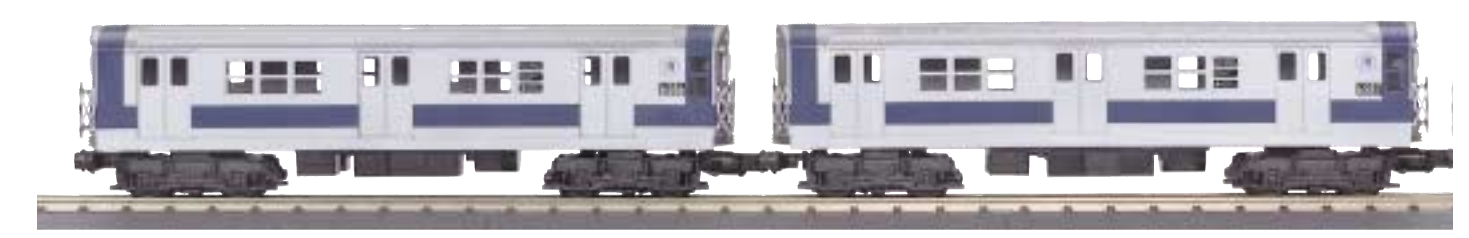

30-2211-0 Loco-Sound™ 30-2211-1 Proto-Sound® 2.0

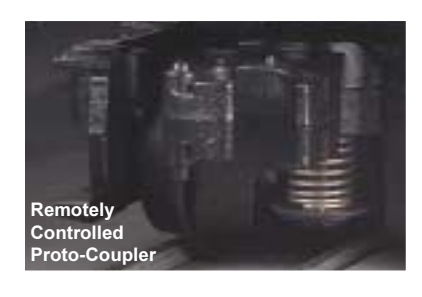

**Features** 

• Intricately Detailed ABS Bodies • Authentic Paint Scheme • Metal Chassis • Operating Metal Coupler or (1) Remotely Controlled Proto-Coupler® • Lighted Interior • (2) Precision Flywheel-Equipped Motors In the Powered Unit • Die-Cast Truck Sides & Pilots • Metal Wheels, Axles and Gears • Equipped with Your Choice of Loco-Sound™ or Proto-Sound® 2.0 with The Digital Command System Featuring - Station Stop Proto-Effects™ O-31 Curves Each Car Measures: 13 1/2" x 2 1/2" x 3 3/8"

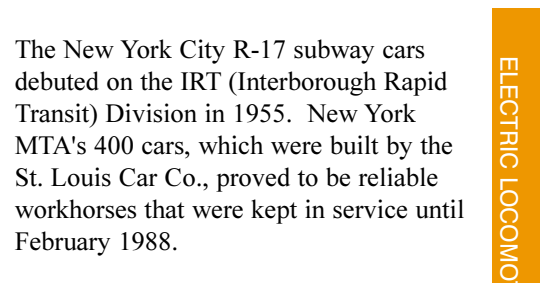

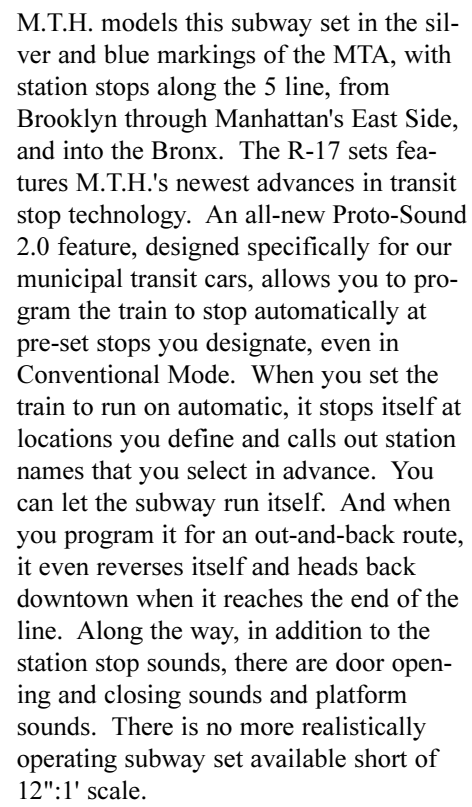

R-17 4-Car Subway Set

The New York City R-17 subway cars

Transit) Division in 1955. New York

February 1988.

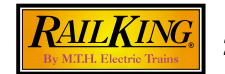

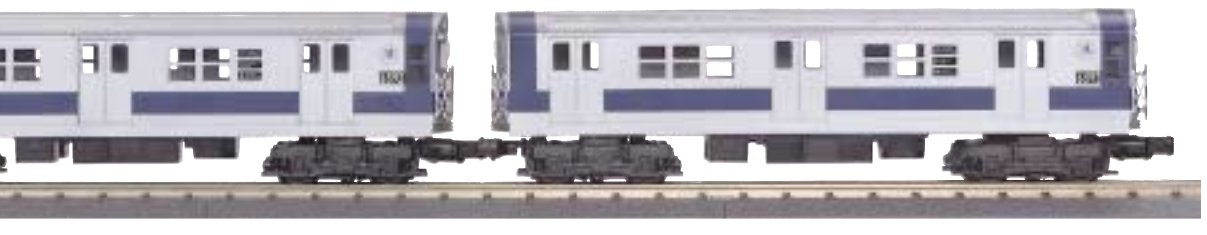

Metropolitan R-17 4- Car Subway Set \$279.95 \$349.95

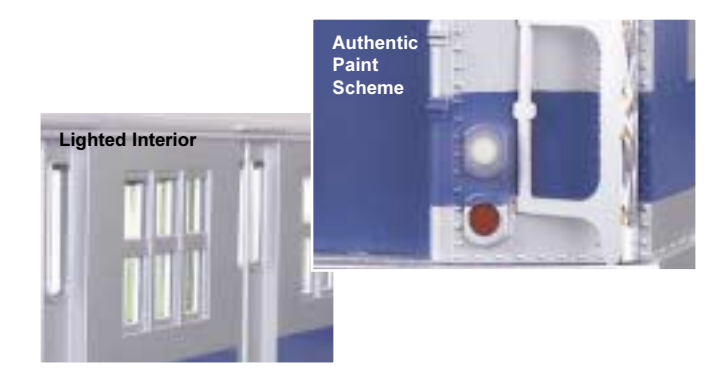

### Galloping Goose Diesel

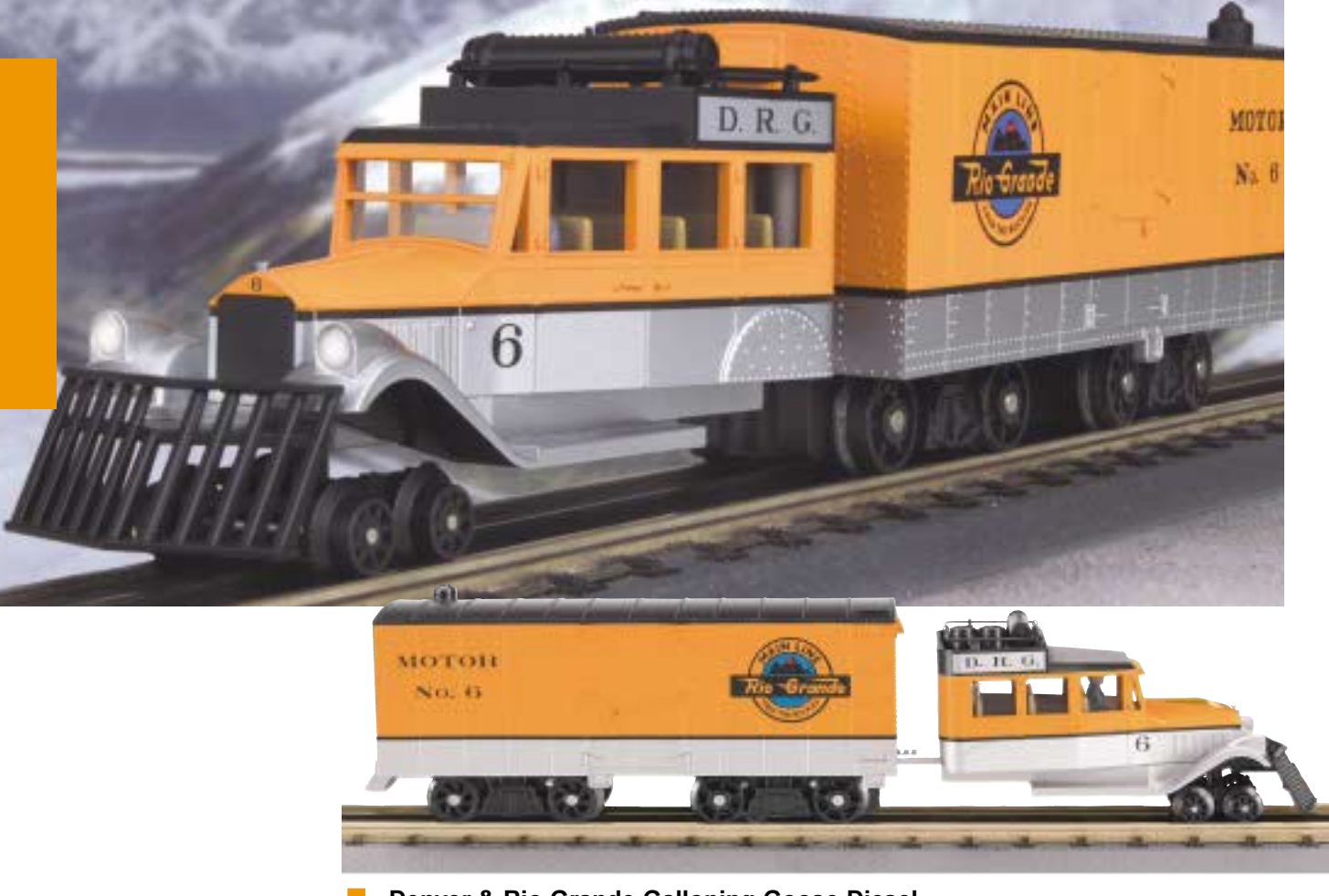

Denver & Rio Grande Galloping Goose Diesel 30-2203-1 Proto-Sound® \$249.95

### **Galloping Goose Diesel**

When a struggling railroad provides freight and passenger service in sparsely populated areas, most rail bosses can't afford to serve them with a top of the line Challenger or Hudson. Instead, railroads looked for more affordable motive power options and often found ways to adapt whatever was available and still running. Such was the case when some ingenious railroaders stuck flanged wheels on a 4door car with a truck bed in tow and began hauling freight and passengers in it. Thus was born the Galloping Goose.

Now you can have your own RailKing Galloping Goose to provide service to your railroad's branch lines. Featuring a smooth and efficient motor, the RailKing Galloping Goose will be a fun addition to your power roster. The durable ABS body rides atop a metal frame and wheels.

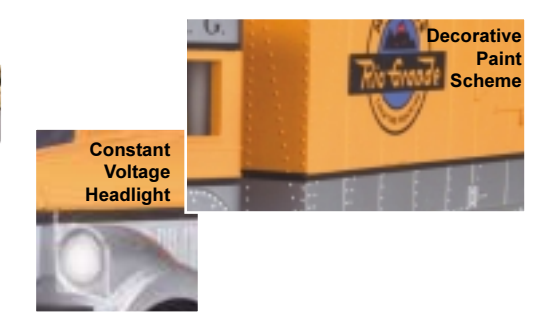

The total cost of the first Galloping Goose in 1931 was \$28.55. It carried its passengers and mail loads so efficiently it paid for itself in the first month of operation.

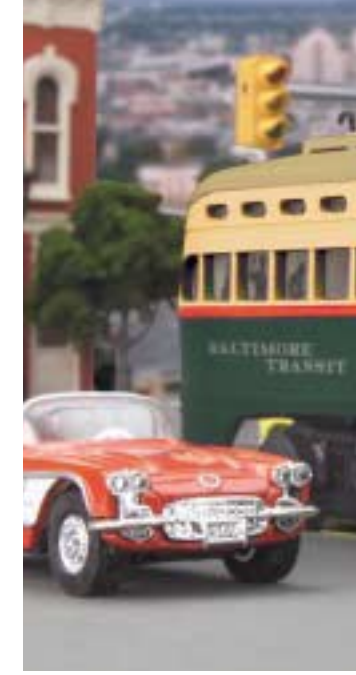

**Baltimore Transit PCC Electric Street Car** 30-2525-0 Loco-Sound<sup>™</sup> 30-2525-1 Proto-Sound® 2.0

### **Features**

• Directionally Controlled Headlight • Intricately Detailed ABS Body • Die-Cast Truck Sides • Colorful Paint Scheme • Operates On O-27 Track • Precision Flywheel-Equipped Motor • Lighted Marker Lights • Illuminated Number Board • Lighted Interior • Metal Wheels, Axles and Gears • Equipped with Your Choice of Loco-Sound™ or Proto-Sound® 2.0 with The Digital Command System Featuring - Station Stop Proto-Effects™ (30-2525-0 & 30-2525-1) or Proto-Sound (30-2513-1)Powered w/o Sound (30-2513-0) ■ O-27 Curves Measures: 11 5/8" x 2" x 3 1/2"

### **Features**

• Operating Headlight • Die-Cast Trucks • DCRU® Electronic Reverse Unit • Lighted Interior • Precision Flywheel-Equipped Motor • Equipped with Proto-Sound® Digital Sound and Train Control System Featuring Squeaking Brakes, Passenger Station Proto-Effects™ Sounds ■ 0-31 Curves Measures: 11" x 2" x 2 1/2"

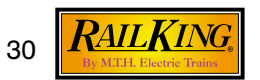

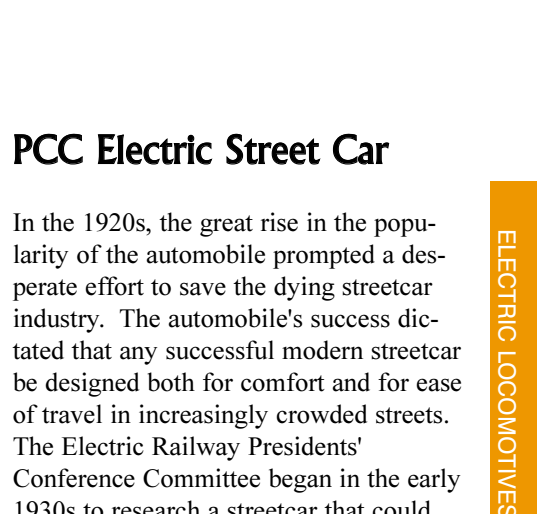

perate effort to save the dying streetcar industry. The automobile's success dictated that any successful modern streetcar be designed both for comfort and for ease of travel in increasingly crowded streets. The Electric Railway Presidents' Conference Committee began in the early 1930s to research a streetcar that could meet these criteria and save the flagging urban transit industry. These efforts resulted in the PCC Electric Street Car, which gave streetcars a new, progressive image.

Although most systems noticed an immediate increase in ridership and revenue, the PCC was ultimately unable to rescue an industry in crisis. While it was not a financial success in U.S. cities, the PCC car was a triumph of performance, efficiency and reliability. Its descendants are still in use in countries around the world.

M.T.H. proudly adds to our collection of PCC cars with the classic looks of Baltimore Transit. It will add to the local flair of a mid-century town on your layout.

### **FACT**

The name PCC comes from President's Conference Committee, the group that initiated the car's creation.

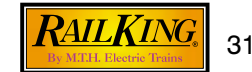

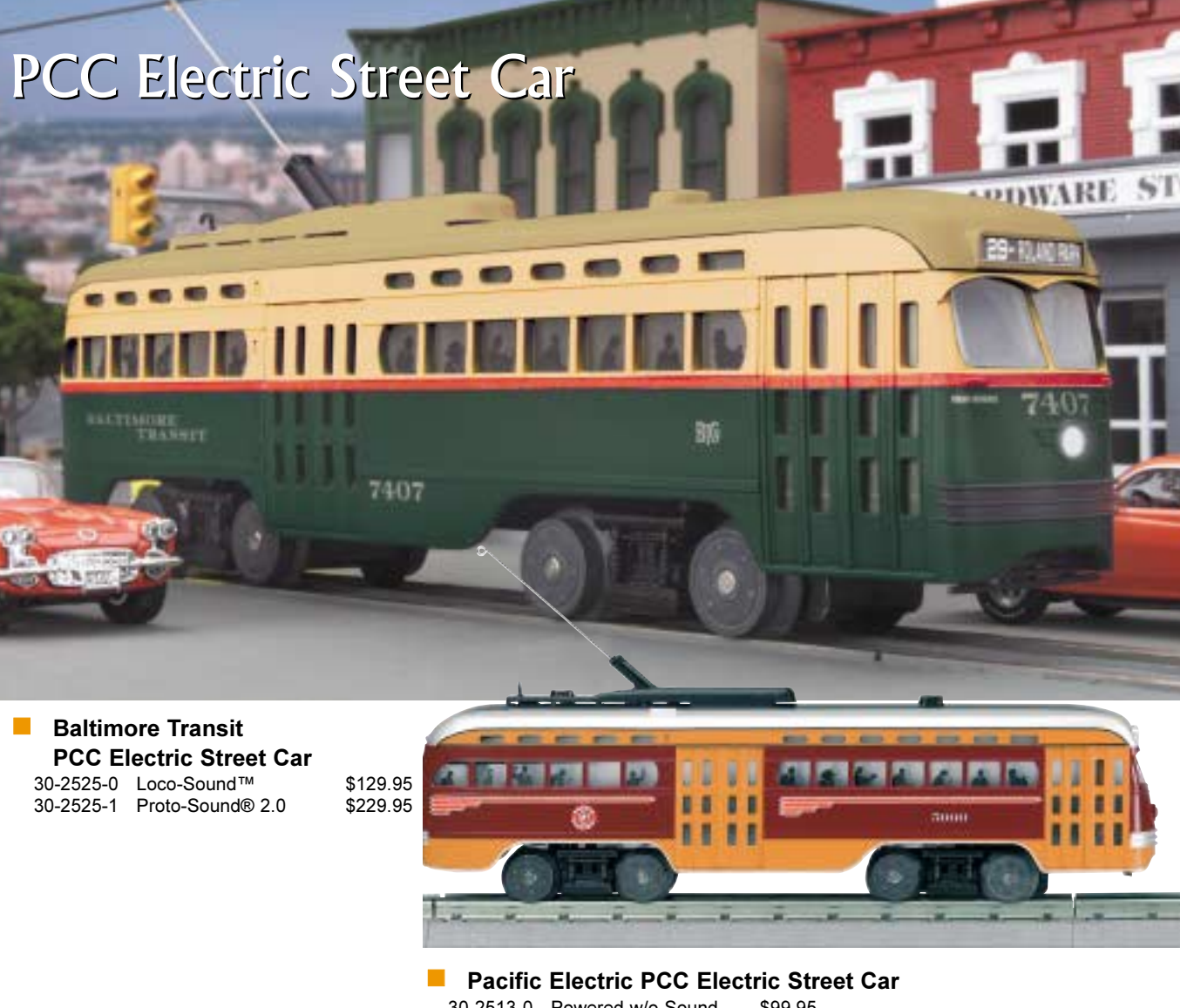

30-2513-0 Powered w/o Sound \$99.95 30-2513-1 Proto-Sound® \$199.95

## E-33 Rectifier Electric

The first property of the country

1224

NEW YORK CENTRAL

the contract of the second states of the contract of the contract of

1224

The E-33s, which were called the EL-C by their original owner, the Virginian, were built with extra heavy frames and end plates to resist damage from rock slides on the Virginian's mountainous territory

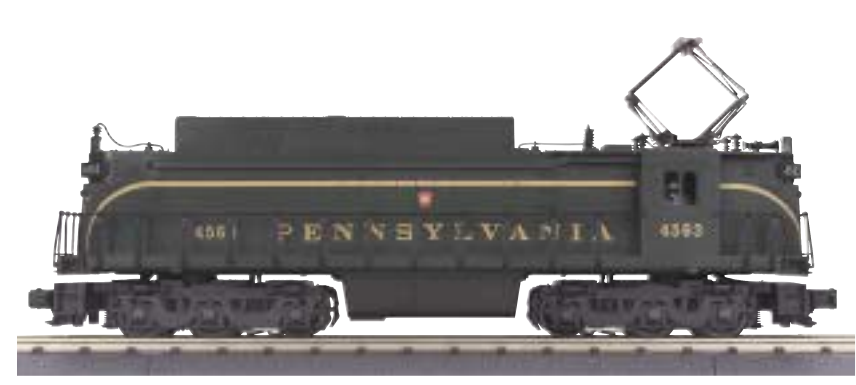

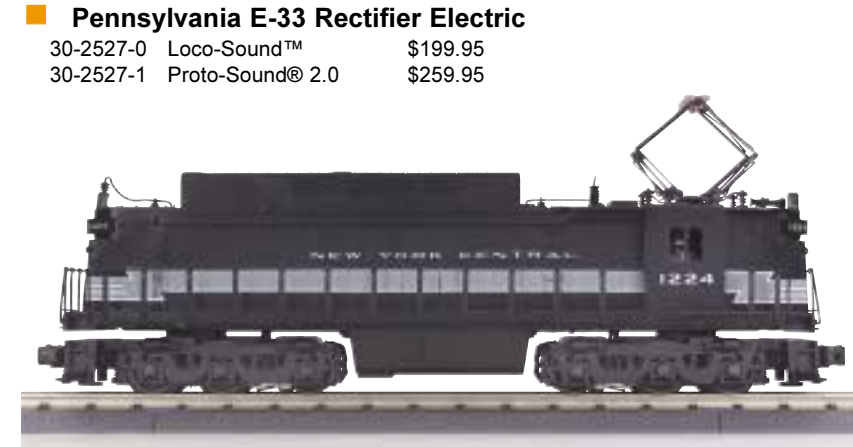

30-2528-0 Loco-So 30-2528-1 Proto-So

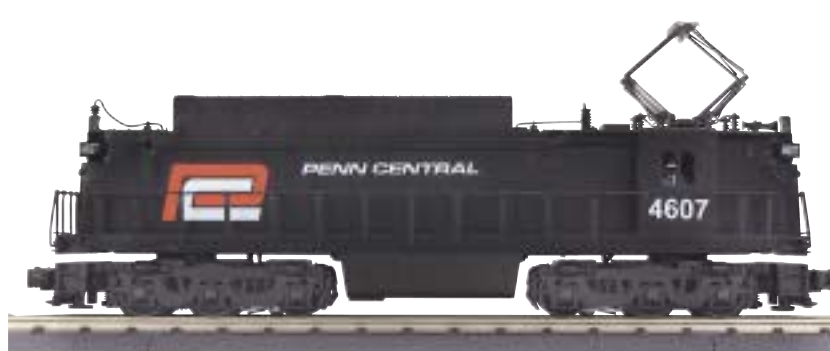

30-2529-0 Loco-So 30-2529-1 Proto-S

**New York Central E-33 Rectifier Electric** \$199.95

\$259.95

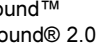

Penn Central E-33 Rectifier Electric

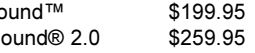

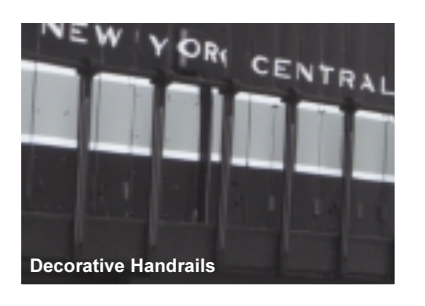

### Features

. Intricately Detailed ABS Body .  $(2)$  Operating Metal Couplers or  $(2)$ Remotely Controlled Proto-Couplers® • Colorful Paint Scheme Metal Chassis • Metal Handrails and Decorative Horn • (2) Precision **Flywheel-Equipped Motors •** Constant Voltage Headlight • Metal Wheels, Axles and Gears . Die-Cast Truck Sides & Pilots • Operating Pantographs • Equipped with Your Choice of Loco-Sound™ or Proto-Sound® 2.0 with The Digital Command System Featuring -Freight Yard Proto-Effects™  $\Box$  O-31 Curves Measures: 14 5/8" x 2 5/8" x 4 1/8"

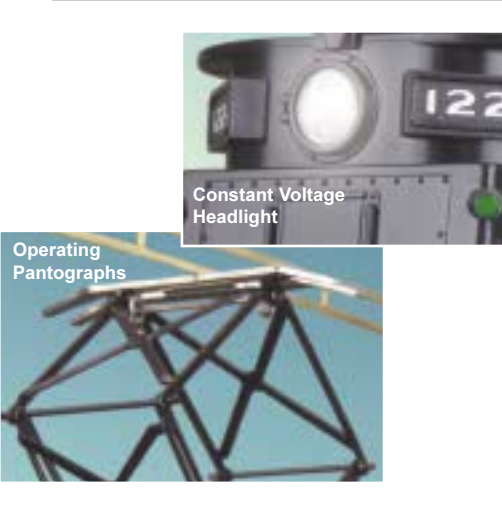

### E-33 Rectifier Electric

The history of the Rectifier Electric locomotive dates to the 1890s, when Peter Cooper-Hewitt and General Electric's Charles Steinmetz experimented with mercury rectifiers and sought practical industrial applications for the technology. In 1906 the new technology, which converted AC power from overhead lines to DC power for traction motors, was first applied to railroading, and years of rail car experimentation followed. Following World War II, a device known as the ignitron that made it practical to convert large amounts of current efficiently and safely came to the forefront of rectifier technology. The Virginian Railroad ordered twelve 3300 horsepower ignitron rectifier electric locomotives. The use of the ignitron on locomotives helped to open the door for the modernization of electrified railroads, and when the  $N\&W$ found that the Virginian's electrified routes did not fit their post-merger traffic patterns, New Haven eagerly bought the engines. From there they found their place on the rosters of other electrified **122** roads, many ending up on the Penn Central after mergers.

> M.T.H. is proud to present this important electric locomotive in the markings of the Penn Central family of railroads: Pennsylvania, New York Central, and Penn Central.

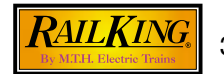

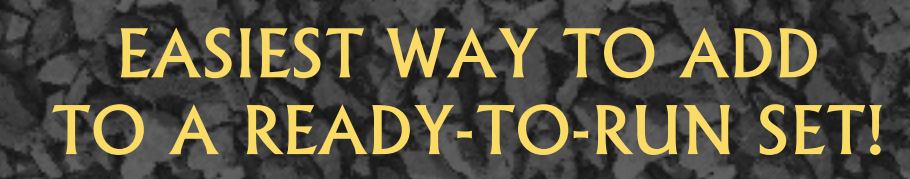

RUGGED RAILS

Delivers

Rugged Rails<sup>TM</sup> provides superior quality at a competitive price for the entry-level hobbyist. These cars offer rugged construction and body detail that will stand up to years of vigorous handling. It's the perfect way to add to a Ready-To-Run™ set or to introduce someone new to the hobby. Budget-minded model railroaders and even children can enjoy the opportunity to buy more cars and build their collections with M.T.H.'s new Rugged Rails line.

> Four I-beams come with every Rugged Rails gondola car

Each Car Measures Approximately: 10 3/4" x 2 5/16" x 3 1/8"

Cars Operate on O-27 Curves

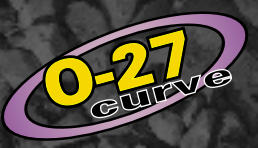

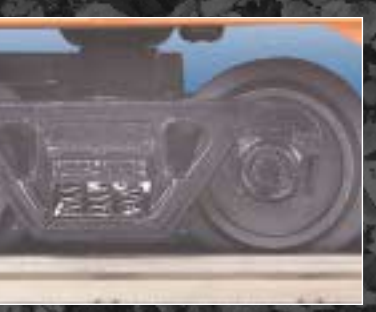

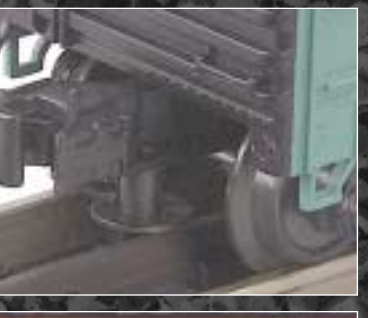

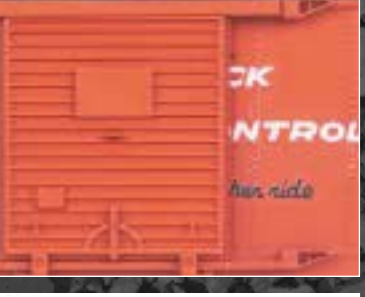

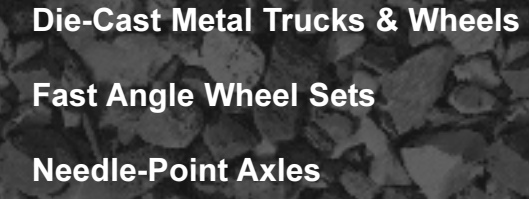

**Sprung Trucks** 

**Sturdy ABS Bodies** 

**Undercarriage Details** 

**Sliding Doors** (where applicable)

**Operating Metal Couplers** 

**Lighted Cabooses** 

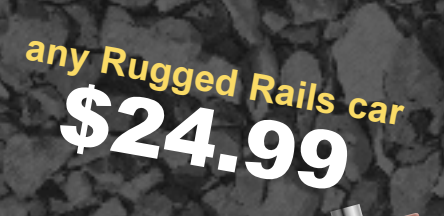

**REGGED RALL** 

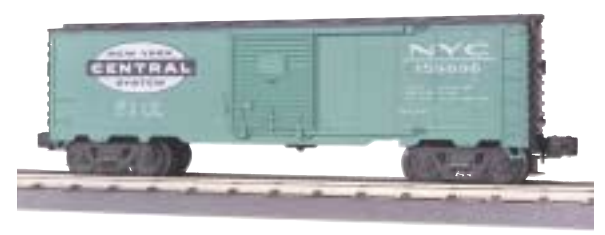

New York Central, Single Door Box Car \$24.99 33-7401 O-27 Curves

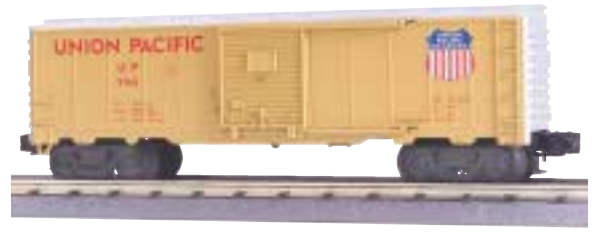

Union Pacific, Single Door Box Car \$24.99 33-7402 O-27 Curves

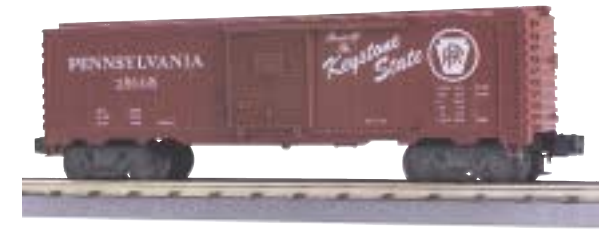

Pennsylvania, Single Door Box Car \$24.99 33-7403 ■ O-27 Curves

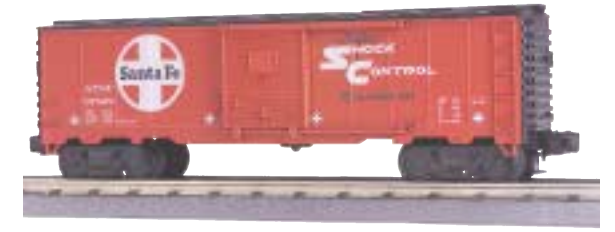

Santa Fe, Single Door Box Car  $$24.99$  33-7404  $\blacksquare$  O-27 Curves

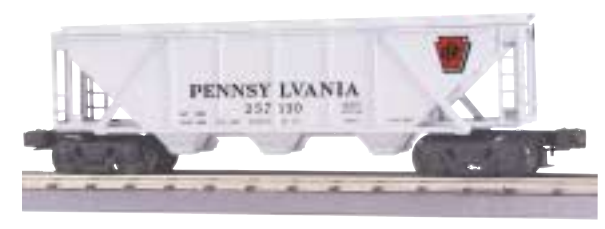

Pennsylvania, 3-Bay Covered Hopper Car \$24.99 33-7501 ■ O-27 Curves

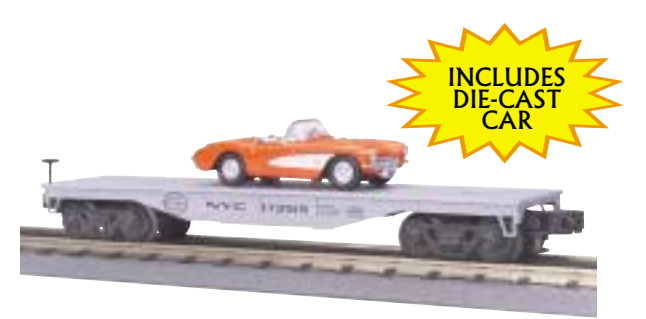

New York Central, Flat Car with Road Legends® 1957 Corvette \$24.99 33-7601 ■ O-27 Curves

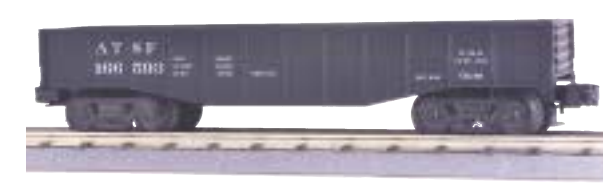

Milwaukee Road, Gondola Car with with I-Beam Load

Santa Fe. Gondola Car with I-Beam Load \$24.99 33-7201 O-27 Curves

\$24.99 33-7202 O-27 Curves

Chessie, Gondola Car with I-Beam Load

\$24.99 33-7203 ■ O-27 Curves

 $C|BO|$ 

33 658

**Great** 

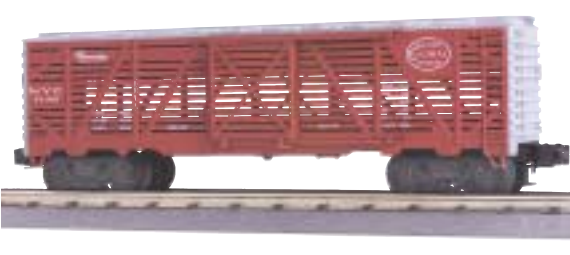

New York Central, Stock Car \$24.99 33-7701 ■ O-27 Curves

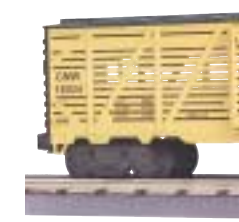

Chicago NorthWestern, Stock Car \$24.99 33-7702 ■ O-27 Curves

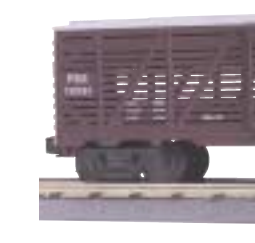

Pennsylvania, Stock Car \$24.99 33-7703 O-27 Curves

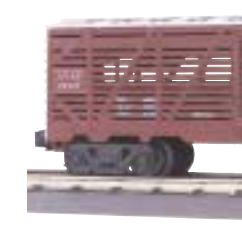

Santa Fe, Stock Car \$24.99 33-7704 ■ O-27 Curves

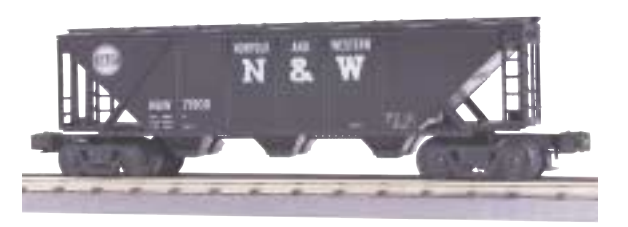

Norfolk & Western, 3-Bay Covered Hopper Car \$24.99 33-7502 **■ O-27 Curves** 

UNION

PACIFIC

**Book Brooklynn** 

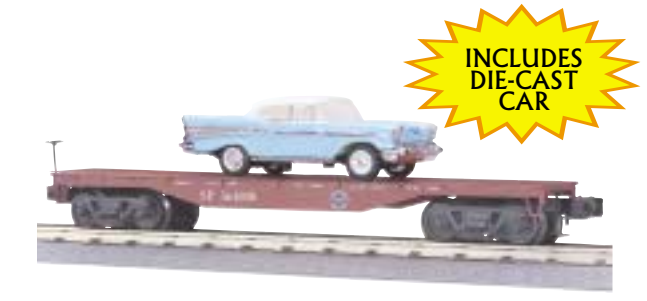

Southern Pacific, Flat Car with Road Legends® 1957 Chevy \$24.99 33-7602 ■ O-27 Curves

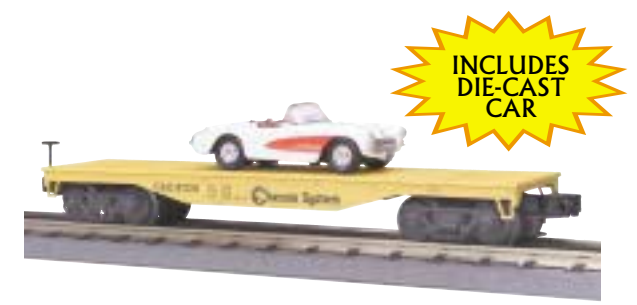

Chessie, Flat Car with Road Legends® 1957 Corvette \$24.99 33-7603 ■ O-27 Curves

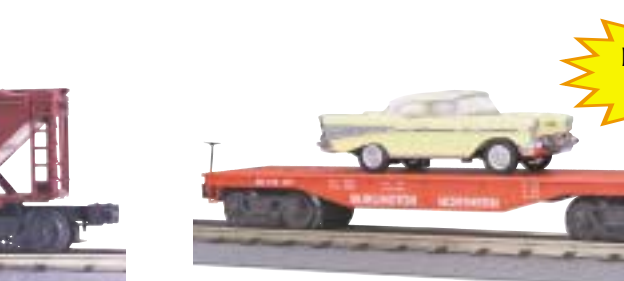

Burlington, Flat Car with Road Legends® 1957 Chevy  $$24.99$  33-7604  $\blacksquare$  O-27 Curves

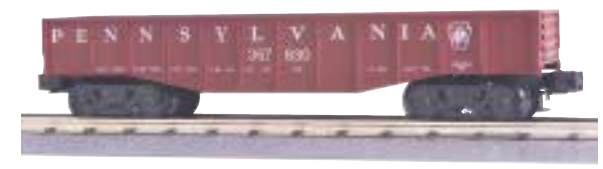

Pennsylvania, Gondola Car with I-Beam Load \$24.99 33-7204 O-27 Curves

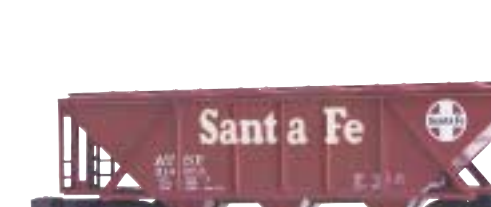

Union Pacific, 3-Bay Covered Hopper Car

\$24.99 33-7503 ■ O-27 Curves

And all and and and and and and and and self-

Santa Fe, 3-Bay Covered Hopper Car  $$24.99$  33-7504  $\blacksquare$  O-27 Curves

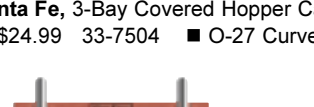

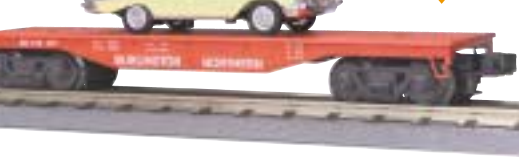

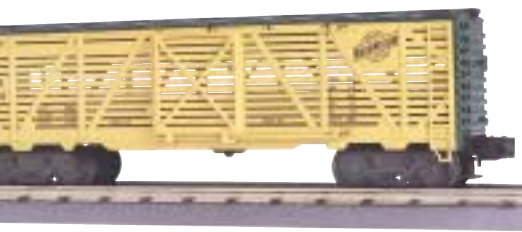

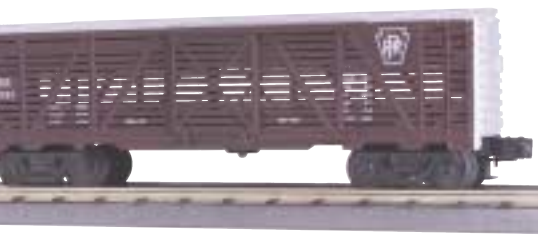

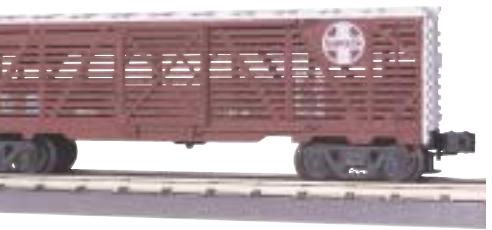

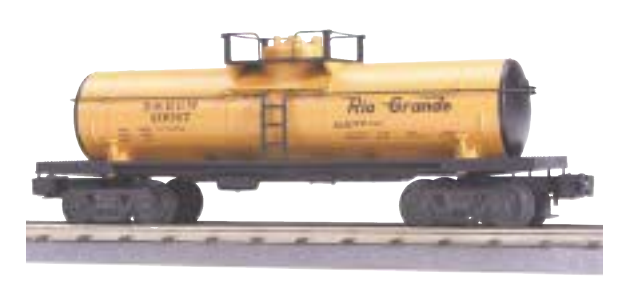

Denver & Rio Grande. Tank Car \$24.99 33-7301 ■ O-27 Curves

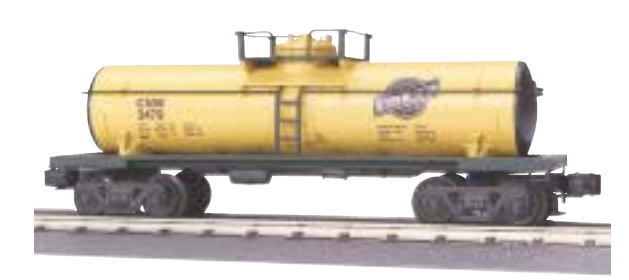

Chicago NorthWestern, Tank Car \$24.99 33-7302 ■ O-27 Curves

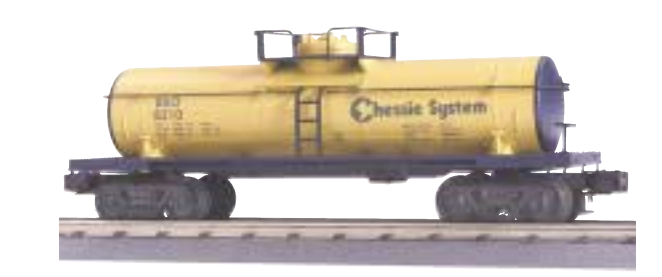

Chessie, Tank Car \$24.99 33-7303 ■ O-27 Curves

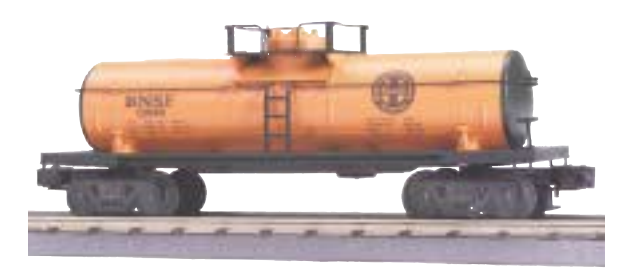

**BNSF, Tank Car** \$24.99 33-7304 ■ O-27 Curves

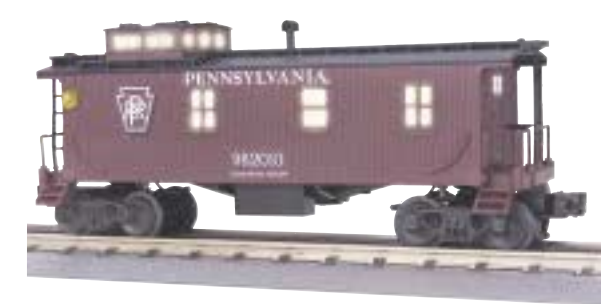

Pennsylvania, Woodsided Caboose \$24.99 33-7801 ■ O-27 Curves

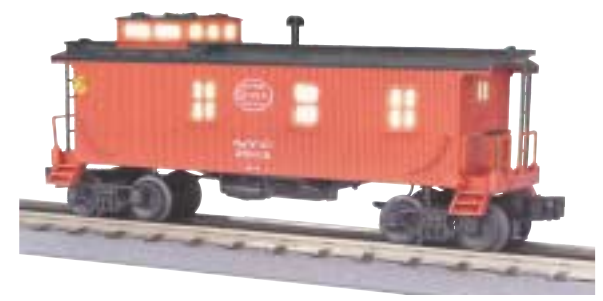

New York Central, Woodsided Caboose \$24.99 33-7802 ■ O-27 Curves

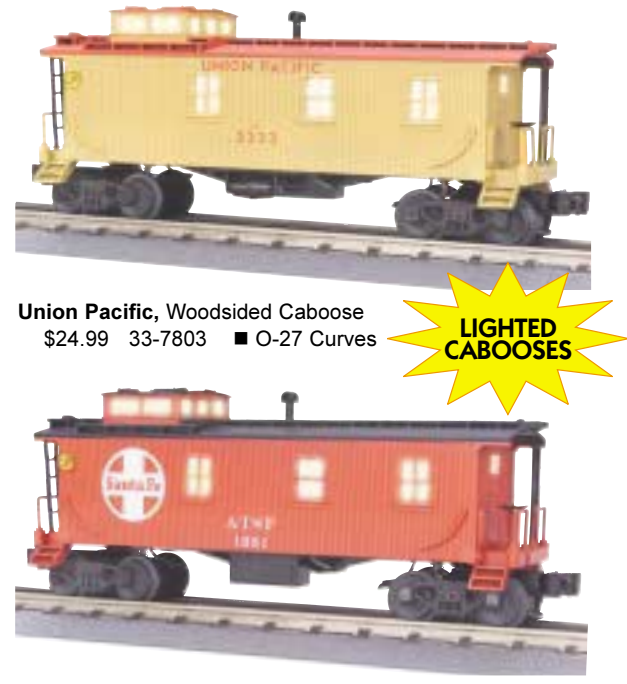

Santa Fe, Woodsided Caboose \$24.99 33-7804 ■ O-27 Curves

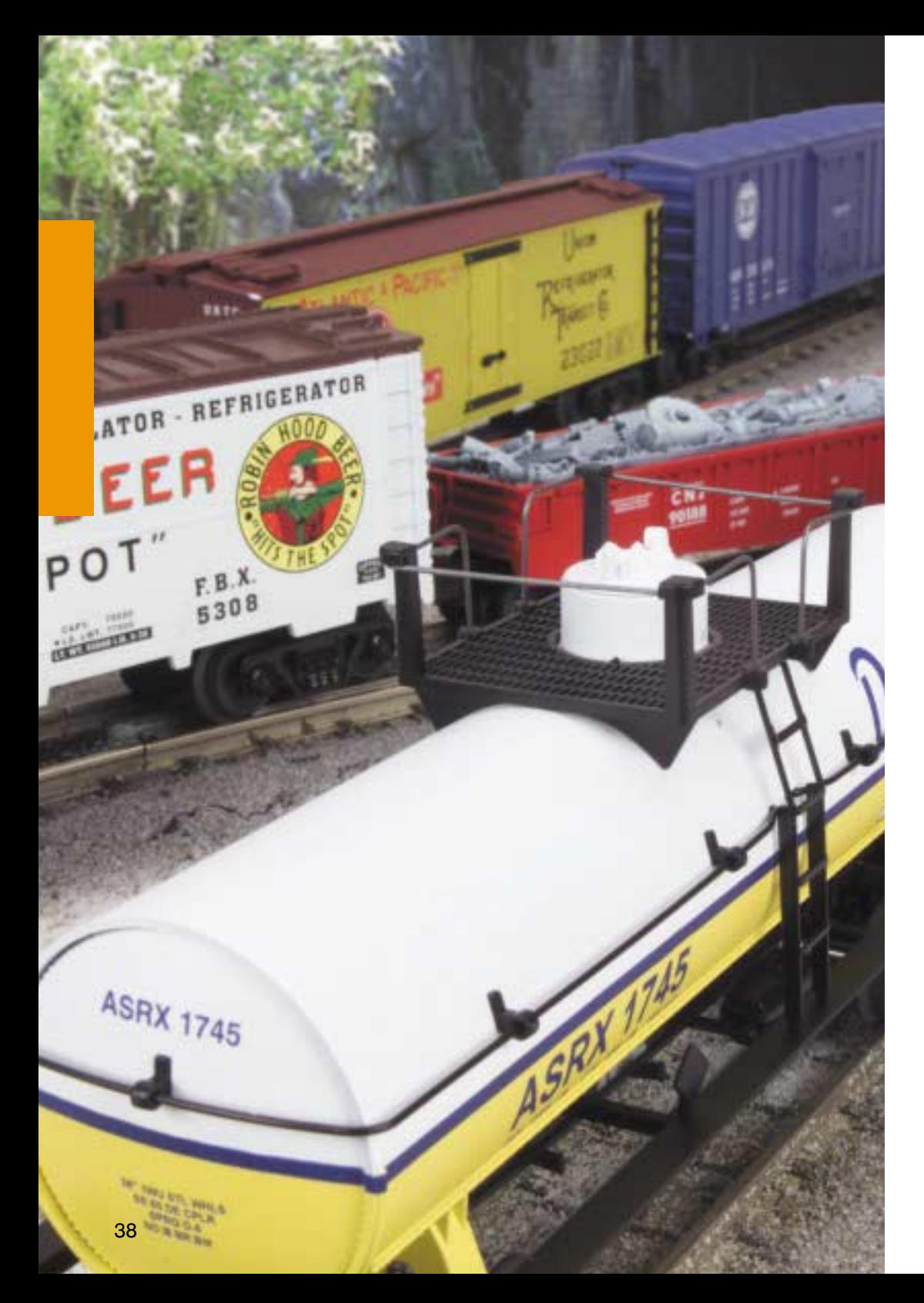

## **RAILKING FREIGHT CARS**

High quality, traditionally sized RailKing® freight cars provide detailed bodies and colorful paint schemes for the O Gauge railroader. M.T.H. makes an enormous variety of RailKing freight cars, including many different car types and roadnames. No matter what era or part of the country you model, RailKing is sure to have something for you.

## **Features:**

- Durable ABS Plastic
- Die-Cast 4- or 6-Wheel Trucks
- Operating Die-Cast Metal Couplers
- Colorful Paint Schemes
- Most Cars Operate on O-27 Track
- Decorative Brake Wheels
- Lighted Cabooses, Some with Detailed Interiors
- Fast-Angle Wheel Sets
- Needle-Point Axles
- Sliding Car Doors

Each Car Measures Approximately 10  $1/2$ " x 2  $1/4$ " x 3  $1/2$ "

**Most Cars Operate** on O-27 Curves

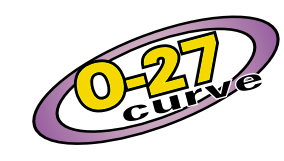

**Look For This Display At Your** 

Authorized **M.T.H. Retailer** 

### **Decorative Brake Wheels**

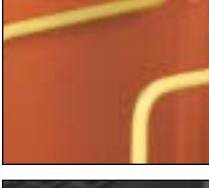

**Operating** Die-Cast **Metal Couplers** 

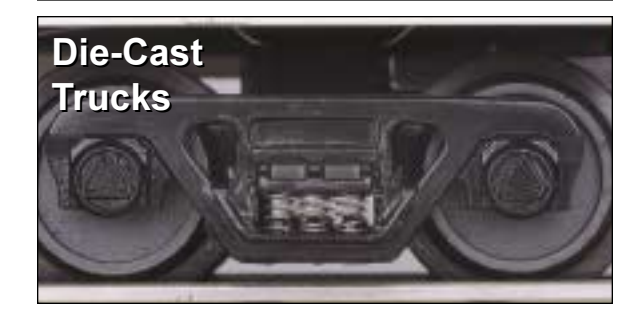

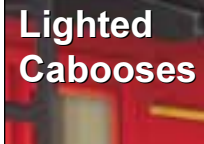

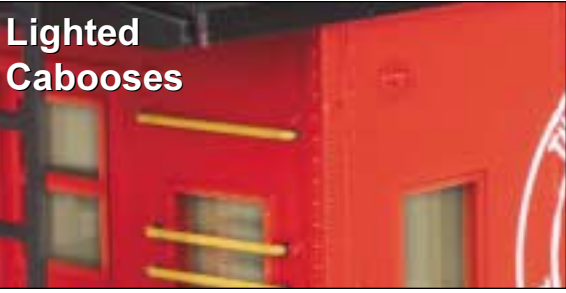

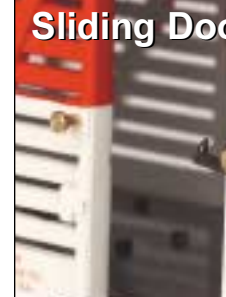

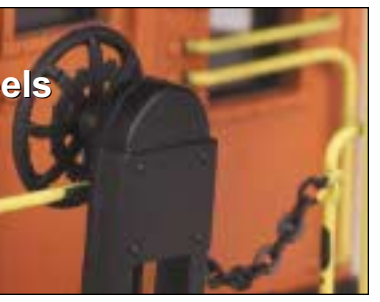

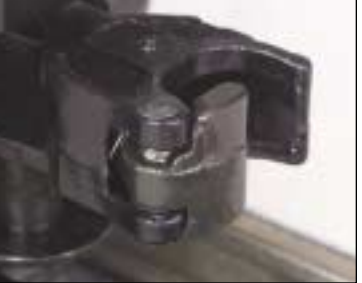

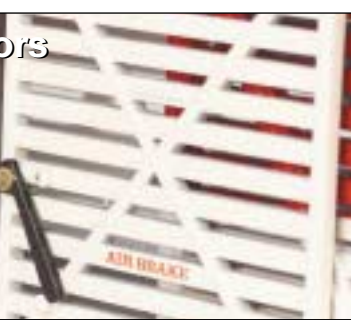

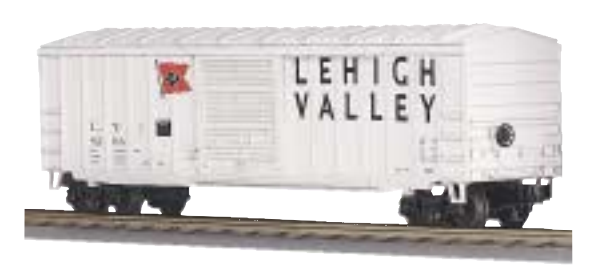

Lehigh Valley, 50' Modern Box Car<br>\$34.95 30-7442 **■ O-31 Curves** 

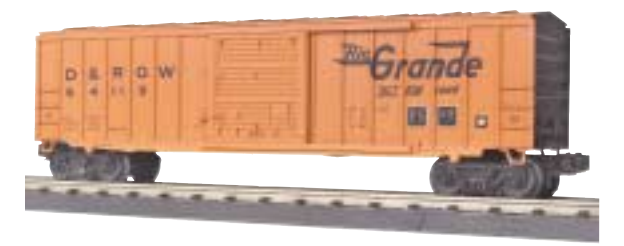

Denver & Rio Grande, 50' Modern Box Car \$34.95 30-7480 ■ O-31 Curves

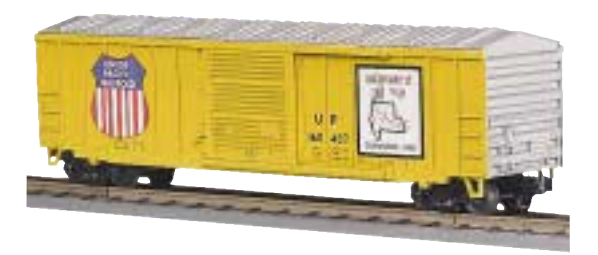

Union Pacific. 50' Modern Box Car \$34.95 30-7443 **■** O-31 Curves

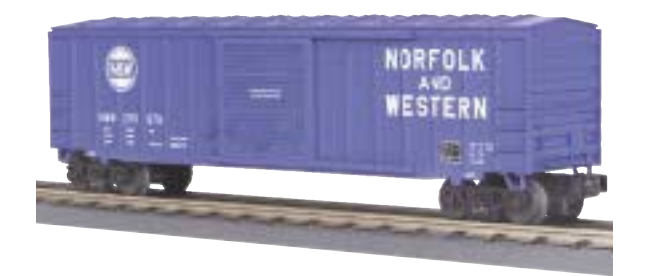

Norfolk & Western, 50' Modern Box Car \$34.95 30-7478 **■** O-31 Curves

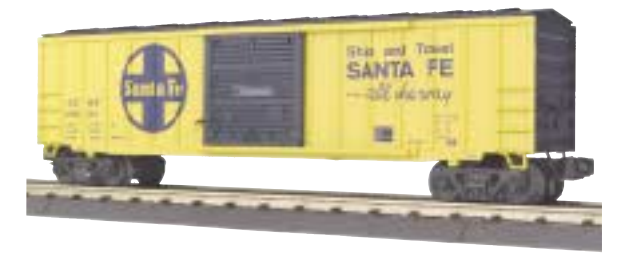

Santa Fe, 50' Modern Box Car  $$34.95$  30-7479  $\blacksquare$  O-31 Curves

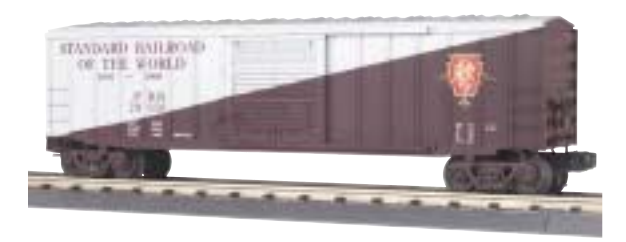

Pennsylvania, 50' Modern Box Car \$34.95 30-7481 **■** O-31 Curves

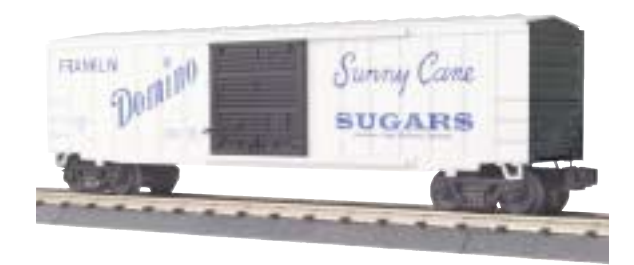

Domino Sugar, 50' Modern Box Car  $$34.95$  30-7482  $\blacksquare$  0-31 Curves

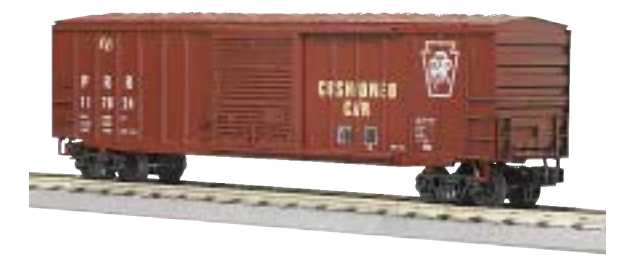

Pennsylvania, 50' Modern Box Car \$34.95 30-7448 ■ O-31 Curves

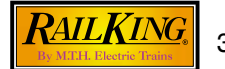

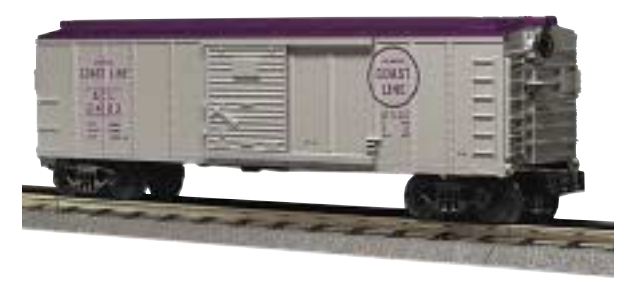

**Atlantic Coast Line, Box Car** \$32.95 30-7427 ■ O-27 Curves

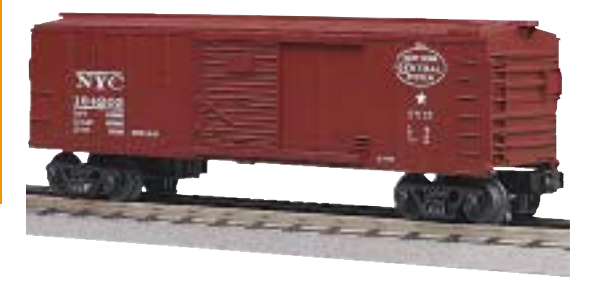

New York Central, Box Car \$32.95 30-7440 ■ O-27 Curves

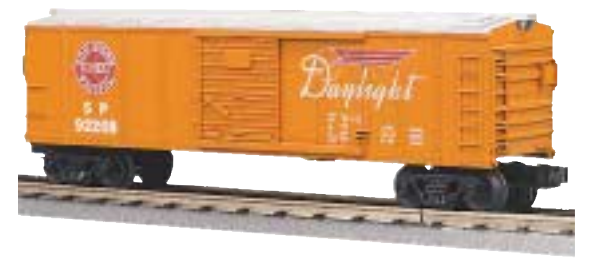

Southern Pacific, Box Car \$32.95 30-7441 **■ O-27 Curves** 

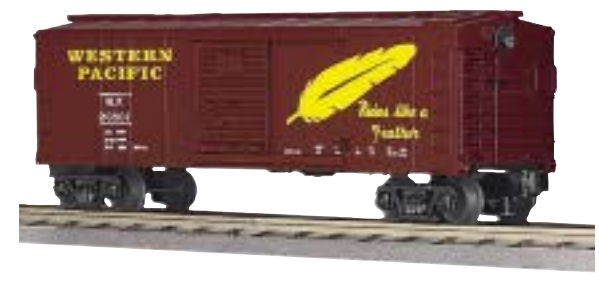

Western Pacific. Box Car \$32.95 30-7444 ■ O-27 Curves

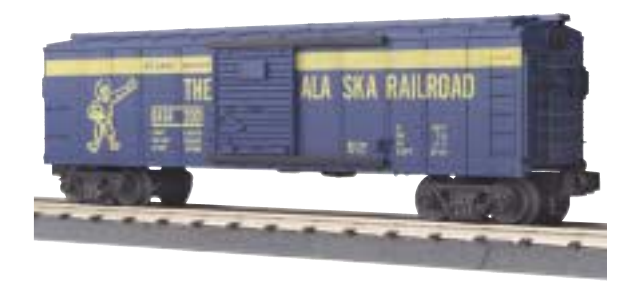

Alaska, Box Car \$32.95 30-7474 O-27 Curves

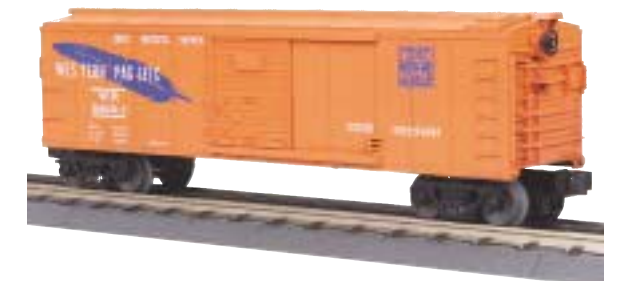

Western Pacific, Box Car \$32.95 30-7483 **■ O-27 Curves** 

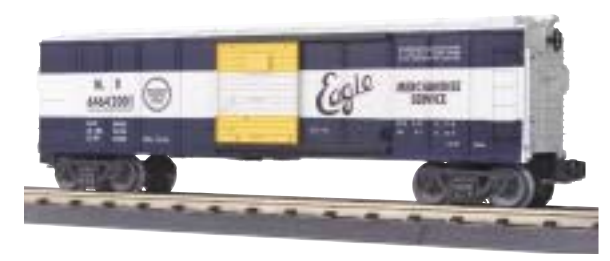

Missouri Pacific, Box Car \$32.95 30-7484 **■ O-27 Curves** 

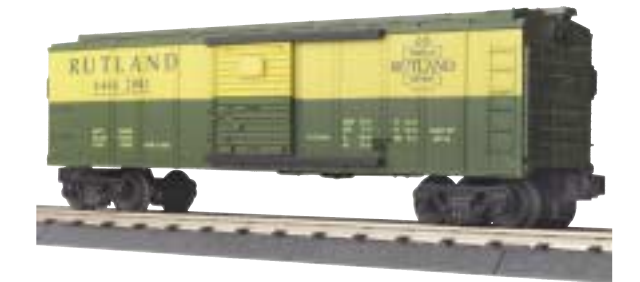

Rutland, Box Car \$32.95 30-7485 **■ O-27 Curves** 

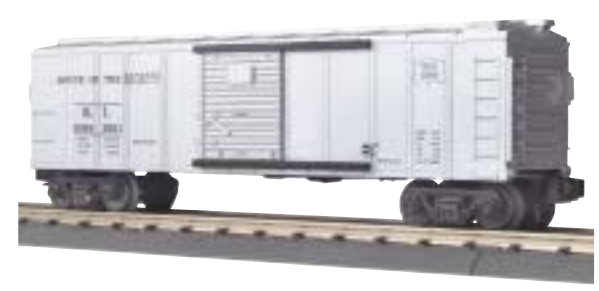

Rock Island, Box Car \$32.95 30-7486 ■ O-27 Curves

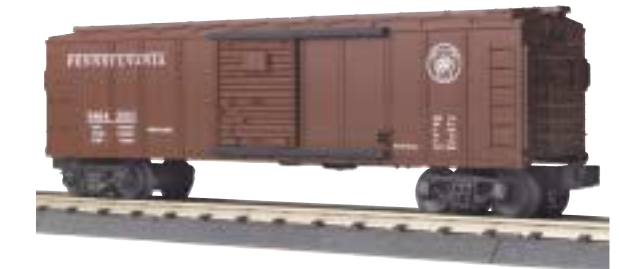

Pennsylvania, Box Car \$32.95 30-7487 ■ O-27 Curves

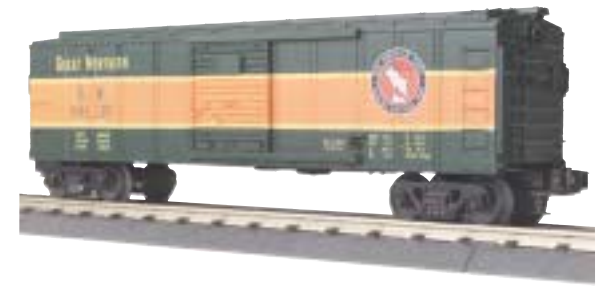

Great Northern, Box Car \$32.95 30-7488 ■ O-27 Curves

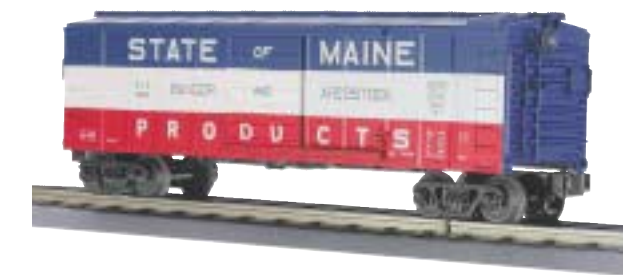

State of Maine, Box Car \$32.95 30-7450 **■ O-27 Curves** 

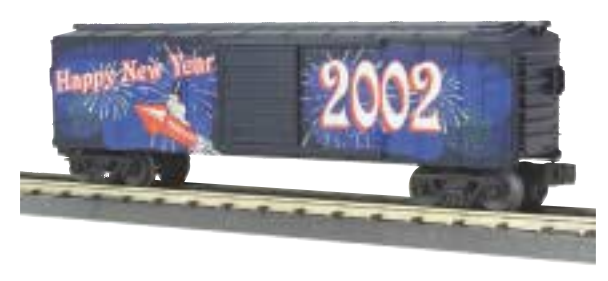

2002 New Year's, Box Car \$32.95 30-7490 ■ O-27 Curves

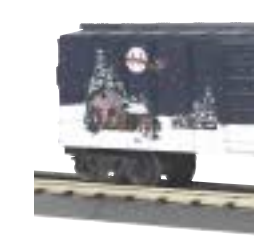

2001 Christmas. Box Car \$32.95 30-7489 **■ O-27 Curves** 

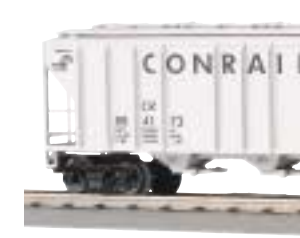

Conrail, PS-2 Discharge Hopper \$34.95 30-7534 O-27 Curves

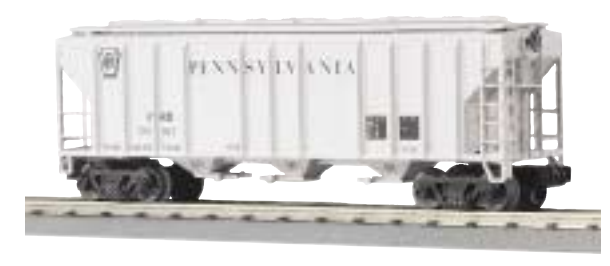

Pennsylvania, PS-2 Discharge Hopper \$34.95 30-7537 ■ O-27 Curves

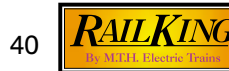

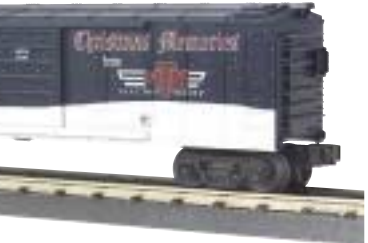

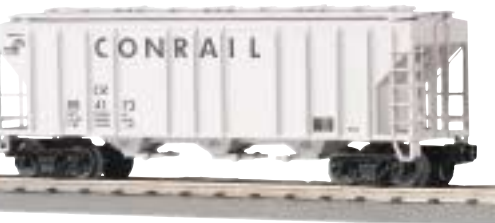

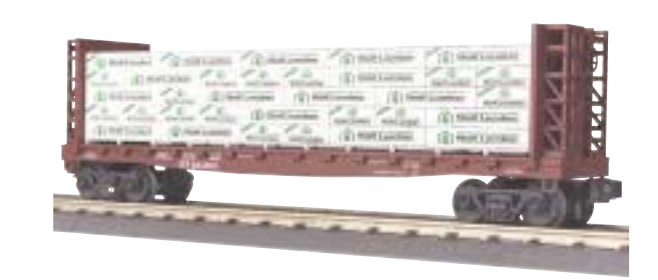

Southern Pacific, Flat Car with Bulkheads and Wood Load \$32.95 30-7636 O-31 Curves

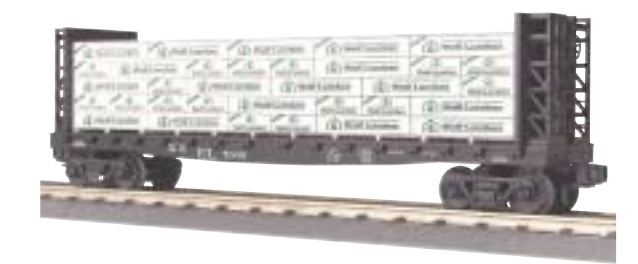

Erie Lackawanna, Flat Car with Bulkheads and Wood Load \$32.95 30-7637 ■ 0-31 Curves

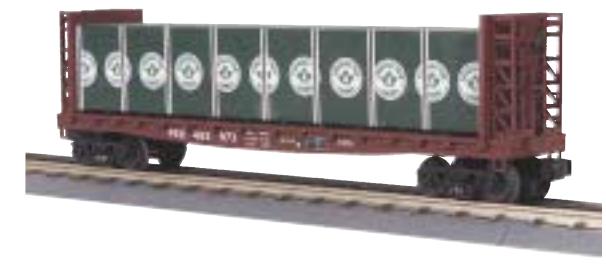

Pennsylvania, Flat Car with Bulkheads and Wood Load \$32.95 30-76011 **■ O-31 Curves** 

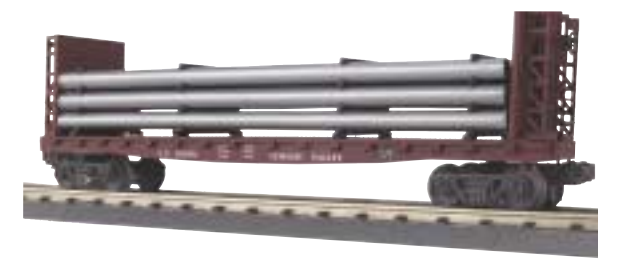

Lehigh Valley, Flat Car with Bulkheads and Pipe Load \$32.95 30-76015 ■ O-31 Curves

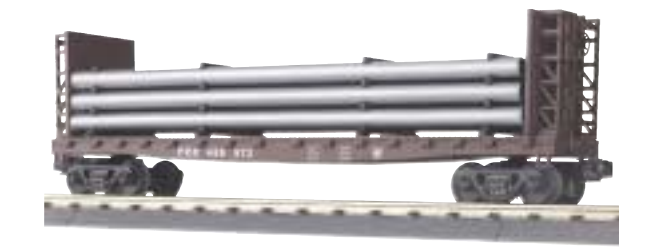

Pennsylvania, Flat Car with Bulkheads and Pipe Load \$32.95 30-76016 O-31 Curves

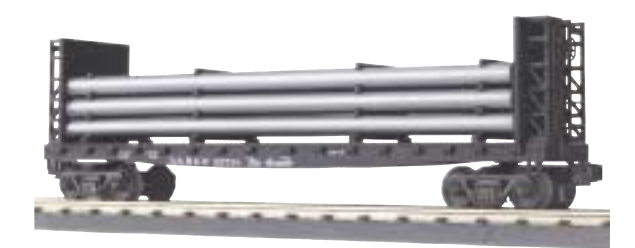

Denver & Rio Grande, Flat Car with Bulkheads and Pipe Load \$32.95 30-76014 **■ O-31 Curves** 

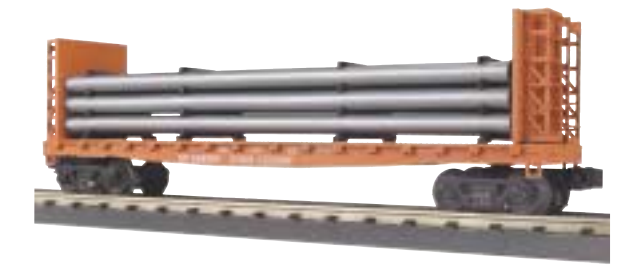

Southern Pacific, Flat Car with Bulkheads and Pipe Load \$32.95 30-76017 ■ O-31 Curves

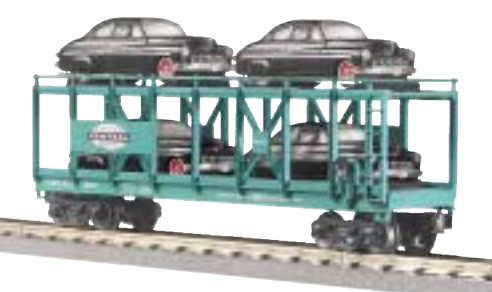

New York Central, Auto Carrier Flat Car with (4) Ertl® 1949 Mercurys \$59.95 30-7682 ■ O-27 Curves

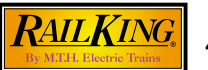

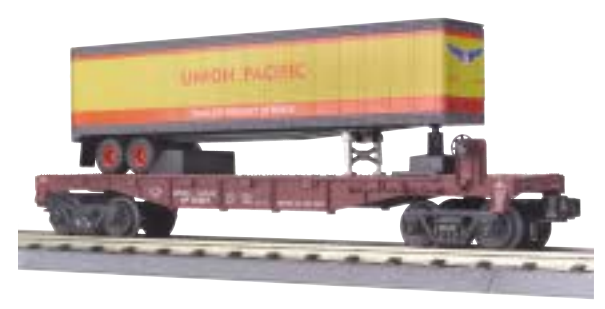

**Union Pacific. Flat Car with Trailer** \$34.95 30-7632 ■ O-27 Curves

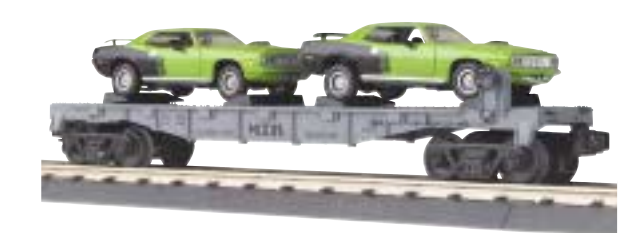

M.T.H. Auto, Flat Car with (2) Ertl® 1971 Cudas \$39.95 30-76012 O-27 Curves

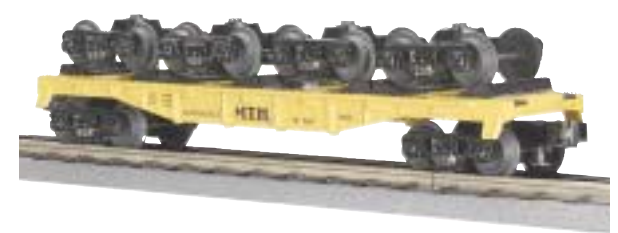

M.T.H. Transport, Flat Car with (8) Wheel Sets \$34.95 30-7669 ■ O-27 Curves

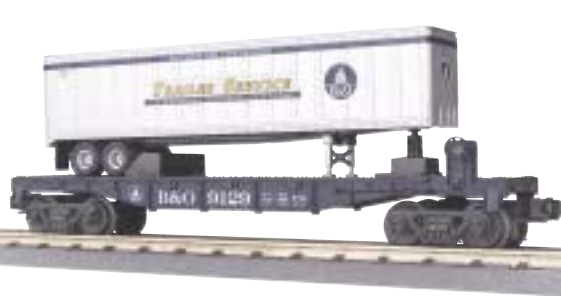

Baltimore & Ohio, Flat Car with Trailer \$34.95 30-7633 **■ O-27 Curves** 

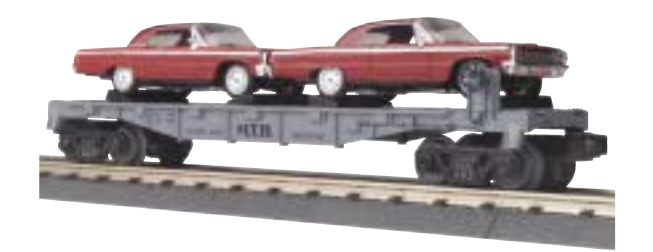

M.T.H. Auto, Flat Car with (2) Ertl® 1964 Impalas \$39.95 30-76013 ■ O-27 Curves

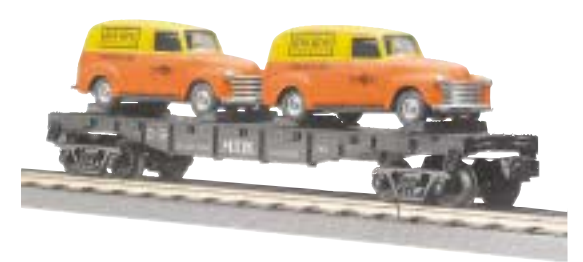

M.T.H. Transport, Flat Car with (2) Ertl® 1951 Panel Vans \$39.95 30-7681 **■ O-7 Curves** 

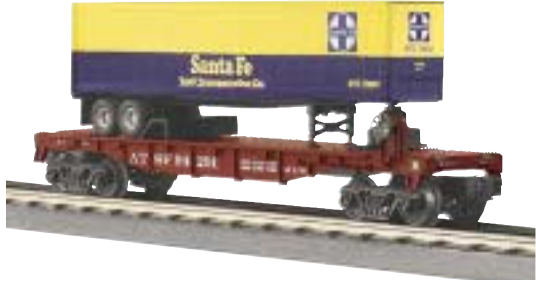

Santa Fe, Flat Car with Trailer \$34.95 30-7679 O-27 Curves

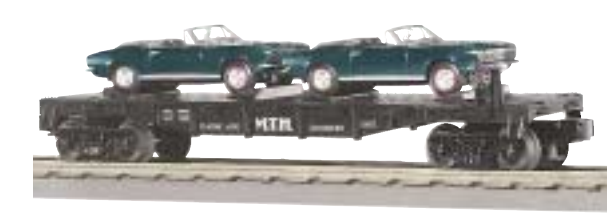

M.T.H. Transport, Flat Car with (2) Ertl® 1967 Camaros \$39.95 30-7670 **■ O-27 Curves** 

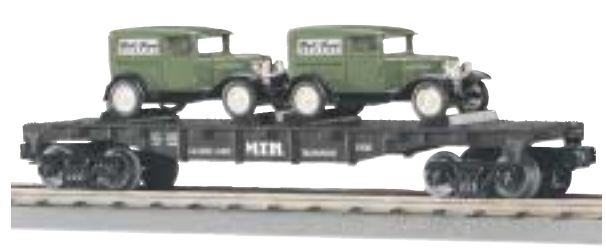

M.T.H. Transport, Flat Car with (2) 1930 Panel Vans \$39.95 30-7671 **■ O-27 Curves** 

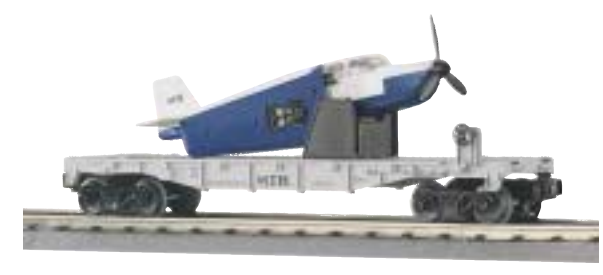

M.T.H. Transport, Flat Car with Airplane  $$39.95$   $30-7672$   $\blacksquare$  O-27 Curves

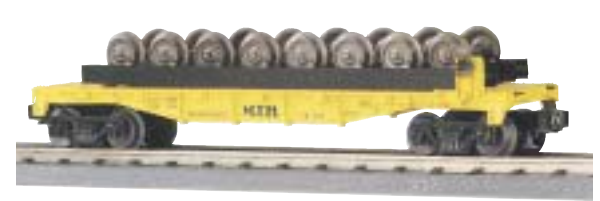

M.T.H. Transport, Flat Car with (8) Wheel Sets \$34.95 30-7668 O-27 Curves

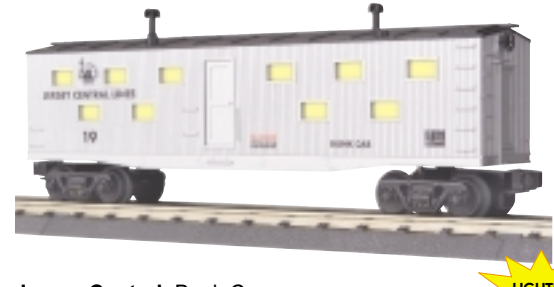

Jersey Central, Bunk Car \$39.95 30-7968 ■ O-27 Curves

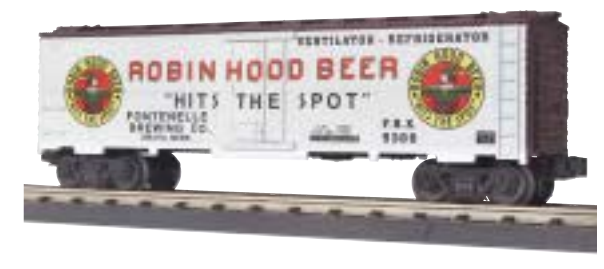

Robin Hood Beer, Modern Reefer Car \$32.95 30-7828 ■ O-27 Curves

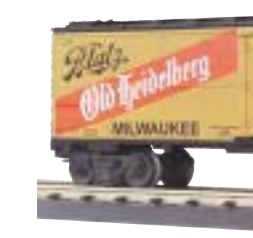

Old Heidelberg Beer, Modern Reefer Car \$32.95 30-7829 O-27 Curves

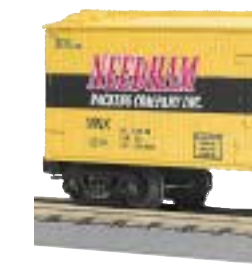

Needham Packing, Reefer Car \$32.95 30-7815 ■ O27 Curves

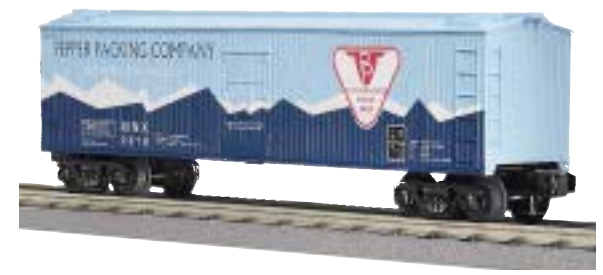

Pepper Packing, Reefer Car  $$32.95$  30-7816 O-27 Curves

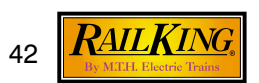

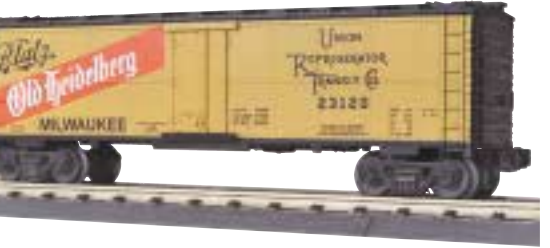

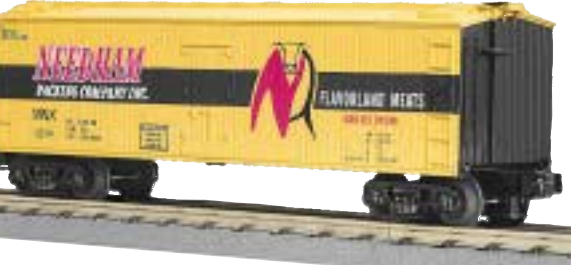

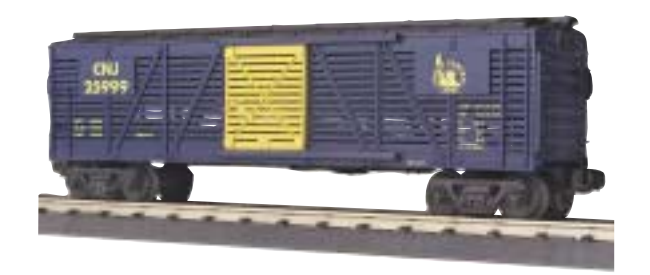

Jersey Central, Stock Car \$32.95 30-7116 ■ O-27 Curves

Seaboard, Stock Car \$32.95 30-7120 ■ O-27 Curves

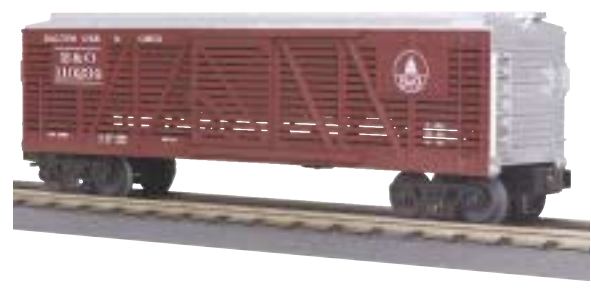

Baltimore & Ohio. Stock Car \$32.95 30-7117 ■ O-27 Curves

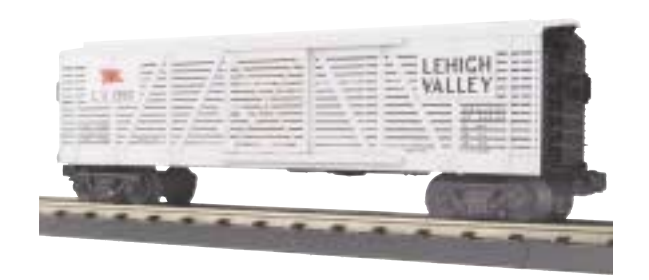

Lehigh Valley, Stock Car \$32.95 30-7119 ■ O-27 Curves

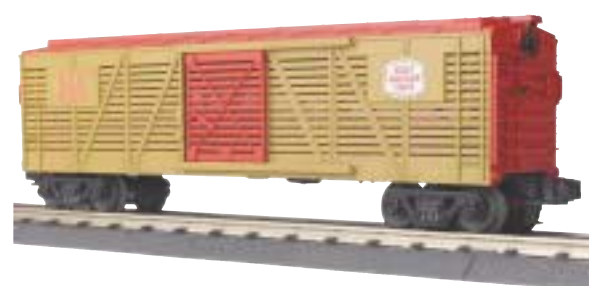

Circus, Stock Car \$32.95 30-7118 ■ O-27 Curves

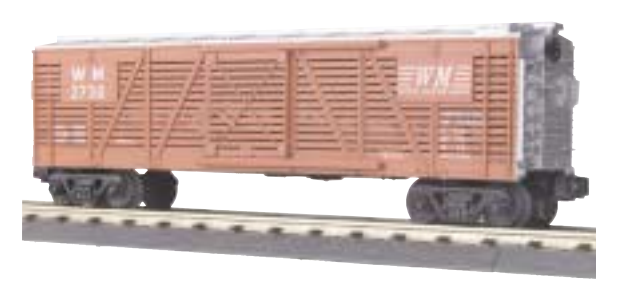

Western Maryland, Stock Car \$32.95 30-7121 ■ O-27 Curves

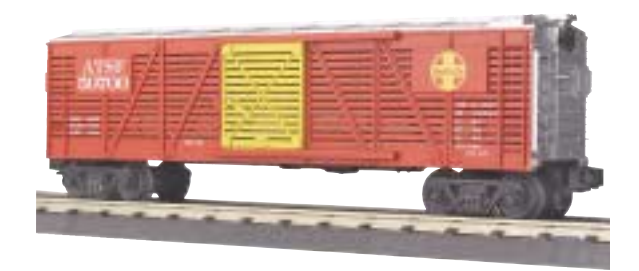

Santa Fe, Stock Car \$32.95 30-7122 ■ O-27 Curves

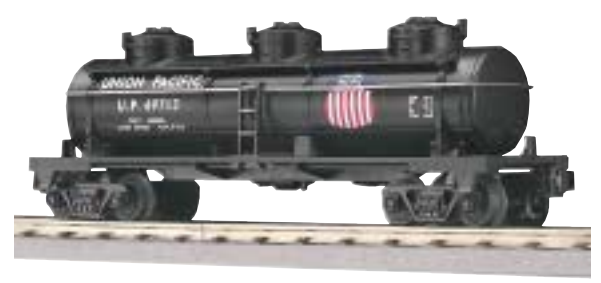

Union Pacific, 3-Dome Tank Car \$32.95 30-7318 ■ O-27 Curves

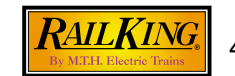

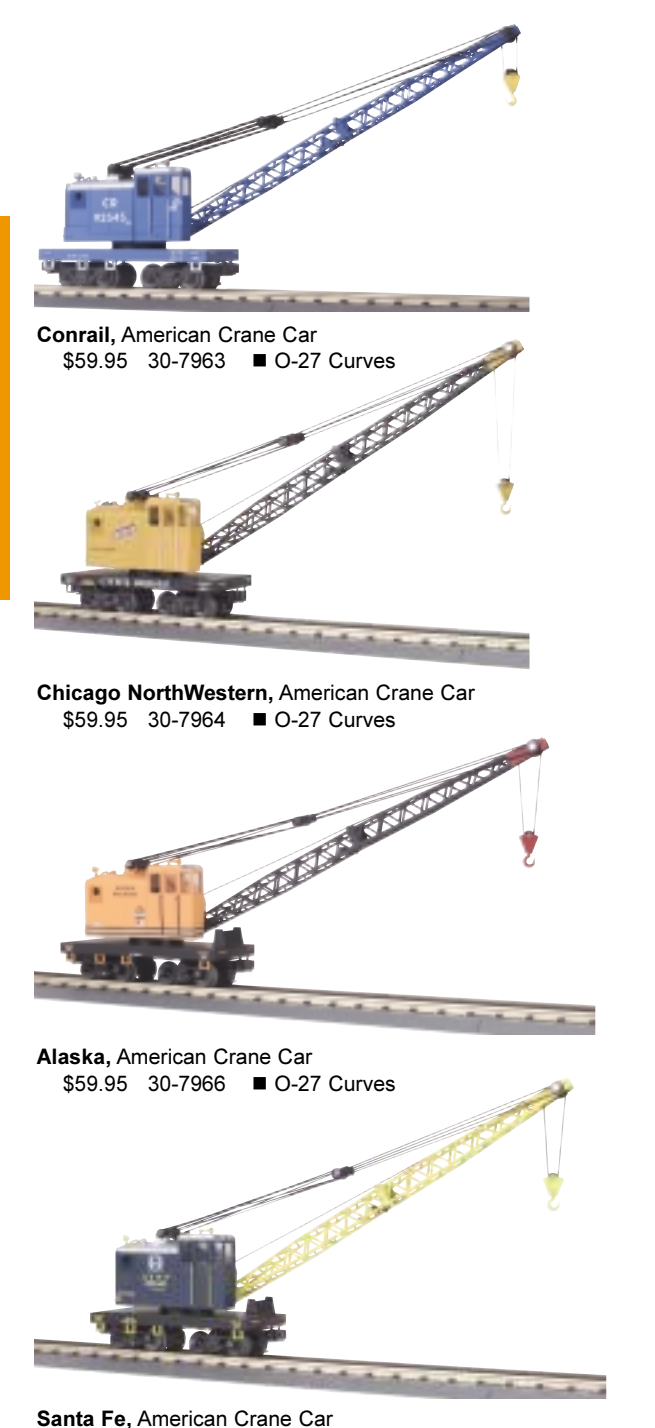

\$59.95 30-7967 **■ O-27 Curves** 

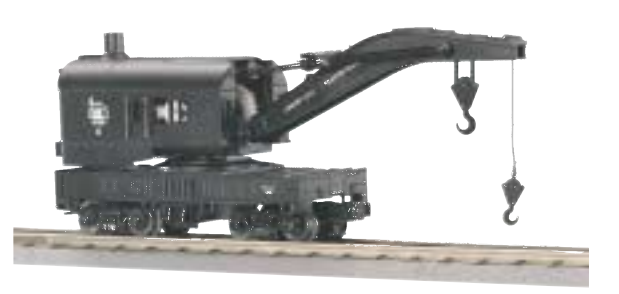

Jersey Central, Crane Car \$59.95 30-7935 ■ O-27 Curves

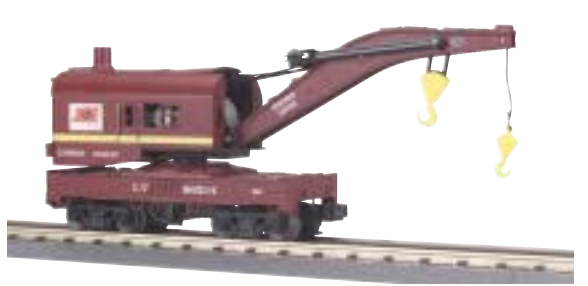

Lehigh Valley, Crane Car \$59.95 30-7969 ■ O-27 Curves

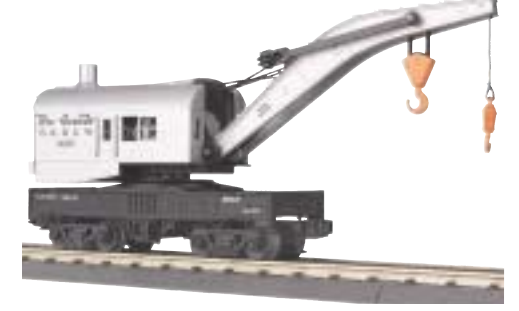

Denver & Rio Grande, Crane Car \$59.95 30-7970 ■ O-27 Curves

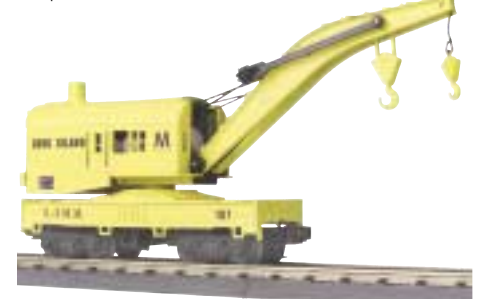

Long Island, Crane Car \$59.95 30-7971 **■** O-27 Curves

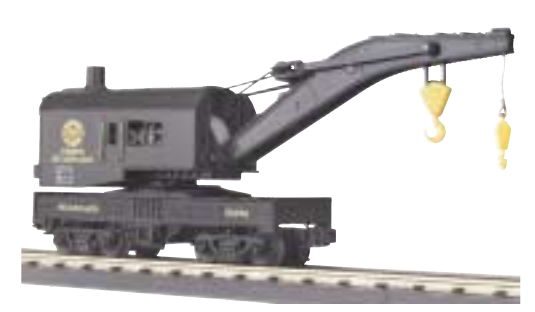

Seaboard, Crane Car \$59.95 30-7972 ■ O-27 Curves

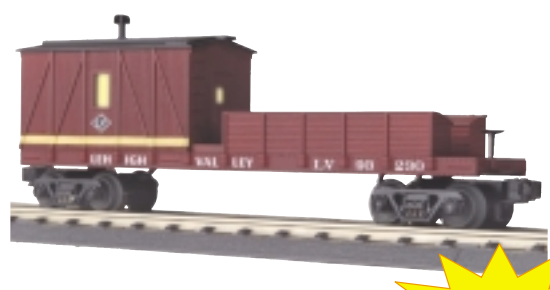

Lehigh Valley, Crane Tender Car  $$39.95$  30-7980 O-27 Curves

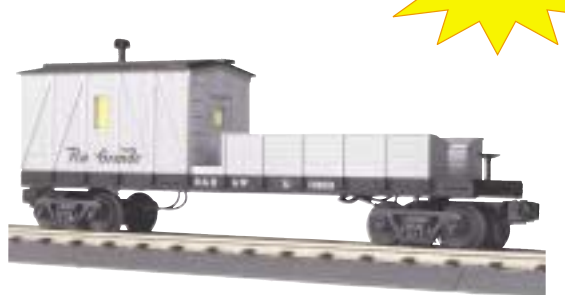

**LIGHTED** 

**INTERIORS** 

Denver & Rio Grande, Crane Tender Car \$39.95 30-7981 **■ O-27 Curves** 

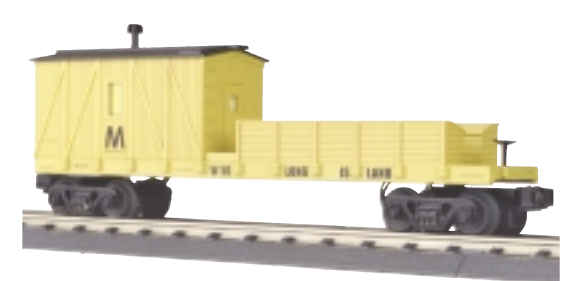

Long Island, Crane Tender Car \$39.95 30-7982 ■ O-72 Curves

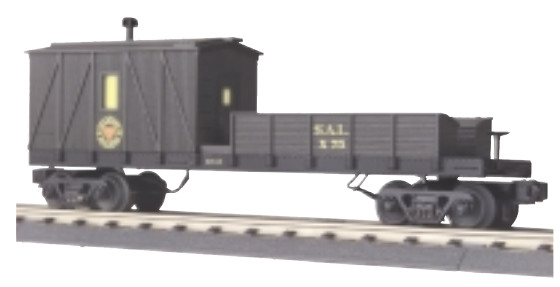

Seaboard, Crane Tender Car \$39.95 30-7983 ■ O-27 Curves

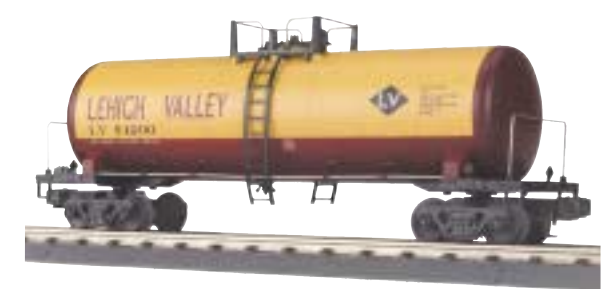

Lehigh Valley, Modern Tank Car \$32.95 30-7349 O-31 Curves

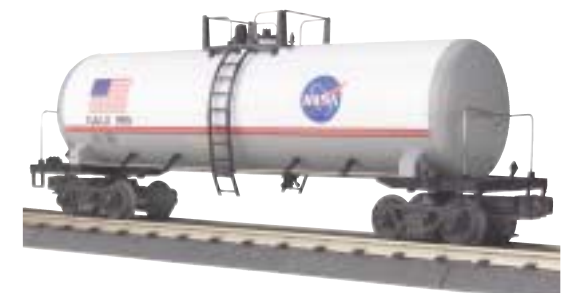

NASA, Modern Tank Car \$32.95 30-7350 O-31 Curves

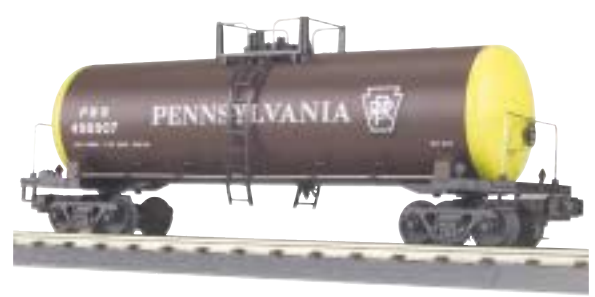

Pennsylvania, Modern Tank Car \$32.95 30-7351 O-31 Curves

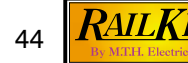

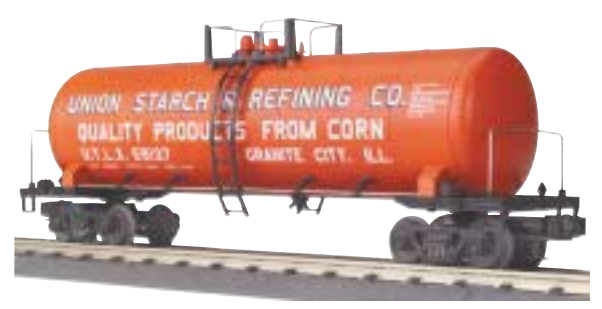

**Union Starch, Modern Tank Car** \$32.95 30-7348 **■ O-31 Curves** 

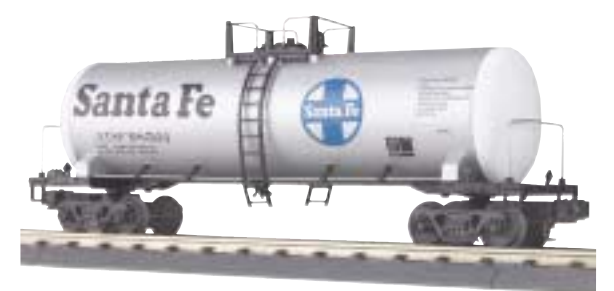

Santa Fe, Modern Tank Car \$32.95 30-7352 **■ O-31 Curves** 

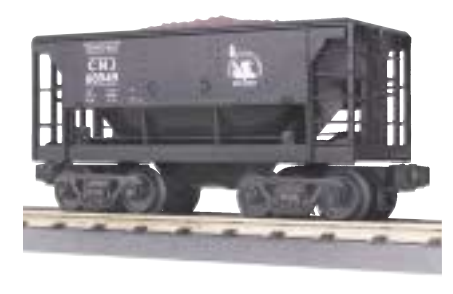

Jersey Central, Ore Car \$32.95 30-7528 ■ O-27 Curves

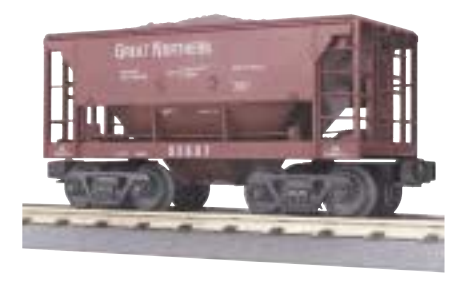

Great Northern, Ore Car \$32.95 30-7529 ■ O-27 Curves

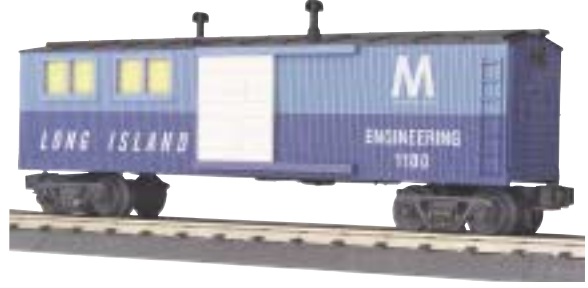

Long Island, Engineering Car \$39.95 30-7979 ■ O-27 Curves

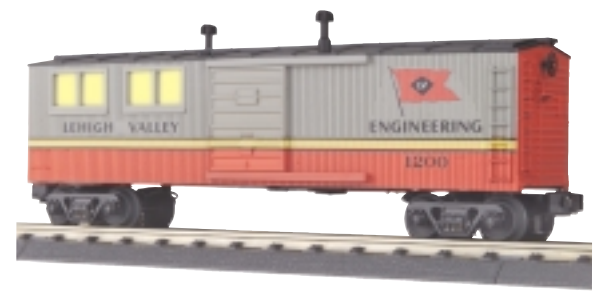

Lehigh Valley, Engineering Car \$39.95 30-7976 ■ O-27 Curves

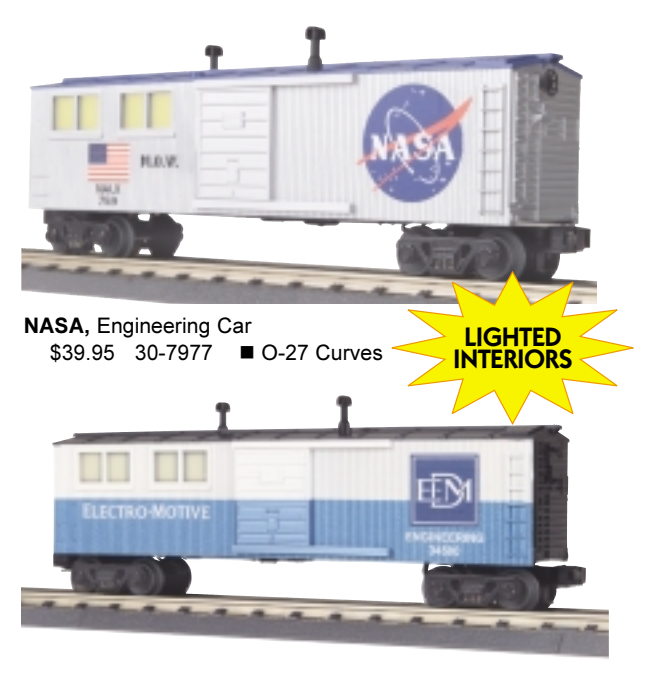

**Electro Motive Division, Engineering Car**  $$39.95$  30-7978  $\blacksquare$  O-27 Curves

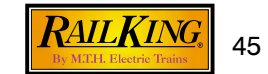

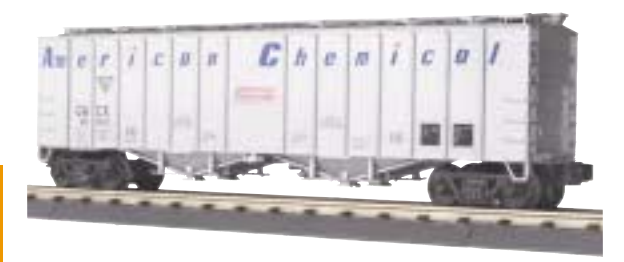

American Chemical, Airslide Hopper \$34.95 30-7586 ■ O-31 Curves

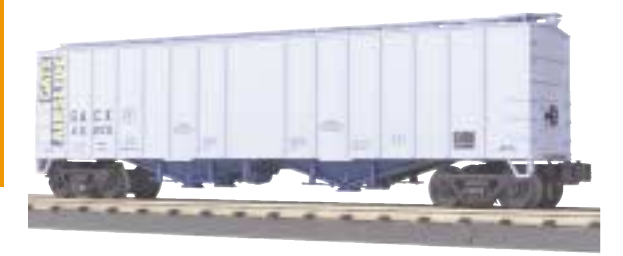

**GATX, Airslide Hopper** \$34.95 30-7587 **■ O-31 Curves** 

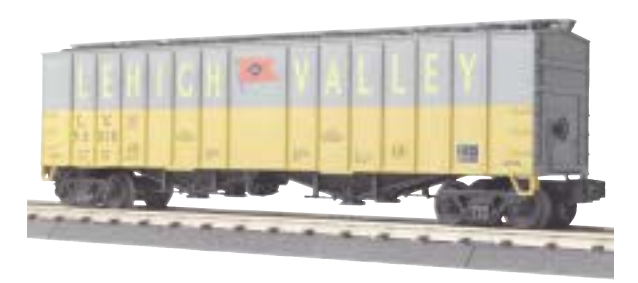

Lehigh Valley, Airslide Hopper string. Tulity,7 in since the pps.<br>\$34.95 30-7590 ■ O-31 Curves

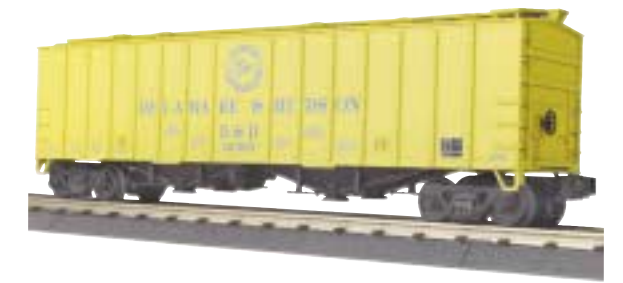

Delaware & Hudson, Airslide Hopper  $$34.95$  30-7588  $\blacksquare$  O-31 Curves

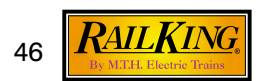

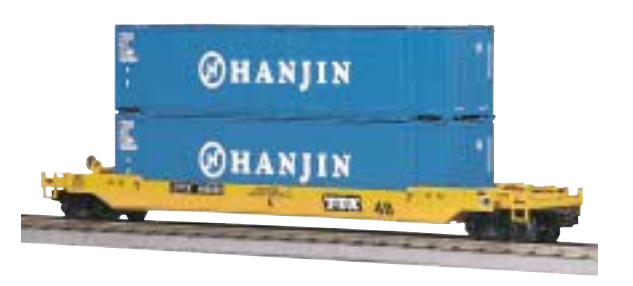

Hanjin, Husky Stack Car  $$39.95$   $30-7643$   $\blacksquare$  O-31 Curves

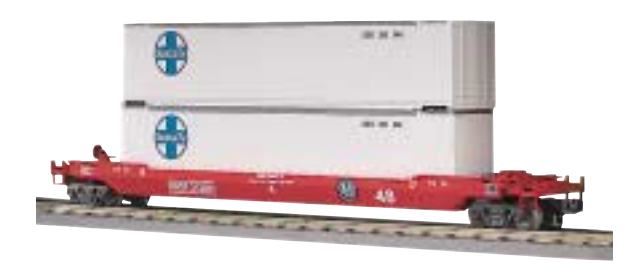

Santa Fe, Husky Stack Car \$39.95 30-7644 **■** O-31 Curves

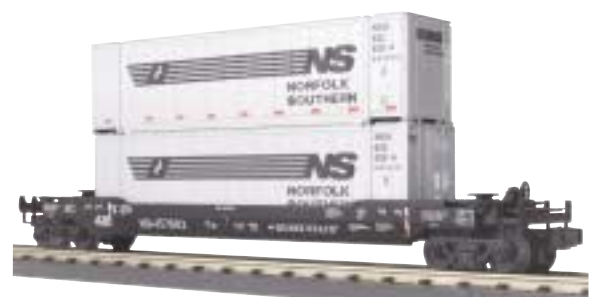

Norfolk Southern, Husky Stack Car \$39.95 30-76009 **c** O-31 Curves

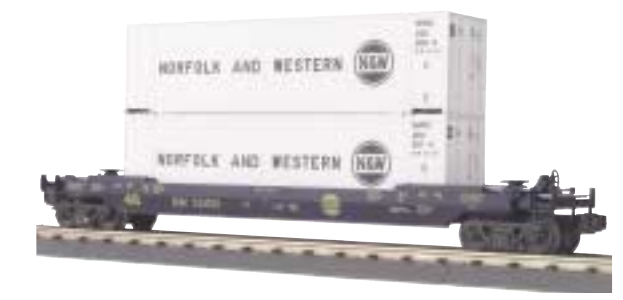

Norfolk & Western, Husky Stack Car \$39.95 30-76010 **■ O-31 Curves** 

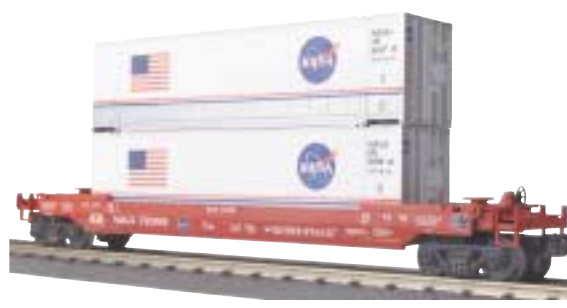

NASA, Husky Stack Car \$39.95 30-76018 ■ O-31 Curves

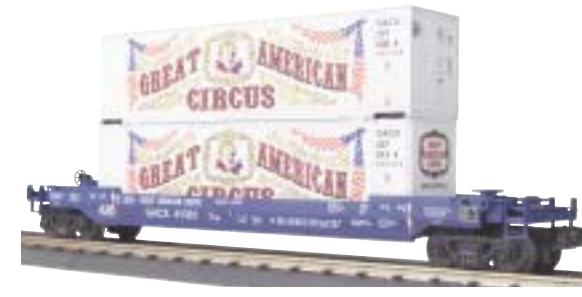

Circus, Husky Stack Car \$39.95 30-76019 ■ O-31 Curves

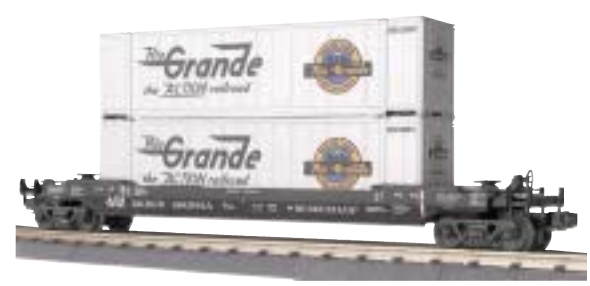

Denver & Rio Grande, Husky Stack Car  $$39.95$  30-76020  $\blacksquare$  O-31 Curves

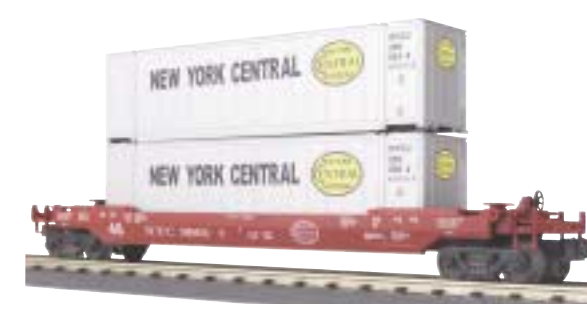

New York Central, Husky Stack Car \$39.95 30-76022 ■ O-31 Curves

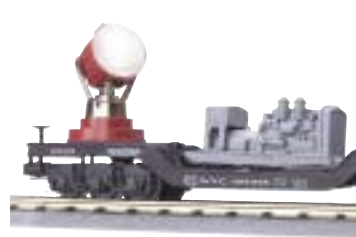

New York Central, Searchlight Car \$39.95 30-7914 ■ O-31 Curves

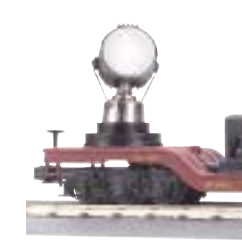

**Union Pacific, Searchlight Car** \$39.95 30-7915 **■ O-31 Curves** 

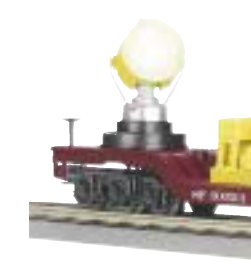

Southern Pacific, Searchlight Car \$39.95 30-7938 ■ O-31 Curves

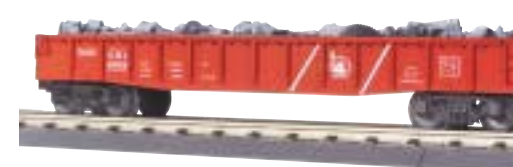

Jersey Central, Gondola Car  $$29.95$  30-7223  $\blacksquare$  O-27 Curves

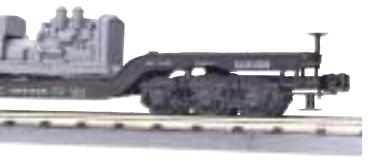

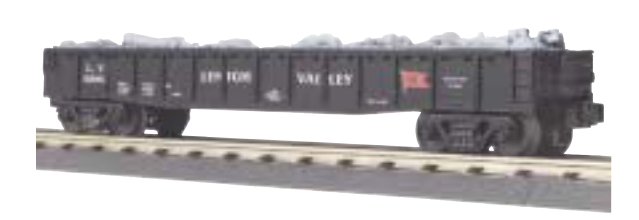

Lehigh Valley, Gondola Car  $$29.95$   $30-7224$   $\blacksquare$  O-27 Curves

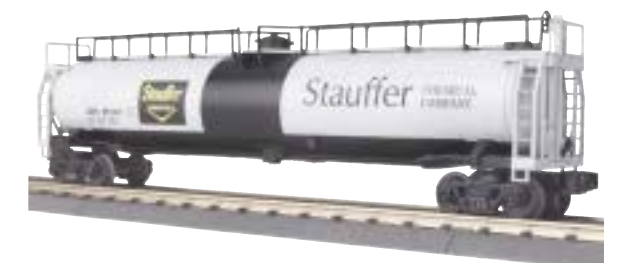

Stauffer Chemical, 33K Gallon Tank Car \$34.95 30-7344 ■ O-31 Curves

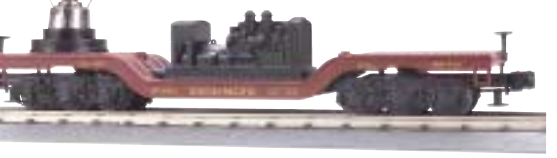

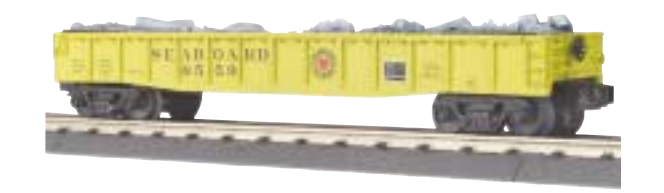

Seaboard, Gondola Car \$29.95 30-7225 ■ O-27 Curves

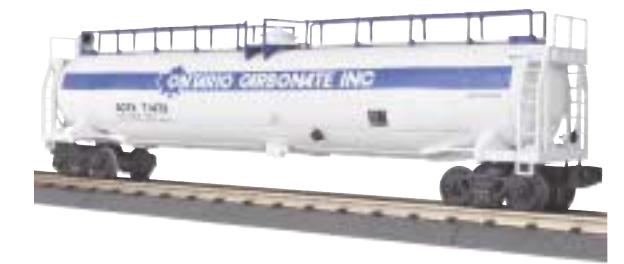

Ontario Carbonate, 33K Gallon Tank Car \$34.95 30-7345 ■ O-31 Curves

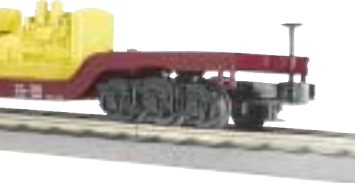

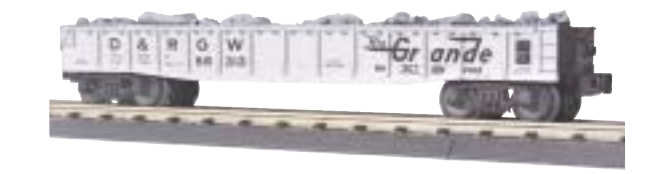

Denver & Rio Grande, Gondola Car \$29.95 30-7226 **■ O-27 Curves** 

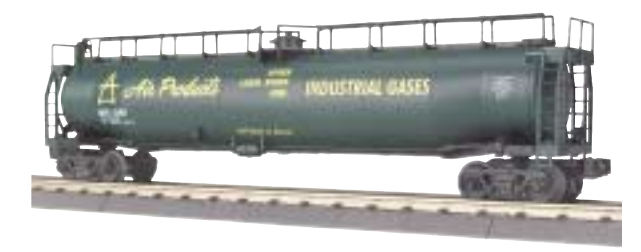

Air Products, 33K Gallon Tank Car \$34.95 30-7346 **■** O-31 Curves

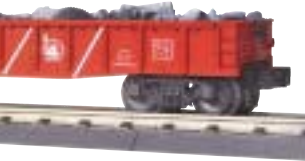

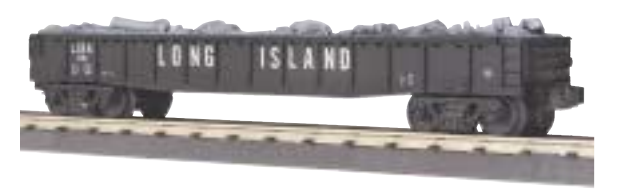

Long Island, Gondola Car \$29.95 30-7227 ■ O-27 Curves

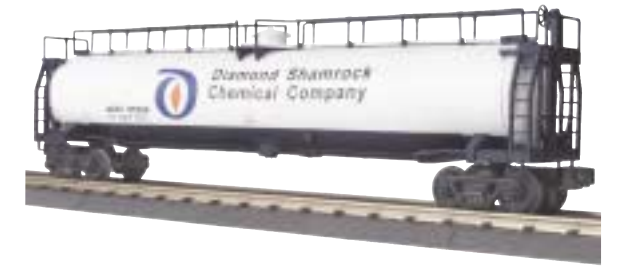

Diamond Shamrock, 33K Gallon Tank Car \$34.95 30-7347 ■ O-31 Curves

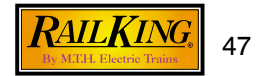

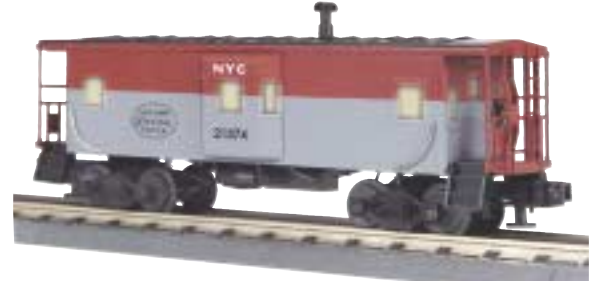

New York Central, Bay Window Caboose \$49.95 30-7712 O-27 Curves

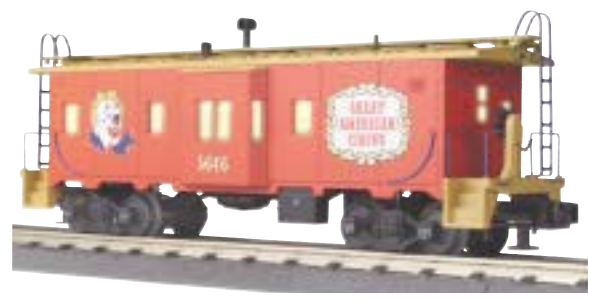

Circus, Bay Window Caboose  $$49.95 \quad 30-7755 \quad \blacksquare$  O-27 Curves

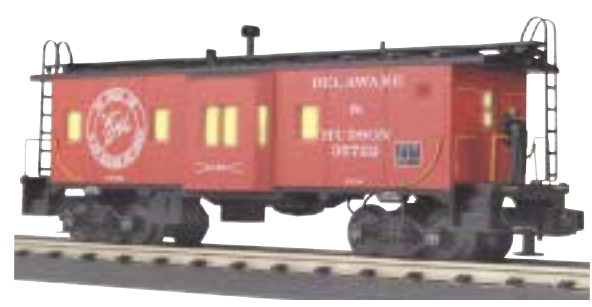

Delaware & Hudson, Bay Window Caboose \$49.95 30-7760 **■ O-27 Curves** 

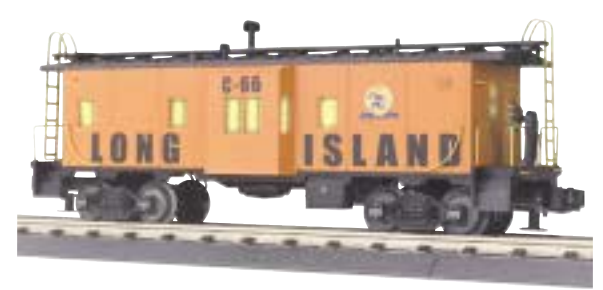

Long Island, Bay Window Caboose  $$49.95$  30-7756  $\blacksquare$  O-27 Curves

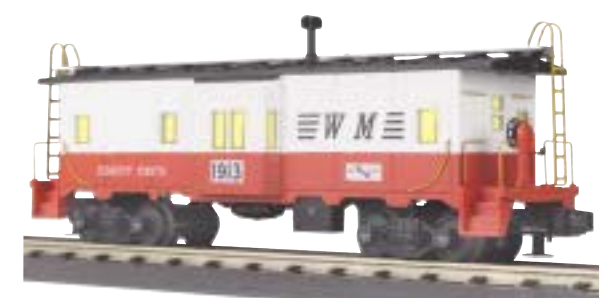

Western Maryland, Bay Window Caboose  $$49.95$  30-7758  $\blacksquare$  O-27 Curves

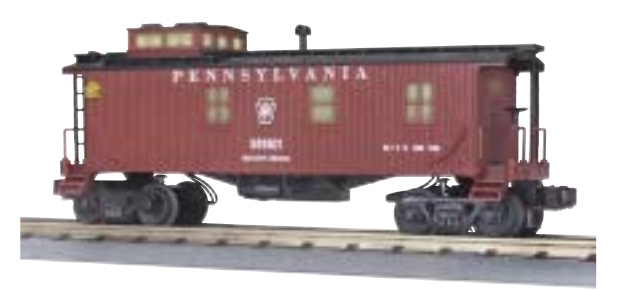

Pennsylvania, Woodsided Caboose \$49.95 30-7722 ■ O-27 Curves

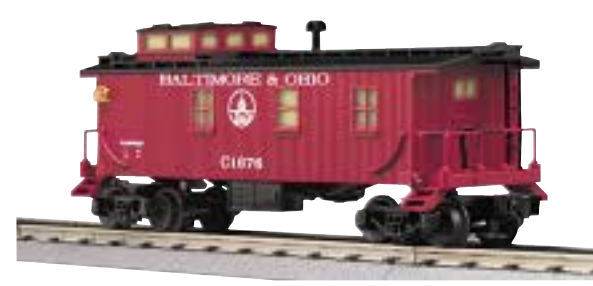

Baltimore & Ohio, Woodsided Caboose \$49.95 30-7723 ■ O-27 Curves

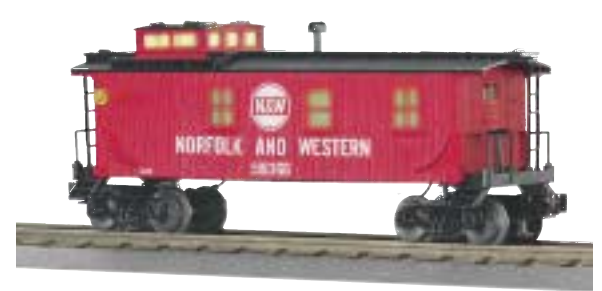

Norfolk & Western, Woodsided Caboose \$49.95 30-7736 ■ O-27 Curves

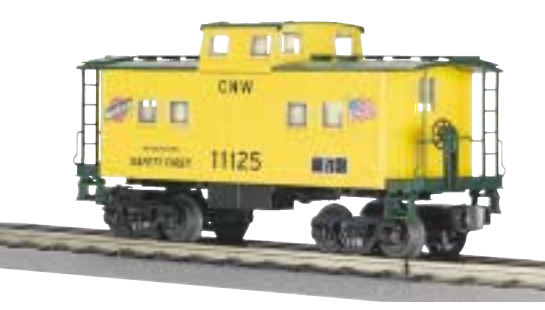

Chicago NorthWestern, Steel Caboose \$49.95 30-7734 ■ O-27 Curves

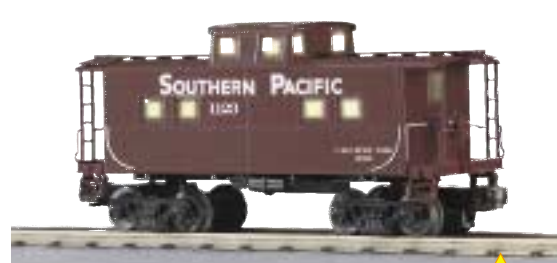

**LIGHTED** 

**CABOOSES** 

Southern Pacific, Steel Caboose \$49.95 30-7737 ■ O-27 Curves

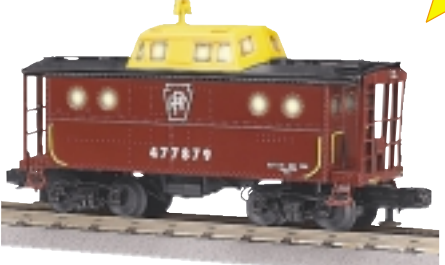

Pennsylvania, N5c Caboose \$49.95 30-7730 **■ O-27 Curves** 

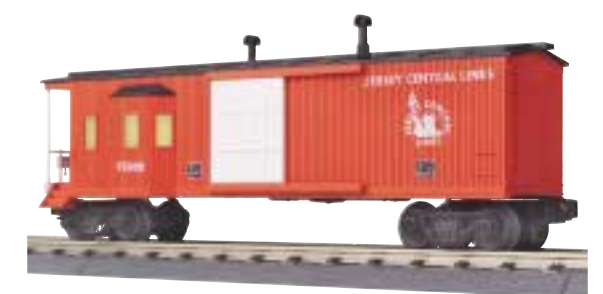

Jersey Central, Work Caboose \$49.95 30-7759 ■ O-27 Curves

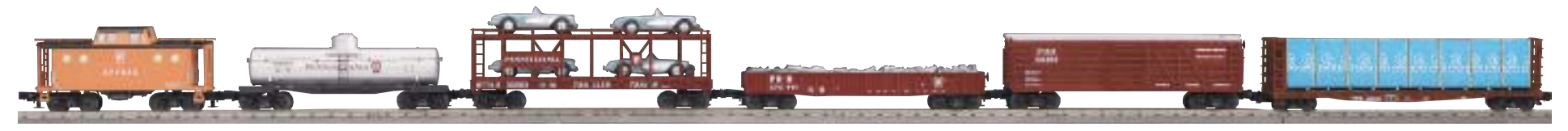

Pennsylvania, 6 Car Freight Set \$199.95 30-7007

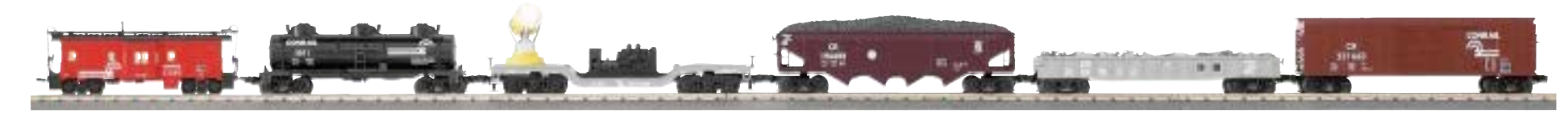

Conrail, 6 Car Freight Set  $$199.95$  30-7011 Curves

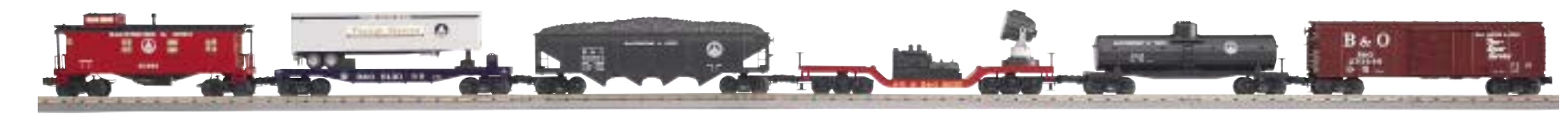

Baltimore & Ohio, 6 Car Freight Set \$199.95 30-7010 **■** Curves

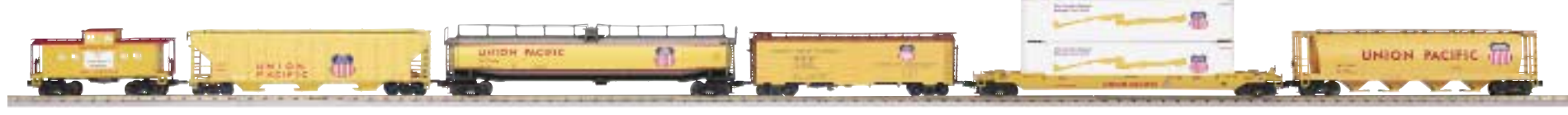

Union Pacific, 6 Car Freight Set \$199.95 30-7005 **■** Curves

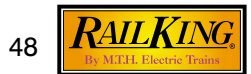

Curves: N5c Caboose O-27, Tank Car O-27, Auto Carrier with Corvette's O-27, Gondola with Junk Load O-27, Stock Car O-27. Bulkhead Flat O-31.

Perfect Complement for the Pennsy B-6 Switcher - See Page 15

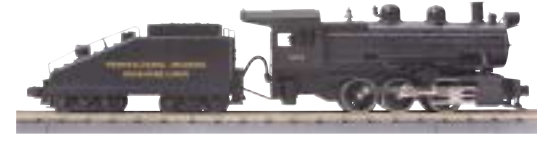

Perfect Complement for the Pennsy 2-8-0 Consolidation - See Page 16

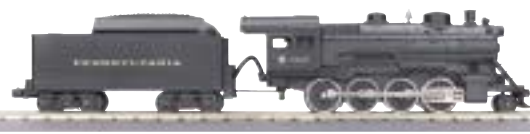

■ Curves: Bay Window Caboose O-27, 3-Dome Tank Car O-27, Searchlight Car O-31, Hopper Car O-27, Gondola with Junk Load O-27, Box Car O-27

Curves: Woodsided Caboose O-27, Flat with Trailer O-27, Hopper Car O-27, Searchlight Car O-31, Tank Car O-27, Box Car O-27

Perfect Complement for the B&O B-6 Switcher - See Page 15

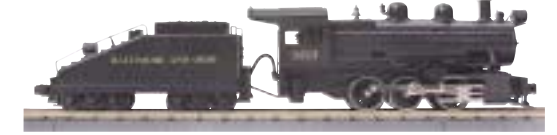

■ Curves: Steel Caboose O-27, Ps-2 Discharge Hopper O-27, 33K Tank Car O-31,<br>Modern Reefer O-27, Husky Stack O-31, 4-Bay Cylindrical Hopper O-31

Perfect Complement for the U.P. B-6 Switcher - See Page 15

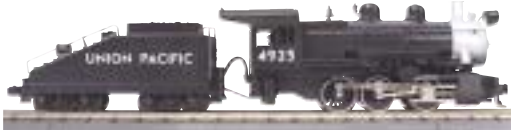

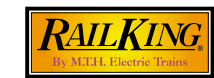

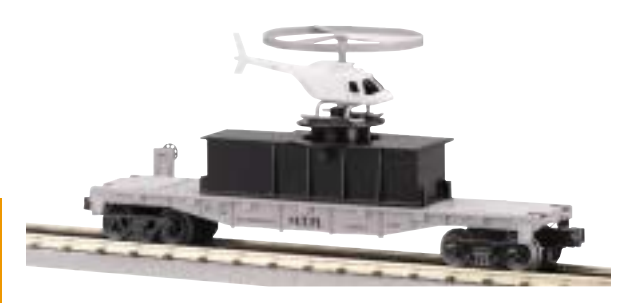

MTH Transport, Flat Car with Helicopter \$59.95 30-7658 ■ O-27 Curves

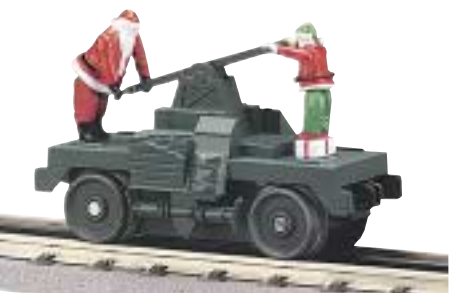

Santa, Operating Hand Car \$59.95 30-2511 **■ O-27 Curves** 

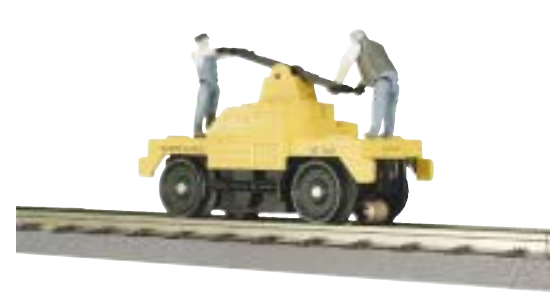

Yellow with 2 Figures, Operating Hand Car \$59.95 30-2520 **■ O-27 Curves** 

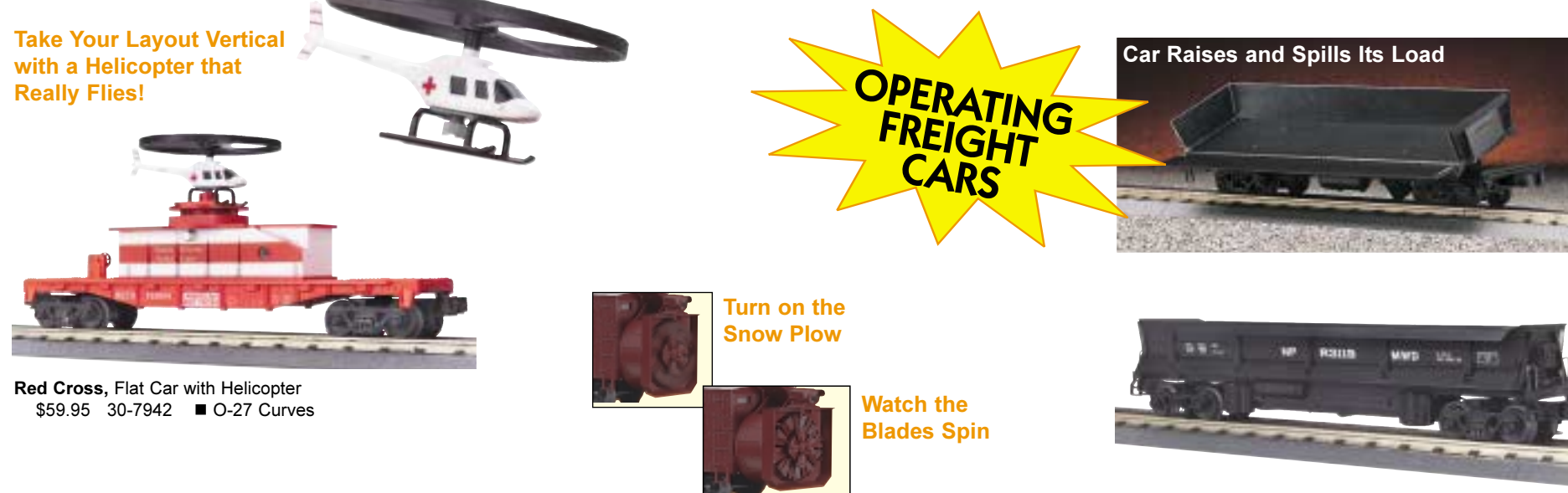

Northern Pacific, Dump Car with Operating Bay  $$39.95$  30-7924  $\blacksquare$  O-31 Curves

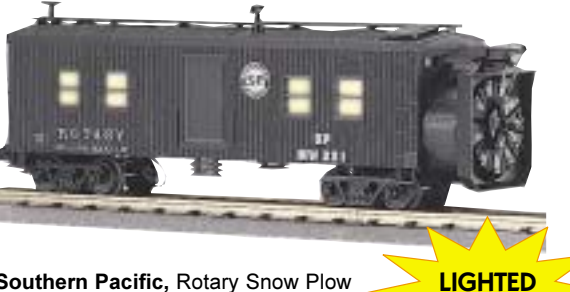

**INTERIORS** 

Southern Pacific, Rotary Snow Plow \$59.95 30-7930 **■ O-27 Curves** 

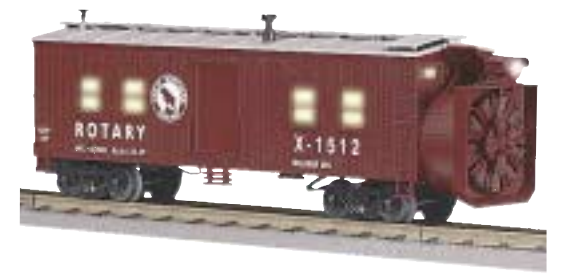

Great Northern, Rotary Snow Plow \$59.95 30-7929 ■ O-27 Curves

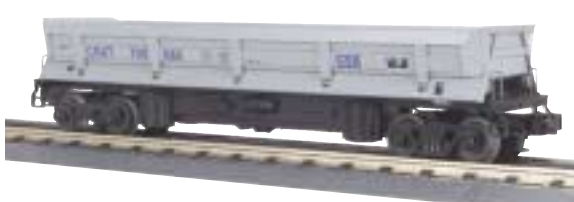

CSX, Dump Car with Operating Bay \$39.95 30-7925 ■ O-31 Curves

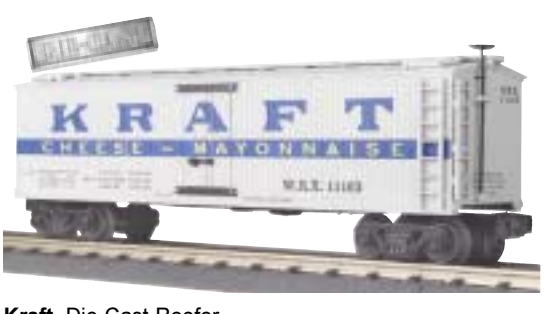

Kraft, Die-Cast Reefer \$49.95 30-8607 ■ O-27 Curves

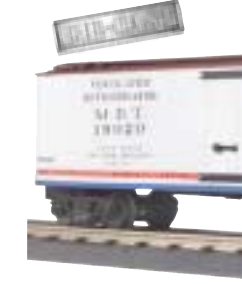

New York Central, Die-Cast Reefer \$49.95 30-8608 ■ O-27 Curves

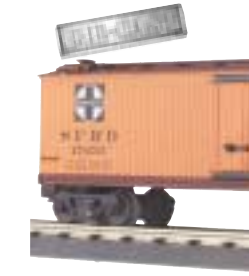

Santa Fe, Die-Cast Reefer \$49.95 30-8609 ■ O-27 Curves

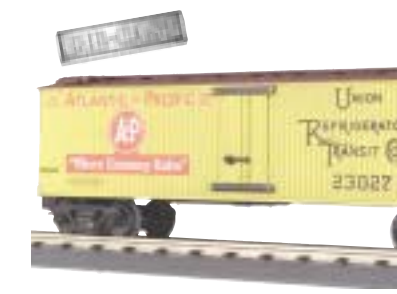

A&P, Die-Cast Reefer \$49.95 30-8606 ■ O-27 Curves

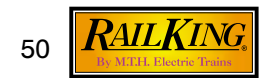

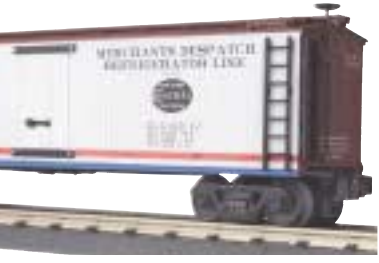

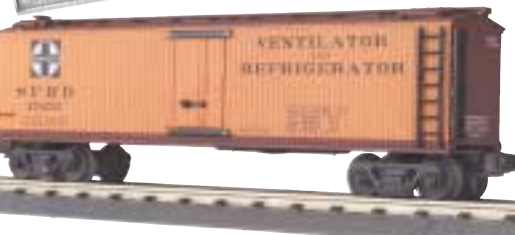

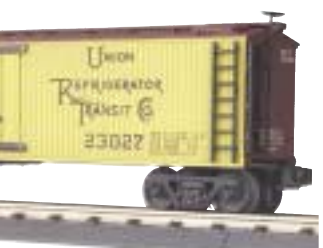

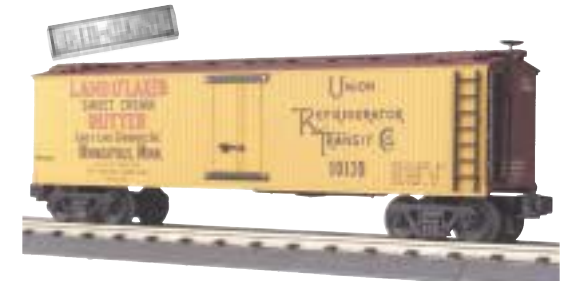

Land O'Lakes, Die-Cast Reefer \$49.95 30-8610 **■ O-27 Curves** 

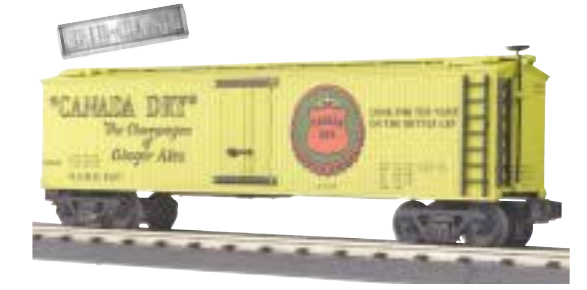

Canada Dry, Die-Cast Reefer \$49.95 30-8611 **■ O-27 Curves** 

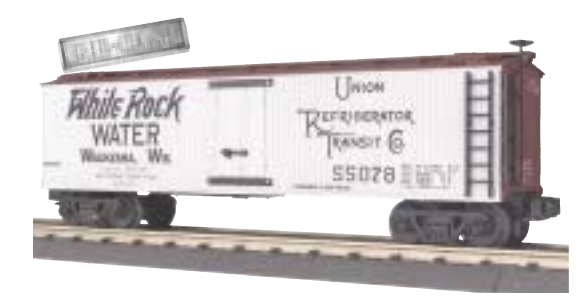

White Rock Water, Die-Cast Reefer \$49.95 30-8612 **■ O-27 Curves** 

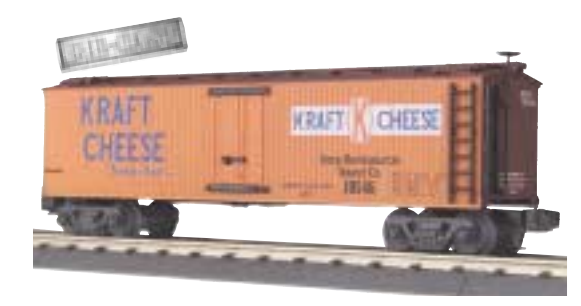

Kraft Cheese, Die-Cast Reefer \$49.95 30-8614 **■** O-27 Curves

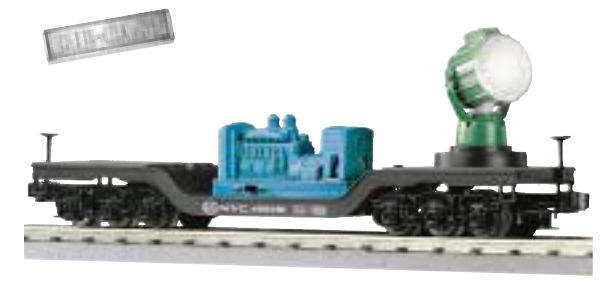

New York Central, Die-Cast Searchlight Car \$59.95 30-8305 **■** O-31 Curves

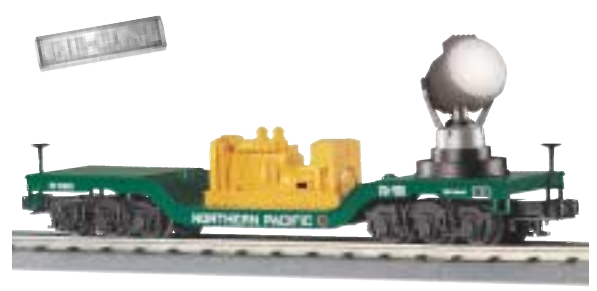

Northern Pacific, Die-Cast Searchlight Car \$59.95 30-8306 ■ O-31 Curves

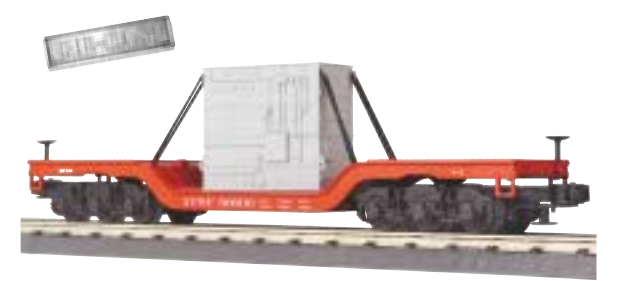

Santa Fe, Die-Cast Depressed Flat Car \$49.95 30-8301 ■ 0-31 Curves

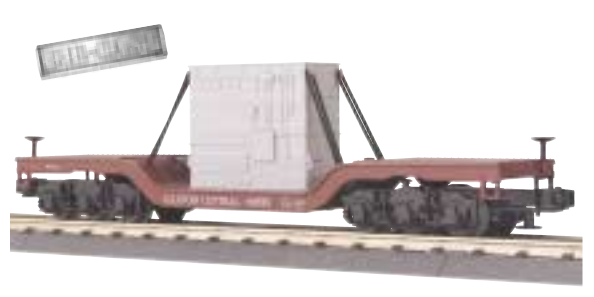

Illinois Central, Die-Cast Depressed Flat Car  $$49.95$  30-8302 O-31 Curves

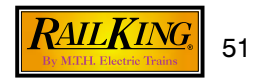

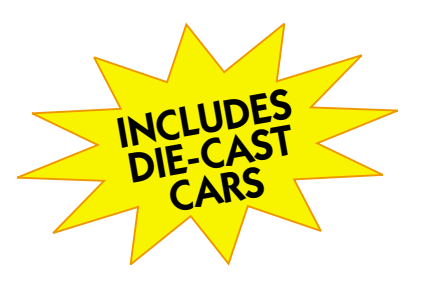

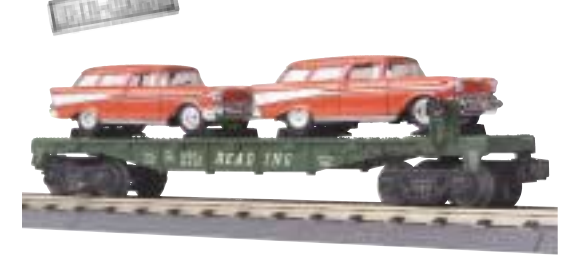

Reading, Die-Cast Flat Car with (2) 1957 Chevy Nomads \$49.95 30-8310 **■** O-31 Curves

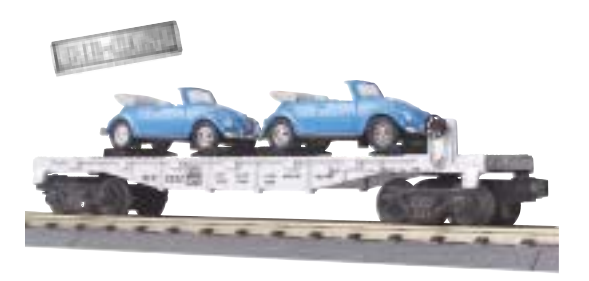

Western Pacific, Die-Cast Flat Car with (2) 1967 VW Bugs \$49.95 30-8311 **■ O-31 Curves** 

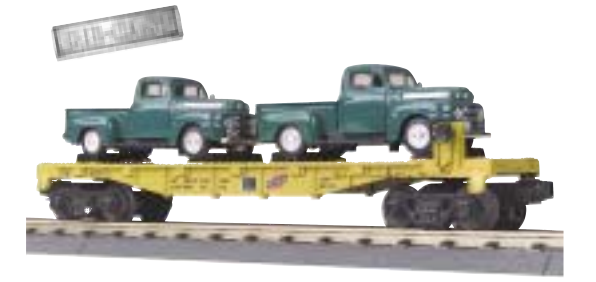

Chicago NorthWestern, Die-Cast Flat Car with (2) 1948 Ford Pick-Ups \$49.95 30-8312 ■ O-31 Curves

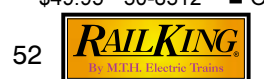

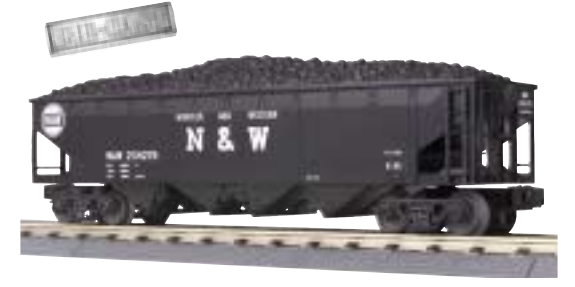

Norfolk & Western, Die-Cast Hopper Car \$49.95 30-8012 ■ O-27 Curves

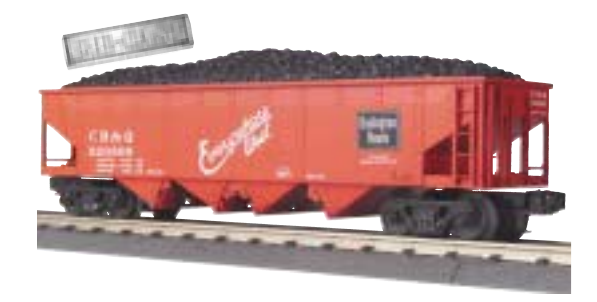

Burlington, Die-Cast Hopper Car \$49.95 30-8013 **■ O-27 Curves** 

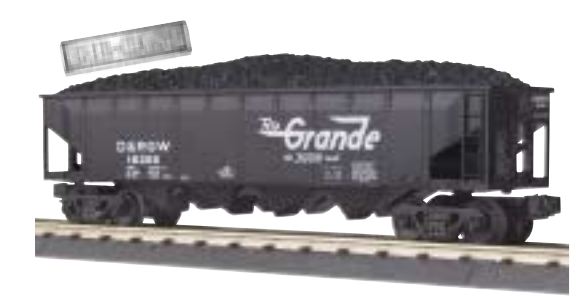

Denver & Rio Grande, Die-Cast Hopper Car \$49.95 30-8014 **■ O-27 Curves** 

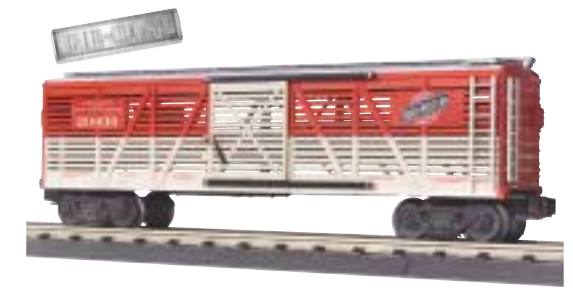

Chicago NorthWestern, Die-Cast Stock Car \$49.95 30-8703 O-27 Curves

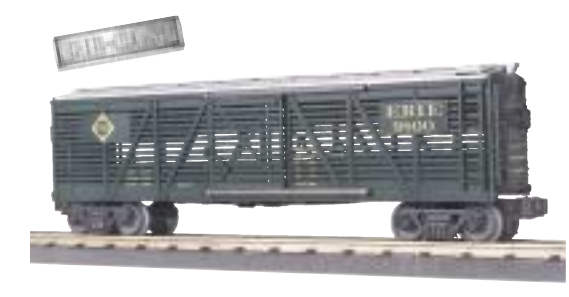

Erie, Die-Cast Stock Car \$49.95 30-8704 ■ O-27 Curves

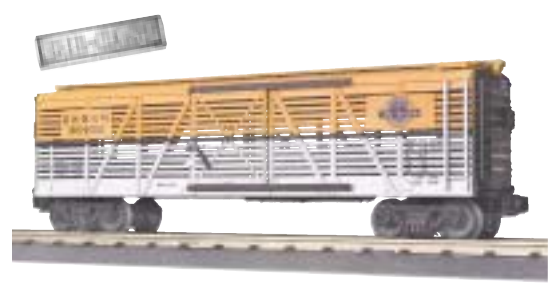

Denver & Rio Grande, Die-Cast Stock Car \$49.95 30-8705 ■ O-27 Curves

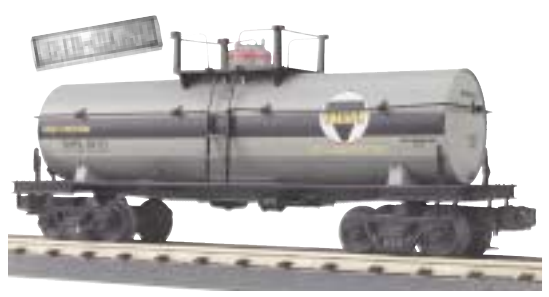

Ethyl, Die-Cast Tank Car \$49.95 30-8107 ■ O-27 Curves

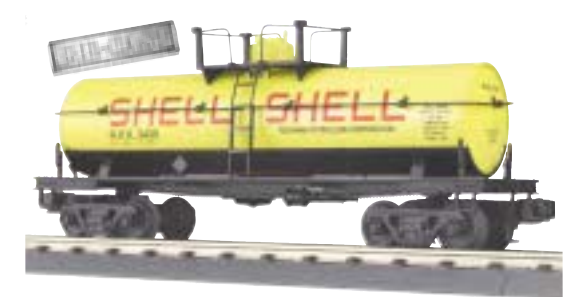

Shell, Die-Cast Tank Car \$49.95 30-8108 ■ O-27 Curves

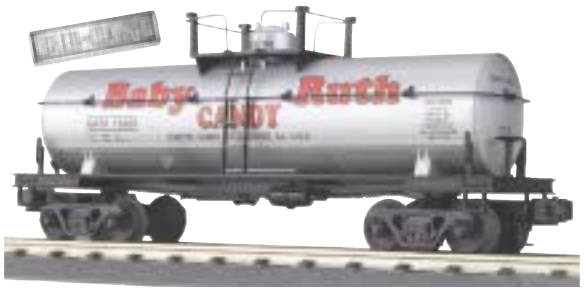

Baby Ruth, Die-Cast Tank Car \$49.95 30-8109 ■ O-27 Curves

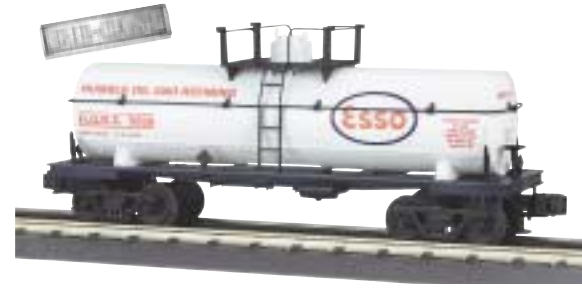

Esso, Die-Cast Tank Car \$49.95 30-8110 ■ O-27 Curves

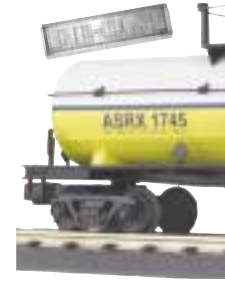

Domino, Die-Cast Tank Car \$49.95 30-8111 ■ O-27 Curves

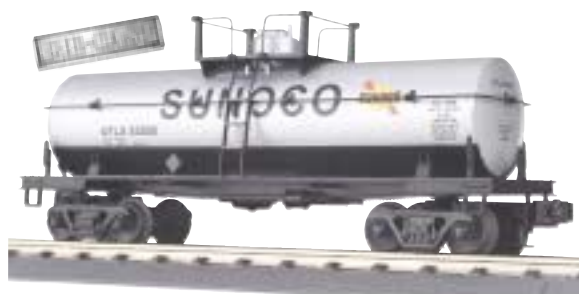

Sunoco, Die-Cast Tank Car \$49.95 30-8112 **■ O-27 Curves** 

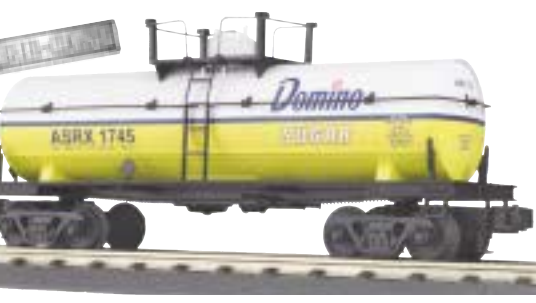

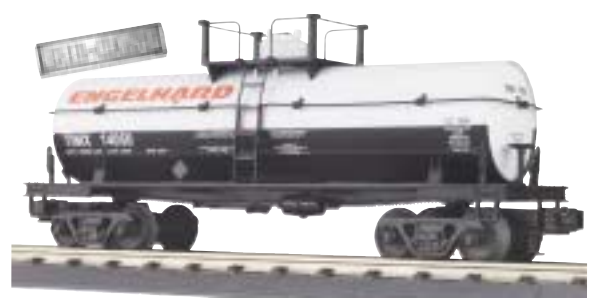

Engelhard, Die-Cast Tank Car \$49.95 30-8113 ■ O-27 Curves

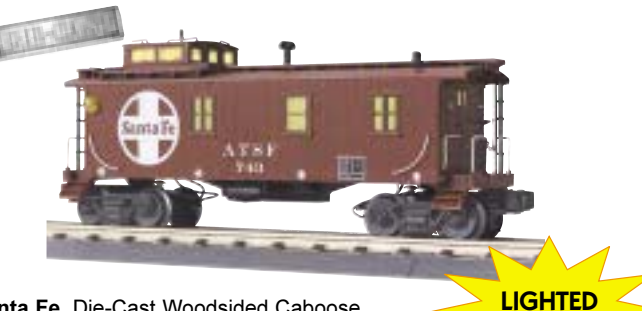

**CABOOSES** 

Santa Fe, Die-Cast Woodsided Caboose \$54.95 30-8503 **■ O-27 Curves** 

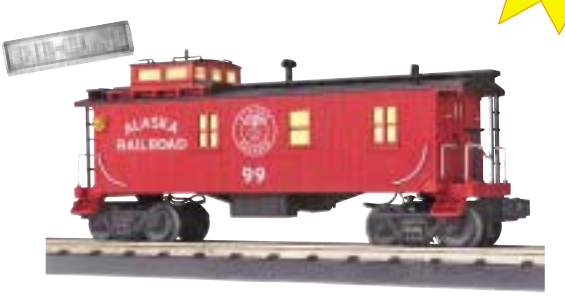

Alaska, Die-Cast Woodsided Caboose  $$54.95$  30-8504  $\blacksquare$  O-27 Curves

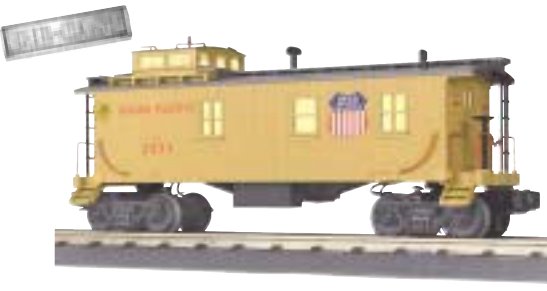

Union Pacific, Die-Cast Woodsided Caboose \$54.95 30-8505 **■ O-27 Curves** 

**Detailed Junk Loads** 

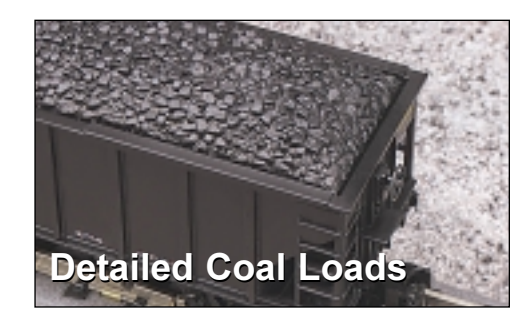

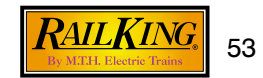

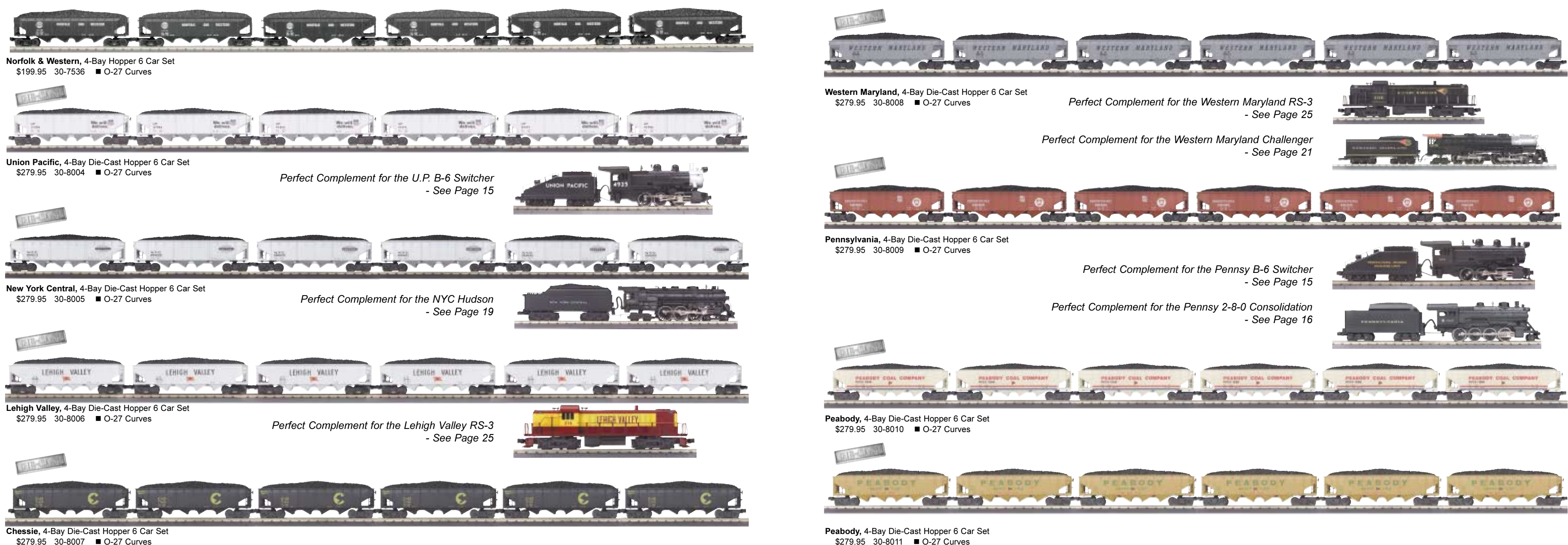

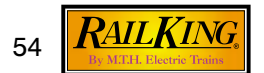

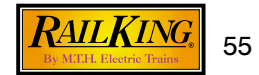

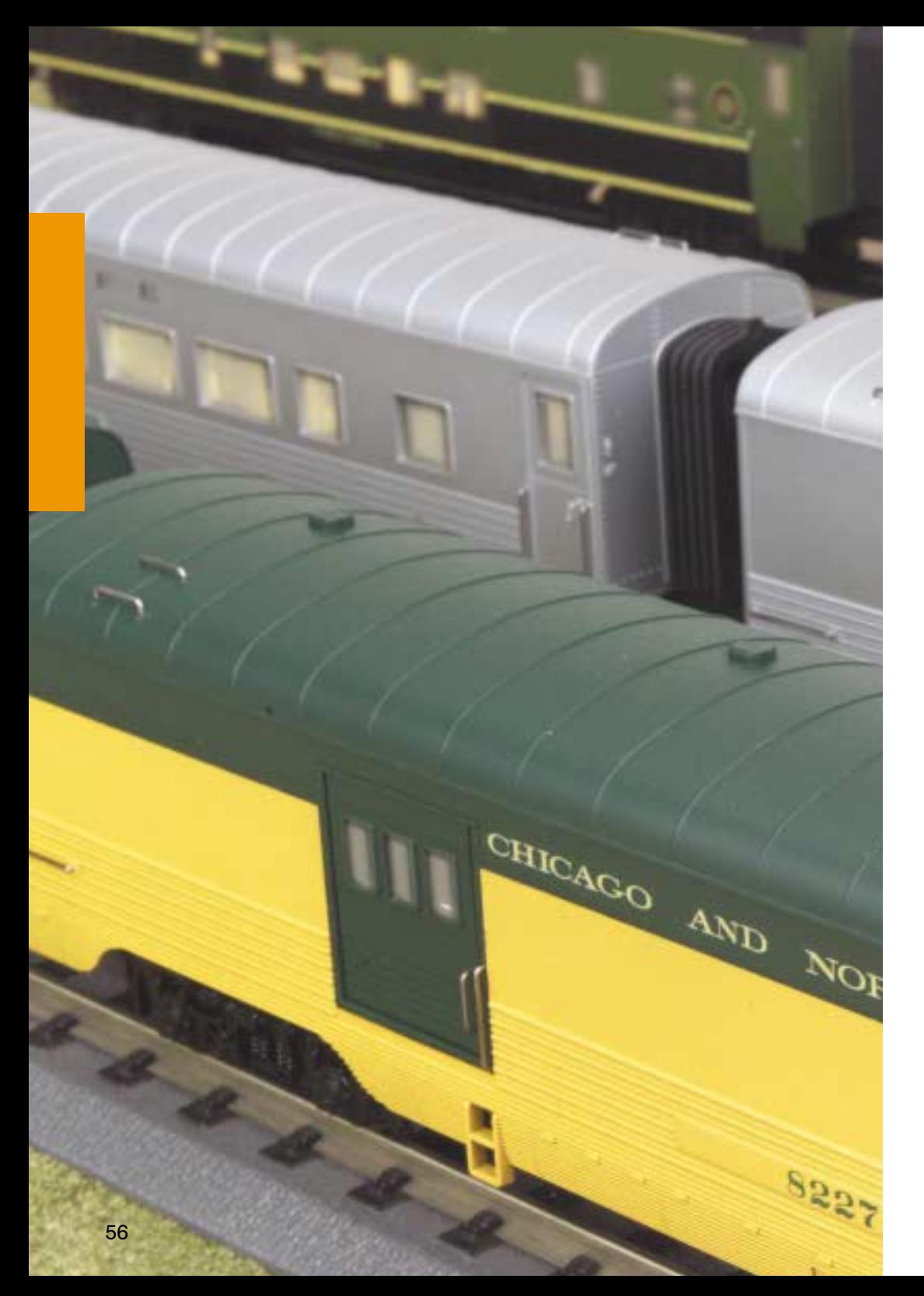

## **RAILKING STREAMLINED PASSENGER CARS**

RailKing passenger cars are available in the popular 60' Streamlined body style. Our cars will bring authenticity and streamlined operation to your twentieth-century layout.

## **Features:**

- Durable ABS Bodies
- Operating Metal Couplers
- Overhead Lighting
- Decorative Interior and Undercarriage Detail
- End-of-Car Diaphragms
- Die-Cast 4-Wheel Trucks

Each Car Measures Approximately 16 11/16" x 2 5/8" x 3 5/16"

**Most Cars Operate** on O-31 Curves

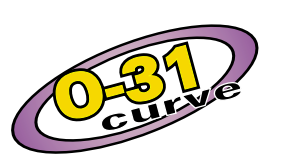

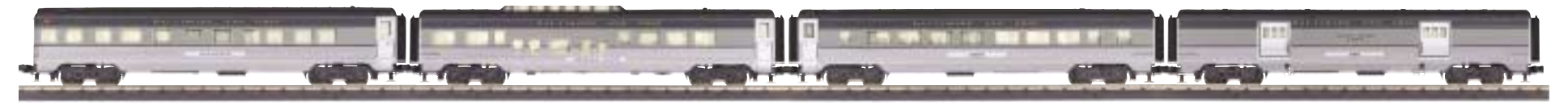

\$179.95 30-6746

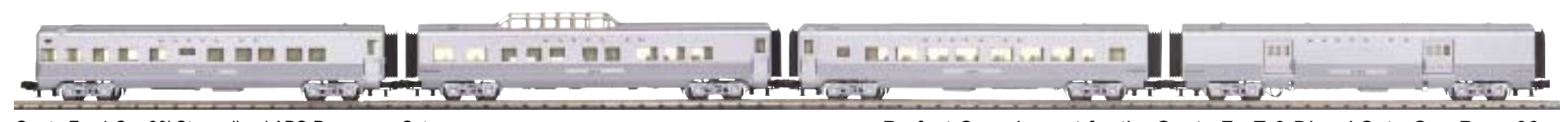

\$179.95 30-6750

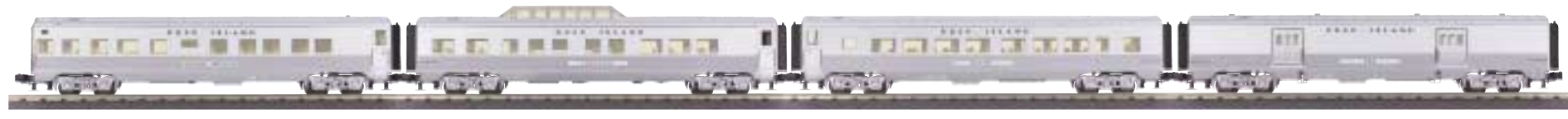

\$179.95 30-6754

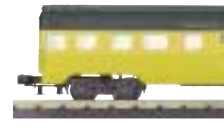

\$179.95 30-6758

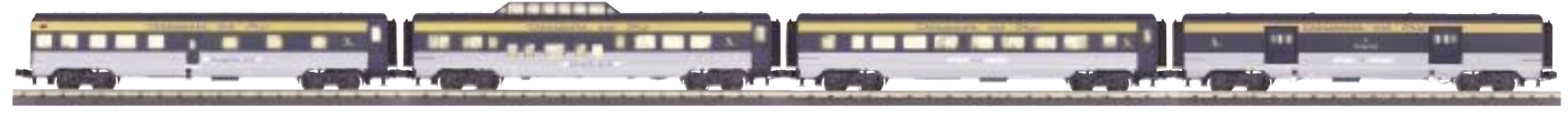

\$179.95 30-6762

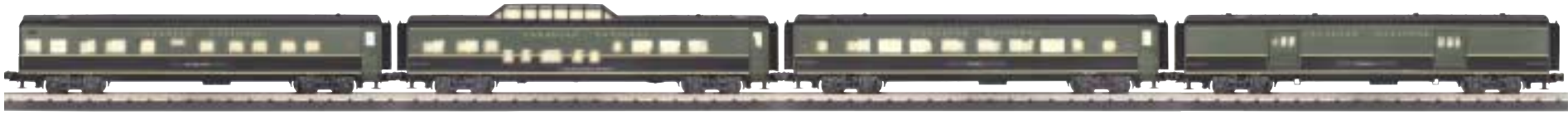

\$179.95 30-6766

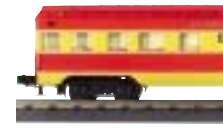

\$179.95 30-6770

Baltimore & Ohio, 4-Car 60' Streamlined ABS Passenger Set

Perfect Complement for the B&O E-3 Diesel Set - See Page 23

Santa Fe, 4-Car 60' Streamlined ABS Passenger Set

Perfect Complement for the Santa Fe E-3 Diesel Set - See Page 23

Rock Island, 4-Car 60' Streamlined ABS Passenger Set

Perfect Complement for the Rock Island E-3 Diesel Set - See Page 23

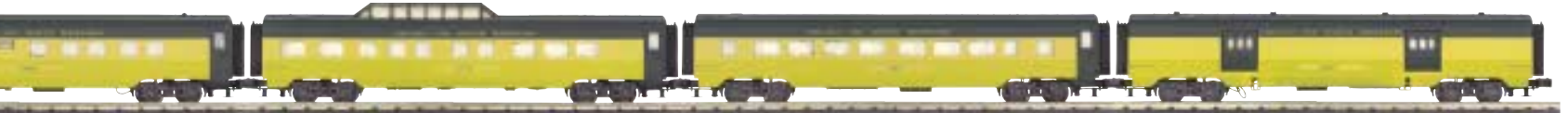

Chicago NorthWestern, 4-Car 60' Streamlined ABS Passenger Set

Perfect Complement for the CNW Hudson - See Page 19

Chesapeake & Ohio, 4-Car 60' Streamlined ABS Passenger Set

Perfect Complement for the C&O Hudson - See Page 19

Canadian National, 4-Car 60' Streamlined ABS Passenger Set

Perfect Complement for the Canadian National E-3 Diesel Set - See Page 23

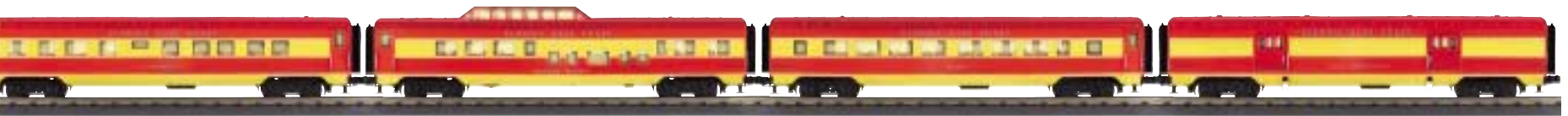

Florida East Coast, 4-Car 60' Streamlined ABS Passenger Set

Perfect Complement for the F.E.C. E-3 Diesel Set - See Page 23

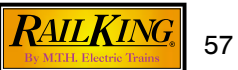

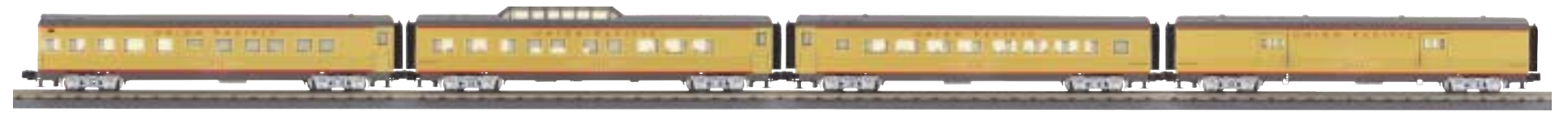

Union Pacific, 4-Car 60' Streamlined ABS Passenger Set \$179.95 30-6701

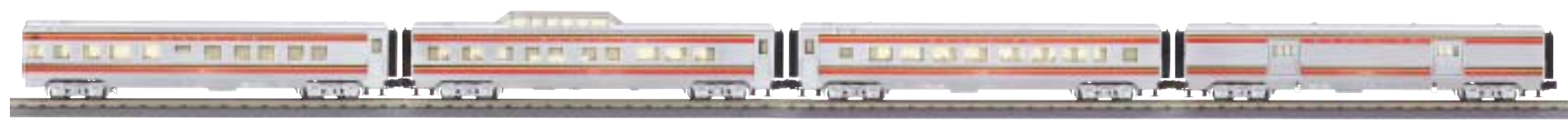

Santa Fe, 4-Car 60' Streamlined ABS Passenger Set \$179.95 30-6705

Perfect Complement for the Santa Fe Hudson - See Page 19

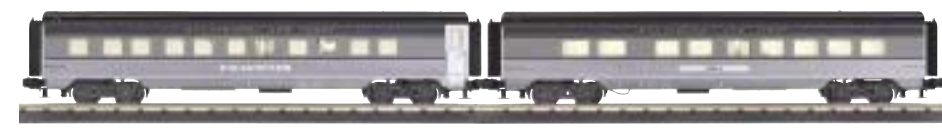

Baltimore & Ohio, 2-Car 60' Streamlined ABS Passenger Set \$89.95 30-6747

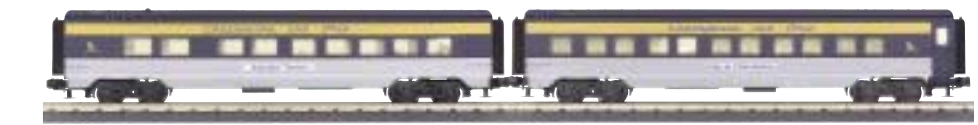

Chesapeake & Ohio, 2-Car 60' Streamlined ABS Passenger Set \$89.95 30-6763

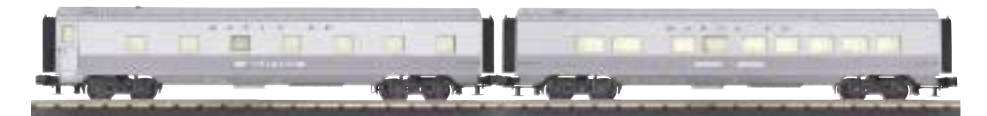

Santa Fe, 2-Car 60' Streamlined ABS Passenger Set \$89.95 30-6751

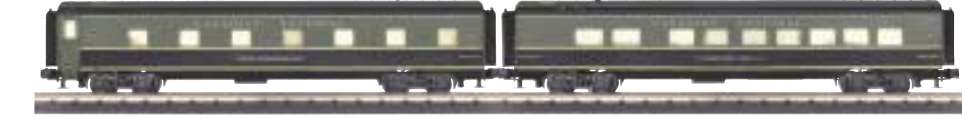

Canadian National, 2-Car 60' Streamlined ABS Passenger Set \$89.95 30-6767

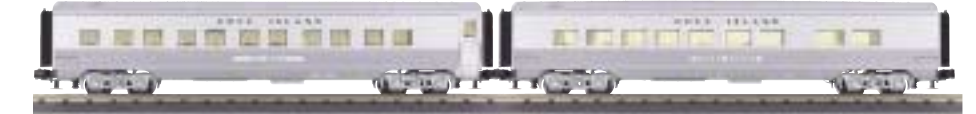

Rock Island, 2-Car 60' Streamlined ABS Passenger Set \$89.95 30-6755

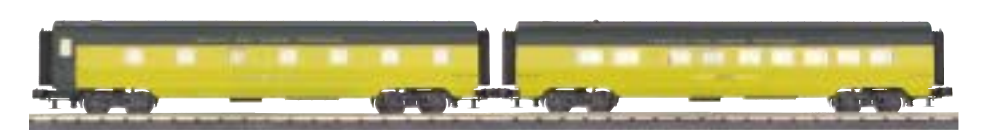

Chicago NorthWestern, 2-Car 60' Streamlined ABS Passenger Set \$89.95 30-6759

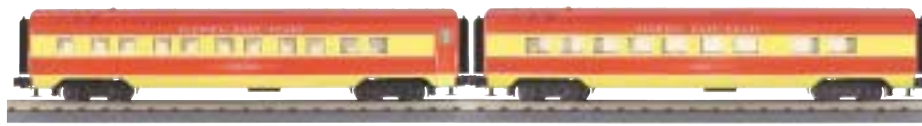

Florida East Coast, 2-Car 60' Streamlined ABS Passenger Set \$89.95 30-6771 For More Realism **Add Additional Cars** to Your Consist! THE CONTRACT PART WILL MEET BE AT

Chicago NorthWestern, 60' Streamlined ABS Coach Car \$45.95 30-6760

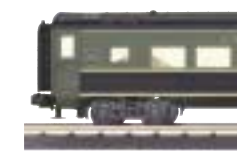

\$45.95 30-6768

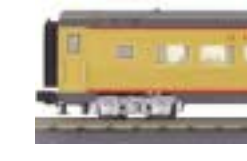

\$45.95 30-6702

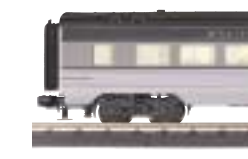

\$45.95 30-6748

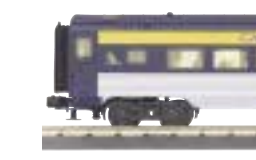

\$45.95 30-6764

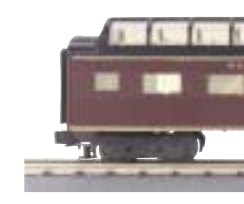

Norfolk & Western, \$49.95 30-6156

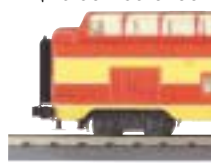

**Florida East Coast,** \$45.95 30-6772

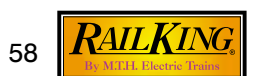

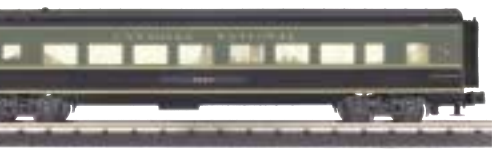

Canadian National, 60' Streamlined ABS Coach Car

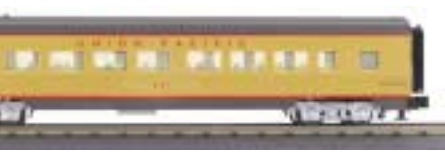

Union Pacific, 60' Streamlined ABS Coach Car

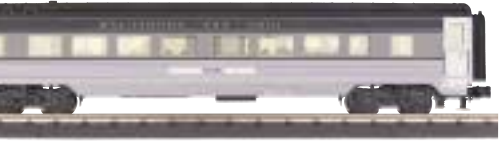

Baltimore & Ohio, 60' Streamlined ABS Coach Car

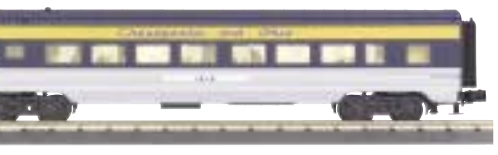

Chesapeake & Ohio, 60' Streamlined ABS Coach Car

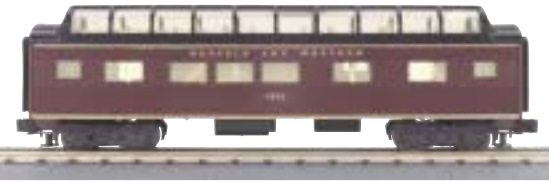

O-27 Streamlined ABS Full-Length Vista Dome

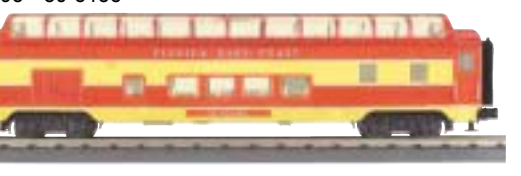

60' Streamlined ABS Full-Length Vista Dome

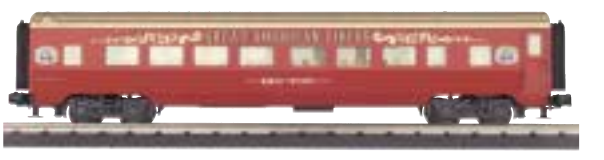

Circus, 60' Streamlined ABS Coach Car \$44.95 30-6773

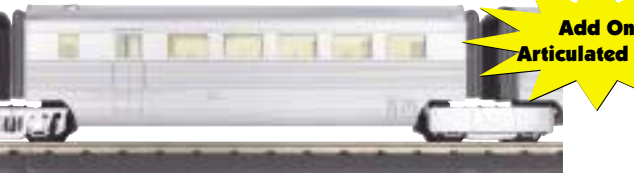

Burlington, Pioneer Zephyr Passenger Coach Car \$45.95 30-6157

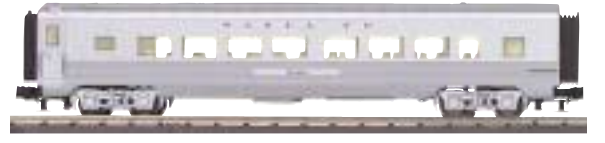

Santa Fe, 60' Streamlined ABS Coach Car \$45.95 30-6752

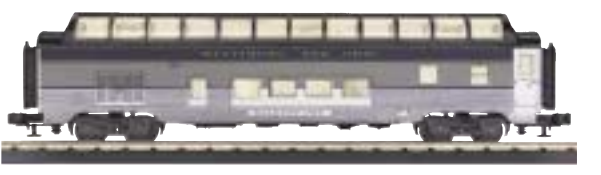

**Baltimore & Ohio.** 

60' Streamlined ABS Full-Length Vista Dome \$49.95 30-6749

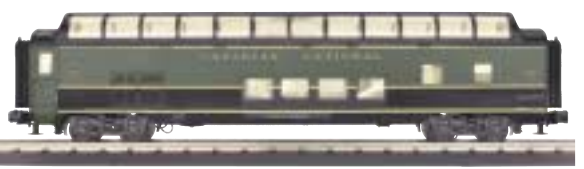

**Canadian National,** 

60' Streamlined ABS Full-Length Vista Dome \$49.95 30-6769

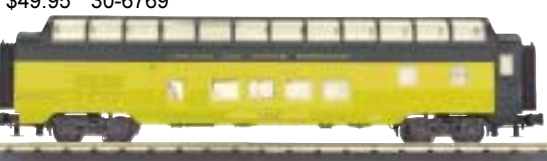

**Chicago NorthWestern,** 60' Streamlined ABS Full-Length Vista Dome \$49.95 30-6761

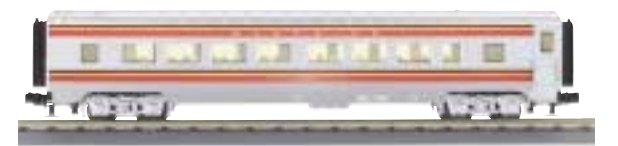

Santa Fe, 60' Streamlined ABS Coach Car \$45.95 30-6706

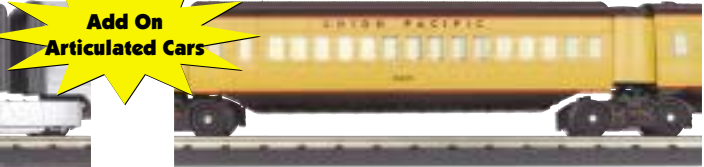

Union Pacific, M10000 Passenger Set Coach Car \$45.95 30-6158

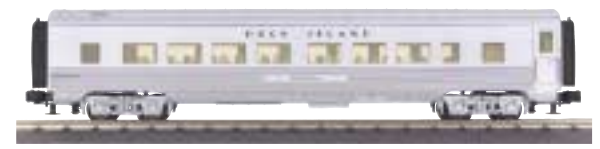

Rock Island, 60' Streamlined ABS Coach Car \$45.95 30-6756

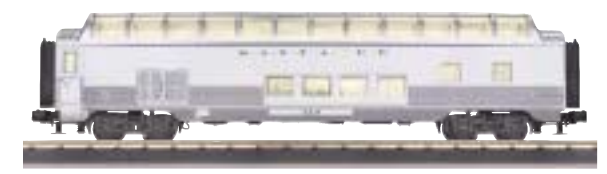

Santa Fe. 60' Streamlined ABS Full-Length Vista Dome \$49.95 30-6753

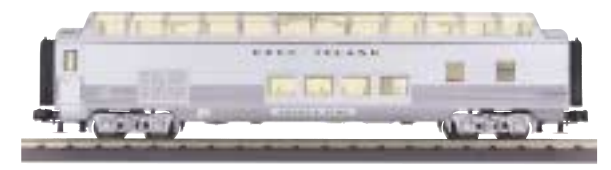

Rock Island,

60' Streamlined ABS Full-Length Vista Dome \$49.95 30-6757

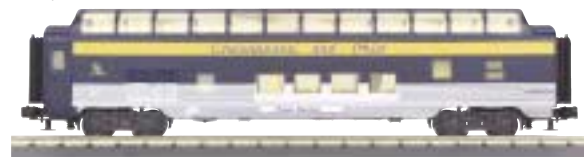

Chesapeake & Ohio, 60' Streamlined ABS Full-Length Vista Dome \$49.95 30-6765

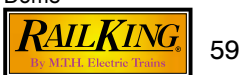

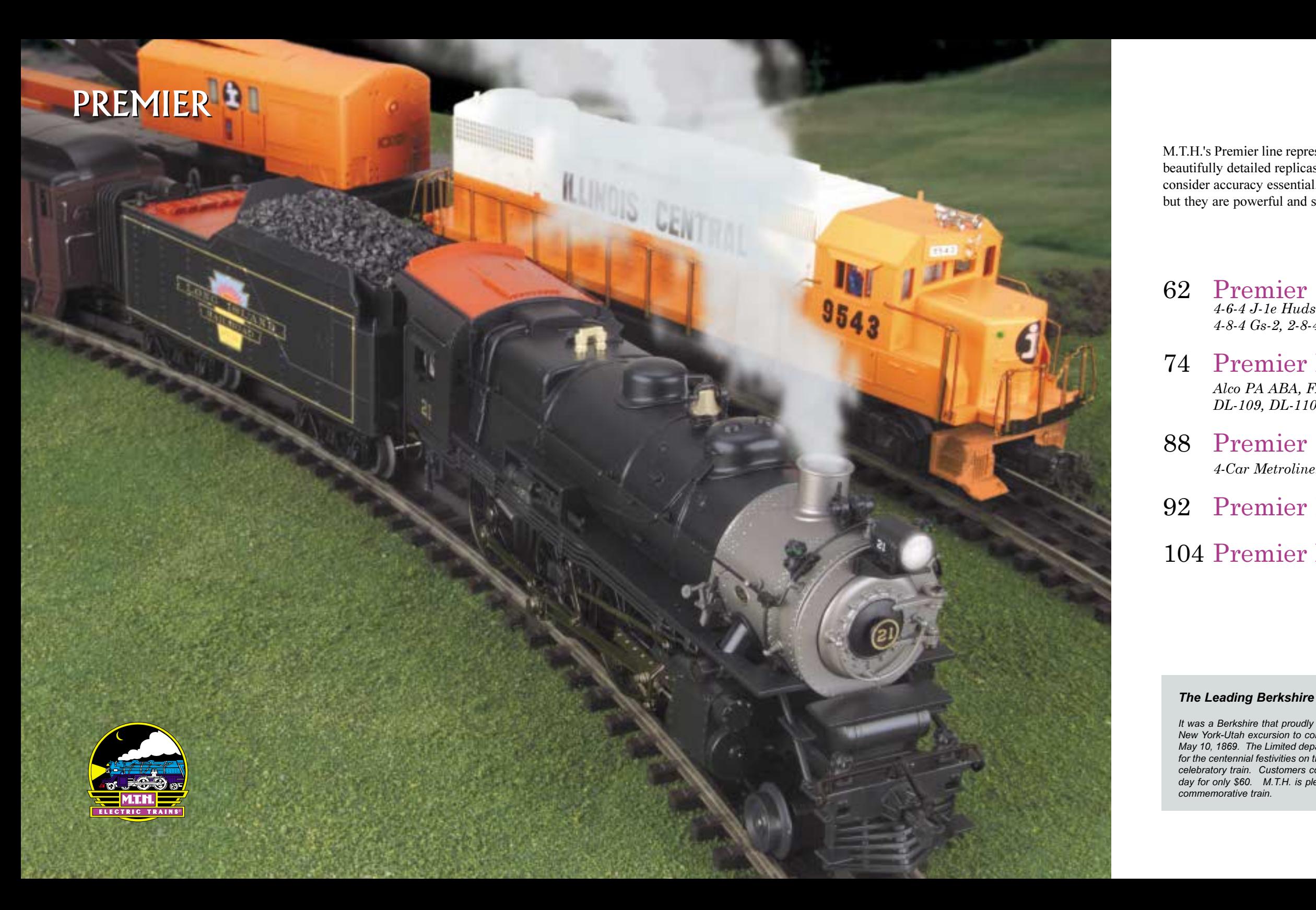

## **CONTENTS**

M.T.H.'s Premier line represents the pinnacle of O Gauge model railroading. These O Scale models are beautifully detailed replicas of the prototypes, and they are designed for serious model railroaders who consider accuracy essential. Many collectors consider Premier models the pride of their display cases, but they are powerful and solidly built to provide years of action on a layout.

## Premier Steam Locomotives<br>4-6-4 J-1e Hudson, 2-8-8-2 Triplex, 4-6-0 G-5s, 4-6-0 G-5 Box Set,

4-8-4 Gs-2, 2-8-4 Berkshire

### 74 Premier Diesel Locomotives

Alco PA ABA, FA-2 ABA, E-6 ABA, GP-7, GP-9, GP38-2, DL-109, DL-110, Genesis, Inspection Car

### **Premier Electric Locomotives**

4-Car Metroliner, Cascade W-1

### **Premier Freight Cars**

### 104 Premier Passenger Cars

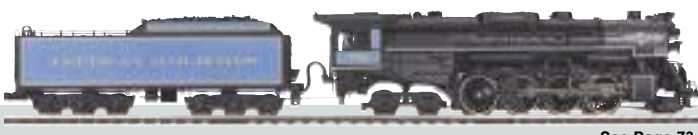

See Page 73

It was a Berkshire that proudly led the May 1969 Golden Spike Centennial Limited on the Eastern leg of its out-and-back New York-Utah excursion to commemorate the 100th anniversary of the driving of the Last Spike in Promontory, Utah, on May 10, 1869. The Limited departed from Harmon, New York, on May 3, so that it would arrive at the celebration site in time for the centennial festivities on the 10th. Artist Bob Lorenz designed a distinctive powder blue and gold paint scheme for the celebratory train. Customers could choose to enjoy the entire two-week journey for \$1000 or simply to ride along for one<br>day for only \$60. M.T.H. is pleased to honor the way the Golden Spike joined the nation with our beau

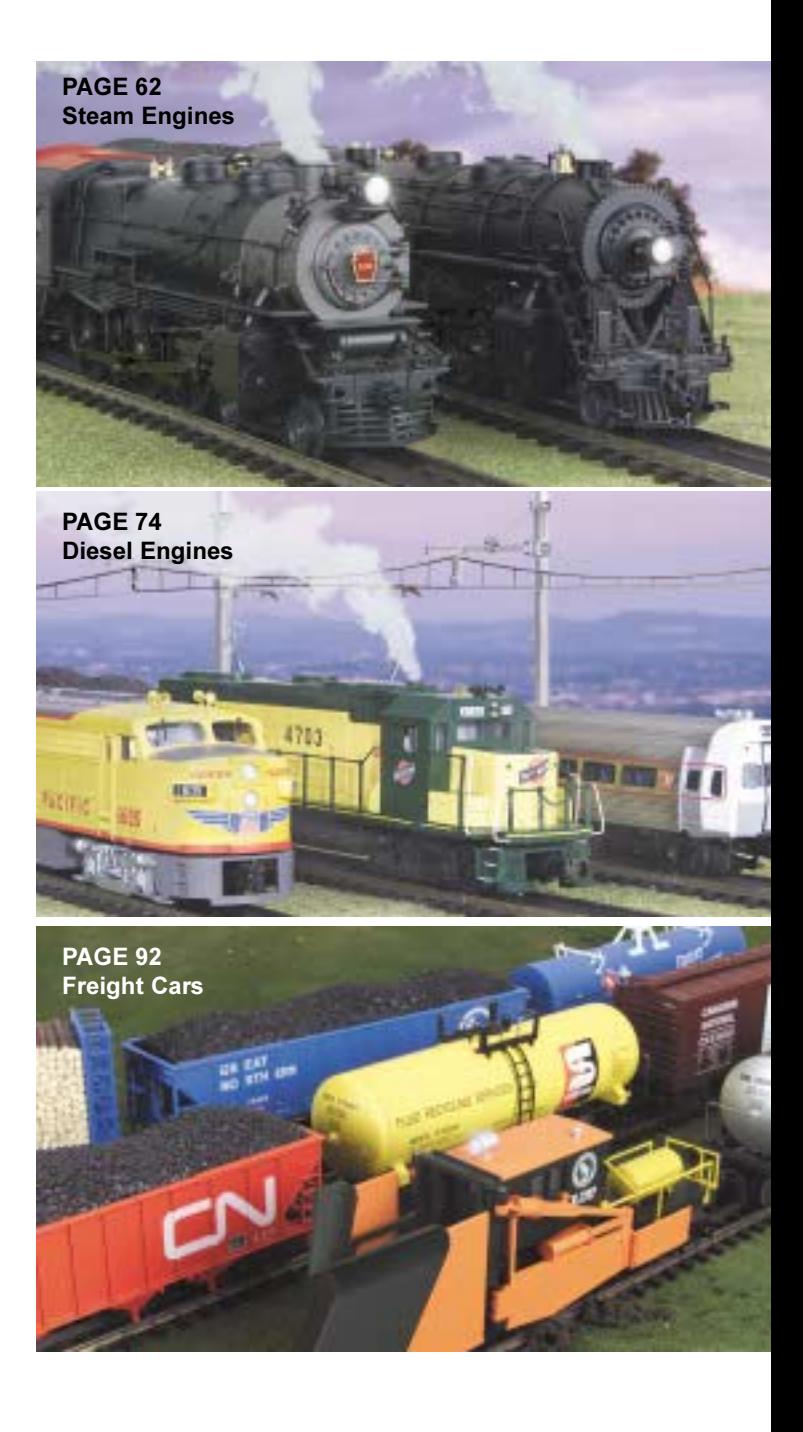

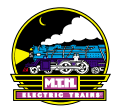

## 4-6-4 J1e Hudson Steam

 $527 -$ 

A fully loaded PT tender outweighed the J1 locomotive itself by more than 50,000 pounds, which made it a heavy load in itself, but with fewer stops, the J1 did not have to restart the heavy load as often.

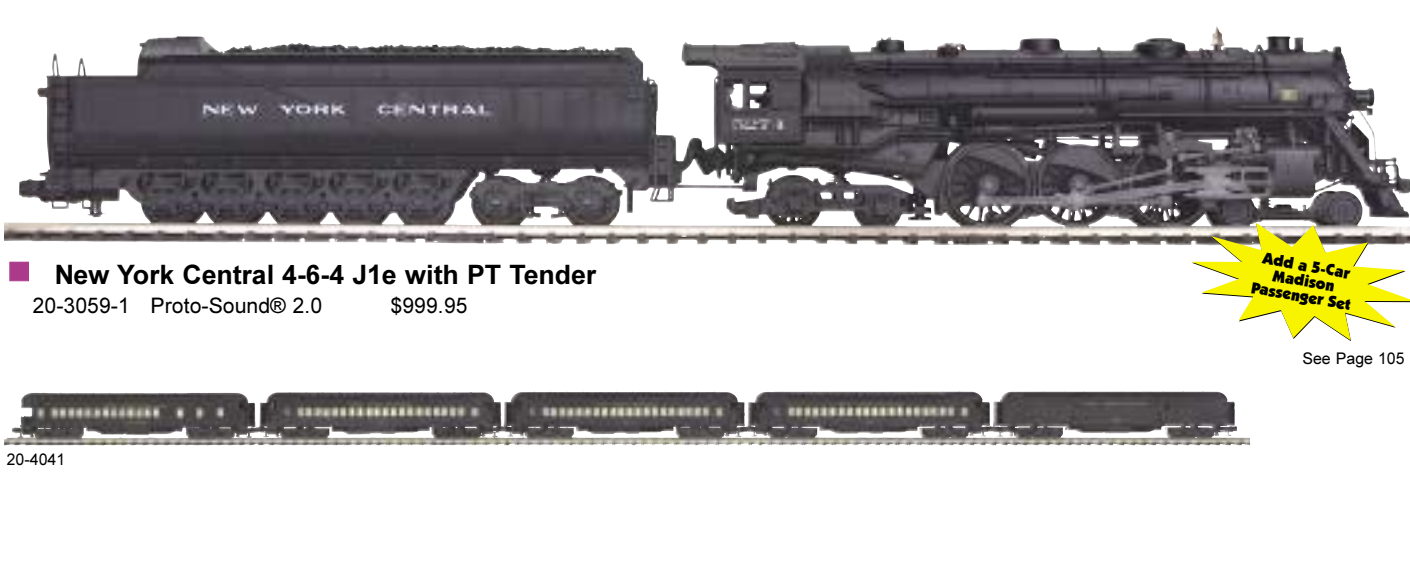

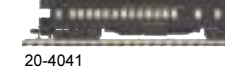

 $527 -$ 

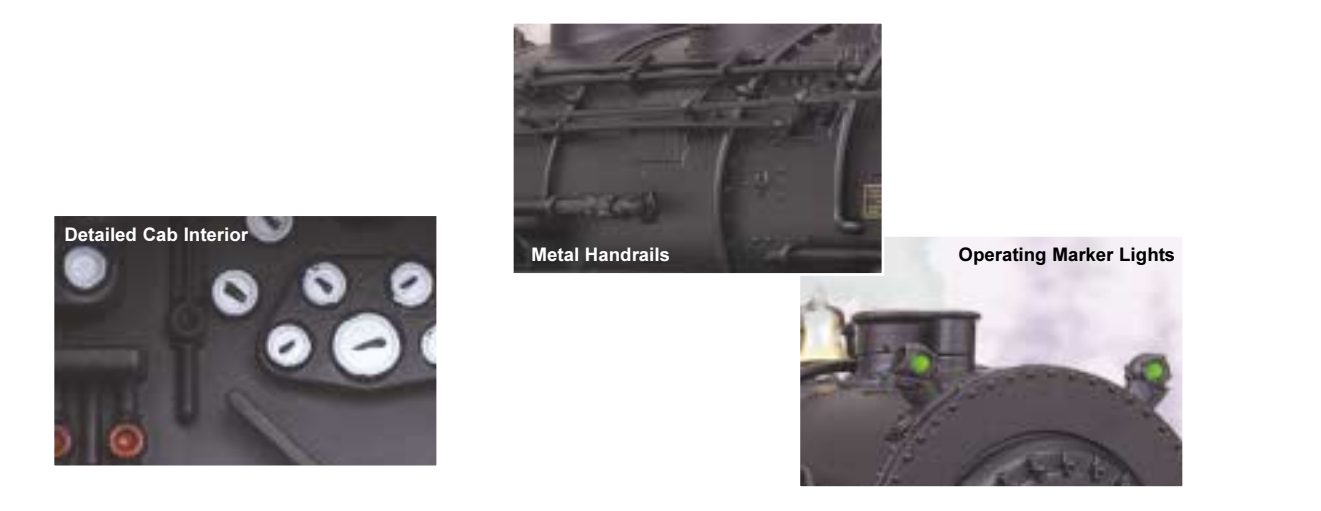

### **Features**

• Die-Cast Boiler and Tender Body • Die-Cast Metal Chassis • Authentic Paint Scheme • Metal Wheels and Axles • Constant Voltage Headlight • Die-Cast Truck Sides • Precision Pittman® Flywheel-Equipped Motor • Remote Controlled Proto-Coupler® • Engineer and Fireman Figures • Operating Firebox Glow • Metal Handrails and Decorative Bell • Decorative Metal Whistle • Operating Marker Lights • Lighted Cab Interior • Operating ProtoSmoke® System • Operating Tender Back-up Light • Proto-Sound® 2.0 with The Digital Command System Featuring - Passenger Station Proto-Effects™ ■ O-72 Curves Measures: 27" x 2 1/2" x 3 7/8"

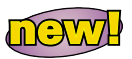

### 4-6-4 J1e Hudson **Steam Locomotive**

Development of the celebrated New York Central 4-6-4 Hudsons catapulted the railroad's passenger service to a whole new level. With the engine's increased starting effort and boiler capacity, the Hudsons were able to pull more varnish at speed, increasing ridership and revenues. Over time, as the work loads increased, all the Hudsons received upgrades, including tenders with larger capacities. Larger tenders allowed the steamers to travel farther between refills and were especially useful on the long Harmon to Cleveland and Chicago route, during which the engines now had to make only one coaling stop at Wayneport, NY. As the J3 Hudsons were being equipped with new 14,000 gallon/30 ton PT-style tenders, also known as Centipede-type tenders, in the 1940s, their larger tenders were passed to the older J1s. Some lucky J1s even received the large capacity PT tenders themselves.

You can only get the combination of a J1e locomotive and PT tender, so emblematic of NYC's expansive and forward-looking passenger service, from M.T.H. As always, we are committed to bringing you all the combinations that make your layout the most realisticlooking and -operating railroad it can be.

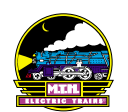

### 2-8-8-8-2 Triplex Steam

5016

The Erie Triplex was engineered to haul 640 fifty-ton cars in a train almost five miles long, but because the couplers of the early twentieth century could not have handled such a load, the 2-8-8-8-2 was never put to a full test.

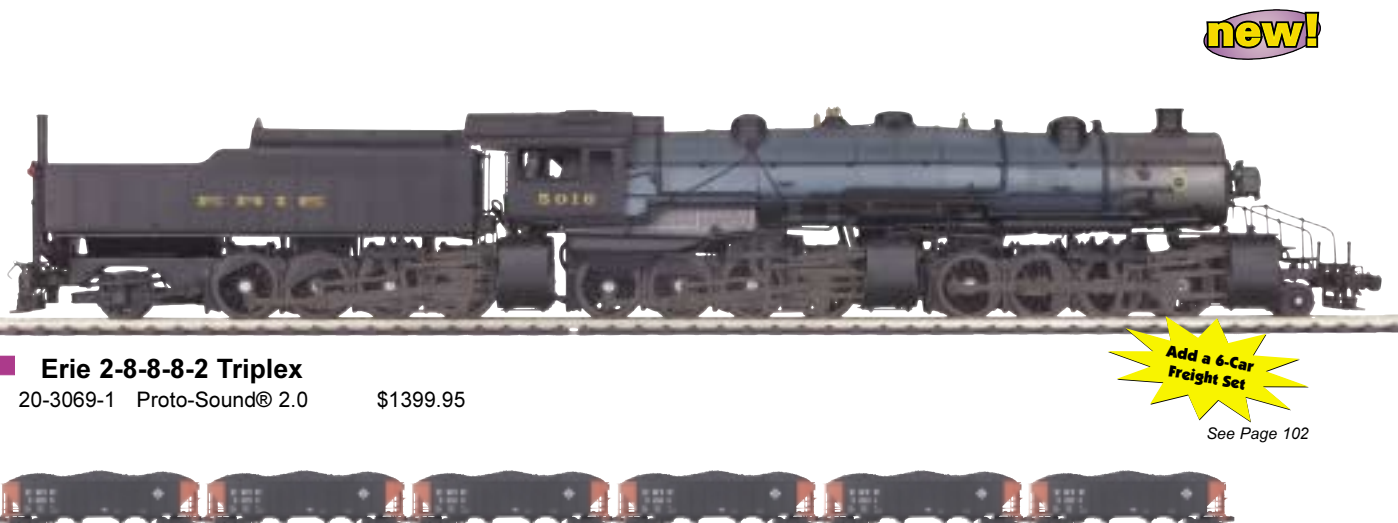

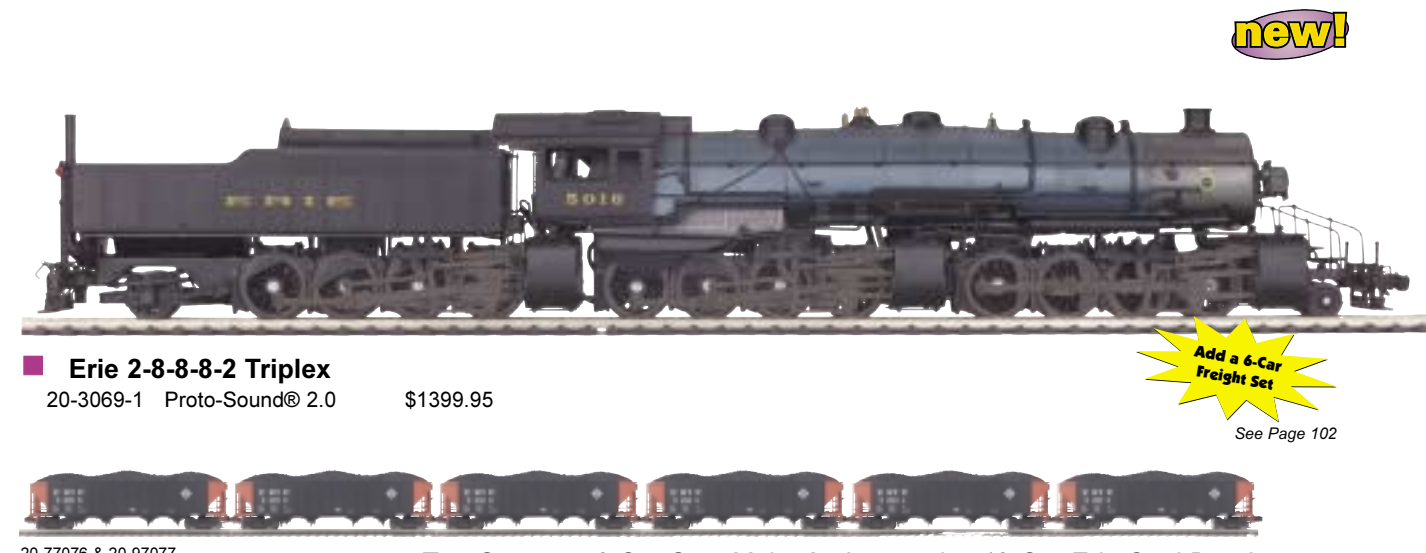

20-77076 & 20-97077

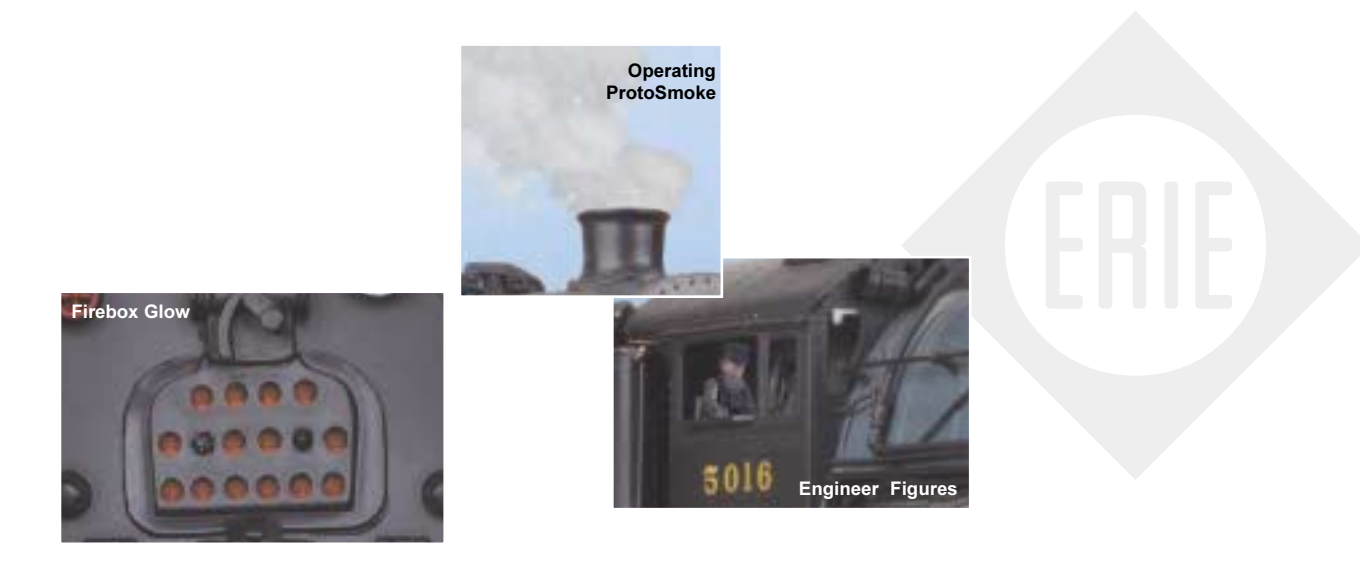

### **Features**

- 
- 
- 
- 

Two Separate 6-Car Sets Make An Impressive 12-Car Erie Coal Drag!

. Die-Cast Boiler and Tender Body . Die-Cast Metal Chassis . Authentic Paint Scheme . Metal Wheels and Axles • Constant Voltage Headlight • Die-Cast Truck Sides • Precision Pittman® Flywheel-Equipped Motor - Remote Controlled Proto-Coupler® • Engineer and Fireman Figures • Operating Firebox Glow • Metal Handrails and Decorative Bell • Decorative Metal Whistle • Operating Marker Lights • Lighted Cab Interior • Operating ProtoSmoke® System • Proto-Sound® 2.0 with The Digital Command System Featuring - Freight Yard Proto-Effects™ C-72 Curves Measures: 27 1/4" x 3" x 4 1/4"

### 2-8-8-8-2 Triplex **Steam Locomotive**

In 1914 the Erie Railroad accepted delivery of a gigantic Baldwin-built 2-8-8-8-2 Triplex steamer. The Erie P1-class tipped the scales at 853,050 pounds, and the third set of eight drivers, placed under the tender, meant that 89 percent of that weight was available for adhesion. When the Erie saw plans for the Triplex, they thought it represented the perfect solution to their primary operating problem: hauling heavy freight over Susquehanna Hill, a route where a short, steep grade significantly reduced the capacity of most road steamers. The Triplex eliminated the need for additional pushers to help a load top the hill. The engine's articulation also meant that of the total driving wheelbase of 71' 6", only 16' 6" was rigid - ideal for the winding track over Susquehanna Hill. Best of all, because it distributed its weight over such a large number of wheels, it combined high tractive effort with moderate axle loads, which meant it ran well on reasonably light track. It was so successful on the Erie's tricky Susquehanna route that the railroad ordered two more Triplexes in 1916. The difficulty of maintaining full steam pressure combined with the cost of maintenance on what was essentially three engines in one led to the Triplex's retirement in 1927.

This extraordinary locomotive is finally available in O Gauge die-cast. This beautifully detailed Premier model will be the king of any working freight line.

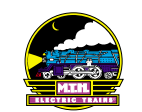

### 4-6-0 G-5s Steam

**STSLAND** 

**ARRAIGHT** 

Their powerful design made the G5s the ideal steamer for their usual commuter work, where they had to start and stop frequently, without time to build up to high speeds in between.

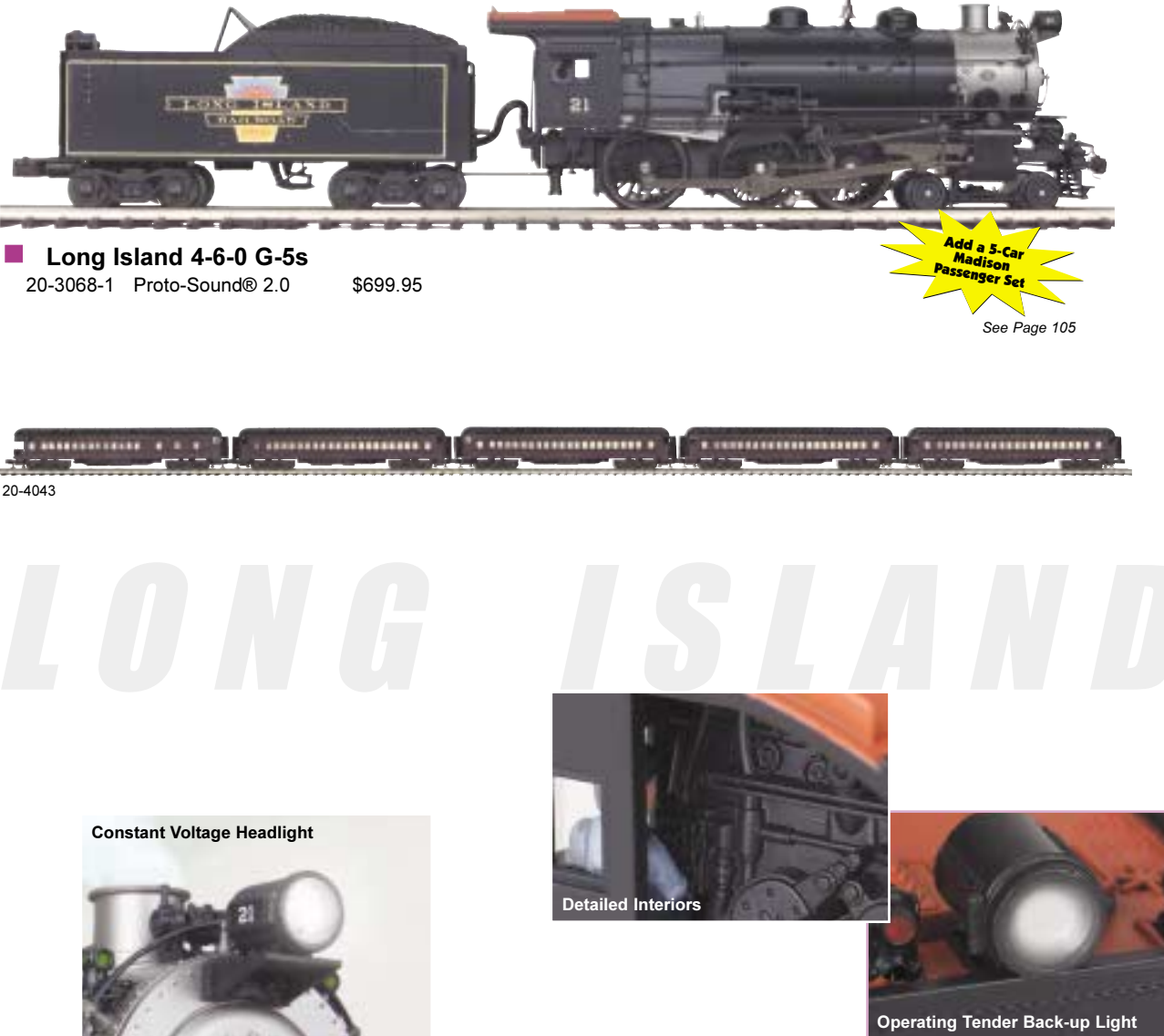

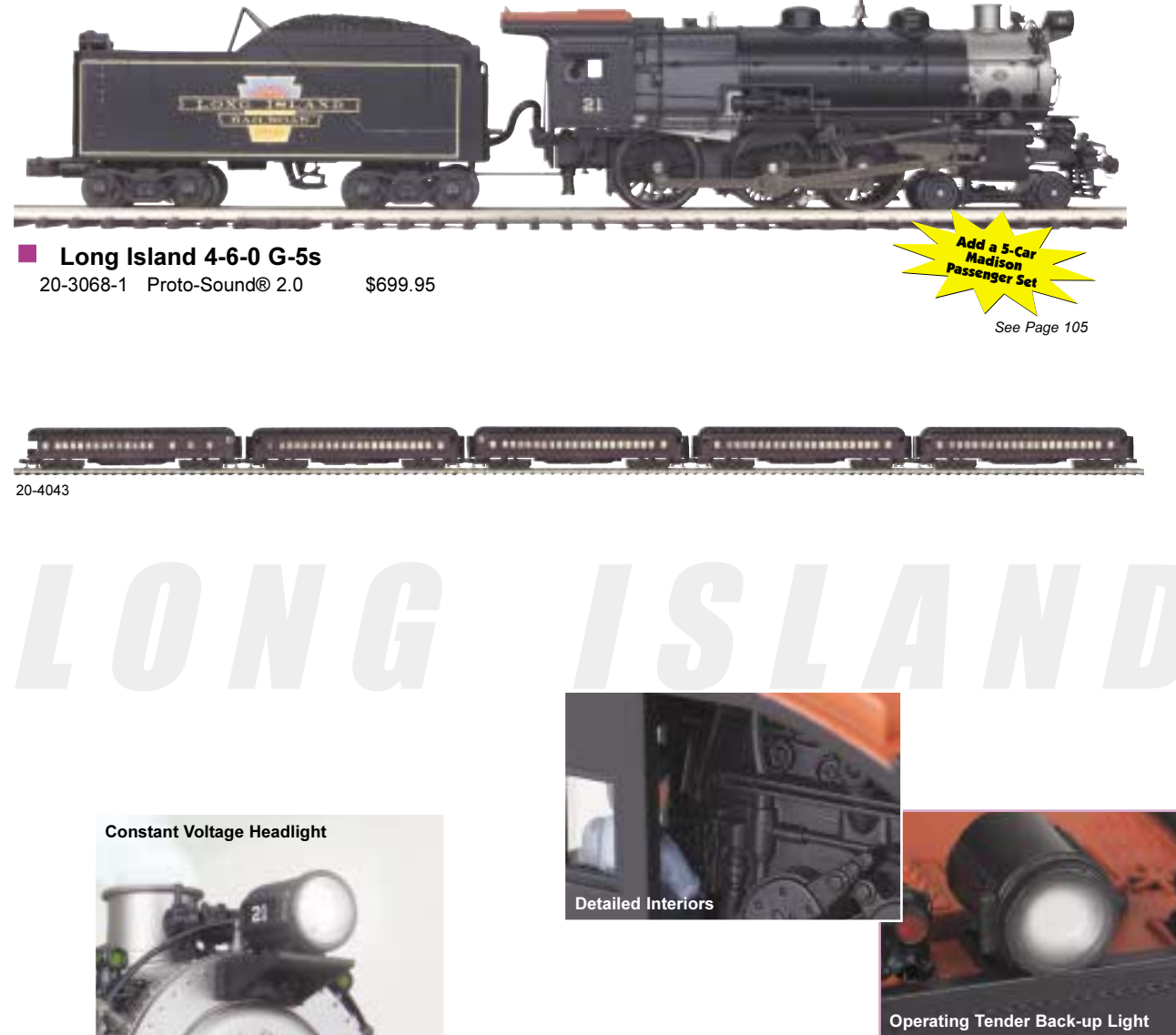

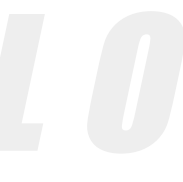

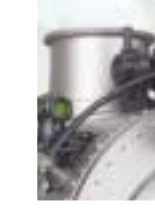

### **Features**

. Die-Cast Boiler and Tender Body . Die-Cast Metal Chassis . Authentic Paint Scheme . Metal Wheels and Axles • Constant Voltage Headlight • Die-Cast Truck Sides • Precision Pittman® Flywheel-Equipped Motor • Remote Controlled Proto-Coupler® • Engineer and Fireman Figures • Operating Firebox Glow • Metal Handrails and Decorative Bell • Decorative Metal Whistle • Operating Marker Lights • Lighted Cab Interior • Operating ProtoSmoke® System • Operating Tender Back-up Light • Proto-Sound® 2.0 with The Digital Command System Featuring - Passenger Station Proto-Effects™ C-31 Curves Measures: 20" x 2 1/2" x 4 1/8"

### $4 - 6 - 0$  G-5s **Steam Locomotive**

In 1923, ending more than twenty years without adding any new 4-6-0s to the roster, Pennsy had its Juniata shops build the G5s Ten-Wheelers. With 205 pounds of boiler pressure and 41,330 pounds of tractive effort, the G5s was the most powerful class of Ten-Wheelers ever built, and by 1929 it was the only 4-6-0 remaining in active service on the PRR, where it was used on many local and suburban lines. With only 68" drivers, unusually small for an engine in passenger service, the G5s was designed more for power than for speed. The 121 G5s built in Juniata in the 1920s, 31 of which were built specifically for service on the Long Island division, were workhorses on the Long Island lines commuter service for many years.

M.T.H. offers a beautifully detailed model of the engine in the markings of the LIRR's first-class limited, the Sunrise Special . This powerful Premier model will move your passengers as smoothly as the prototype moved the commuters who depended on it.

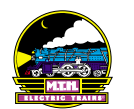

### Troop Train Boxed Set

The Railroad Museum of Pennsylvania in Strasburg is home to restored G5s #5741, which was built in the Juniata Shops in November, 1924.

**UNITED STATES ARMY** 

**PENNSYLVANIA** 

UNITED STATES ARMY

,,,,,,,,,,,,,,,,,,,,,

 $500$ 

### **Features**

• Die-Cast Boiler and Tender Body • Die-Cast Metal Chassis • Authentic Paint Scheme • Metal Wheels and Axles • Constant Voltage Headlight • Die-Cast Truck Sides • Precision Pittman® Flywheel-Equipped Motor • Remote Controlled Proto-Coupler® • Engineer and Fireman Figures • Operating Firebox Glow • Metal Handrails and Decorative Bell • Decorative Metal Whistle • Operating Marker Lights • Lighted Cab Interior • Operating ProtoSmoke® System • Operating Tender Back-up Light • Proto-Sound 2.0 With The Digital Command System Featuring - Passenger Station Proto-Effects | O-42 Curves Locomotive Measures: 20" x 2 1/2" x 4 1/8" Cars Measures: 74 3/8" x 2 1/2" x 3 3/8"

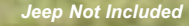

**UNITED STATES ARMY** 

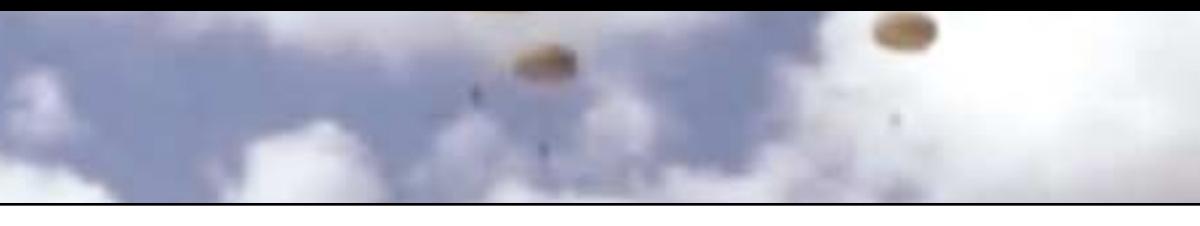

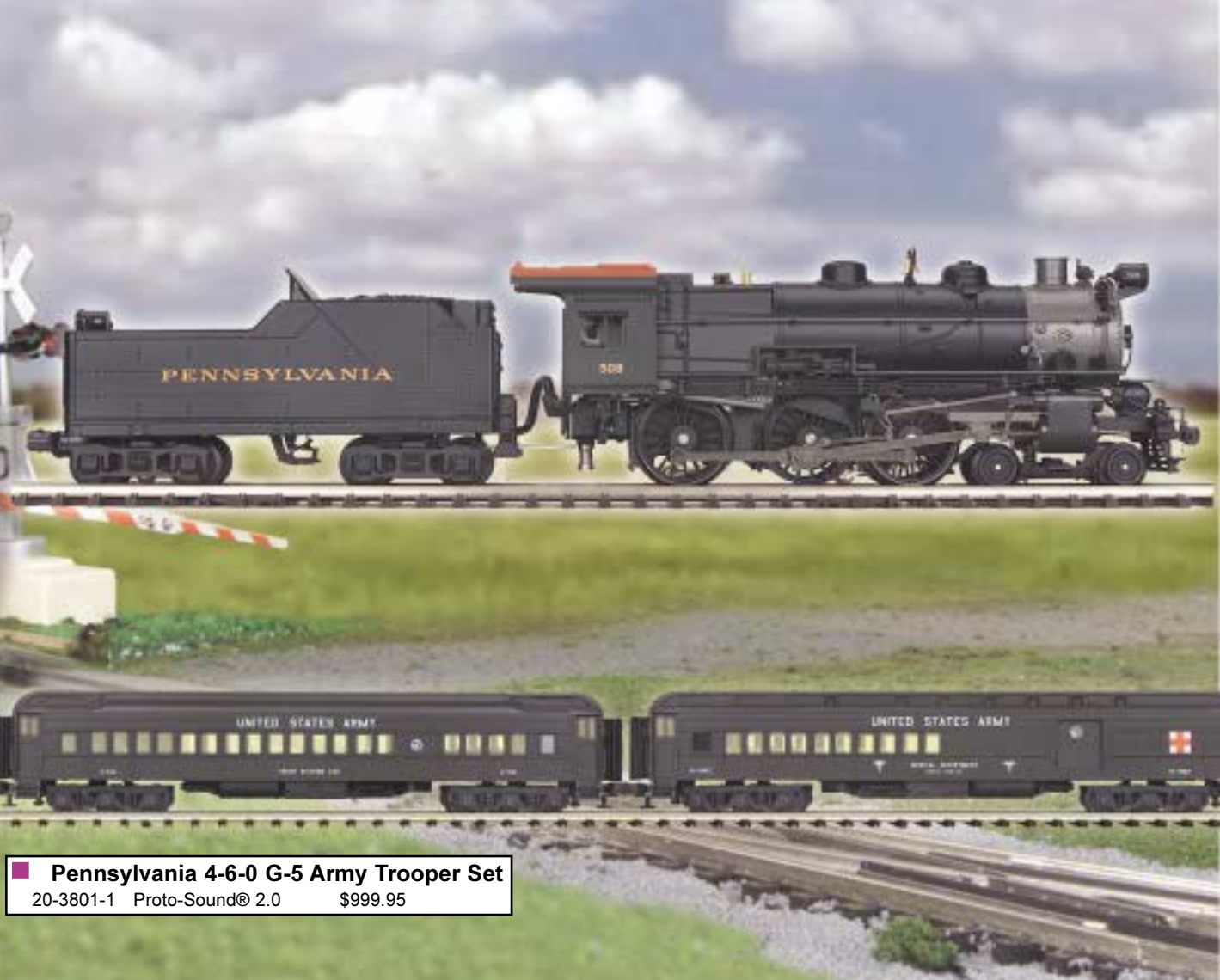

### $4-6-0$  G-5 **Steam Locomotive**

During World War II, the war effort became the responsibility of every American, each asked to contribute whatever he or she could, and the U.S. railroads shouldered their share of the responsibility. While the War Production Board restricted the number of new locomotives that could be built, so the heavy materials could be used instead for military equipment needed on the front, the railroads used all their existing resources to move men and equipment around the country. The Pennsylvania Railroad was no exception.

M.T.H. pairs our muscular G5s steamer with a set of four heavyweight cars and a box car in a train ready to do its duty as a World War II troop train. This boxed set, boasting its PRR engine and U.S. Army consist, is the perfect, patriotic addition to any hard-working World War II-era layout.

### **Set Includes:**

· Scale PRR G-5s Steam Engine • 40' Box Car • 4-Car Madison Car Set (2 Coaches, 1 Hospital Ward Car, and 1 Troop Kitchen Car) . O-72 Circle of ScaleTrax

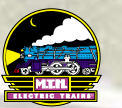

**AUTO CONTRACTOR**
# 4-8-4 Gs-2 Steam

The color scheme of the Southern Pacific was picked to reflect colors seen along California's coast - the vivid red-tinted sunset that lay over the Pacific Ocean and the vibrant orange fields of poppies.

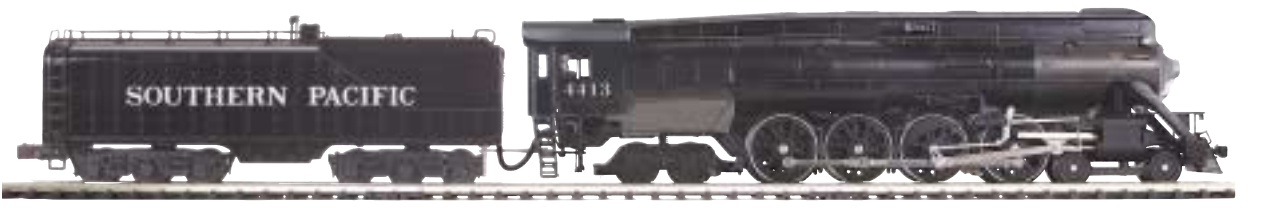

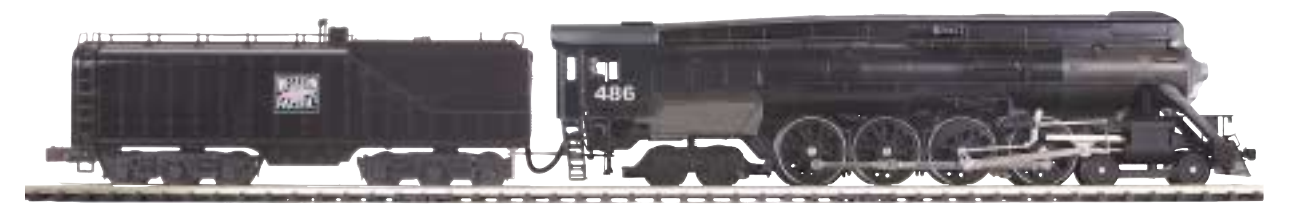

20-3062-1 Proto-Sound® 2.0

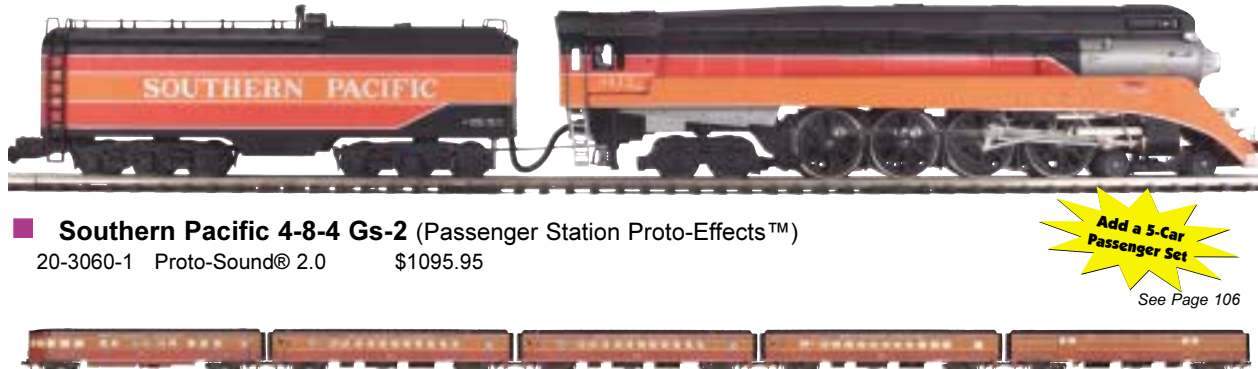

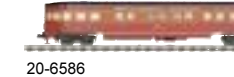

### **Features**

■ Southern Pacific 4-8-4 Gs-2 (Passenger Station Proto-Effects™) 20-3061-1 Proto-Sound® 2.0 \$1095.95

■ Western Pacific 4-8-4 Gs-2 (Freight Yard Proto-Effects™) \$1095.95

• Die-Cast Boiler and Tender Body • Die-Cast Metal Chassis • Authentic Paint Scheme • Metal Wheels and Axles • Constant Voltage Headlight • Die-Cast Truck Sides • Precision Pittman® Flywheel-Equipped Motor • Remote Controlled Proto-Coupler® • Engineer and Fireman Figures • Operating Firebox Glow • Metal Handrails and Decorative Bell • Decorative Metal Whistle • Operating Marker Lights • Lighted Cab Interior • Operating ProtoSmoke® System • Operating Tender Back-up Light • Proto-Sound® 2.0 with The Digital Command System Featuring - Passenger Station or Freight Yard Proto-Effects™ ■ O-54 Curves Measures: 29" x 2 3/4" x 4 1/4"

## 4-8-4 Gs-2 Steam **Locomotives**

A streamlined version of the GS-1, the GS-2 Northern steam locomotives were the fulfillment of Southern Pacific's need for an engine that could withstand extended runs.

4-8-4 Northerns were born on the Northern Pacific railroad in 1926 and were known for their force on the road. More power was generated from the standard eight drivers than from engines with fewer driving wheels. With the support of four trailing wheels, the engine boasted a large firebox which increased boiler capacity.

The M.T.H. Premier line models the Southern Pacific and Western Pacific prototypes. The Southern Pacific GS-2 came out in 1937 with cabs numbered 4410-4415. Its engine had to have the muscle to pull a 12-car, 626-ton train at high speeds over long distances. A 4-8-4 was the logical choice. Western Pacific's ended its era of steam-powered engines with the Lima Locomotive Works-built GS-64 Northerns.

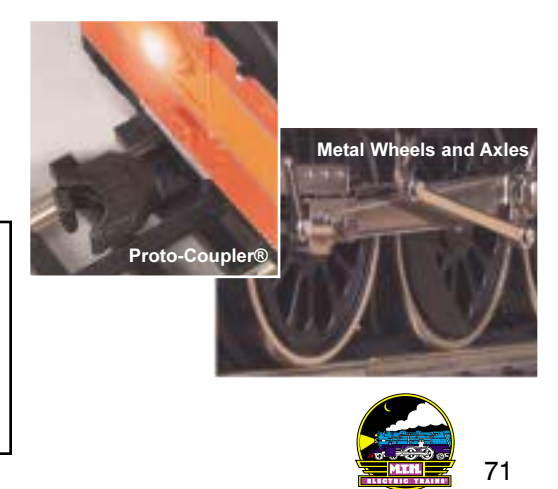

# 2-8-4 Berkshire Steam

### **FACT**

**RAIL ROADS** 

The first 2-8-4 was built with 63" drivers, but railroads soon discovered that it had so much more steam capacity than previous freight engines it could power larger - and therefore faster - drivers, and subsequent models had 69"-70" drivers. Cruising speeds averaged about 55 mph.

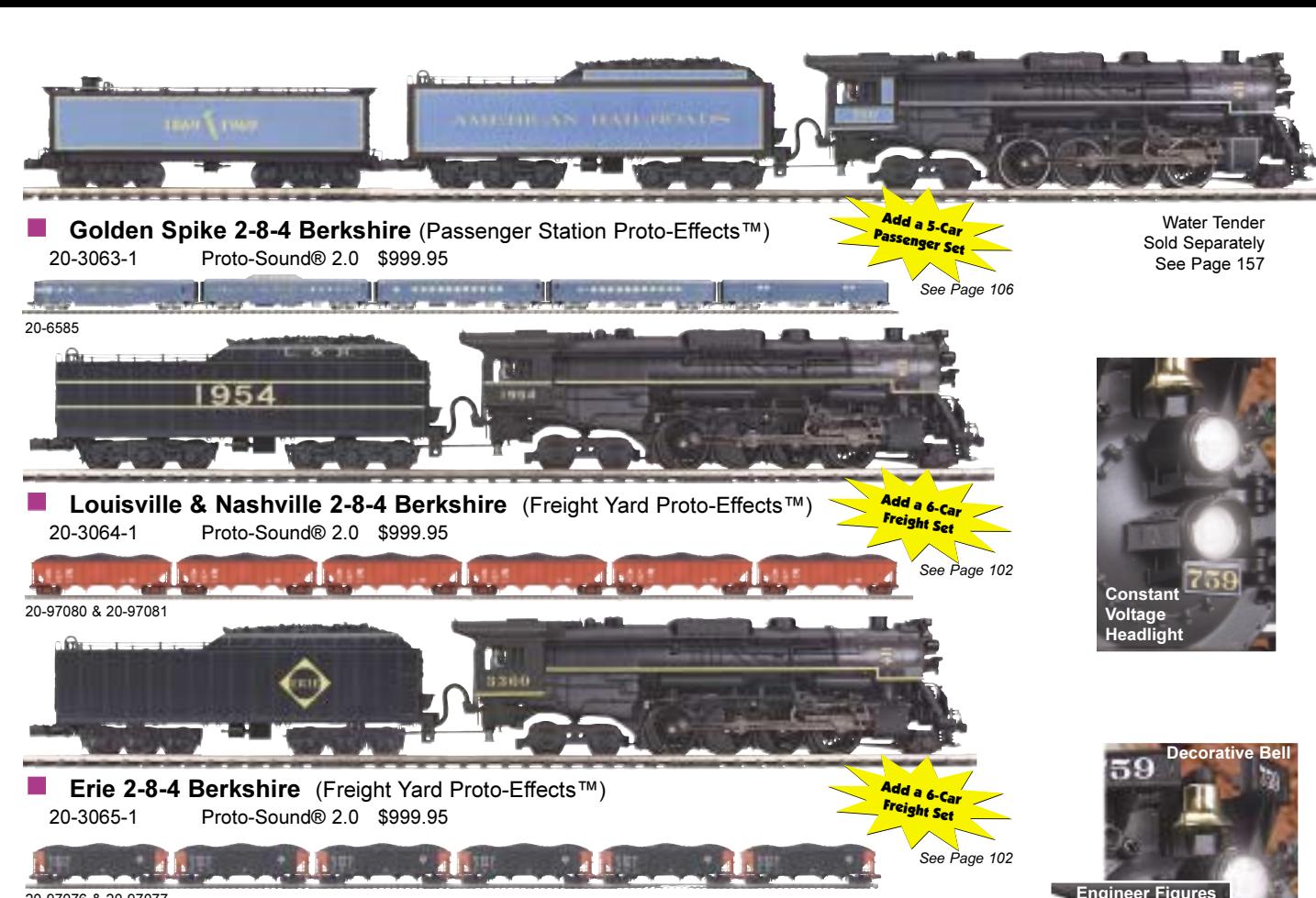

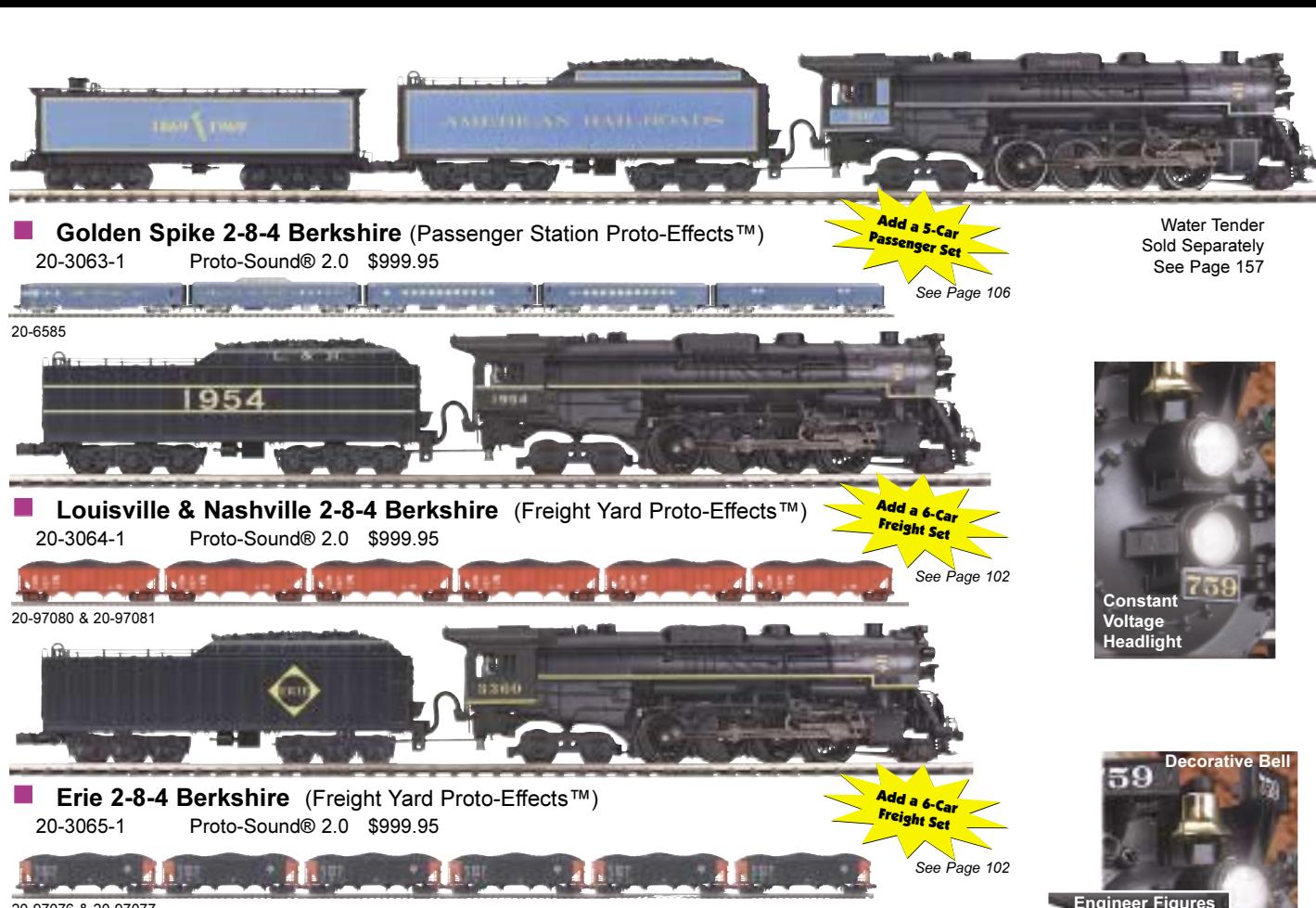

759

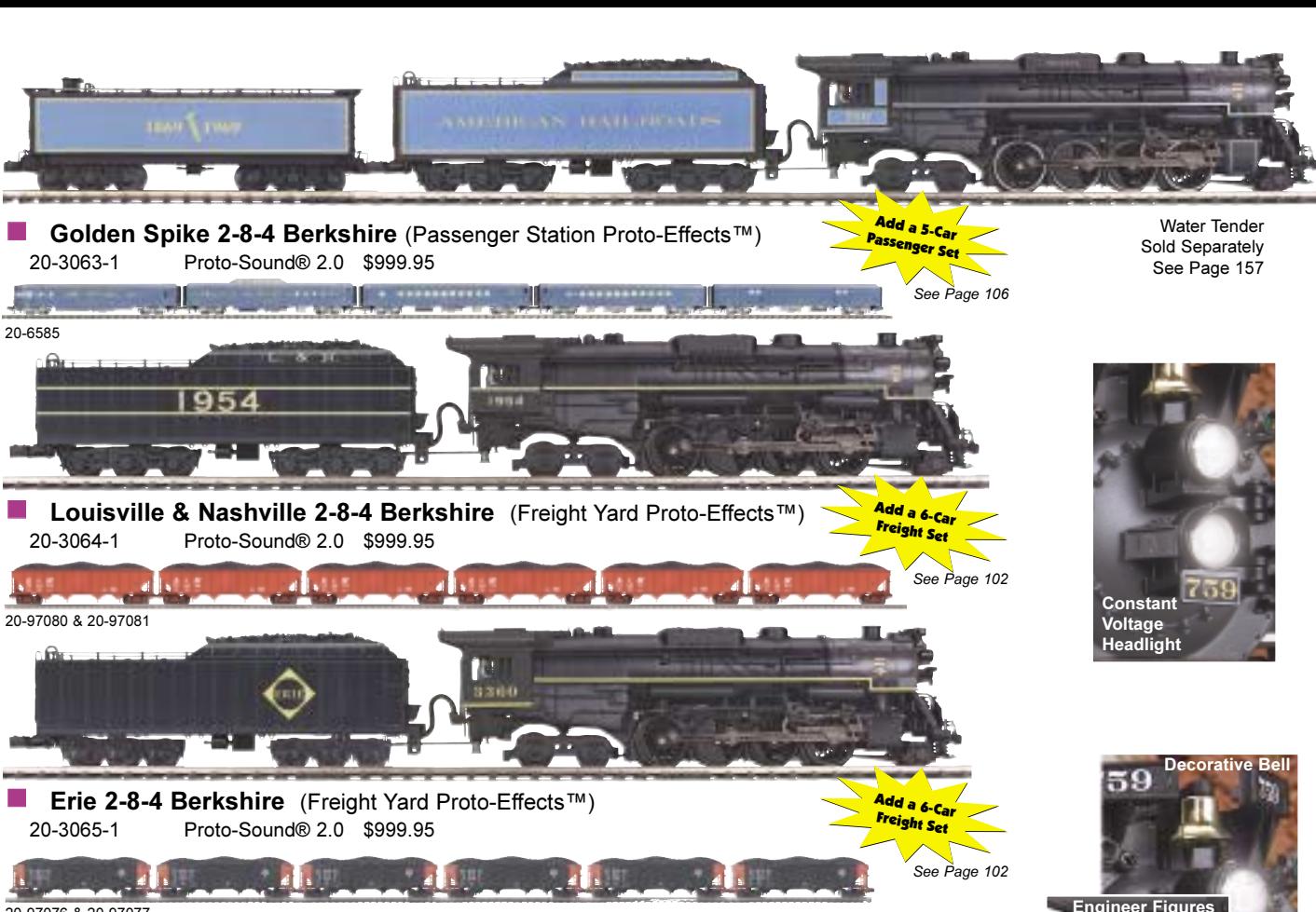

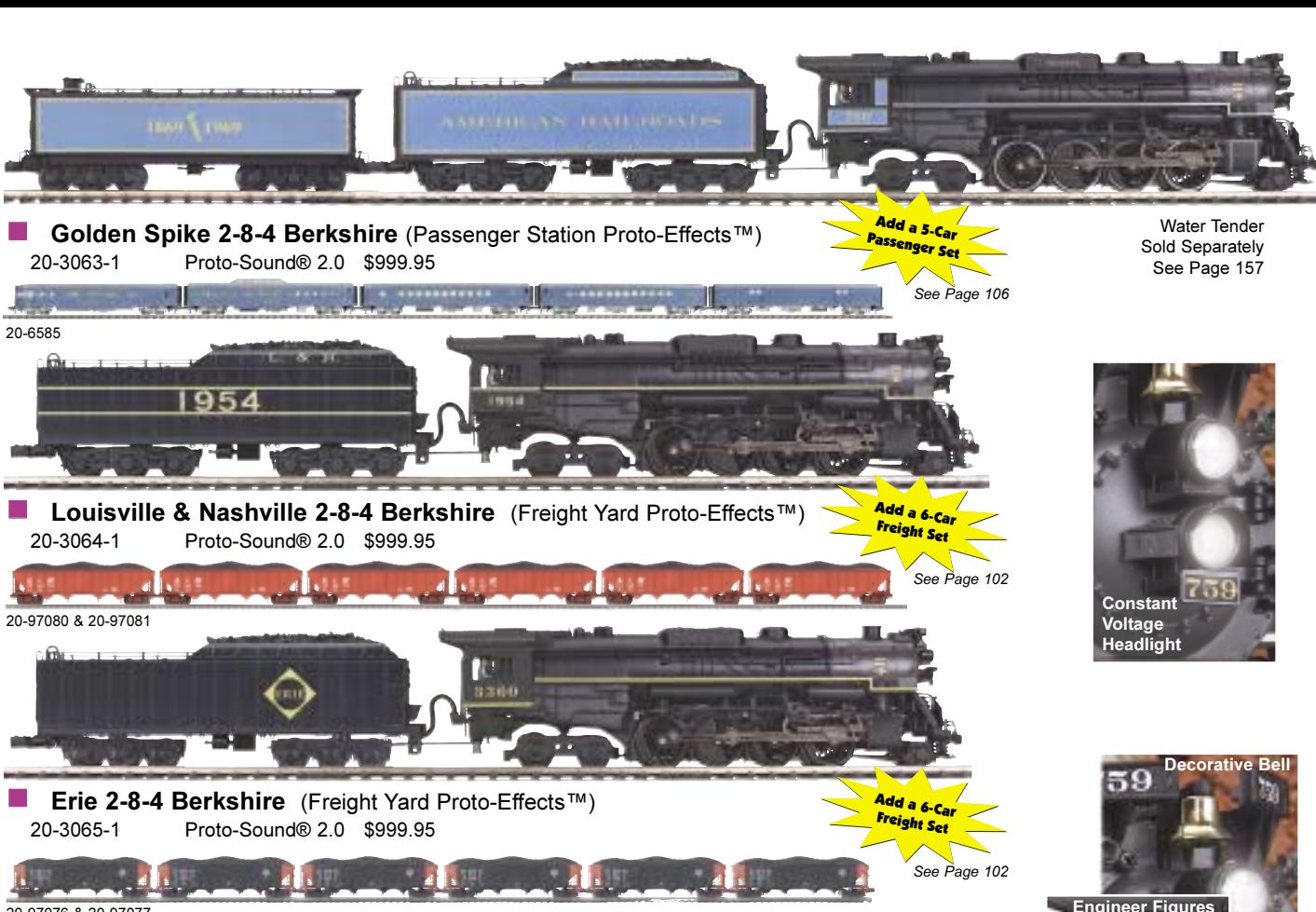

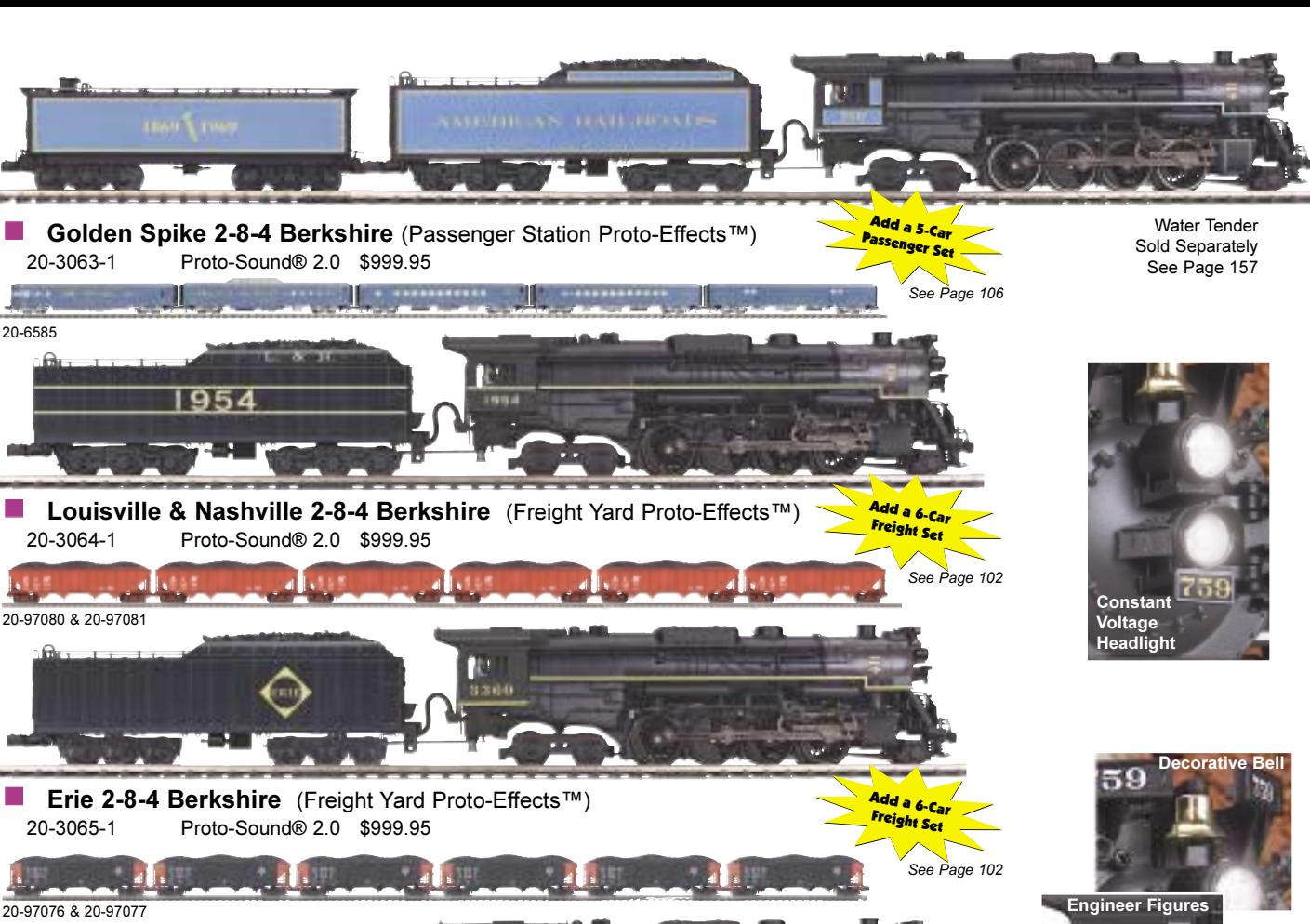

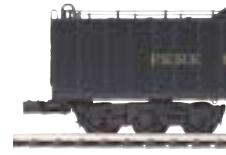

■ Pere Marquette 2-8-4 Berkshire (Freight Yard Proto-Effects™) Proto-Sound® 2.0 \$999.95 20-3066-1

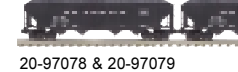

**Features** 

• Die-Cast Boiler and Tender Body • Die-Cast Metal Chassis • Authentic Paint Scheme • Metal Wheels and Axles • Constant Voltage Headlight • Die-Cast Truck Sides • Precision Pittman® Flywheel-Equipped Motor • Remote Controlled Proto-Coupler® • Engineer and Fireman Figures • Operating Firebox Glow • Metal Handrails and Decorative Bell • Decorative Metal Whistle • Operating Marker Lights • Lighted Cab Interior • Operating ProtoSmoke® System • Operating Tender Back-up Light • Proto-Sound® 2.0 with The Digital Command System Featuring - Passenger Station or Freight Yard Proto-Effects™ C-54 Curves Measures: 26" x 2 1/2" x 3 7/8"

<u> 1974 - Jan Barnett, fizik eta ingilar eta ingilar eta </u>

Add a 6-Car

See Page 102

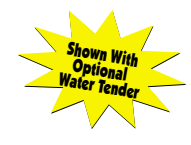

## 2-8-4 Berkshire Steam Locomotives

In the 1920s, increased competition meant that railroads had to come up with new ways of doing business if they hoped to remain successful. Up to that time, most freight was moved by connecting as many cars as possible to a locomotive and having the steam engine heave and drag them along (called "drag" freight"). Some railroads decided to compete more effectively by increasing the speed, not the capacity, of their freight trains. The Lima Locomotive Works' 2-8-4 Berkshire steamer, introduced in 1924 and named for the Massachusetts mountains where it was demonstrated, helped make this happen. The Berkshire was dubbed a "Super Power" engine because its larger firebox grate and other related elements (which necessitated the 4-wheel trailing truck) greatly increased the engine's steam-making capacity. And more steam capacity means more power and more speed. In all, 611 Berkshires were built for several railroads. They were a huge success and remained in service on U.S. rails until 1958, well into the diesel era.

M.T.H. presents our intricately detailed 2-8-4 in four exciting new paint schemes, for Erie, Louisville & Nashville, Pere Marquette, and for the Golden Spike Centennial Limited, which celebrated the centennial of the driving of the Last Spike in Promontory, Utah in 1869 (see sidebar on page 61).

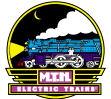

# **ALCO PA ABA Diesel Engine Sets**

 $|18|$ 

**THURSDAY** 

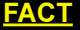

The ALCO PA was the first locomotive to use circuit breakers instead of fuses

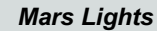

Mars lights were invented so that diesels engines, without the tell-tale plumes of smoke that made it easy to spot steamers, would be more visible from a distance. The lights were developed by the Mars Company (of M&M® fame) and were named after the company that created them.

**MELVATE A REISE** 

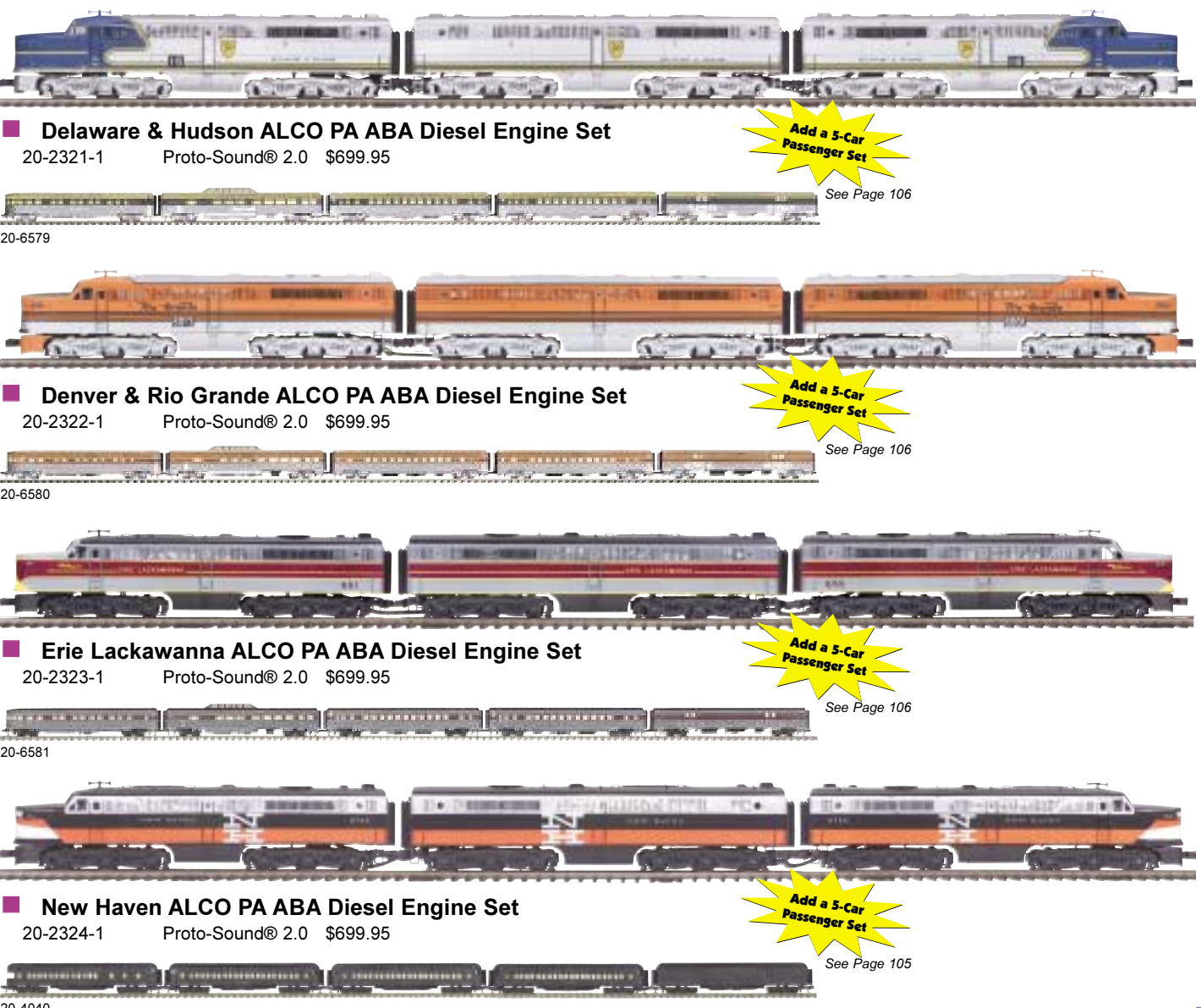

20-6579

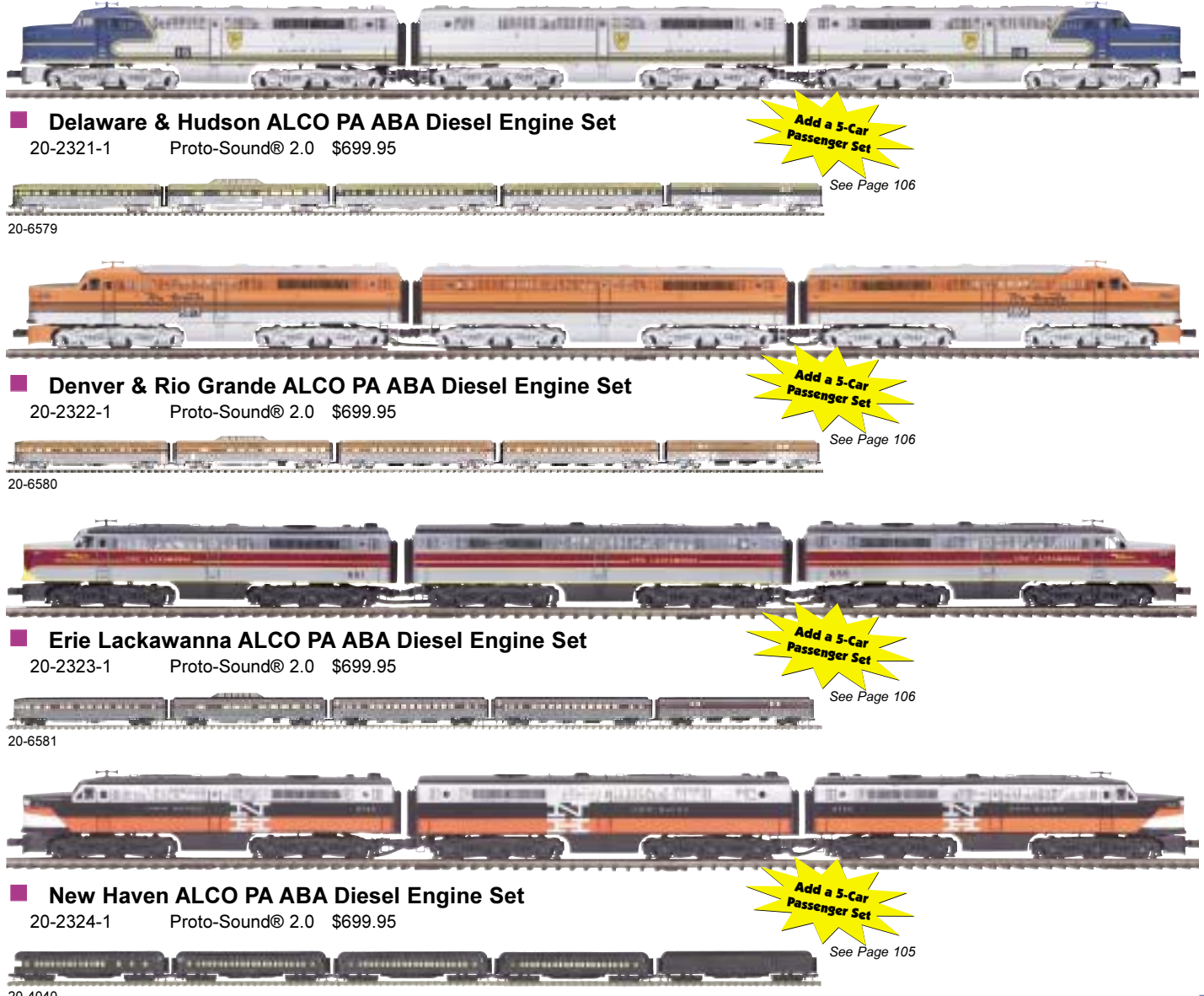

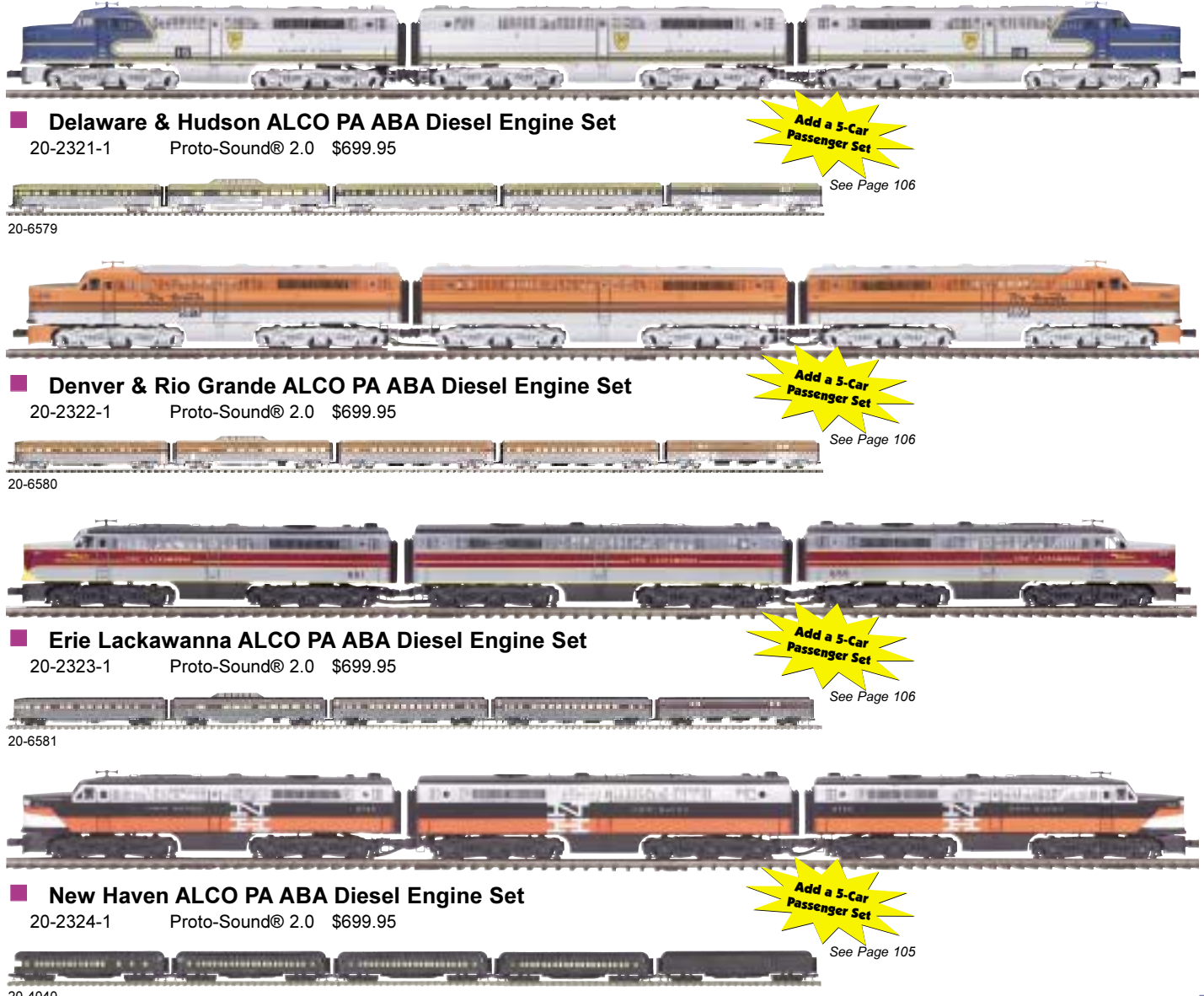

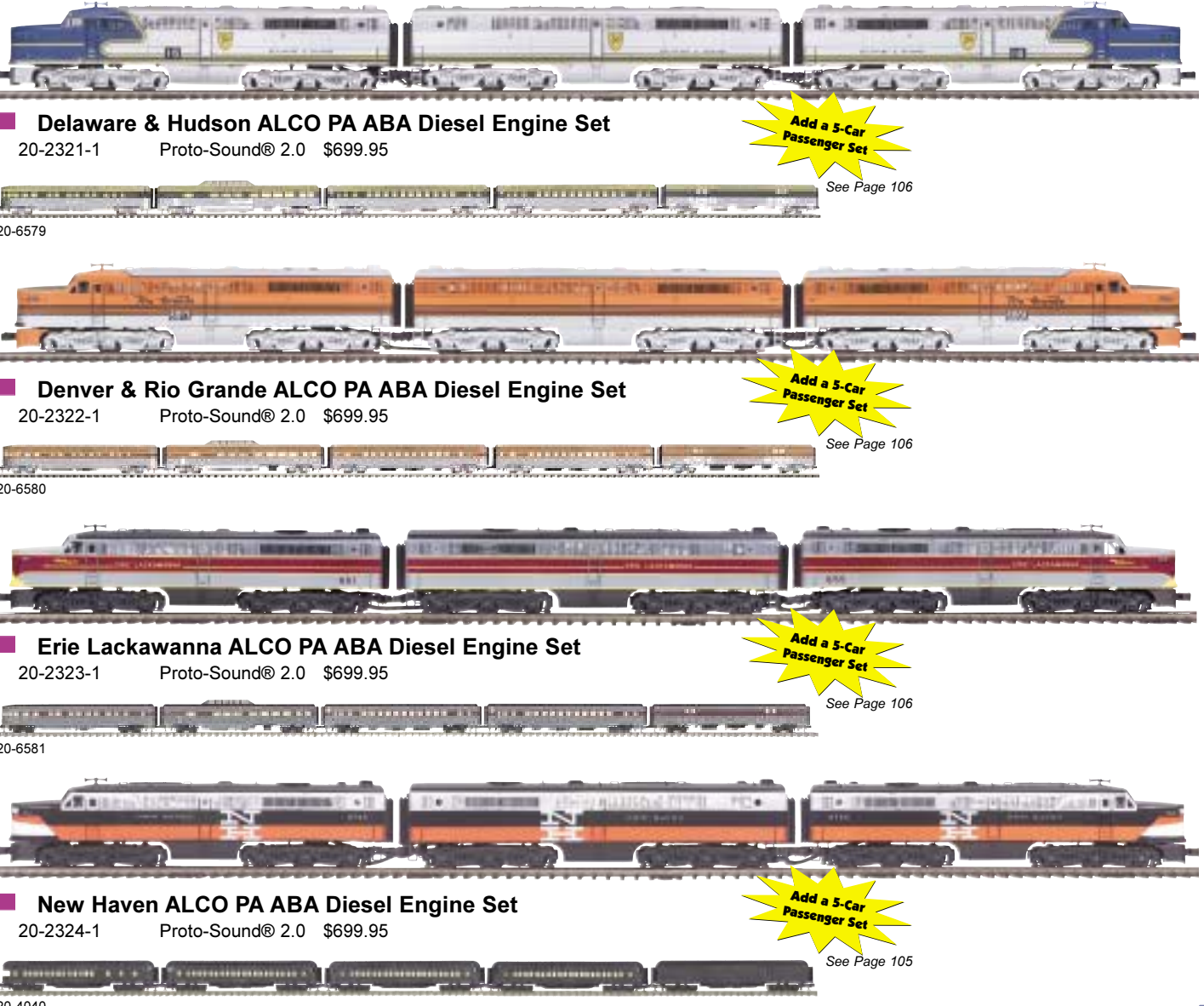

20-4040

**Features** 

• (2) Remotely Controlled Proto-Couplers® • Metal Chassis • Illuminated Number Boards • Intricately Detailed ABS Body • Directionally Controlled Headlights • Die-Cast Truck Sides, Pilots and Fuel Tank • Authentic Paint Scheme • Metal Handrails and Decorative Horn • Lighted Cab Interior • Lighted Marker Lights • Spinning Roof Fans • Metal Body Side Grilles • (2) Precision Flywheel-Equipped Motors In Each A Unit • (2) Operating Smoke Units • (2) Cab Figures In Each A Unit • Metal Wheels, Axles and Gears • Proto-Sound 2.0 with The Digital Command System Featuring - Passenger Station Proto-Effects™ ■ 0-31 Curves Measures: 50 1/2" x 2 5/8" x 3 3/4"

## **ALCO PA ABA Diesel Engine Sets**

After seeing the success of EMD's E-8s, ALCO poured their post-war energies into developing a new passenger diesel. The result was the 2000 horsepower PA, introduced in 1946 and powered by a single Alco 16-cylinder 244 engine. Like EMD's trend-setting diesels, the PA was designed to be used in combination, as many units as were needed to pull a given train. The ABA configuration was popular and elegant because of the way it enhanced the engine's long, sleek appearance. It was GE's industrial designer Ray Stevenson who won a contest to design the striking engine. With its long, clean lines, Stevenson's entry made the perfect canvas for the beautiful streamlined style and colorful paint schemes popular in the mid-twentieth century.

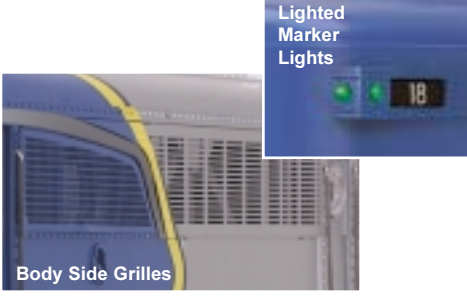

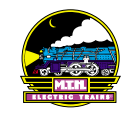

# FA-2 ABA Diesel Engine Sets

**ACIFICo** 

1613

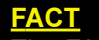

UNION

The FA was offered with optional passenger gearing and designated FPA, but only Canadian National bought that version.

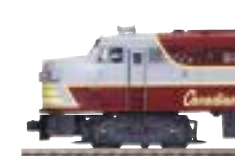

20-2330-1

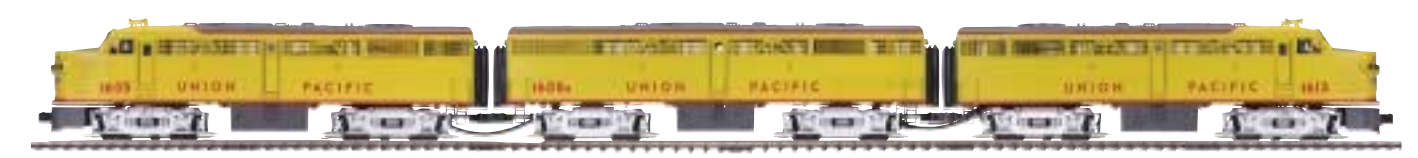

Union Pacific FA-2 ABA Diesel Set 20-2331-1 Proto-Sound® 2.0 \$649.95

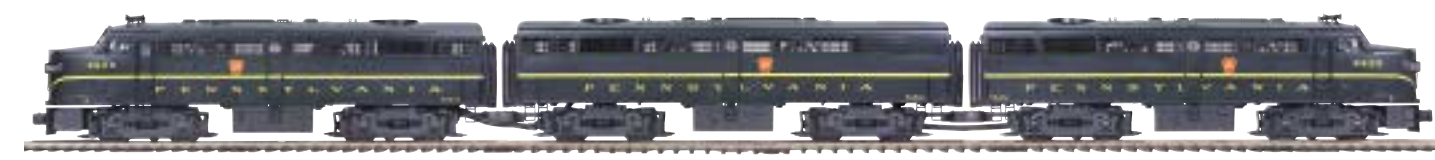

Pennsylvania FA-2 ABA Diesel Set  $20 - 2332 - 1$ Proto-Sound® 2.0 \$649.95

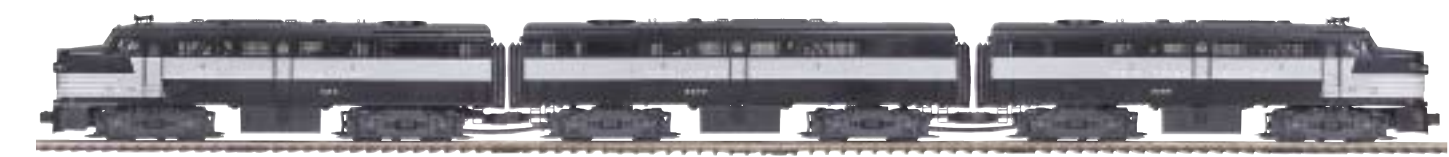

New York Central FA-2 ABA Diesel Set 20-2333-1 Proto-Sound® 2.0 \$649.95

### **Features**

- 
- 
- 
- 
- 

**In** 

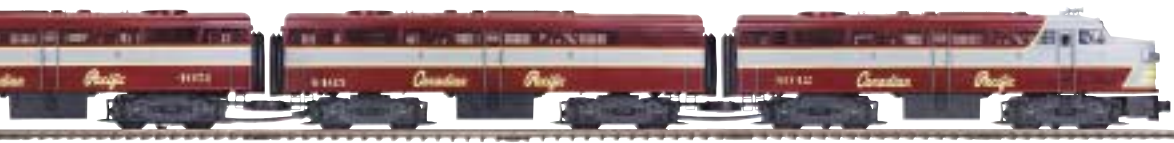

Canadian Pacific FA-2 ABA Diesel Set Proto-Sound® 2.0 \$649.95

## **FA-2 ABA Diesel Engine Sets**

While the ALCO FA-2s were shorter and more muscular looking, they were undeniably the siblings of the popular PA-series engines. Born in the same year, 1946, as the PA, the FA shared its passenger counterpart's blocky nose and smooth sides and was often seen in the now-popular ABA formation. In fact, the FA and PA were even designed with interchangeable components. The FA was in the unenviable position of competing head-to-head with EMD's enormously popular FT and F-series freight cabs, and the FA-1s were not equipped for the battle. They lacked room for a steam generator and required a B-unit or other steamequipped locomotive, which limited their usefulness as a dual-service diesel. The 1,600 horsepower, 12cylinder FA-2, introduced in 1950, solved this problem. Despite having to play catch-up to EMD's head start in the freight cab market, ALCO's FA-2s competed well.

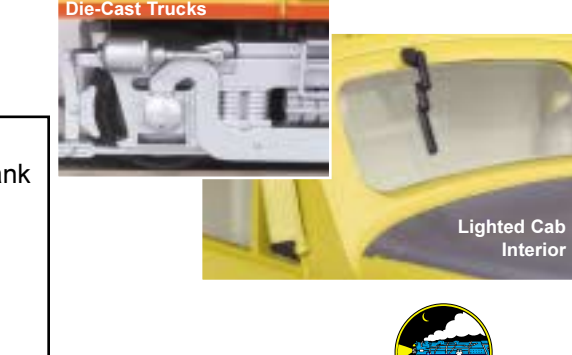

. Directionally Controlled Headlights . Intricately Detailed ABS Bodies . Die-Cast Truck Sides, Pilots and Fuel Tank • (2) Remotely Controlled Proto-Couplers® • Authentic Paint Scheme • Metal Handrails and Decorative Horn (2) Precision Flywheel-Equipped Motors In Each A Unit • Lighted Cab Interior • Illuminated Number Boards Lighted Marker Lights • Spinning Roof Fans • Metal Body Side Grilles • (2) Operating Smoke Units • (2) Cab Figures In Each A Unit • Metal Wheels, Axles and Gears • Proto-Sound 2.0 with The Digital Command System Featuring - Freight Yard Proto-Effects™ ■ 0-31 Curves Measures: 39 3/4" x 2 1/2" x 3 3/4"

# E-6 ABA Diesel Engine Sets

CHOO ANT NORTH WESTERN

 $5005 -$ 

**5005-A** 

......

### **FACT**

Because the prime mover of an E-unit diesel could be changed easily, these locomotives were given new engines throughout their service years.

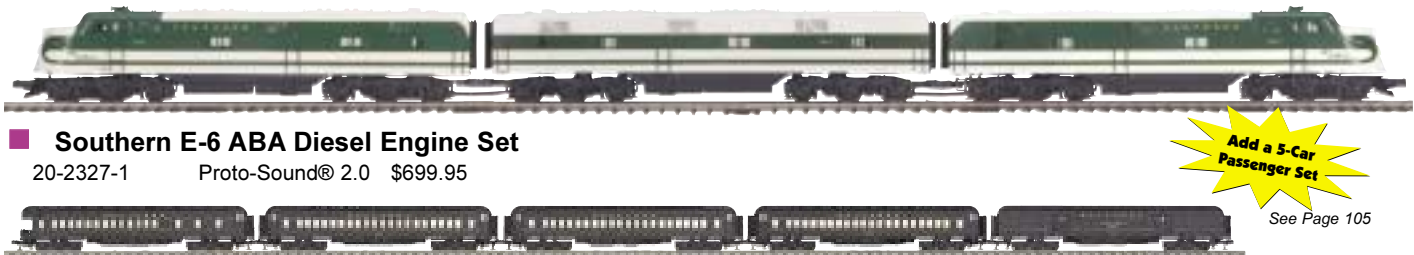

20-4042

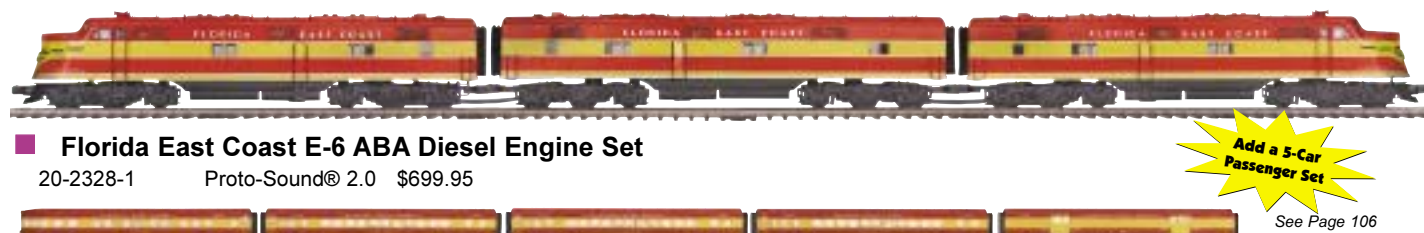

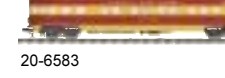

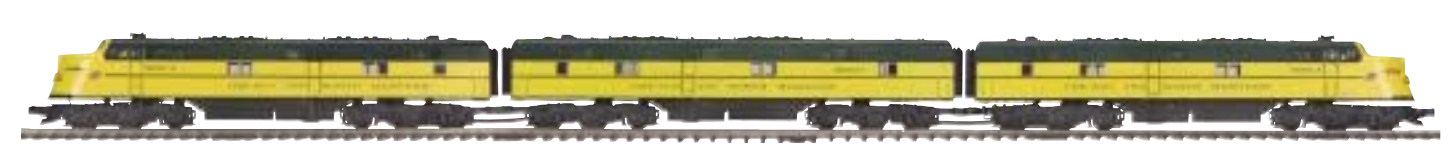

■ Chicago NorthWestern E-6 ABA Diesel Engine Set 20-2329-1 Proto-Sound® 2.0 \$699.95

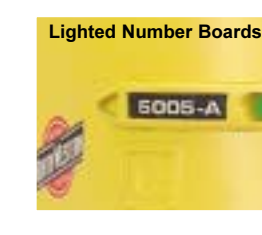

### **Features**

. Directionally Controlled Headlights . Intricately Detailed ABS Body . Die-Cast Truck Sides, Pilots and Fuel Tank . (2) Remotely Controlled Proto-Couplers® • Authentic Paint Scheme • Metal Handrails and Decorative Horn • Lighted Cab Interior • Illuminated Number Boards • Lighted Marker Lights • Spinning Roof Fans • Metal Body Side Grilles • (2) Precision Flywheel-Equipped Motors In Each A Unit • (2) Operating Smoke Units • Metal Wheels, Axles and Gears • (2) Cab Figures In Each A Unit • Proto-Sound 2.0 with The Digital Command System Featuring -Passenger Station Proto-Effects™ C-31 Curves Measures: 54 7/8" x 2 1/2" x 3 5/8"

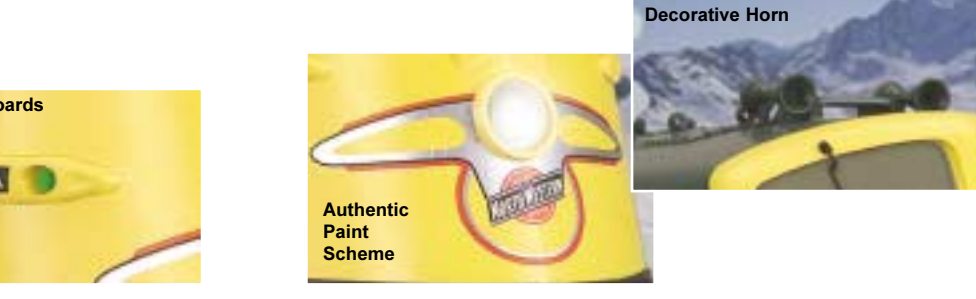

## E-6 ABA Diesel **Engine Sets**

No other passenger engine of the diesel era has garnered the attention or affection of railfans like EMD's E-Series has. In the middle of the Great Depression, General Motors asked its Detroit stylists to design a sleek streamlined engine to head up consists of the lightweight passenger cars that had become fashionable. And because diesels did not have the pulling power of steam engines. these new units needed to be equipped to run in multi-unit lashups when more horsepower was needed to pull a long train. There were six variations of the E-unit (the EA and E-1 through -5), none produced in large numbers, before EMD settled on a standardized passenger unit and began to produce the E-6 before the U.S. entered World War II. EMD built 92 E-6 A-units and 26 matching B-units before the war effort arrested production of all passenger diesels in 1942. When the war ended, EMD resumed production of the E-Series with the E-7, but it was the E-6 that established the standard for streamlined passenger locomotives.

Now you can enjoy the beauty and glamour of these seminal streamliners. These Premier engines will be as eye-catching at the head of your varnish as the originals were more than a half century ago.

# GP-7 & GP-9 Diesel Engines

**AND THE** 

## **FACT**

**100** 

EMD ran a FTs-for-GPs trade-in program that often led the builder to use FT components in GPs, creating a 1350 horsepower hybrid locomotive, designated by an "M" after the engine name, as in GP7M or GP9M.

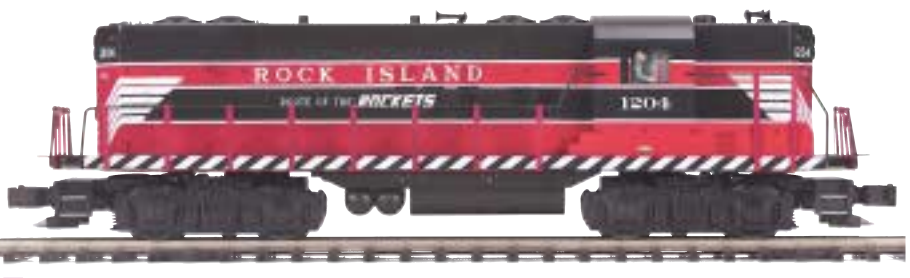

Rock Island GP-7 Diesel 20-2334-1

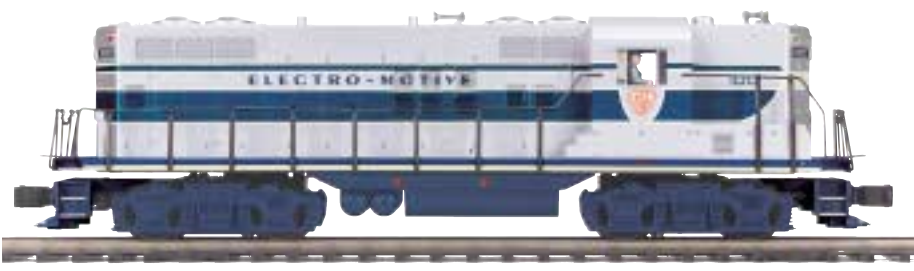

20-2335-1

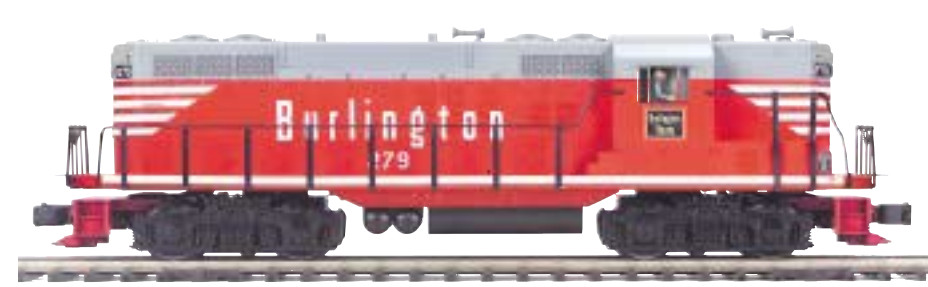

**Burlington GP-9 Diesel** 20-2336-1 Proto-Sound® 2.0 \$369.95

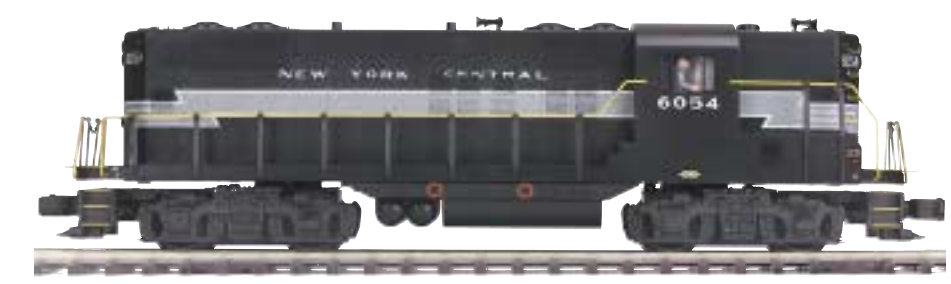

New York Central GP-9 Diesel 20-2337-1 Proto-Sound® 2.0 \$369.95

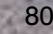

ELECTRO-NOTE

Proto-Sound® 2.0 \$369.95

Electro Motive Division GP-7 Diesel Proto-Sound® 2.0 \$369.95

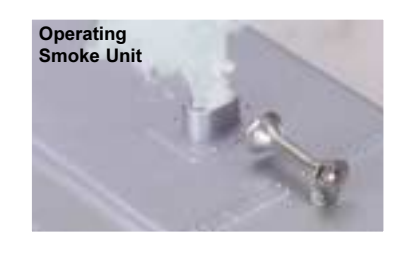

### Features

• Directionally Controlled Headlights • Intricately Detailed ABS Body • Die-Cast Truck Sides, Pilots and Fuel Tank • (2) Remotely Controlled Proto-Couplers® • Authentic Paint Scheme • Metal Handrails and Decorative Horn • (2) Precision Flywheel-Equipped Motors • Lighted Cab Interior • Illuminated Number Boards • Lighted Marker Lights • Spinning Roof Fans • Metal Body Side Grilles . Operating Smoke Unit • (2) Cab Figures • Metal Wheels, Axles and Gears . Proto-Sound 2.0 with The Digital Command System Featuring - Freight Yard Proto-Effects™ ■ 0-31 Curves Measures: 14 3/4" x 2 1/2" x 3 3/4"

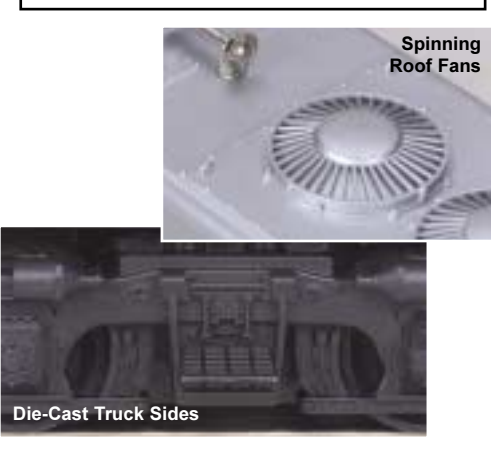

## GP-7 & GP-9 Diesel **Engines**

In 1949 General Motors' Electro-Motive Division introduced the GP-7, its first hood unit diesel. Although the engine had neat, clean lines, it was not elegant when compared with the sleek car body engines that had been the standard mainline freight haulers for the last decade. The GP-7, however, proved itself even more useful than its more attractive counterparts and helped to assure the ascendancy of the multi-purpose hood unit engine. The 1750 horsepower GP-9, introduced in 1954, was a perfect followup to the huge success EMD had enjoyed with the GP-7. Engineers loved the Geeps' narrow hood that allowed them to see both in front of and behind the locomotive, and mechanics found the engine easy to access and repair. It was not just the body's easy accessibility that made the engines functional; they could handle just about any job they were given. Railroads used them for yard duties, mainline and way freight, and even mainline and branchline passenger and commuter service. While the GP-7 had launched EMD powerfully into the road switcher market, the GP-9 sealed the company's position and established the GP-class engine as a standard on the rails.

Use them to move freight anywhere on your layout. Whether you need to perform yard switching duties or move a consist on the mainline, our Premier Geeps can handle the job.

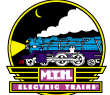

# GP38-2 **Diesel Engines**

In the late 1960s, EMD responded to a rash of complaints that the GP30 and GP35 were less dependable than their predecessors. They created the GP38 and its variant, the GP38-2. A descendant of the famous EMD F-Series engines, the GP38-2 became as much a staple on the railroads in the 1960s and '70s as the F units were in the 1940s and '50s. While the GP38-2's prime mover provided less horsepower than its contemporaries, its reliability and excellent performance as a general purpose locomotive made it among the best selling of the Geeps. Almost every domestic railroad, large or small, has had its name printed on the side of a GP38.

The GP38-2 will be a stalwart of your model railroad, just as it has been on the prototype rails. Let this powerful engine, available in five roadnames - Chicago  $\&$ NorthWestern, Illinois Central, Maine Central, Norfolk Southern, and Santa Fe show you what reliability means.

There are many internal differences between the GP38 and the GP38-2, the most important of which is that the -2 made the AC/DC electrical system standard for the engine.

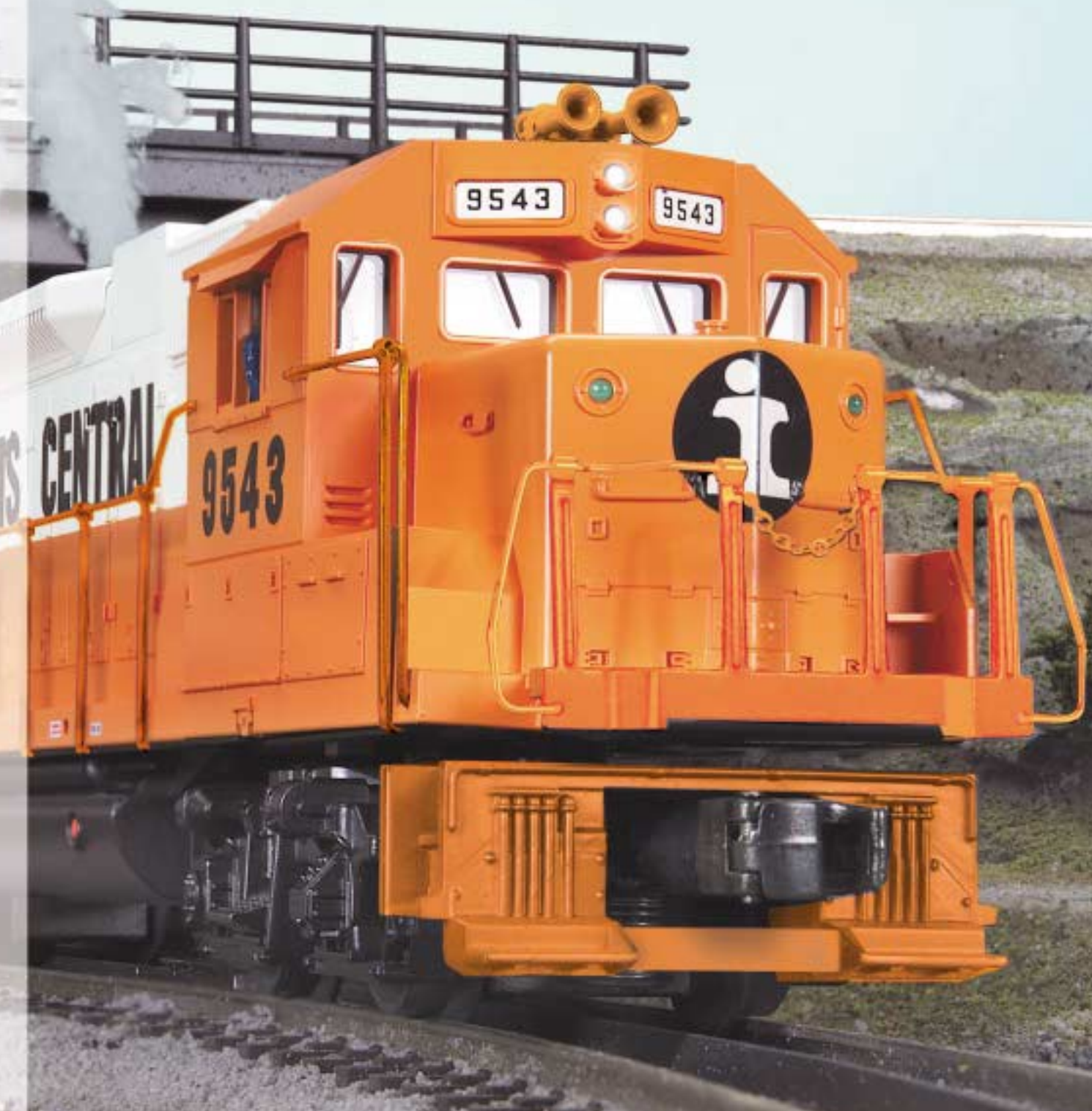

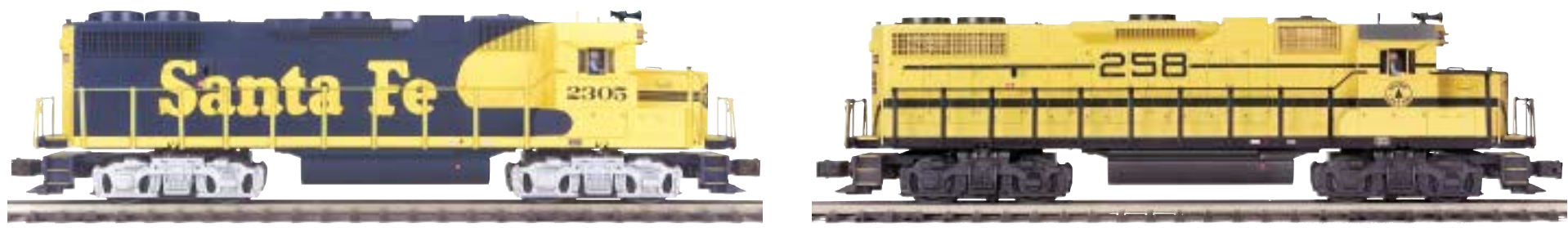

Santa Fe GP38-2 Diesel 20-2338-1 Proto-Sound® 2.0 \$369.95

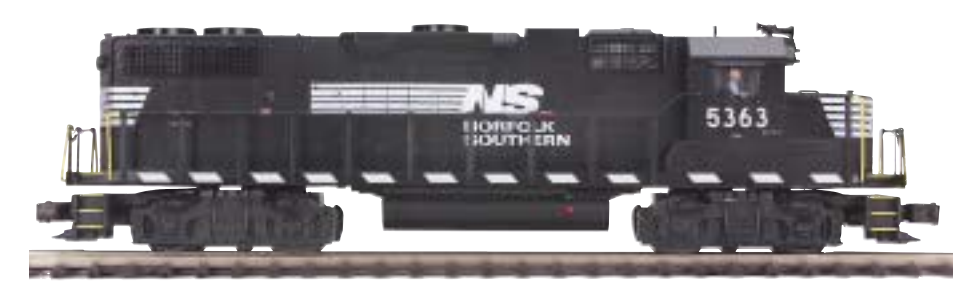

20-2339-1 Proto-Sound® 2.0

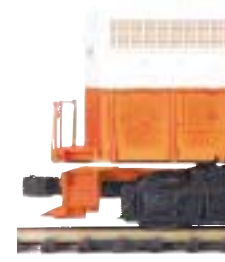

**National GP38-2 Diesel** 20-2340-1 Proto-Sound® 2.0 \$369.95

### **Features**

• (2) Remotely Controlled Proto-Couplers® • Metal Chassis • (2) Precision Flywheel-Equipped Motors • Illuminated Number Boards • Intricately Detailed ABS Body • Directionally Controlled Headlights • Die-Cast Truck Sides, Pilots and Fuel Tank • Authentic Paint Scheme • Metal Handrails and Decorative Horn • Lighted Cab Interior • Lighted Marker Lights • Spinning Roof Fans • Metal Body Side Grilles • \* Operating Ditch Lights • Overhead Blinking Light • Operating Smoke Unit • (2) Cab Figures • Metal Wheels, Axles and Gears • Proto-Sound 2.0 with The Digital Command System Featuring - Freight Yard Proto-Effects™ ■ 0-31 Curves Measures: 15" x 2 1/2" x 3 5/8"

**Maine Central GP38-2 Diesel** 20-2341-1 Proto-Sound® 2.0 \$369.95

**N** \*Norfolk & Southern GP38-2 Diesel \$369.95

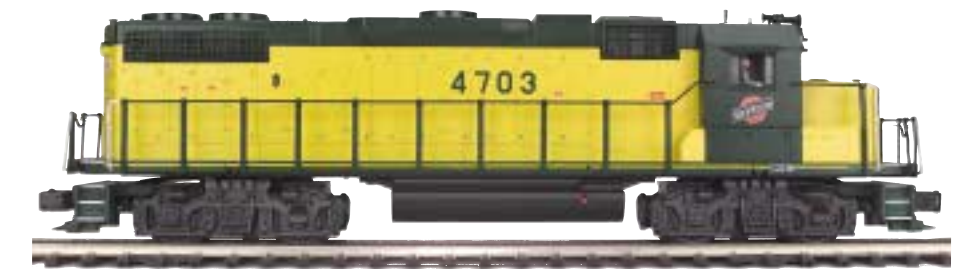

■ Chicago NorthWestern GP38-2 Diesel 20-2342-1 Proto-Sound® 2.0 \$369.95

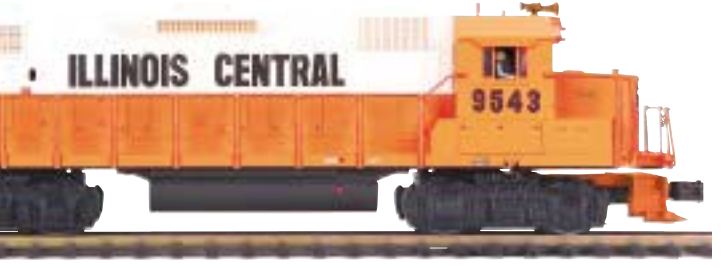

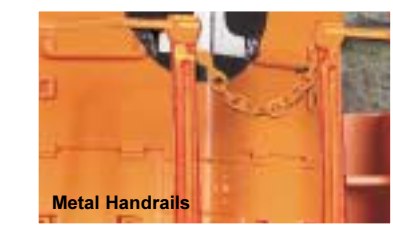

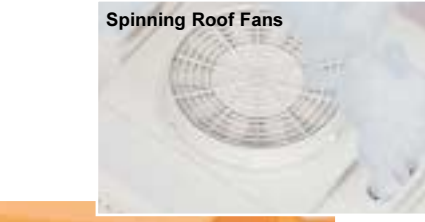

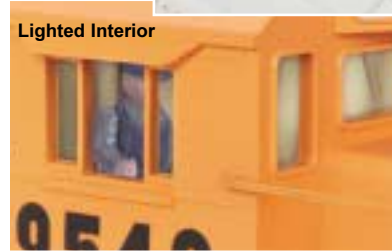

\* Ditch Lights not applicable on Norfolk & Southern and Maine Central Models

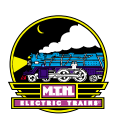

# DL-109 Diesel Engines & DL-110 Powered B Units

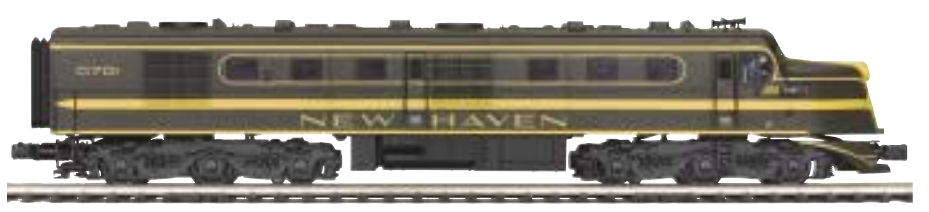

New Haven DL-109 Diesel 20-2325-1

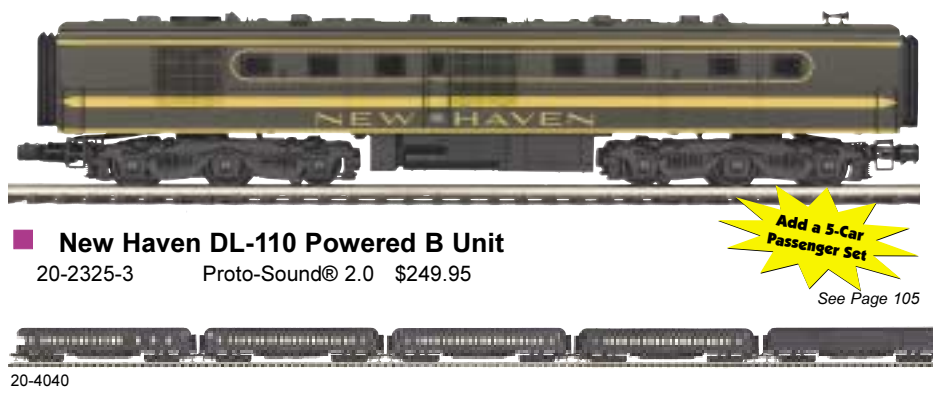

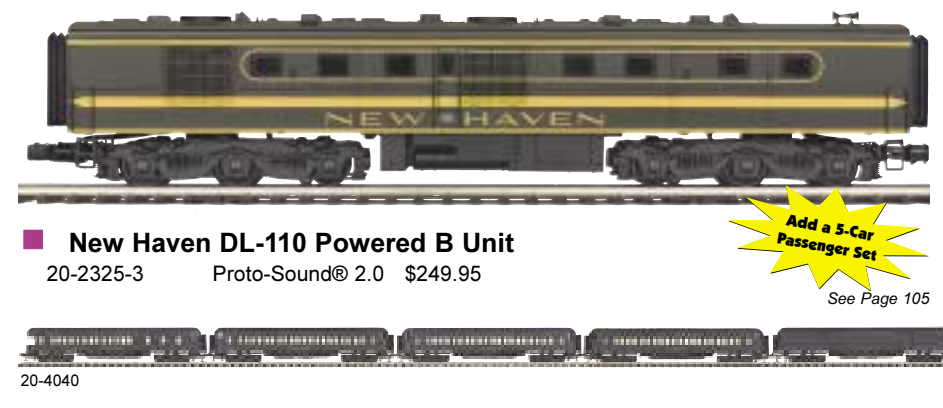

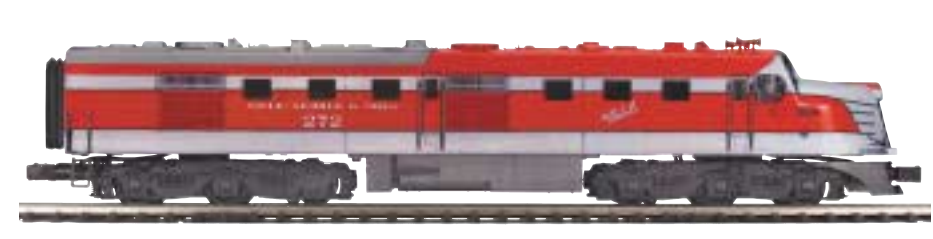

20-2326-1

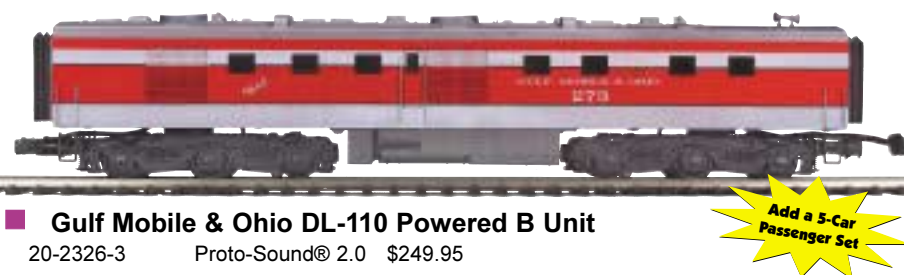

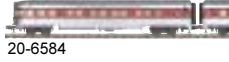

New Haven convinced the War Production Board to let them continue buying DL-109s throughout World War II because the engines were so productive. NH used them for both freight and passenger work, operating them almost 24 hours a day.

 $0701$ 

Proto-Sound<sup>®</sup> 2.0 \$379.95

**Gulf Mobile & Ohio DL-109 Diesel** Proto-Sound® 2.0 \$379.95

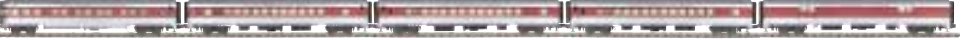

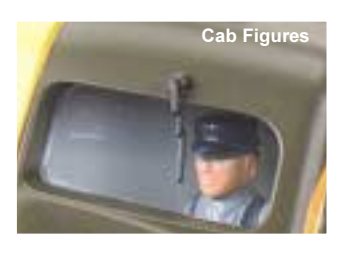

### Features

• (2) Remotely Controlled Proto-Couplers® • Metal Chassis • (2) Precision Flywheel-Equipped Motors • Illuminated Number Boards • Intricately Detailed ABS Body . Directionally Controlled Headlights . Die-Cast Truck Sides, Pilots and Fuel Tank • Authentic Paint Scheme **Metal Handrails and Decorative** Horn • Lighted Cab Interior • Lighted Marker Lights . Spinning Roof Fans . Metal Body Side Grilles . Operating Smoke Unit • Metal Wheels, Axles and Gears • (2) Cab Figures • Proto-Sound 2.0 with The Digital Command System Featuring -| Passenger Station Proto-Effects™  $\Box$  O-42 Curves Measures: 19 3/8" x 2 1/2" x 3 3/4"

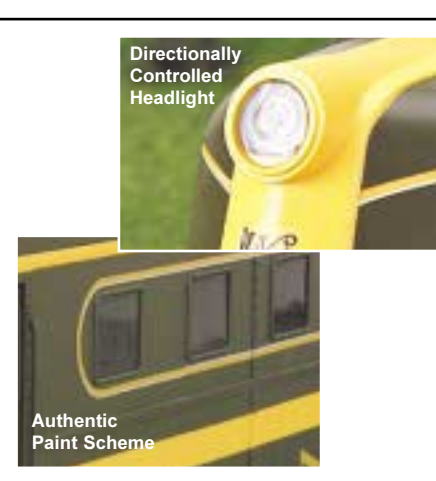

## DL-109 Diesel Engines & DL-110 Powered B Units

The Otto Kuhler-designed DL-109 engines were ALCO's initial response to EMD's success with the streamlined Eseries of road passenger locomotives. With its long, turned-up nose and smooth sides, the DL-109 helped to popularize the colorful paint schemes of the midtwentieth century. The DL-109s were, like the E-Series, twin-engine 2000 horsepower units designed to be run in combination, with railroads piling on as many engines as it took to do the task at hand. ALCO also built matching B-units. dubbed DL-110s, for railroads interested in adding a cabless unit to the lash-up. Introduced in 1941, the DL-109 was produced under the auspices of the War Production Board during World War II, when the production of other passenger diesels had been prohibited. At the end of the war, ALCO ceased to build the DL-109, shifting its efforts instead to the PA.

Now your railroad can benefit from this engine, which was sanctioned by the War Production Board and can bring additional legitimacy to any World War II-era layout. It is available in the markings of the Gulf Mobile & Ohio and New Haven railroads.

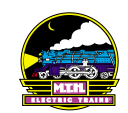

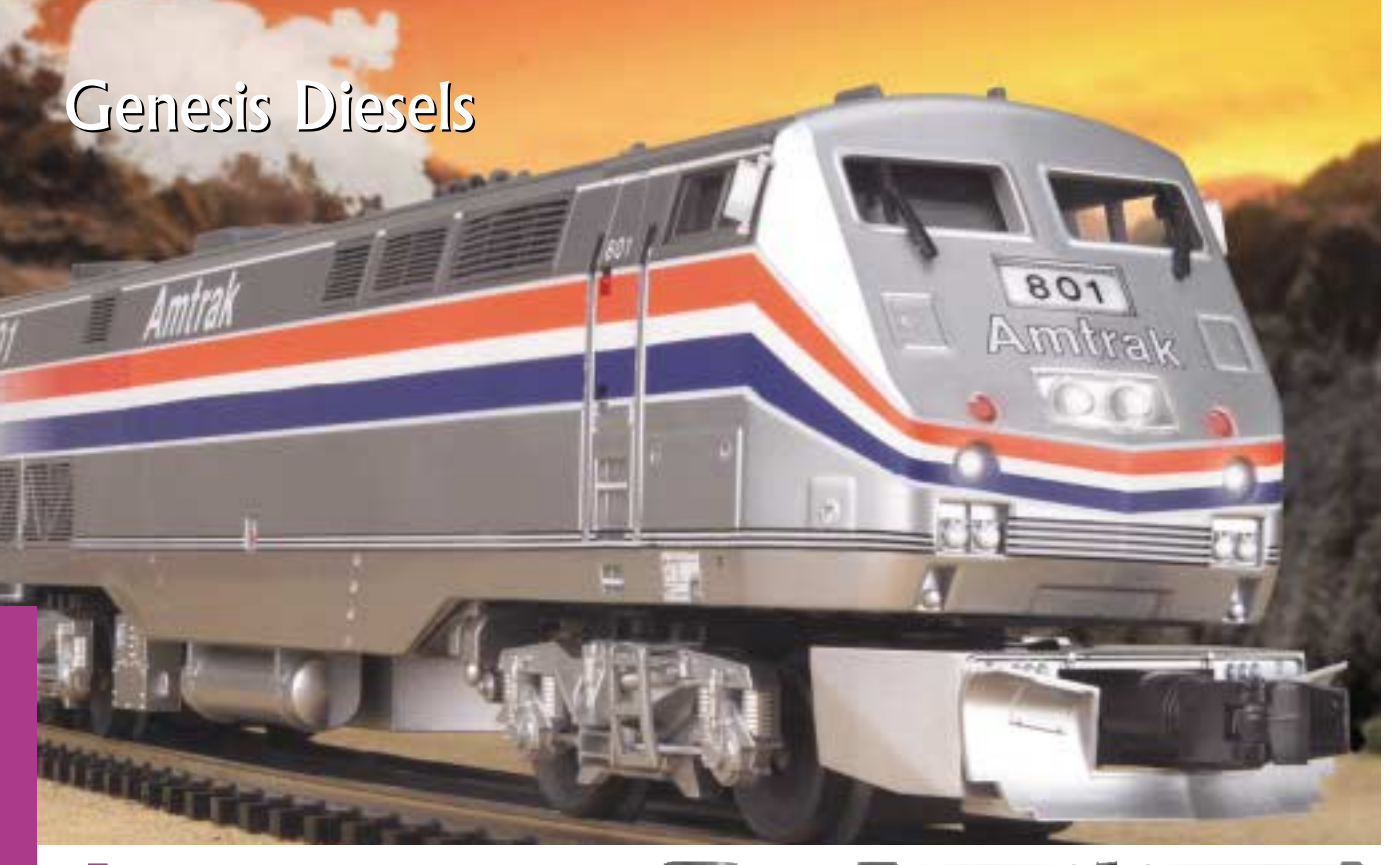

Amtrak 3 Stripe Genesis Diesel 20-2230-1 Proto-Sound® 2.0 \$329.95

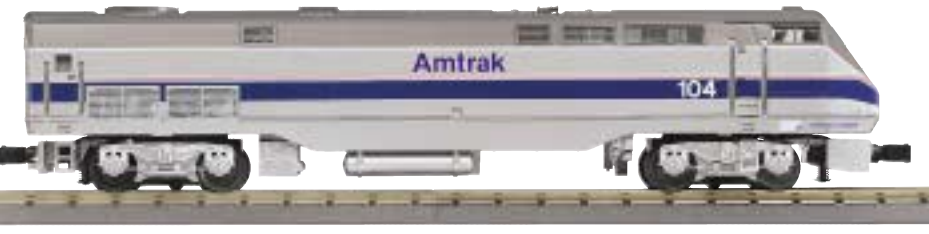

Amtrak 5 Stripe Genesis Diesel 20-2229-1 Proto-Sound® 2.0 \$329.95

#### **Features**

• Directionally Controlled Headlight • Intricately Detailed ABS Body • Metal Wheels, Axles and Gears • Die-Cast Truck Sides, Pilots and Fuel Tank • (2) Remotely Controlled Proto-Couplers® • (2) Precision Flywheel-Equipped Motors • Lighted Cab Interior • Illuminated Number Boards • Lighted Marker Lights • (2) Cab Figures • Spinning Roof Fans • Metal Body Side Grilles • Operating Smoke Unit • Metal Handrails and Decorative Horn • Metal Chassis • Proto-Sound 2.0 with The Digital Command System Featuring - Passenger Station Proto-Effects™ ■ O-31 Curves Measures: 18 1/2" x 3 1/2" x 3 3/4"

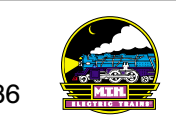

## **Genesis Diesel Engines**

By the late 1980s, Amtrak was searching for a replacement for its outdated and aging fleet of F40PH and GP-40s. Wary of getting more locomotives that were really designed for freight operation, Amtrak searched for a new, lightweight, high-tech alternative. General Electric provided Amtrak with an answer with its unveiling of the "Genesis." Featuring a monocoque frame, advanced electronics, and special environmental and safety features, the Genesis represented the stateof-the-art in U.S. passenger service.

While GE officially designated these engines as model AMD-103 (for Amtrak Diesel-103 mph), they are popularly called the Genesis engine because they represent an entirely new stage in passenger locomotive technology. Forty-four of these 4,000 hp engines, numbered 800-843, were delivered between April and December 1993.

The M.T.H. Premier Line Genesis is as state-of-the-art as the original. Our scale reproduction of the Genesis prototype brings you everything you have come to expect from M.T.H. diesels.

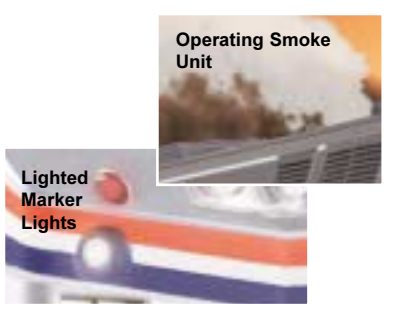

#### **Features**

- 
- 
- 
- 
- 

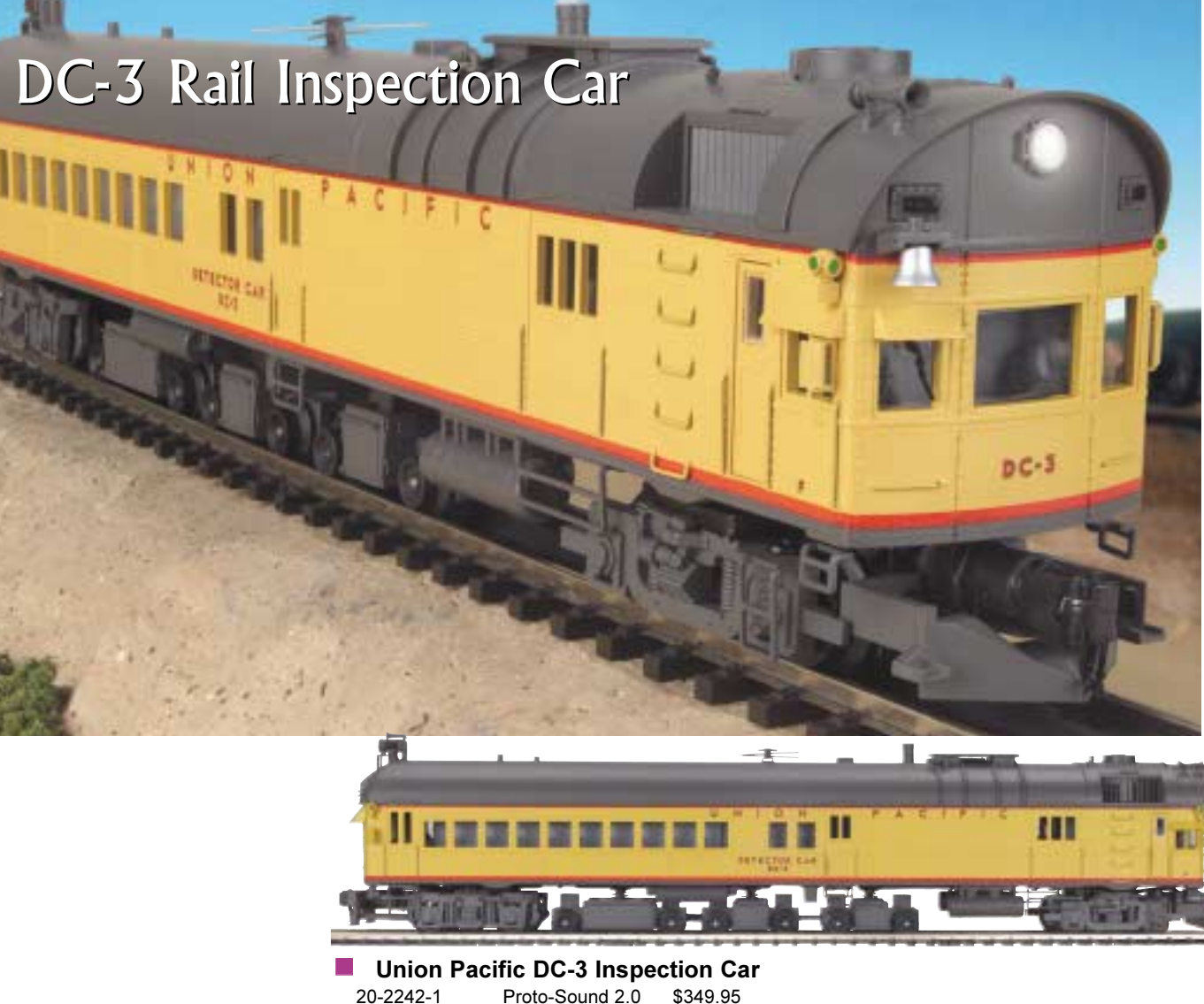

. Directionally Controlled Headlight . Intricately Detailed ABS Body . Die-Cast Truck Sides, Pilots and Fuel Tank • Authentic Paint Scheme • Metal Handrails and Decorative Horn • (2) Precision Flywheel-Equipped Motors • Lighted Cab Interior • Metal Wheels, Axles and Gears • (2) Remotely Controlled Proto-Couplers® • Proto-Sound 2.0 with The Digital Command System Featuring - Freight Yard Proto-Effects™ ■ O-72 Curves Measures: 19 5/8" x 2 1/2" x 4"

## DC-3 Rail Inspection Car

Like many railroads, Union Pacific maintained its own fleet of inspection cars, including rail detector cars, which use a magnetic induction method to check track for rail flaws. They checked each of the main lines three or four times a year and every branch at least once per year. Because these cars often stayed out for long stretches at a time, particularly during the summer months, UP DC-3 was remodeled in 1957 to include living quarters for its four-man crew.

M.T.H. presents this essential piece of non-revenue equipment in a 1:48 scale reproduction with a specially designed PFA system that operates while the car runs and makes rail inspection sounds for added realism. With its accurate detail, it will add a touch of authenticity to any model railroad. Check your rails today!

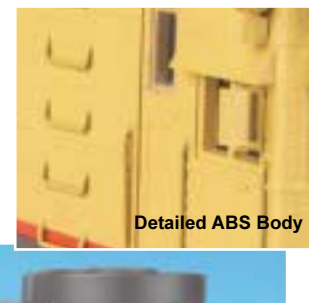

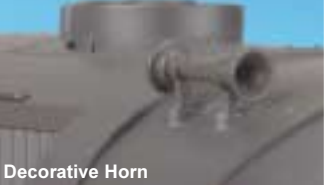

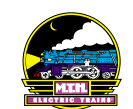

# 4-Car Metroliner Passenger Set

### **FACT**

Amtrak gets its name from a combination of the words American and Track. National Railroad Passenger Corporation is the railroad's official name.

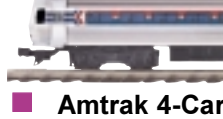

 $\frac{1}{\sqrt{2}}\frac{1}{\sqrt{2}}$ 

20-2343-1

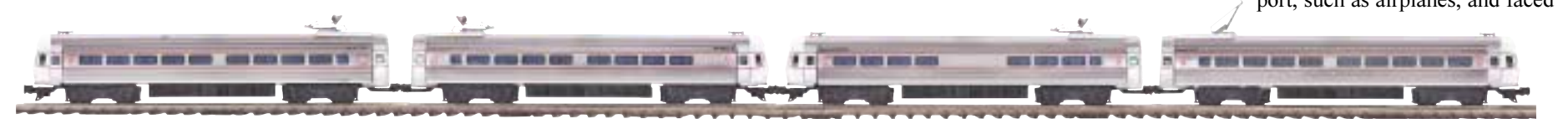

Pennsylvania 4-Car Metroliner Passenger Set 20-2344-1 Proto-Sound® 2.0 \$599.95

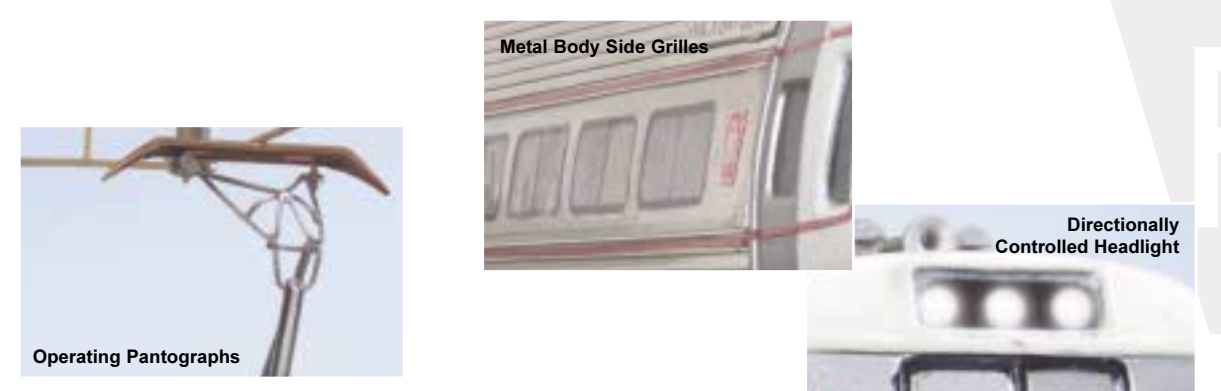

### **Features**

R

• Metal Wheels and Axles • (2) Remotely Controlled Proto-Couplers® • Metal Chassis • (2) Precision Flywheel-Equipped Motors in Powered Unit • Illuminated Number Boards • Directionally Controlled Headlights • Authentic Paint Scheme • Metal Handrails and Decorative Horn • All Metal Wheels and Gears • Lighted Marker Lights • (2) Engineer Cab Figures • Metal Body Side Grilles • Lighted Interior • Die-Cast Truck Sides • Intricately Detailed ABS Bodies Proto-Sound 2.0 With The Digital Command System Featuring - Passenger Station Proto-Effects™ ■ 0-42 Curves Measures: 19" x 2 1/2" x 4 1/4"

## 4-Car Metroliner **Passenger Set**

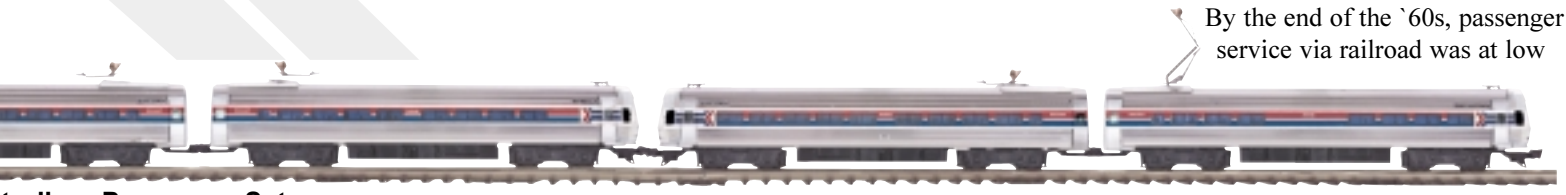

Amtrak 4-Car Metroliner Passenger Set Proto-Sound® 2.0 \$599.95

ebb. Threatened by the growing popat ularity of other methods of transport, such as airplanes, and faced

with a growing expense to maintain standards of quality, some railroads were abandoning the idea of passenger service.

Yet, the U.S. government sought to revive the mode of transportation and through the principles of the High Speed Ground Transportation Act of 1965, the Metroliner was born. The Metroliner had a motor that powered every axle. When it officially emerged in the '70s, the electric engine could complete the New York to Washington run in a little under three hours. Through its passenger loads on Metroliners, Amtrak proved in two years that there was still a demand for passenger service. Metroliners still blaze along Amtrak's routes at a top speed of 125 miles per hour. Until the introduction of the Acela. Metroliners were the fastest trains in North America.

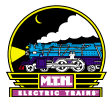

# Cascade W-1 Electric Engine

5018

No. of December 21, 21, 21, 21, 21, 21,

UP bought W-1 5018 in 1960 and modified it to become the B-unit housing the turbine as part of the #80 Coal Turbine.

 $\bullet \bullet$ 

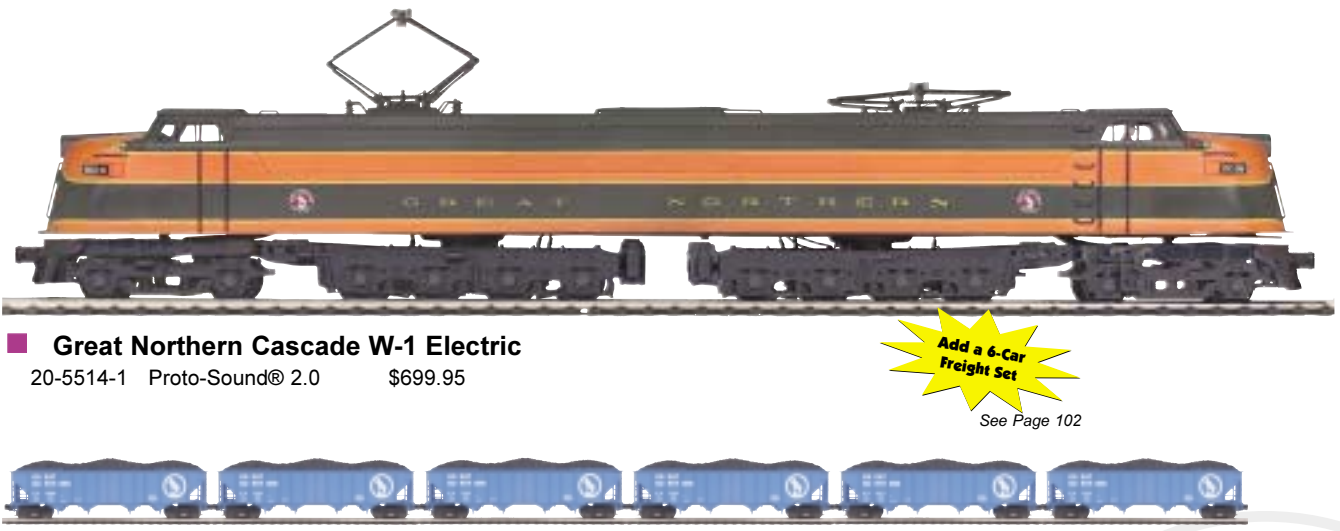

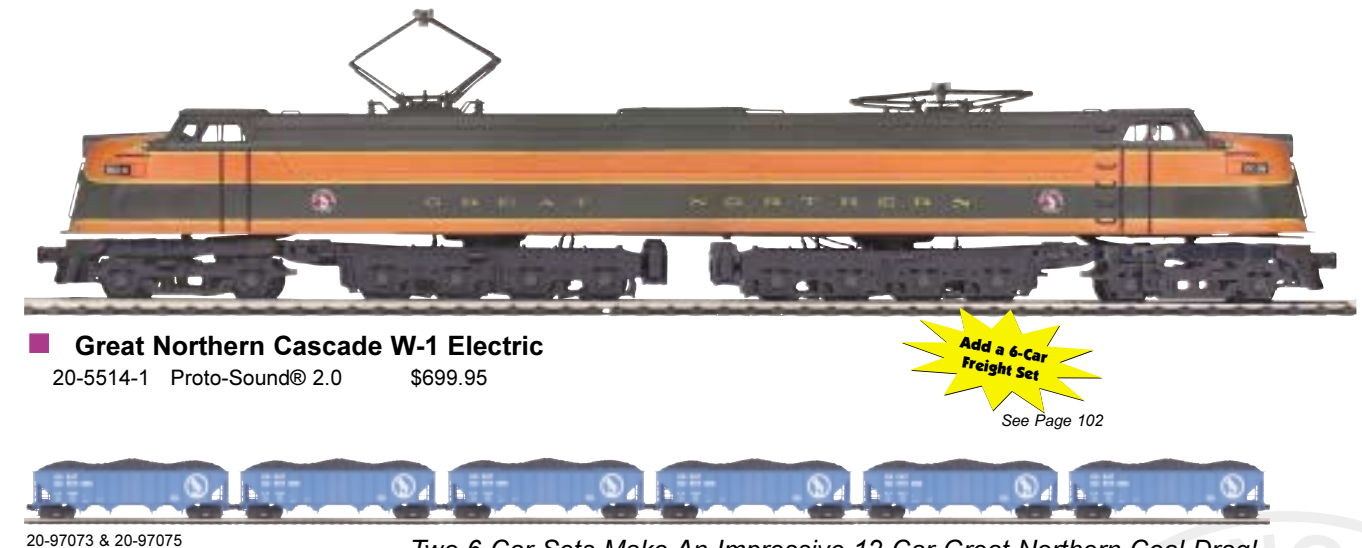

**Detailed** Die-Cas

#### **Features**

• (2) Remotely Controlled Proto-Couplers® • Metal Chassis • (2) Precision Flywheel-Equipped Motors • Illuminated Number Boards • Directionally Controlled Headlights • Authentic Paint Scheme • Metal Handrails and Decorative Horn • Lighted Cab Interior • Lighted Marker Lights • Spinning Roof Fans • Metal Body Side Grilles • Intricately Detailed Die-Cast Body • Die-Cast Truck Sides & Pilots • Metal Wheels, Axles and Gears . (2) Cab Figures • Operating Pantographs • Proto-Sound 2.0 With The Digital Command System Featuring -Freight Yard Proto-Effects™ C-72 Curves Measures: 26" x 2 1/2" x 4 1/4"

Two 6-Car Sets Make An Impressive 12-Car Great Northern Coal Drag!

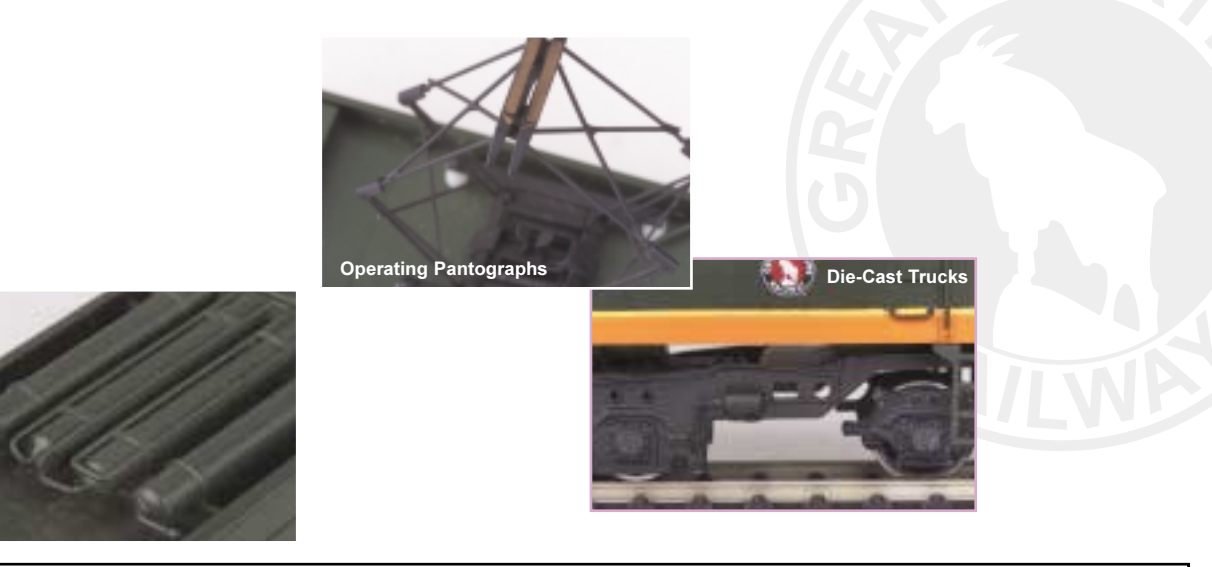

## Cascade W-1 **Electric Engine**

After World War II, when the railroads were free to buy new motive power to replace the equipment that had worked so tirelessly in the war effort, Great Northern ordered the most powerful single-unit electric engine that had then been built. The massive W-1 was 101 feet long, had 12 traction motors, and boasted a continuous rating of 5000 horsepower. Because of its size and B-D-D-B (or  $4-8-8-4$ ) wheel arrangement, it was dubbed the "Big Boy" of electric engines. In fact, it could pull one-third more weight than UP's Big Boy. The W-1 was capable of muscling a 2000-ton train up the 2.2% grade to GN's famous Cascade Tunnel without helpers and could run downgrade without applying air brakes. The W-1 took its name, the Cascade, from the Cascade Range that Great Northern had fought to cross. Because the tunnels were so long and grades so steep, it was dangerous to use steam going over the Range, so GN had established electric service over and through the Cascades in the 1920s. Electric engines reigned supreme on the Range until GN installed a ventilation system and made the transition to diesel nower in 1956.

Now M.T.H. makes this colossus available in a beautifully detailed scale model that will astonish everyone who sees it powering its way across your layout.

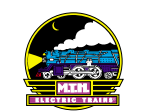

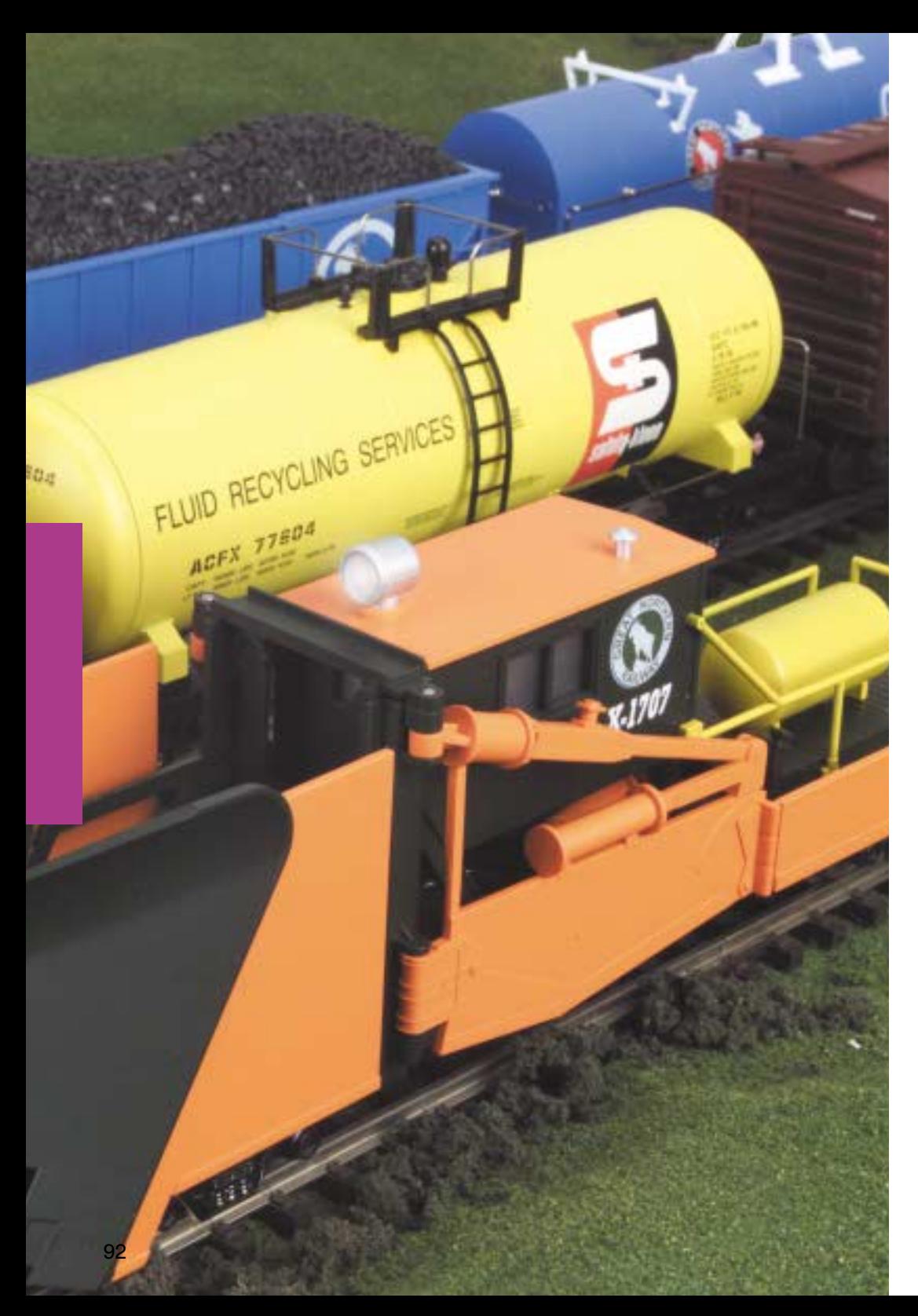

# PREMIER FREIGHT CARS

Premier O Scale freight cars are the perfect complement to our detailed, powerful freight locomotives. Whether you prefer to purchase your cars singly or assemble a unit train, M.T.H. has the rolling stock for you, in a variety of car types and paint schemes. Each sturdy freight car now comes in two car numbers, which makes it easier than ever for you to combine them for a realistic train.

# **Features:**

- Most Cars Are Available with Two Different Numbers
- Intricately Detailed, Durable ABS Bodies
- Caboose Interiors With Overhead Lighting
- Die-Cast 4- or 6-Wheel Trucks
- Operating Die-Cast Metal Couplers
- Colorful, Attractive Paint Schemes
- Most Cars Operate On O-31 Track
- Decorative Brake Wheels
- Separate Metal Handrails (on cabooses)
- Fast-Angle Wheel Sets
- Needle-Point Axles
- Sliding Box Car Doors
- Stamped Metal Floors (on most cars)
- 1:48 Scale Dimensions

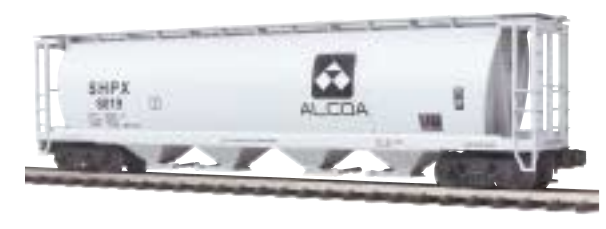

Alcoa, 100-Ton Hopper \$44.95 20-97443 ■ O-31 Curves

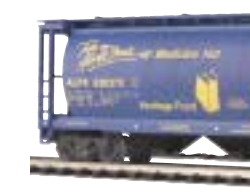

Alberta, 100-Ton Hopper \$44.95 20-97444 **C** O-31 Curves

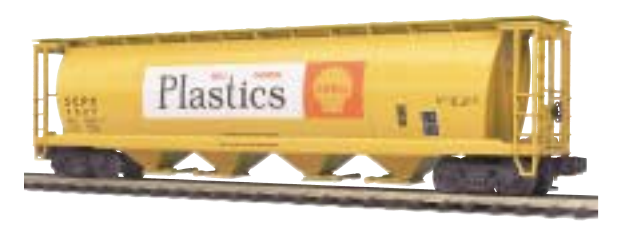

Shell Plastics, 100-Ton Hopper \$44.95 20-97445 ■ 0-31 Curves

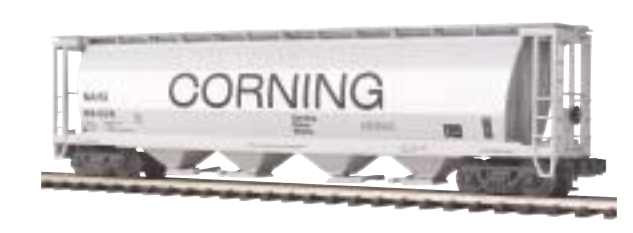

Corning, 100-Ton Hopper  $$44.95$  20-97446 = 0-31 Curves

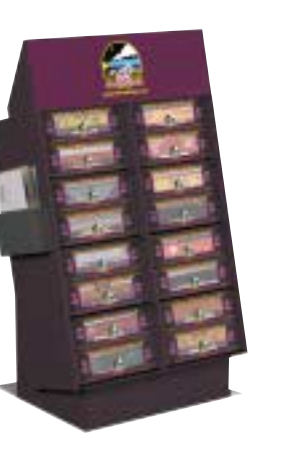

**Look For This Display At Your Authorized M.T.H. Retailer** 

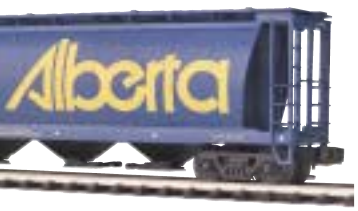

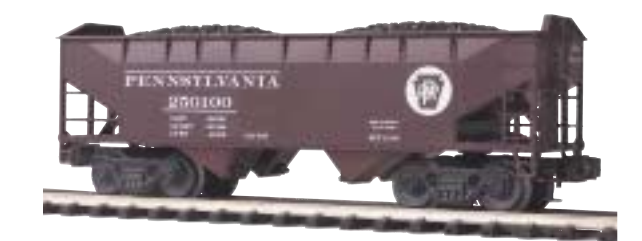

Pennsylvania, 2-Bay Offset Hopper Car \$39.95 20-97447 **O** O-31 Curves

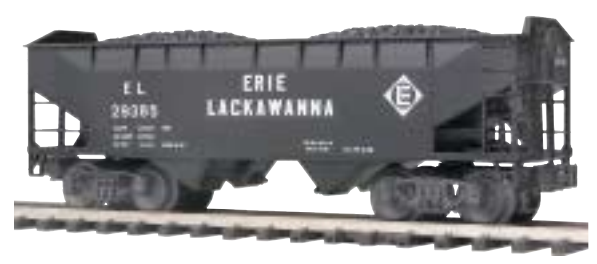

Erie Lackawanna, 2-Bay Offset Hopper Car \$39.95 20-97451 **■ O-31 Curves** 

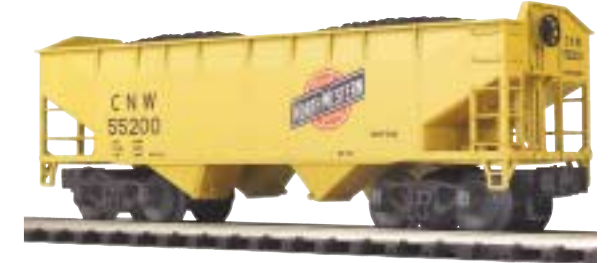

Chicago NorthWestern, 2-Bay Offset Hopper Car \$39.95 20-97448 O-31 Curves

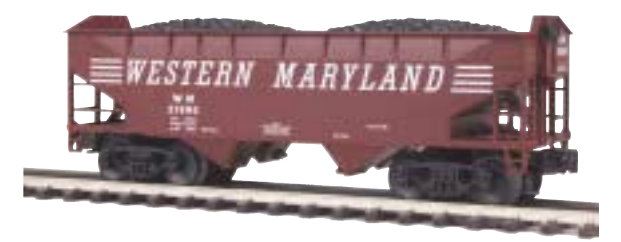

Western Maryland, 2-Bay Offset Hopper Car \$39.95 20-97449 **C** O-31 Curves

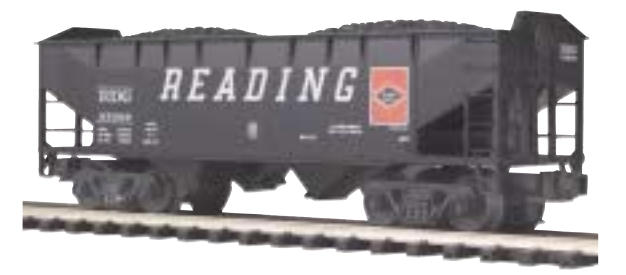

Reading, 2-Bay Offset Hopper Car  $$39.95$  20-97450  $\blacksquare$  O-31 Curves

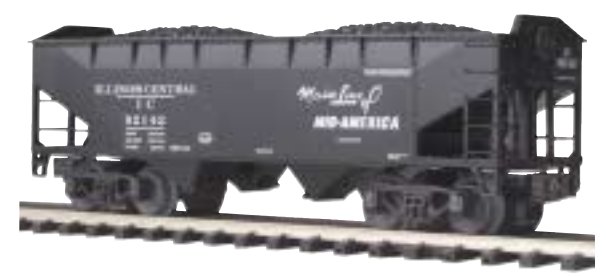

Illinois Central, 2-Bay Offset Hopper Car \$39.95 20-97452 O-31 Curves

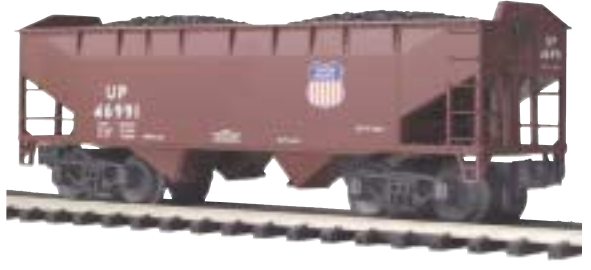

Union Pacific, 2-Bay Offset Hopper Car \$39.95 20-97453 ■ O-31 Curves

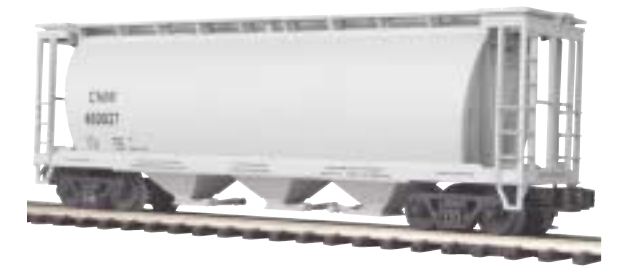

Chicago NorthWestern, 3-Bay Cylindrical Hopper Car  $$42.95$  20-90016B  $\blacksquare$  O-31 Curves

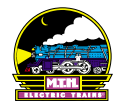

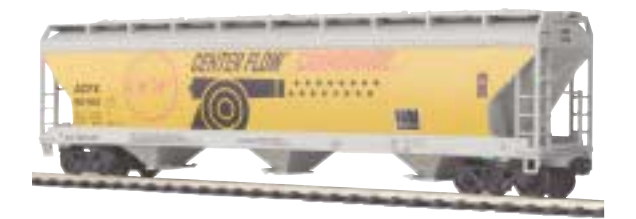

**Cannonaide, 3-Bay Centerflow Hopper Car**  $$42.95$  20-97454  $\blacksquare$  O-31 Curves

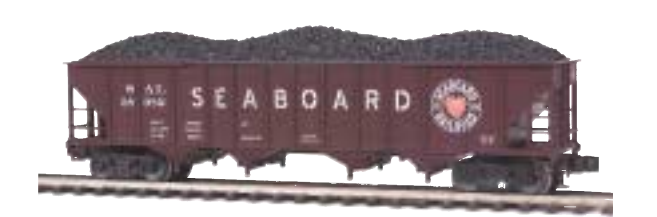

**Seaboard, 4-Bay Hopper Car**  $$39.95$   $20-97459$   $\blacksquare$  O-31 Curves

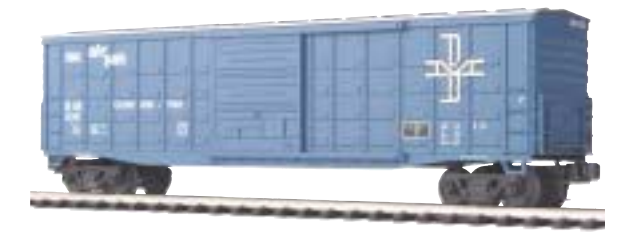

**Boston & Maine, 50' Waffle Box Car** \$42.95 20-93028 ■ O-31 Curves

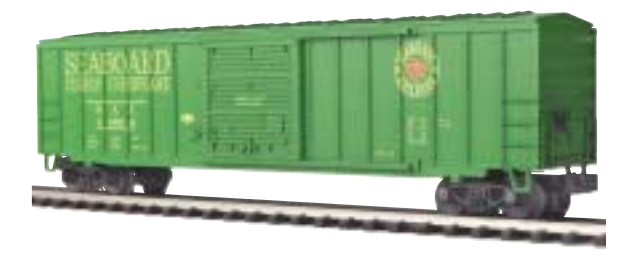

 ${\bf Seabcard},$  50' Box Car \$42.95 20-93071 O-31 Curves

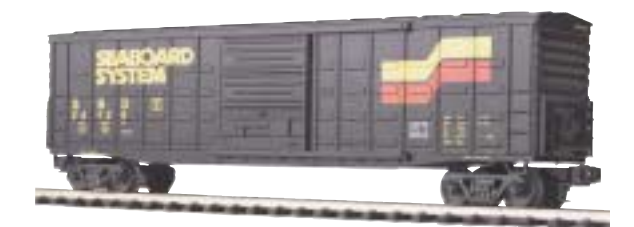

**Seaboard, 50' Waffle Box Car** 3\$2546274)724 !)\* 

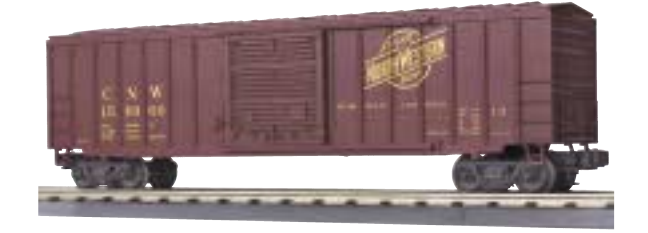

**Chicago NorthWestern, 50' Box Car** 3\$254627477\*%: !)\* 

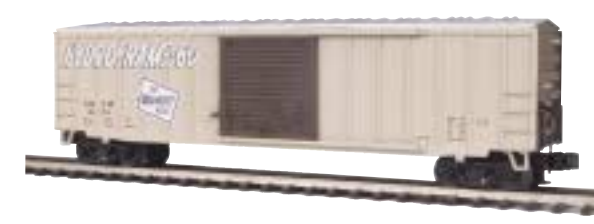

**Hyrdroframe-60, 50' Box Car**  $$42.95$  20-93069  $\blacksquare$  O-31 Curves

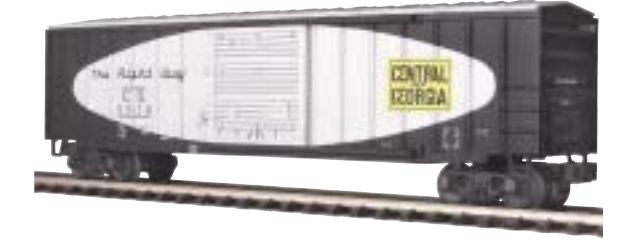

**Central Georgia, 50' Box Car**  $$42.95$  20-93070  $\blacksquare$  O-31 Curves

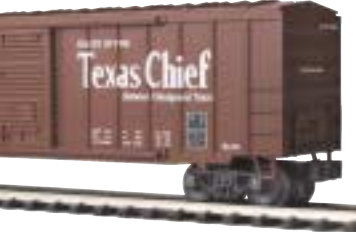

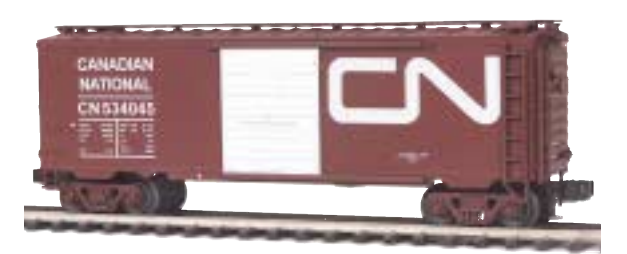

**Canadian National, Box Car** \$39.95 20-93075 **O** O-31 Curves

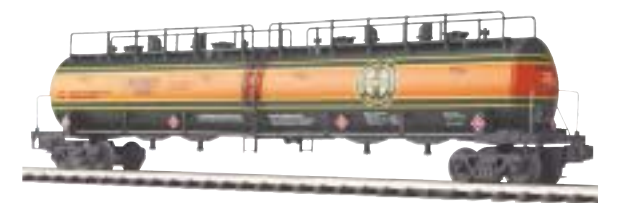

**Burlington Northern, 20K-Gallon 4-Compartment Tank Car**  $$44.95$  20-96010  $\blacksquare$  O-42 Curves

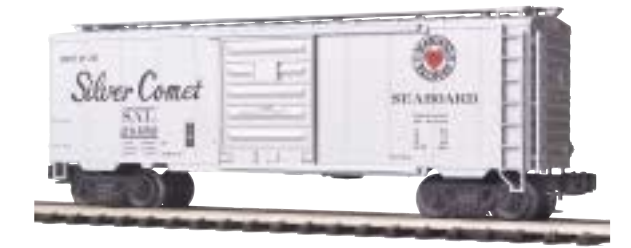

**Seaboard, Box Car** \$39.95 20-93076 **O** O-31 Curves

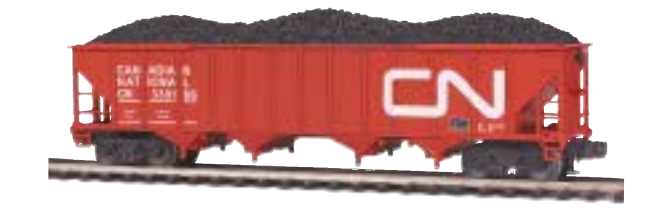

**Canadian National, 4-Bay Hopper Car** 3)45462748\$61 !)\* 

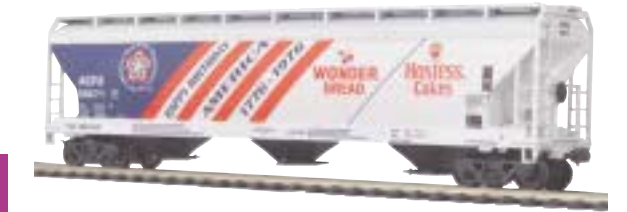

**Wonder Bread, 3-Bay Centerflow Hopper Car** 3\$25462748\$66 !)\* 

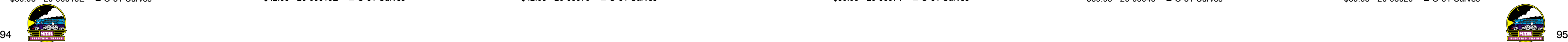

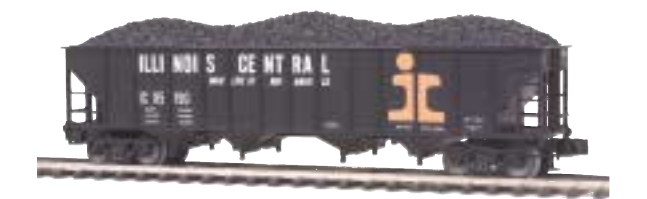

**Illinois Central, 4-Bay Hopper Car**  $$39.95$  20-97457  $\blacksquare$  O-31 Curves

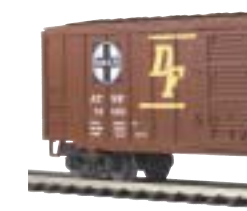

Santa Fe, 50' Box Car 3\$2546274)782 !)\* 

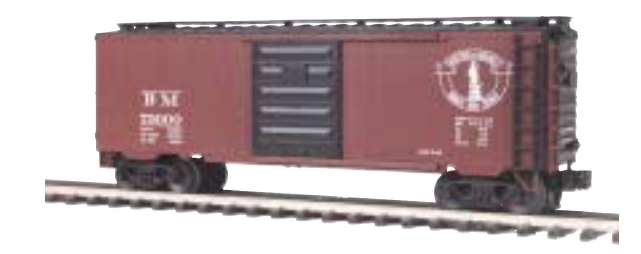

**Boston & Maine, Box Car**  $$39.95$  20-93073  $\blacksquare$  O-31 Curves

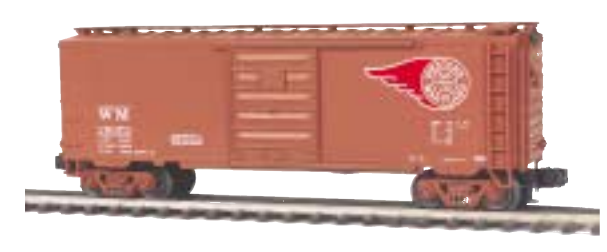

**Western Maryland, Box Car**  $$39.95$  20-93074  $\blacksquare$  O-31 Curves

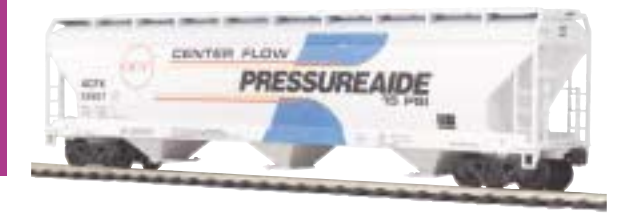

Pressureaide, 3-Bay Centerflow Hopper Car  $$42.95$  20-97456  $\blacksquare$  O-31 Curves

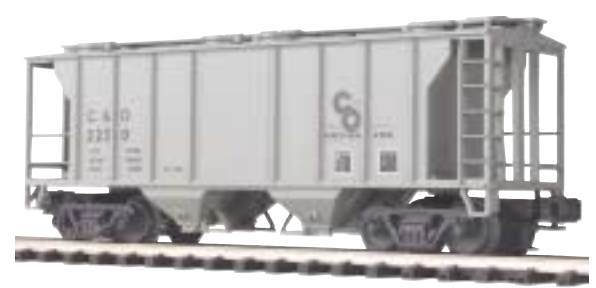

**Chesapeake & Ohio, Ps-2 Hopper Car**  $$39.95$  20-90015E  $\blacksquare$  O-31 Curves

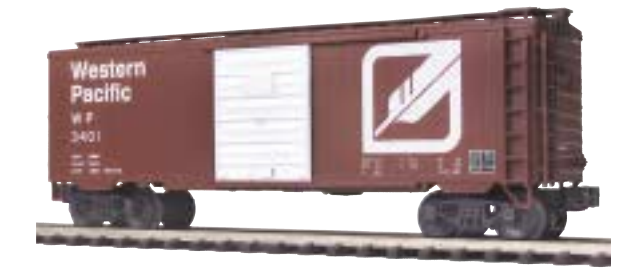

**Western Pacific,** Box Car 3)4546274)788 !)\* 

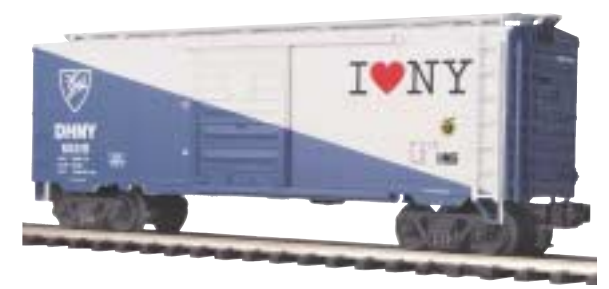

**Delaware & Hudson, 40' Single Door Box Car**  $$39.95$  20-93045  $\blacksquare$  O-31 Curves

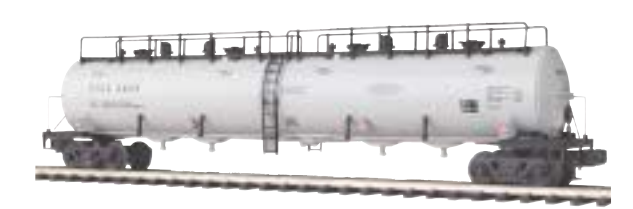

**ETCX.** 20K-Gallon 4-Compartment Tank Car  $$44.95$  20-96011  $\blacksquare$  O-42 Curves

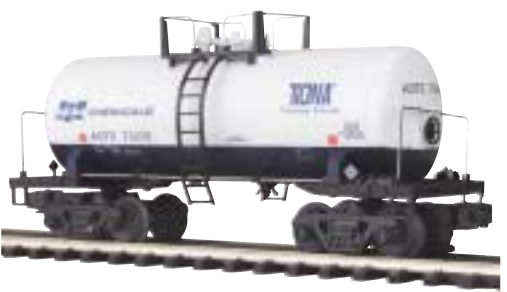

**SCM Chemicals, 8000-Gallon Tank Car** 3)4546274%7)7 !)\* 

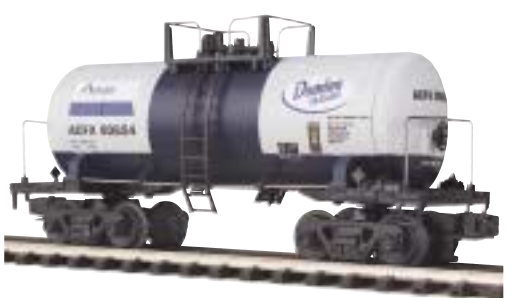

**Domino, 8000-Gallon Tank Car** \$39.95 20-96029 ■ O-31 Curves

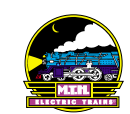

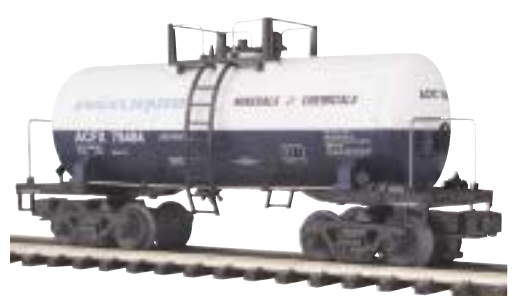

Engelhard, 8000-Gallon Tank Car  $$39.95 \quad 20-96031 \quad \blacksquare$  O-31 Curves

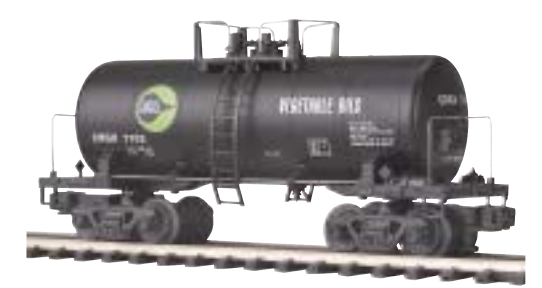

**Cargill, 8000-Gallon Tank Car**  $$39.95$  20-96032  $\blacksquare$  O-31 Curves

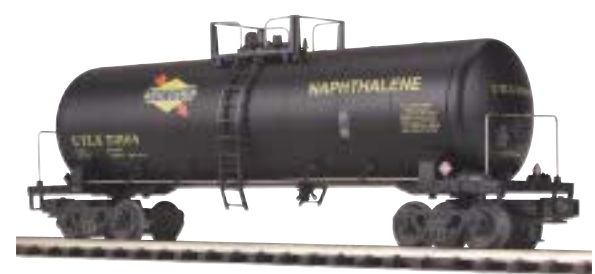

**Sunoco, Tank Car** \$42.95 20-96034 ■ O-31 Curves

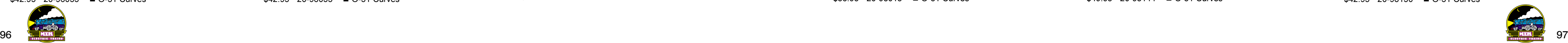

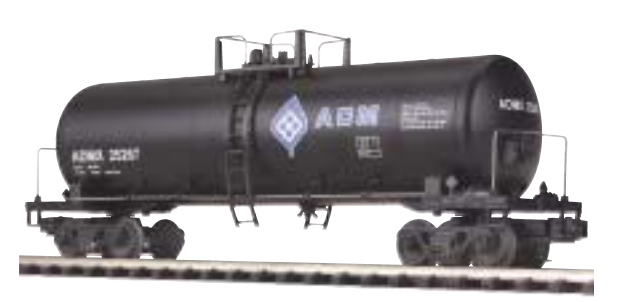

**Archer Daniels Midland, Tank Car** \$42.95 20-96036 **II** O-31 Curves

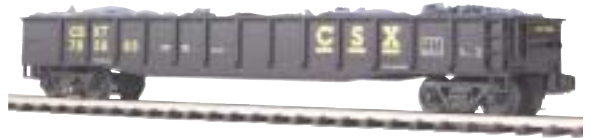

CSX, Gondola Car with Junk Load \$36.95 20-90019E O-31 Curves

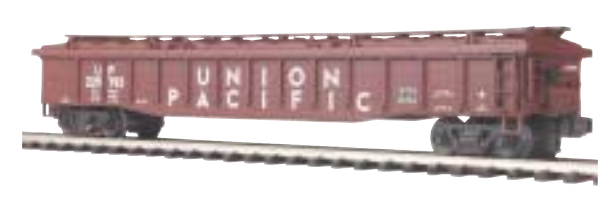

Union Pacific, Gondola Car with Cover \$36.95 20-98016 O-31 Curves

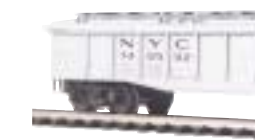

**New York Central, Gondola Car with Cover** 3)%54627417\*\$ !)\* 

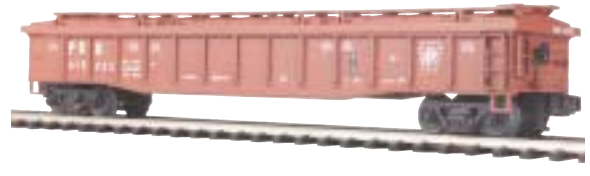

Pennsylvania, Gondola Car with Cover  $$36.95$  20-98015  $\blacksquare$  O-31 Curves

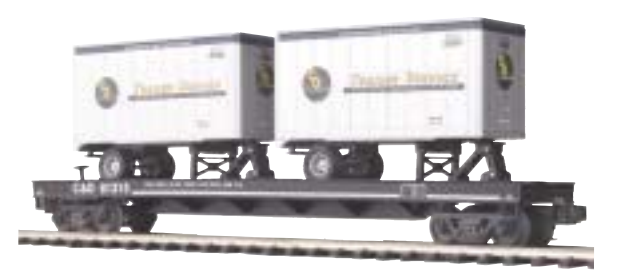

**Chesapeake & Ohio, Flat Car with 20' Trailers** 3\$454627477\*6 !)\* 

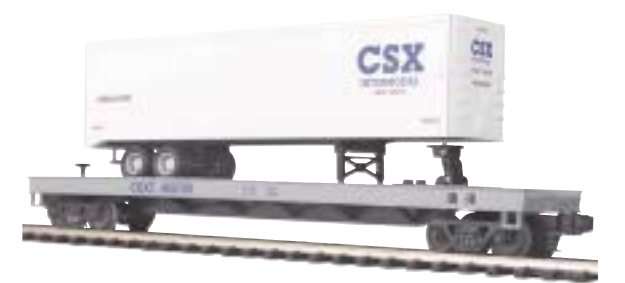

CSX, Flat Car with 40' Trailer \$49.95 20-90019D DO-31 Curves

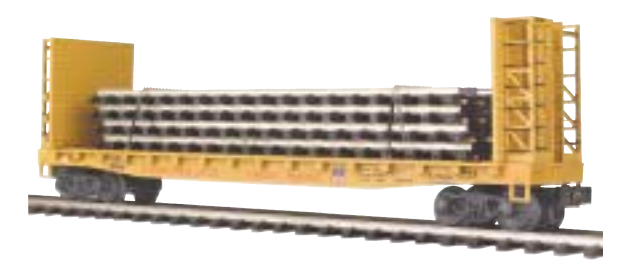

**Union Pacific, Flat Car with Bulkheads and ScaleTrax™ Load** 3\$25462741\*\$8 !)\* 

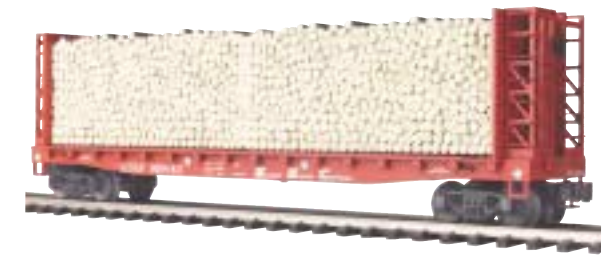

Santa Fe, Flat Car with Bulkheads and Wood Load 3\$25462741\*67 !)\* 

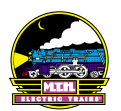

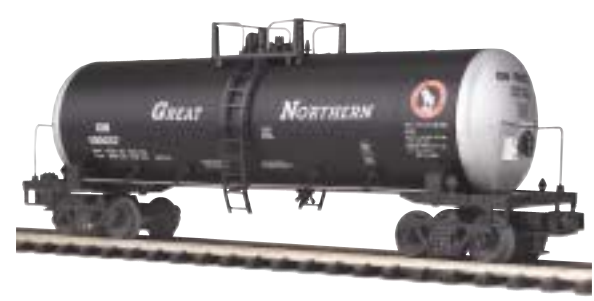

Great Northern, Tank Car 3\$2546274%7)6 !)\* 

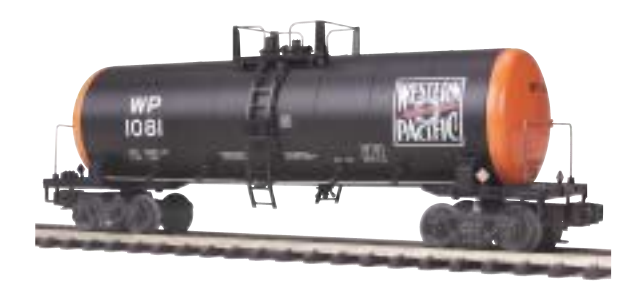

**Western Pacific, Tank Car** 3\$2546274%7)8 !)\* 

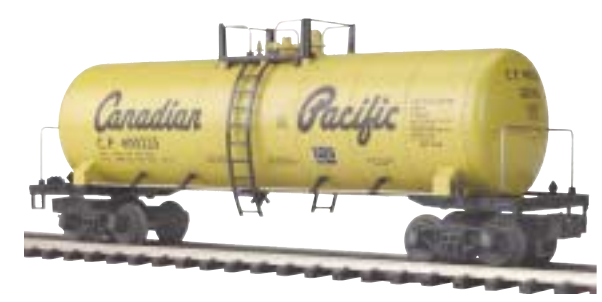

**Canadian Pacific, Tank Car** 3\$2546274%7)1 !)\* 

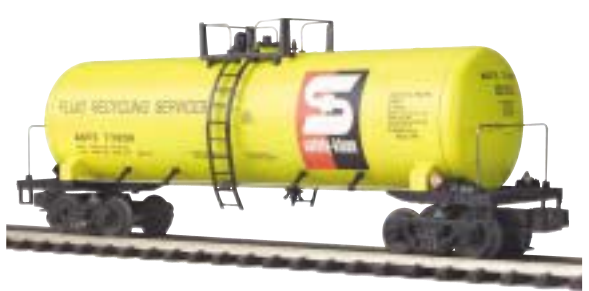

**Recycling Services, Tank Car**  $$42.95$  20-96033  $\blacksquare$  O-31 Curves

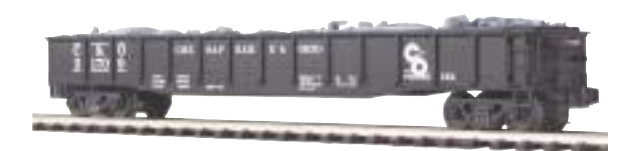

**Chesapeake & Ohio, Gondola with Junk Load**  $$36.95$  20-90015D  $\blacksquare$  O-31 Curves

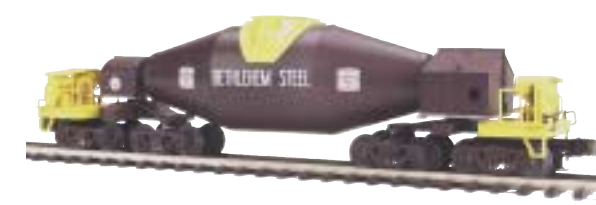

**Bethlehem Steel, Hot Metal Car** \$59.95 20-98278 ■ O-31 Curves

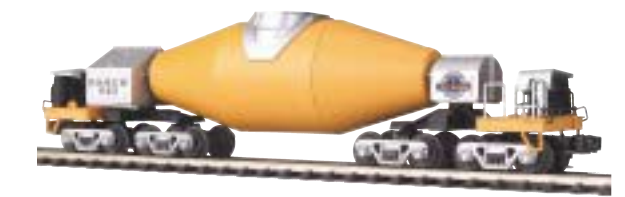

**Denver & Rio Grande, Hot Metal Car** \$59.95 20-98279 **C** O-31 Curves

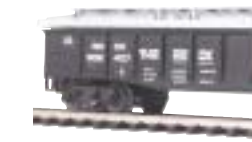

**Rock Island, Gondola Car with Cover** \$36.95 20-98013 O-31 Curves

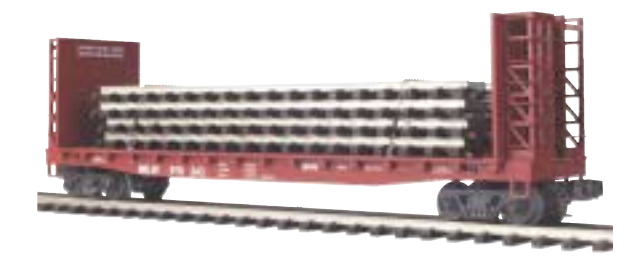

**Milwaukee Road, Flat Car with Bulkheads and ScaleTrax™ Load** 3\$25462741\*\$% !)\* 

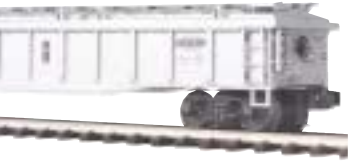

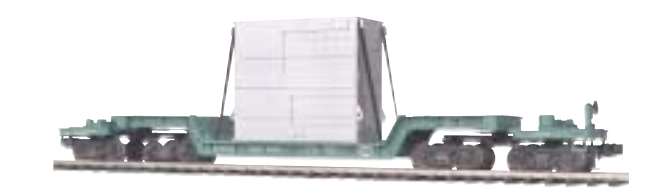

**New York Central, 75' Depressed Flat Car with Transformer**  $$49.95$  20-98145  $\blacksquare$  O-31 Curves

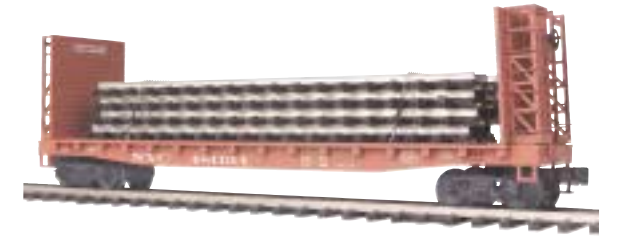

**New York Central, Flat Car with Bulkheads and ScaleTrax™ Load** 3\$25462741\*\$1 !)\* 

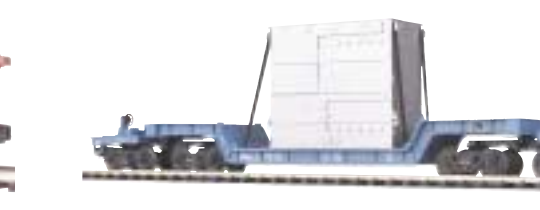

**Westinghouse, 75' Depressed Flat Car with Transformer**  $$49.95$  20-98144  $\blacksquare$  O-31 Curves

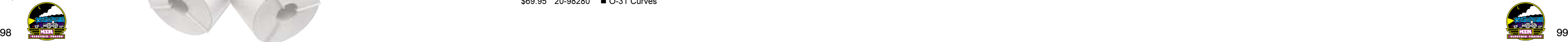

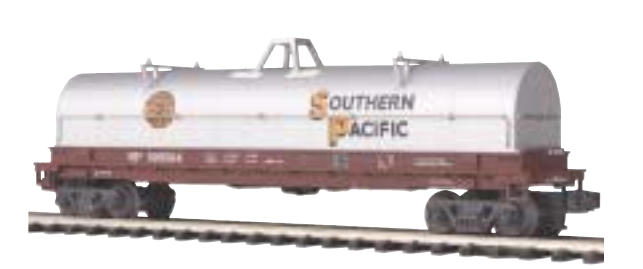

**Southern Pacific, Coil Car** \$42.95 20-98277 20-31 Curves

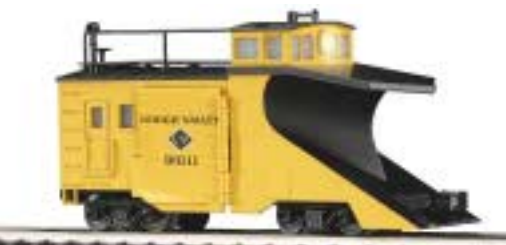

Lehigh Valley, Snow Plow

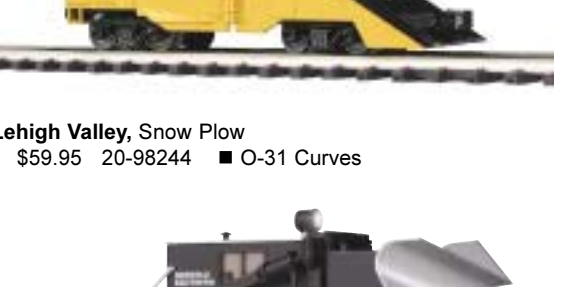

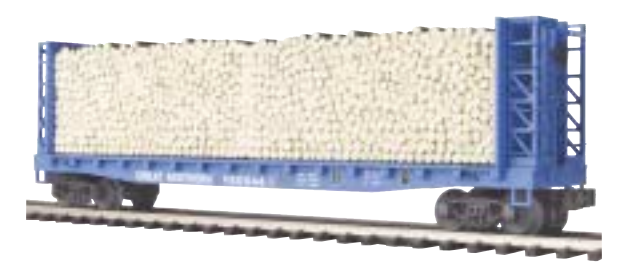

Great Northern, Flat Car with Bulkheads and Wood Load \$42.95 20-98151 ■ O-31 Curves

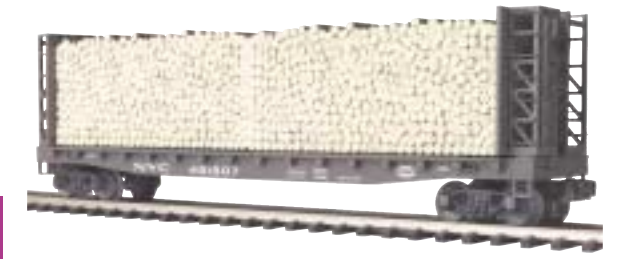

**New York Central, Flat Car with Bulkheads and Wood Load** 3\$25462741\*\$4 !)\* 

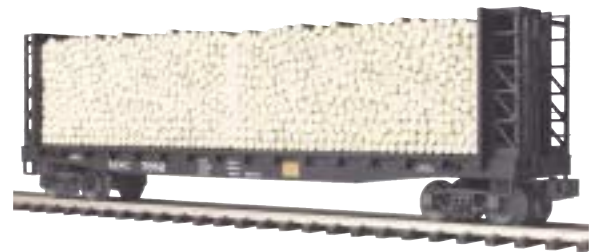

**Maine Central, Flat Car with Bulkheads and Wood Load**  $$42.95$  20-98152  $\blacksquare$  O-31 Curves

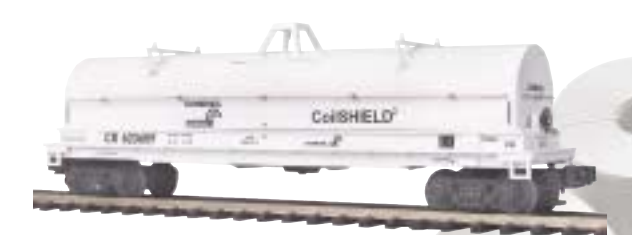

**Conrail, Coil Car**  $$42.95$  20-98274  $\blacksquare$  O-31 Curves

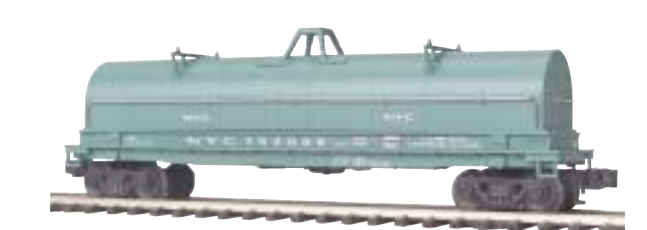

**New York Central, Coil Car** 3\$25462741286 !)\* 

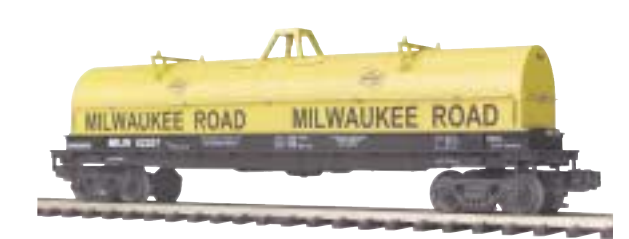

**Milwaukee Road, Coil Car** \$42.95 20-98273 **O** O-31 Curves

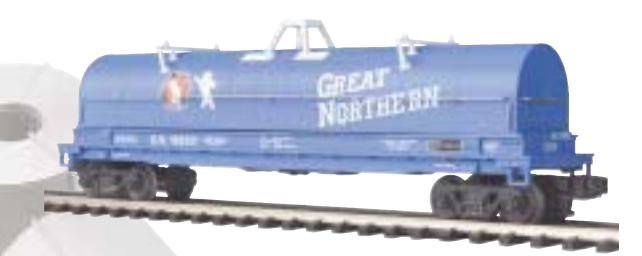

**Great Northern, Coil Car** \$42.95 20-98276 **O** O-31 Curves

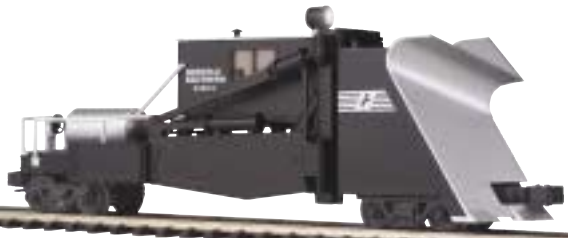

**Norfolk Southern, Jordan Spreader** \$69.95 20-98281 ■ O-31 Curves

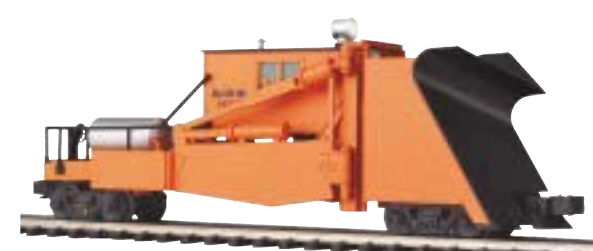

Amtrak, Jordan Spreader  $$69.95$  20-98282  $\blacksquare$  O-31 Curves

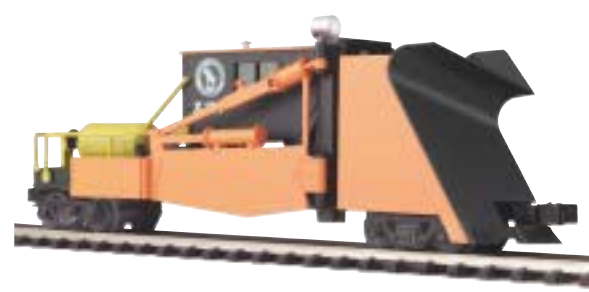

Great Northern, Jordan Spreader  $$69.95$  20-98280  $\blacksquare$  O-31 Curves

**Chicago NorthWestern, O Scale Crane Car** 

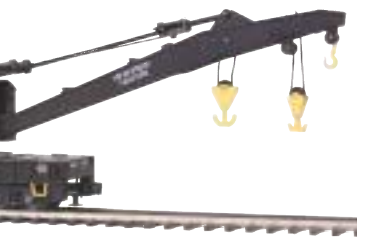

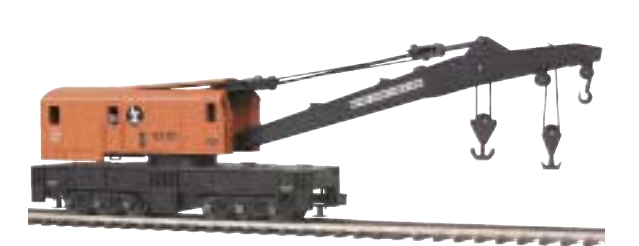

**Illinois Central, O Scale Crane Car** \$69.95 20-98285 ■ O-31 Curves

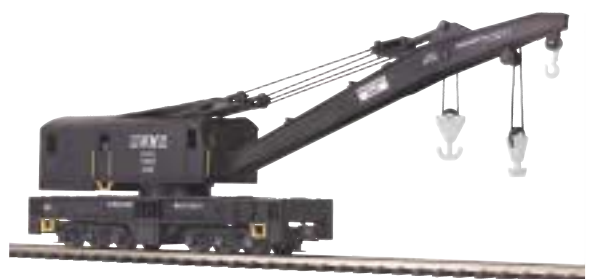

**Western Maryland, O Scale Crane Car** \$69.95 20-98286 ■ O-31 Curves

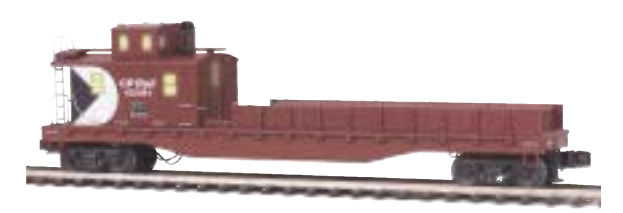

**CP Rail, O Scale Crane Tender Car** \$49.95 20-98287 **O** O-31 Curves

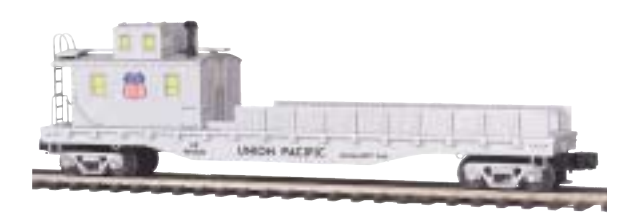

Union Pacific, O Scale Crane Tender Car \$49.95 20-98288 D-31 Curves

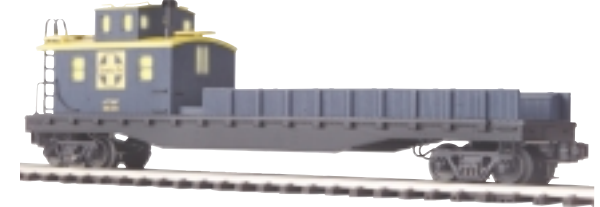

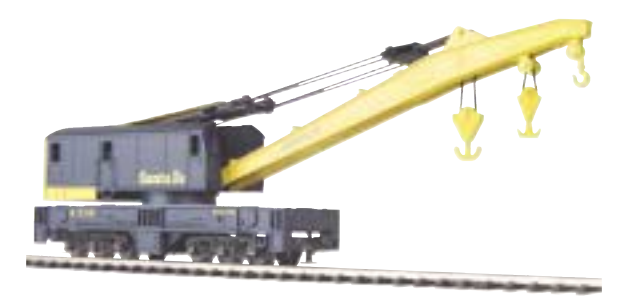

Santa Fe, O Scale Crane Car 3%454627412)8 !)\* 

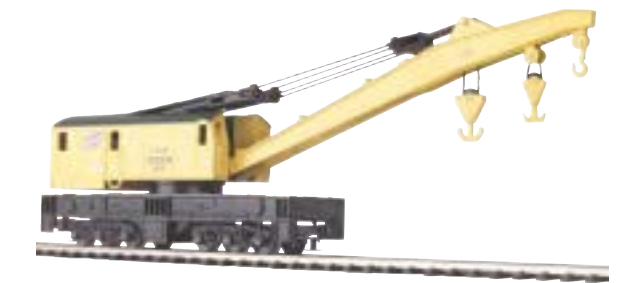

\$69.95 20-98238 ■ O-31 Curves

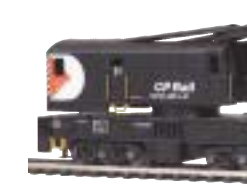

**CP Rail, O Scale Crane Car** \$69.95 20-98283 ■ O-31 Curves

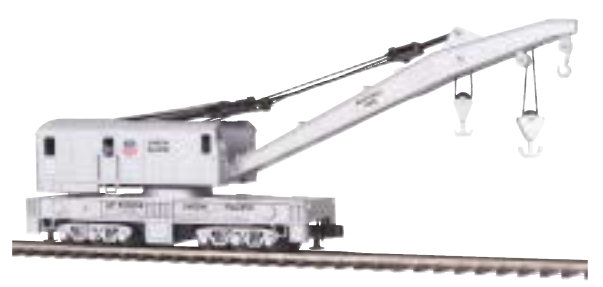

Union Pacific, O Scale Crane Car \$69.95 20-98284 ■ O-31 Curves

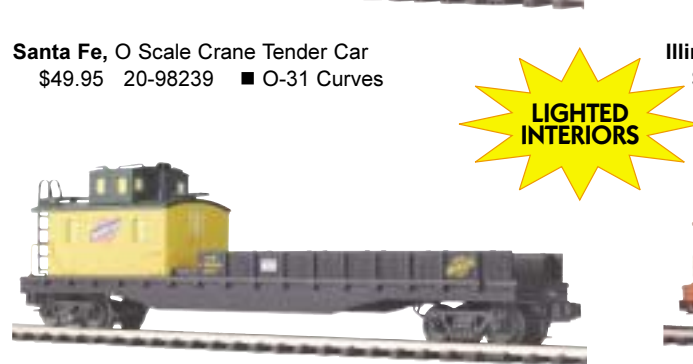

**Chicago NorthWestern, O Scale Crane Tender Car**  $$49.95$  20-98240  $\blacksquare$  O-31 Curves

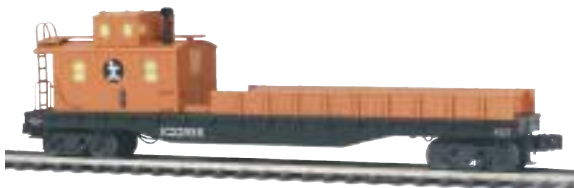

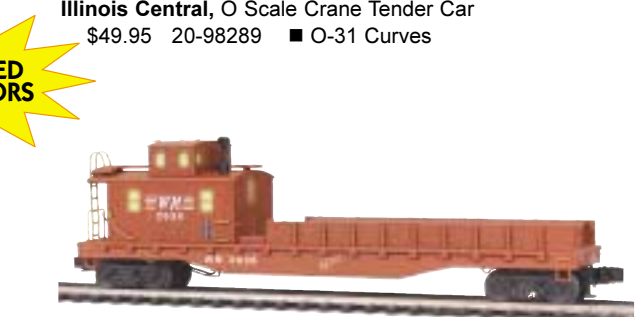

**Western Maryland, O Scale Crane Tender Car**  $$49.95$  20-98290  $\blacksquare$  O-31 Curves

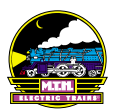

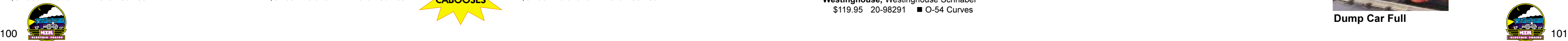

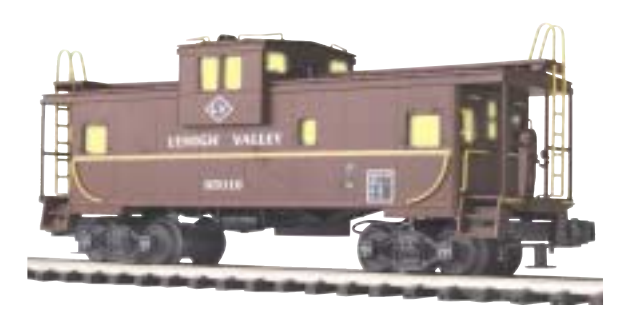

Lehigh Valley, Extended Vision Window Caboose  $$54.95$  20-91020  $\blacksquare$  O-31 Curves

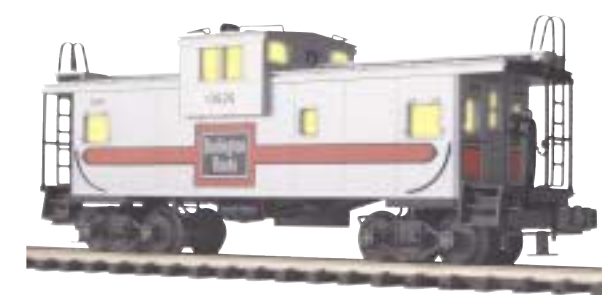

**Burlington, Extended Vision Window Caboose** \$54.95 20-91023 O-31 Curves

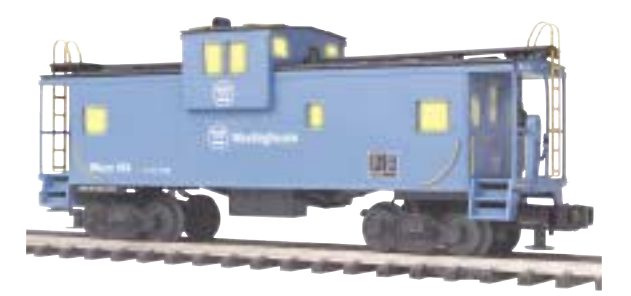

**Westinghouse, Extended Vision Caboose**  $$54.95$  20-91074  $\blacksquare$  O-31 Curves

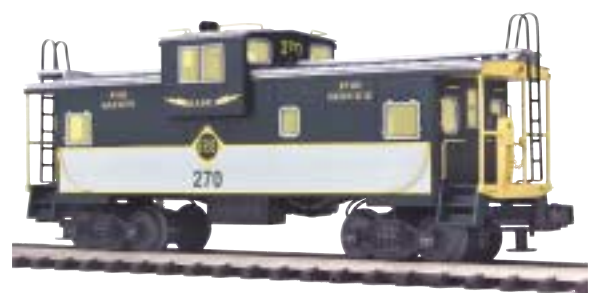

Erie, Extended Vision Caboose 36\$546274\*786 !)\* 

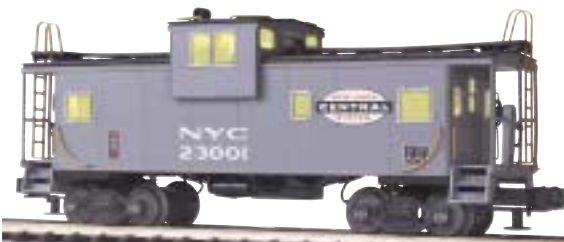

**New York Central, Extended Vision Caboose** \$54.95 20-91076 ■ O-31 Curves

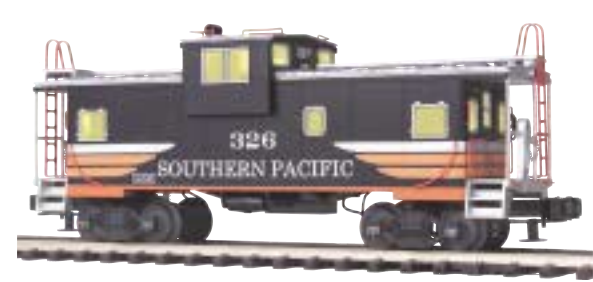

**Southern Pacific, Extended Vision Caboose** 

36\$546274\*788 !)\* 36\$546274\*722 !)\*  **Great Northern, Bay Window Caboose**  $$54.95$  20-91073  $\blacksquare$  O-31 Curves

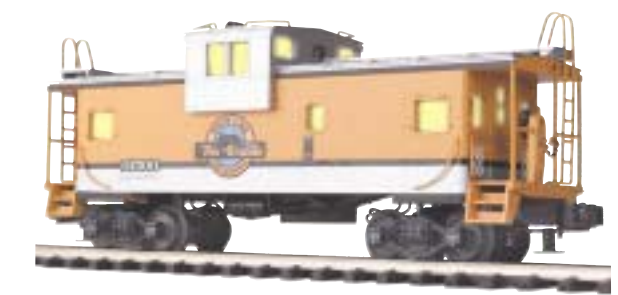

**Denver & Rio Grande, Extended Vision Window Caboose** 36\$546274\*72\$ !)\* 

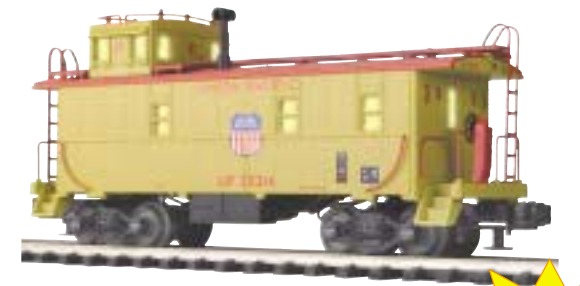

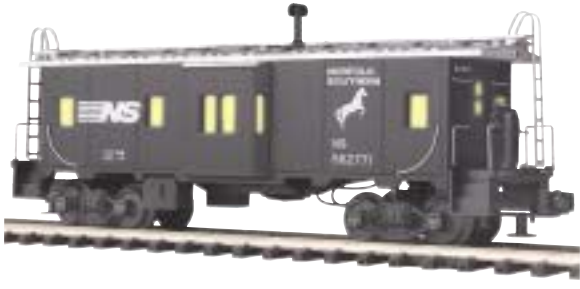

**Norfolk Southern, Bay Window Caboose** 36\$546274\*78\* !)\* 

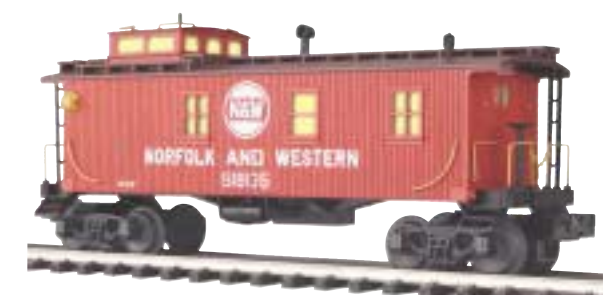

**Norfolk & Western, 35' Woodsided Caboose** 36\$546274\*7%4 !)\* 

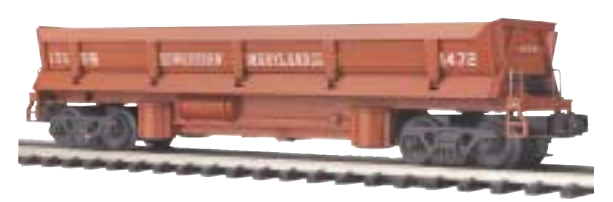

**Western Maryland, Dump Car with Operating Bay** \$49.95 20-98292 **O** O-31 Curves

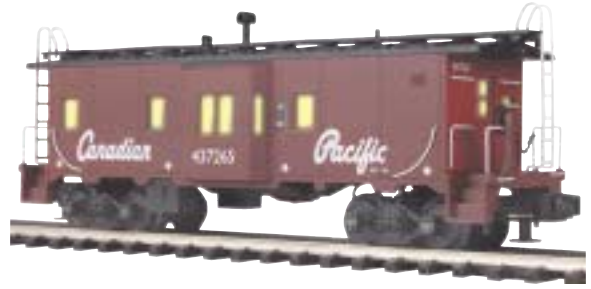

**Canadian Pacific, Bay Window Caboose** 36\$546274\*781 !)\* 

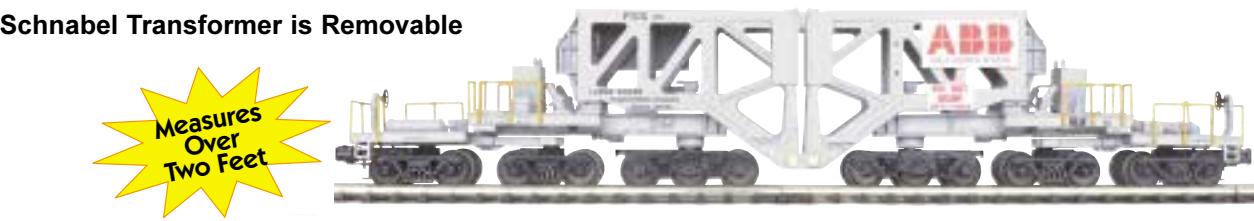

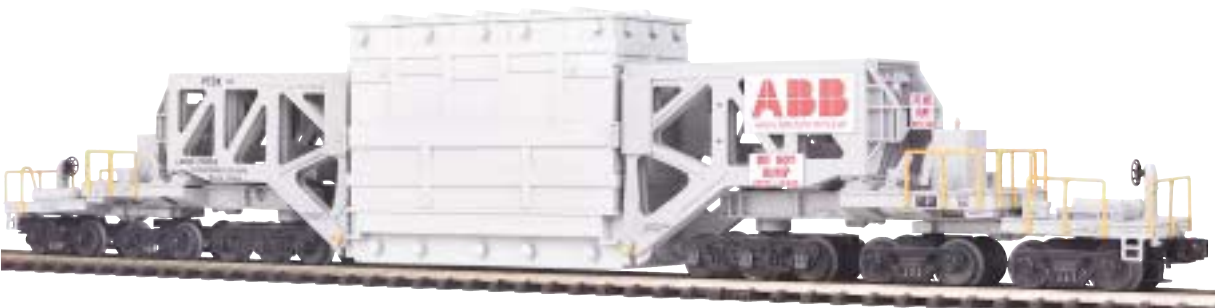

**tinghouse, Westinghouse Schnabel** \$119.95 20-98291 O-54 Curves

LIGHTED **CABOOSES** 

**Union Pacific, Steel Caboose** 

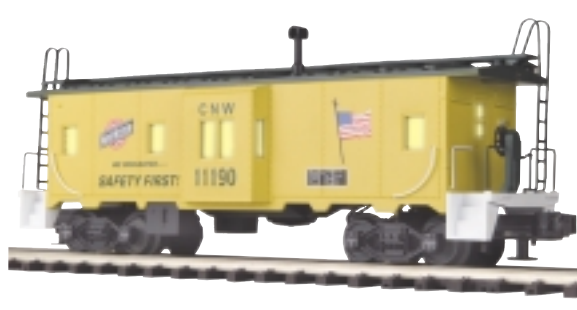

**Chicago NorthWestern, Bay Window Caboose** \$54.95 20-90016F ■ 0-31 Curves

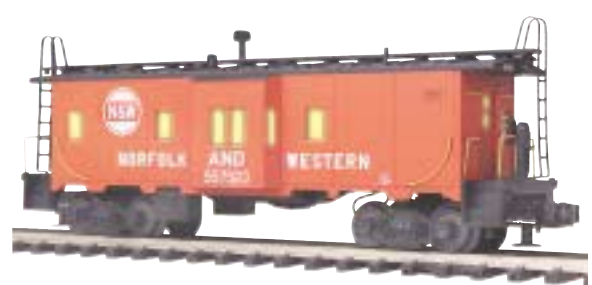

**Norfolk & Western, Bay Window Caboose** 36\$546274\*782 !)\* 

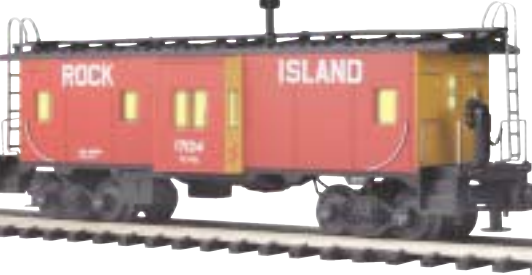

**Rock Island, Bay Window Caboose**  $$54.95$  20-91070  $\blacksquare$  O-31 Curves

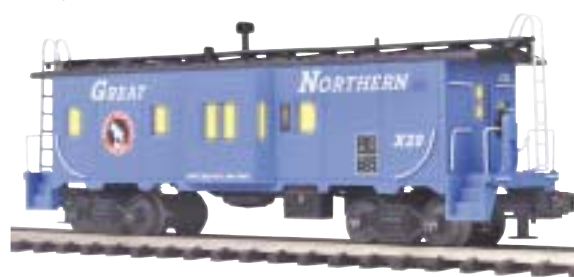

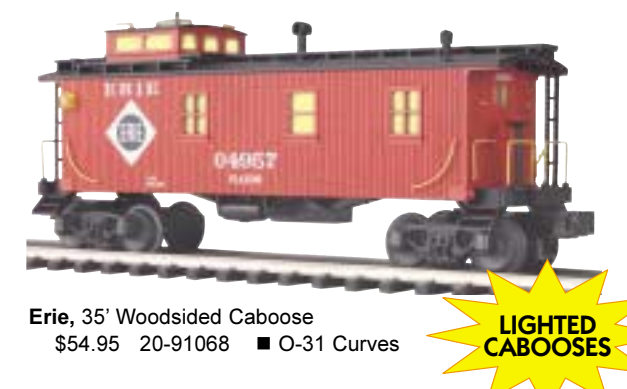

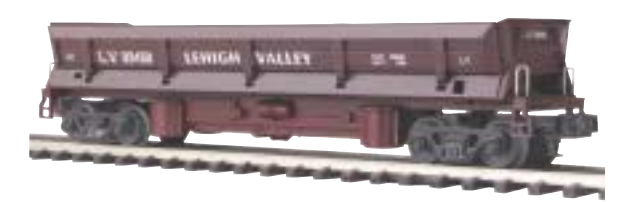

Lehigh Valley, Dump Car with Operating Bay \$49.95 20-98293 **C**O-31 Curves

## **Largest O Gauge Freight Car Ever Produced.**

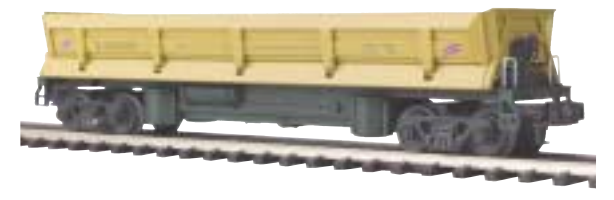

**Chicago NorthWestern, Dump Car with Operating Bay**  $$49.95$  20-98294  $\blacksquare$  O-31 Curves

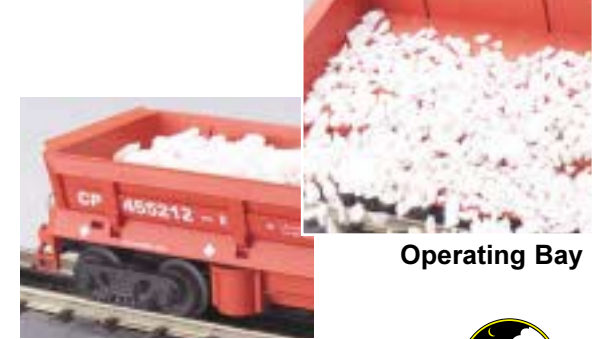

**Dump Car Full** 

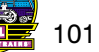

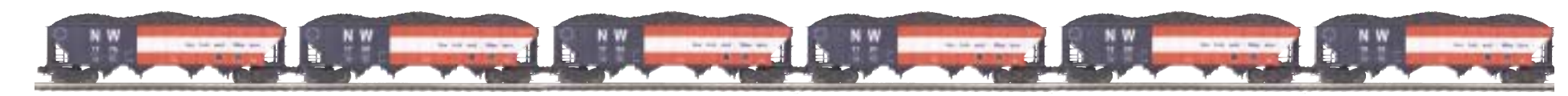

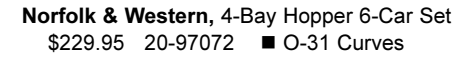

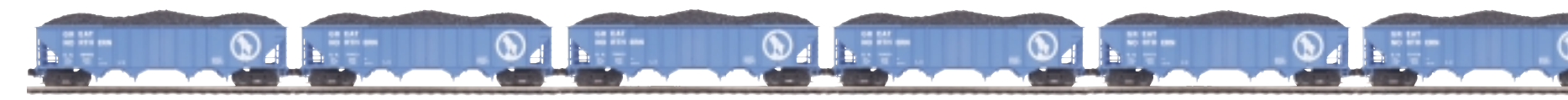

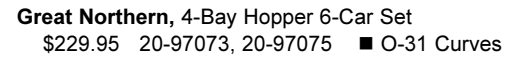

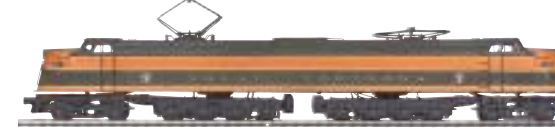

Perfect Complement for the Great Northern Cascade W-1 Electric Engine - See Page 91

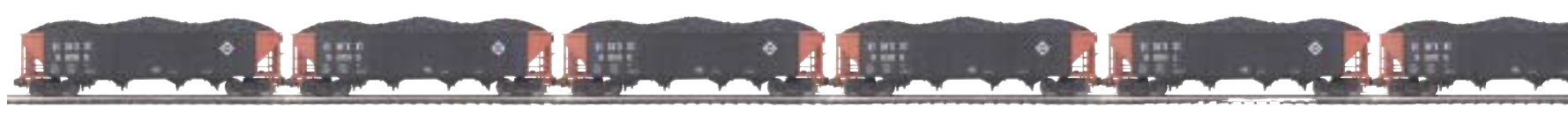

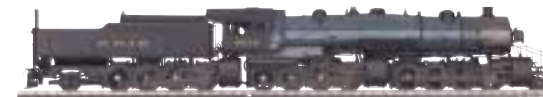

Perfect Complement for the Erie Triplex Steamer -See Page 65

Perfect Complement for the Erie Berkshire -See Page 73

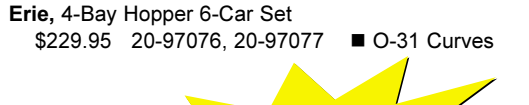

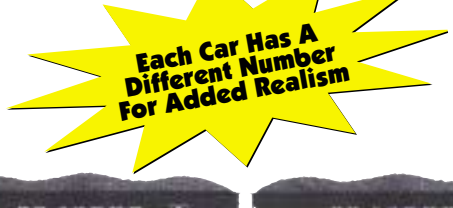

**Contract Contract Contract** 

Pere Marquette, 4-Bay Hopper 6-Car Set \$229.95 20-97078, 20-97079 ■ O-31 Curves Perfect Complement for the Pere Marquette Berkshire -See Page 73

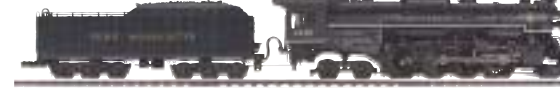

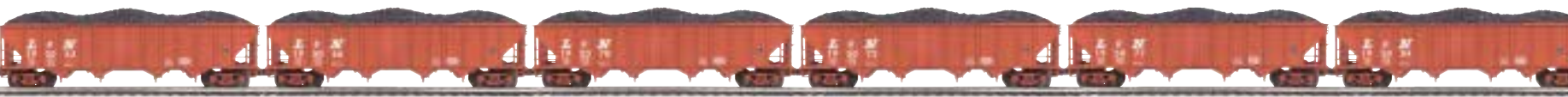

Louisville & Nashville, 4-Bay Hopper 6-Car Set \$229.95 20-97080, 20-97081 ■ O-31 Curves

102 **- 四度** 

Perfect Complement for the L&N Berkshire -See Page 73

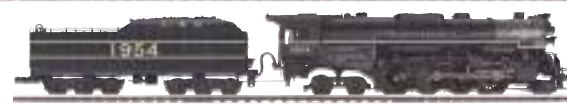

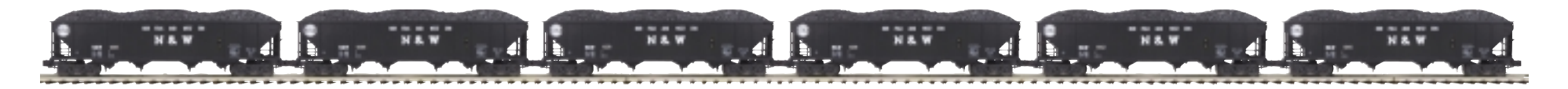

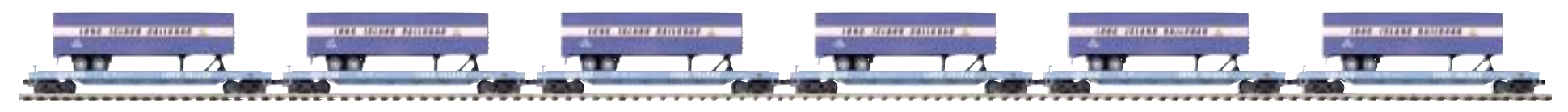

Long Island, 6-Car Freight Set \$249.95 20-98153

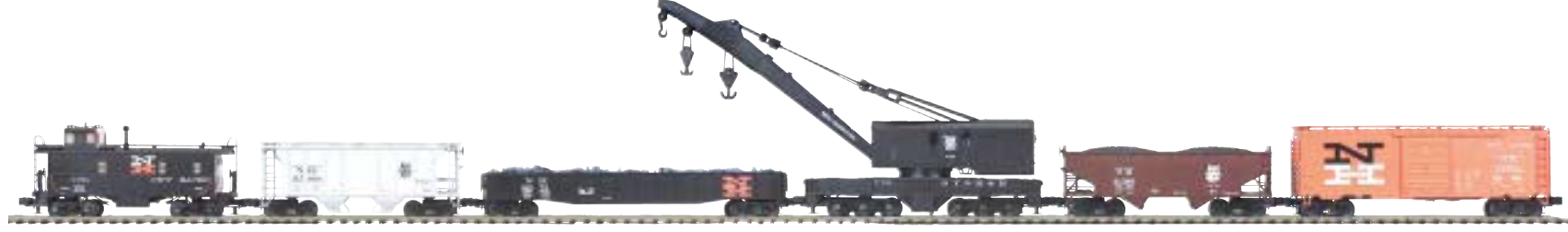

New Haven, 6-Car Freight Set \$229.95 20-90020

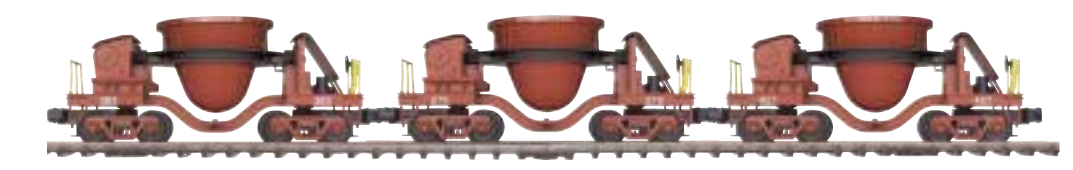

Pittsburgh, 3-car Slag Car Set  $$129.95$  20-90041  $\blacksquare$  O-31 Curves

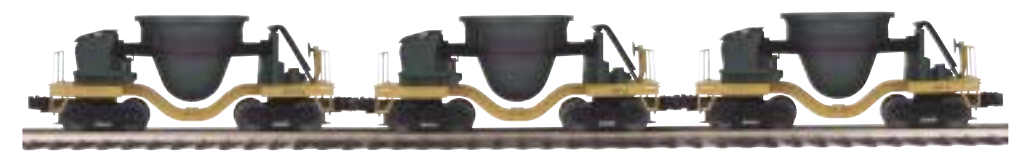

Chicago NorthWestern, 3-car Slag Car Set \$129.95 20-90042 O-31 Curves

Norfolk & Western, 4-Bay Hopper 6 Car Set Set \$229.95 20-97061, 20-97062 ■ 0-31 Curves

- 
- Curves: Flat Car Set with 40' Trailers O-31

■ Curves: Gondola with Junk Load O-31, Box Car O-31, Ps-2 Hopper Car O-31, 2-Bay Offset Hopper Car O-31, Crane Car O-31, Steel Caboose O-31

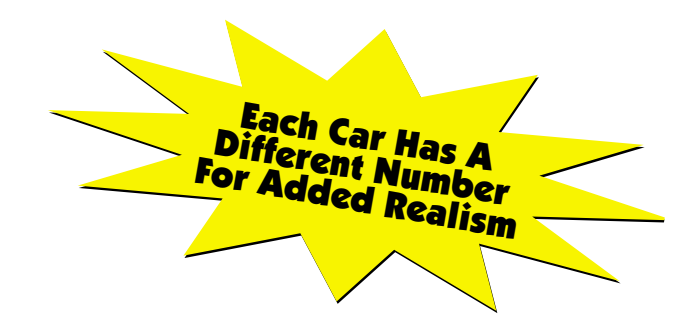

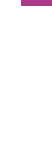

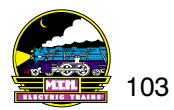

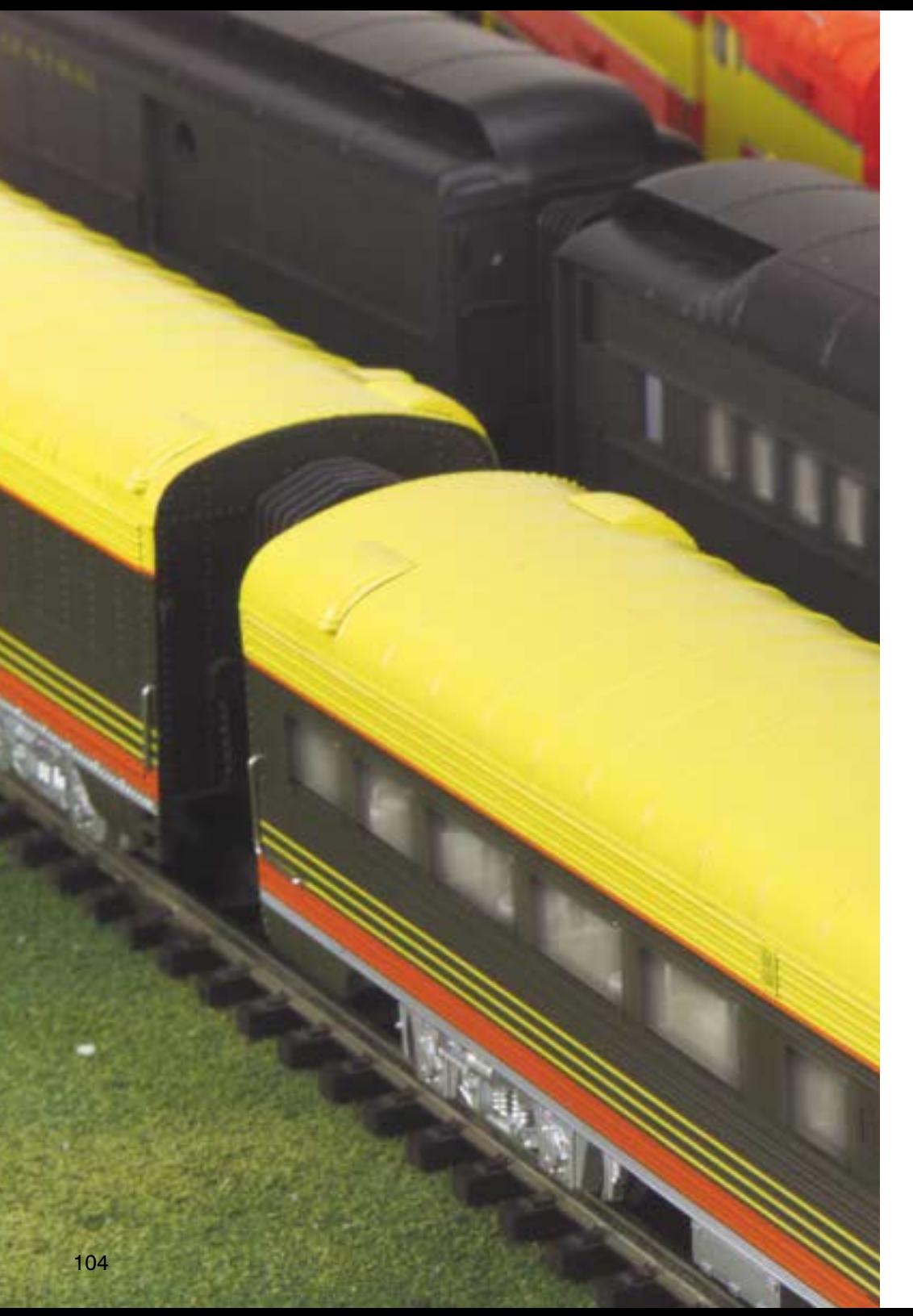

# PREMIER **MADISON & STREAMLINED PASSENGER CARS**

It is hard to match the excitement and beauty of a long, sleek passenger train speeding down the rails. Our elegant scale streamlined cars and heavyweight Madison cars will bring exactly the right, realistic look to your passenger service.

# **Features:**

- Durable ABS Intricately Detailed Bodies
- Detailed Seat Interiors With Overhead Lighting
- Die-Cast 6-Wheel Trucks (Madison)
- Die-Cast 4-Wheel Trucks (Streamlined)
- Operating Die-Cast Metal Couplers
- Colorful, Attractive Paint Schemes
- Separate Metal Handrails
- Fast-Angle Wheel Sets
- Needle-Point Axles
- Sliding Baggage Car Doors
- Undercarriage Detail
- Lighted Drumheads on Observation Cars (Madison)
- 5-Car Sets are Made as Pictured
- 2-car Sets Feature:
- 1 Combine and 1 Diner Car (Madison)
- 1 Sleeper and 1 Diner Car (Streamlined)

O-42 Curves

**Each Madison Car Measures Approximately:** 18 1/8" x 2 1/2" x 3 5/8"

**Each Streamlined Car Measures Approximately:**  $19" \times 2 \frac{1}{2} \times 3 \frac{3}{8}$ 

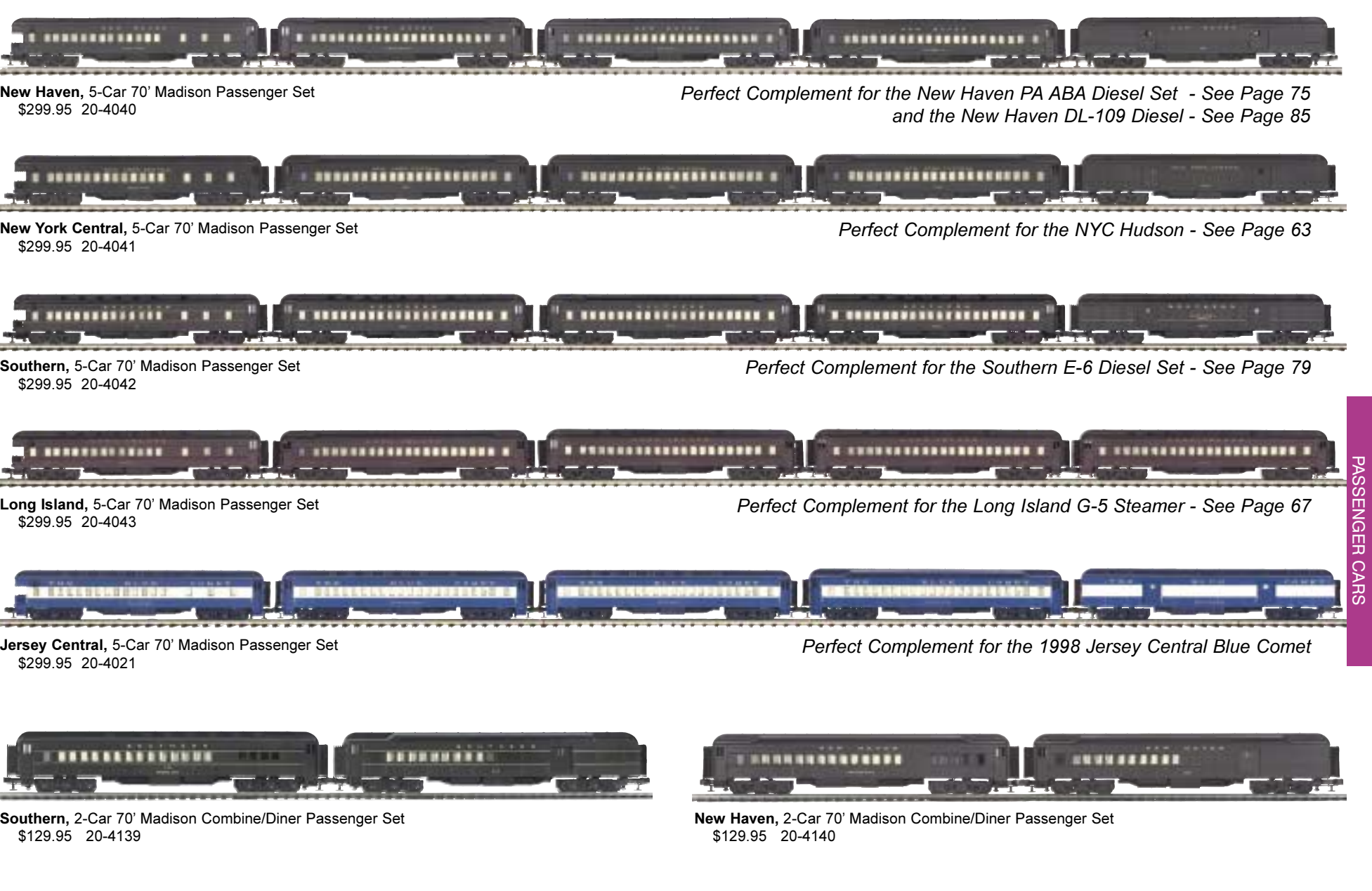

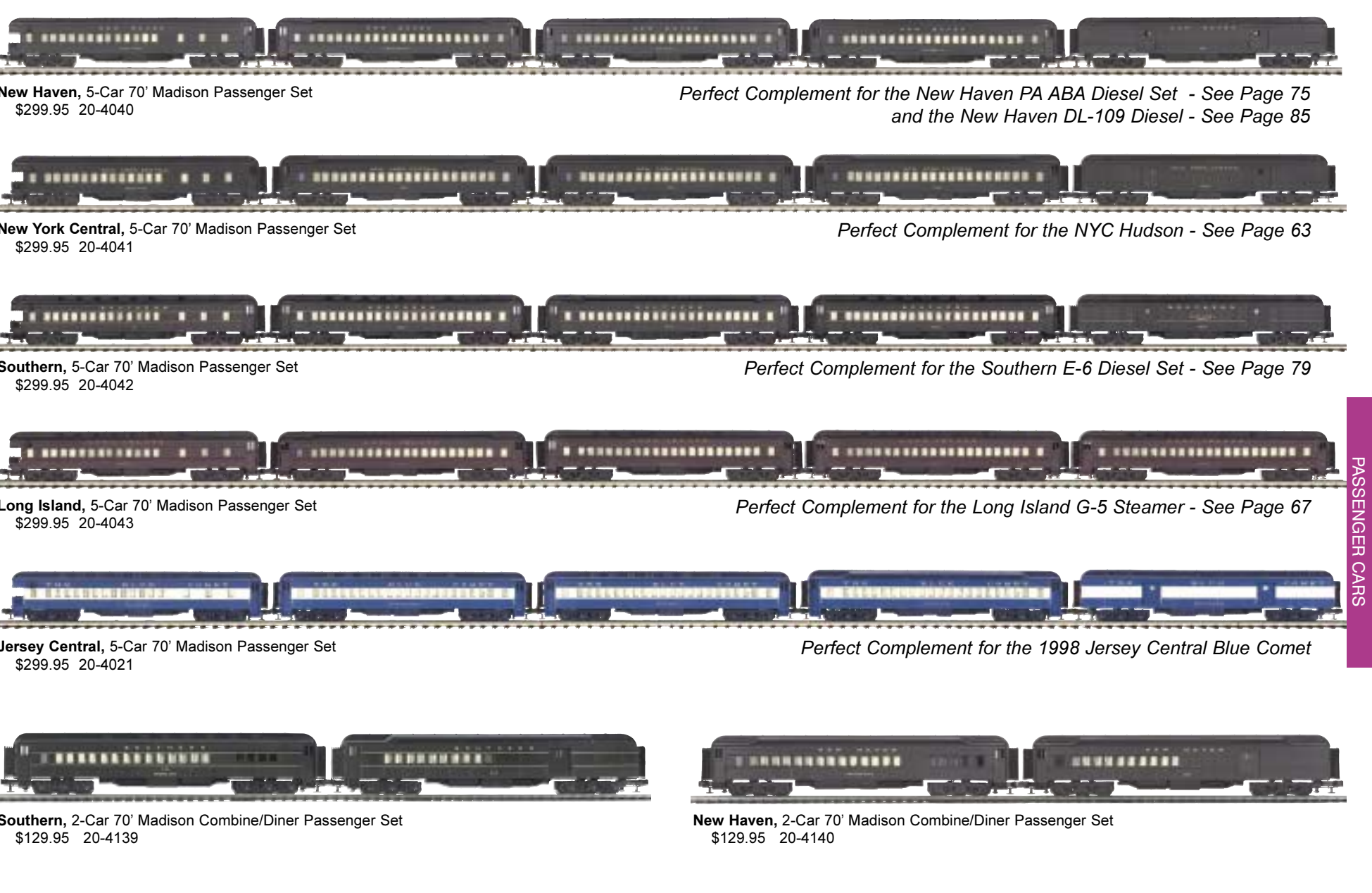

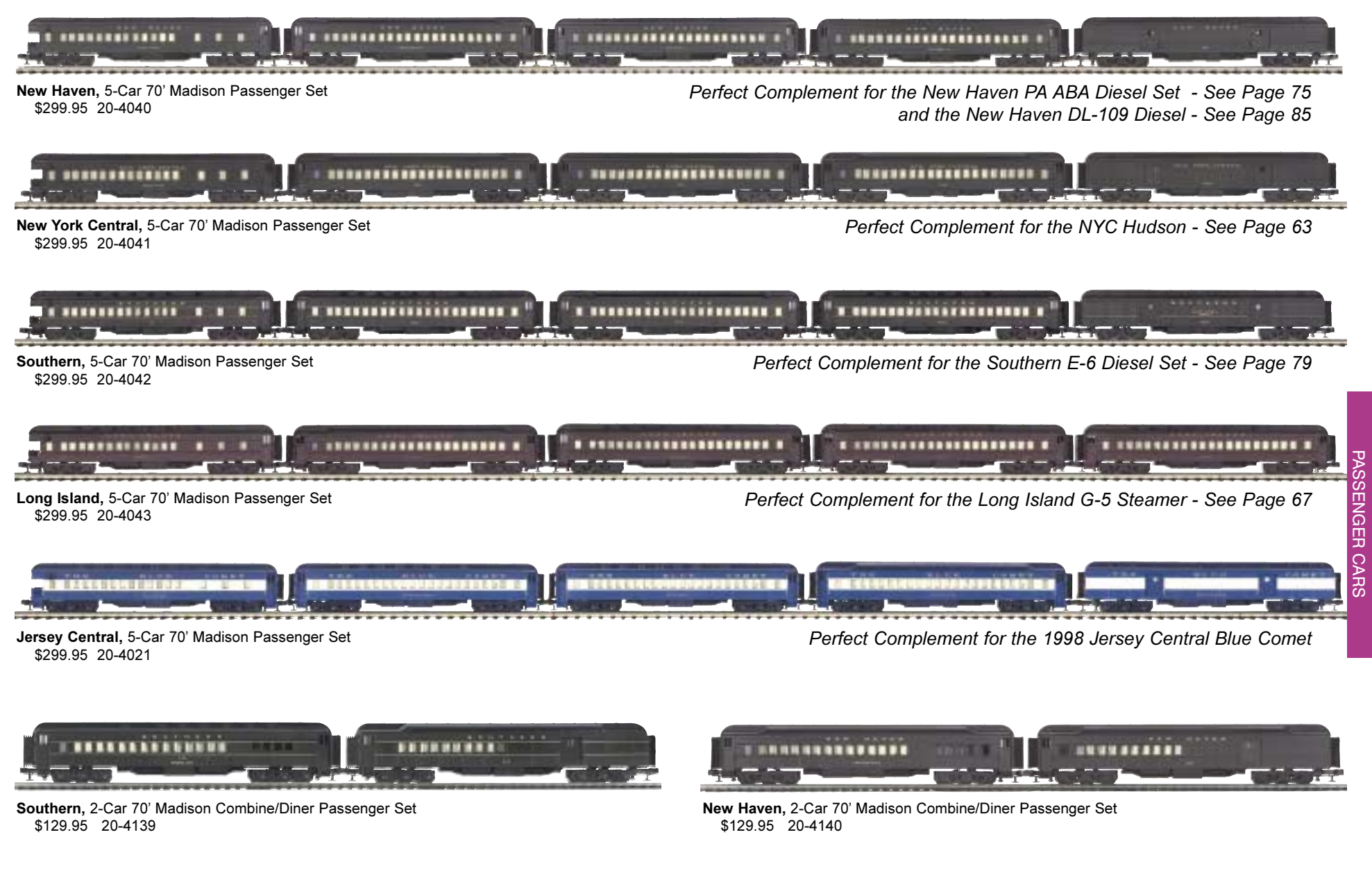

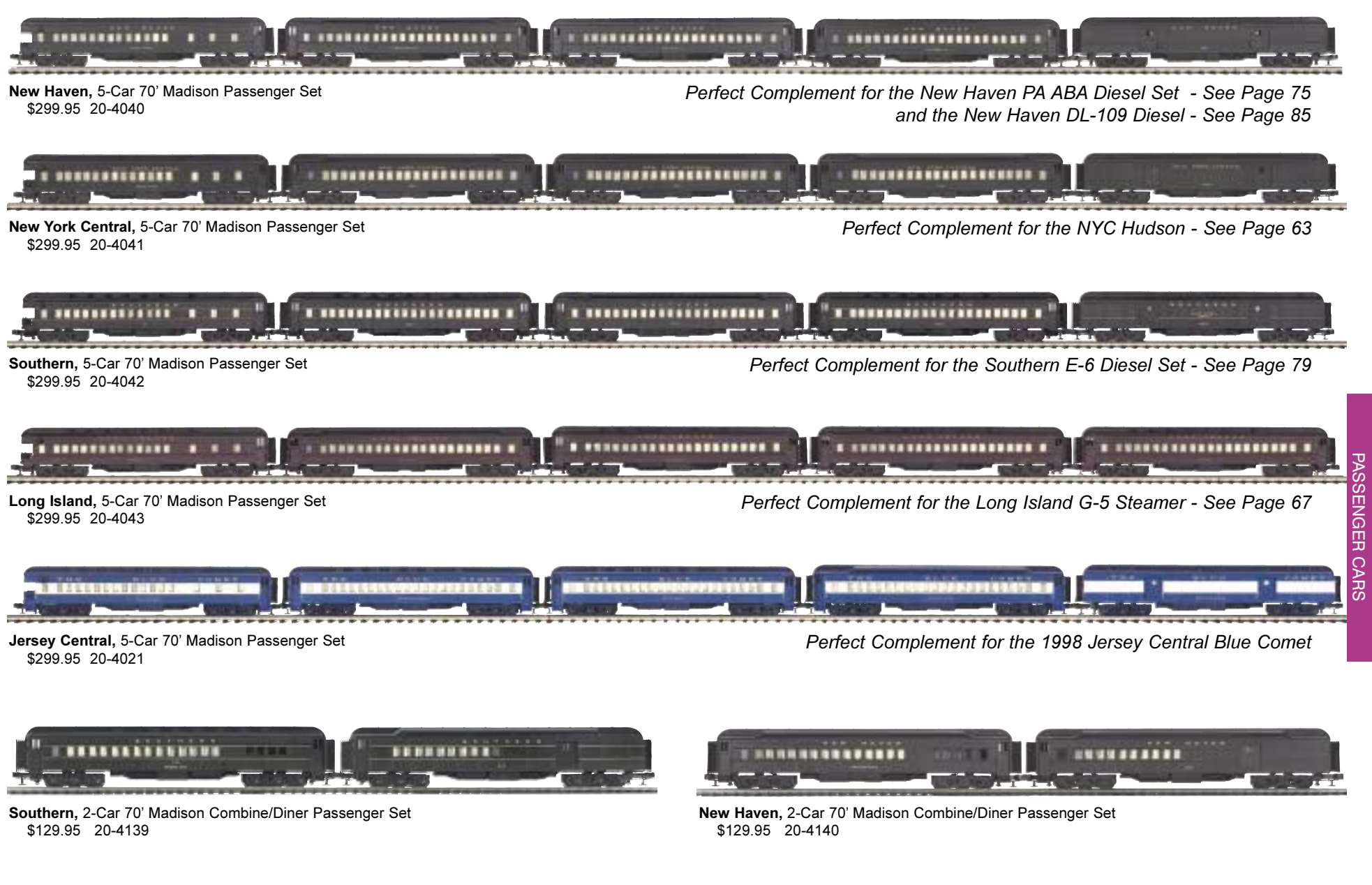

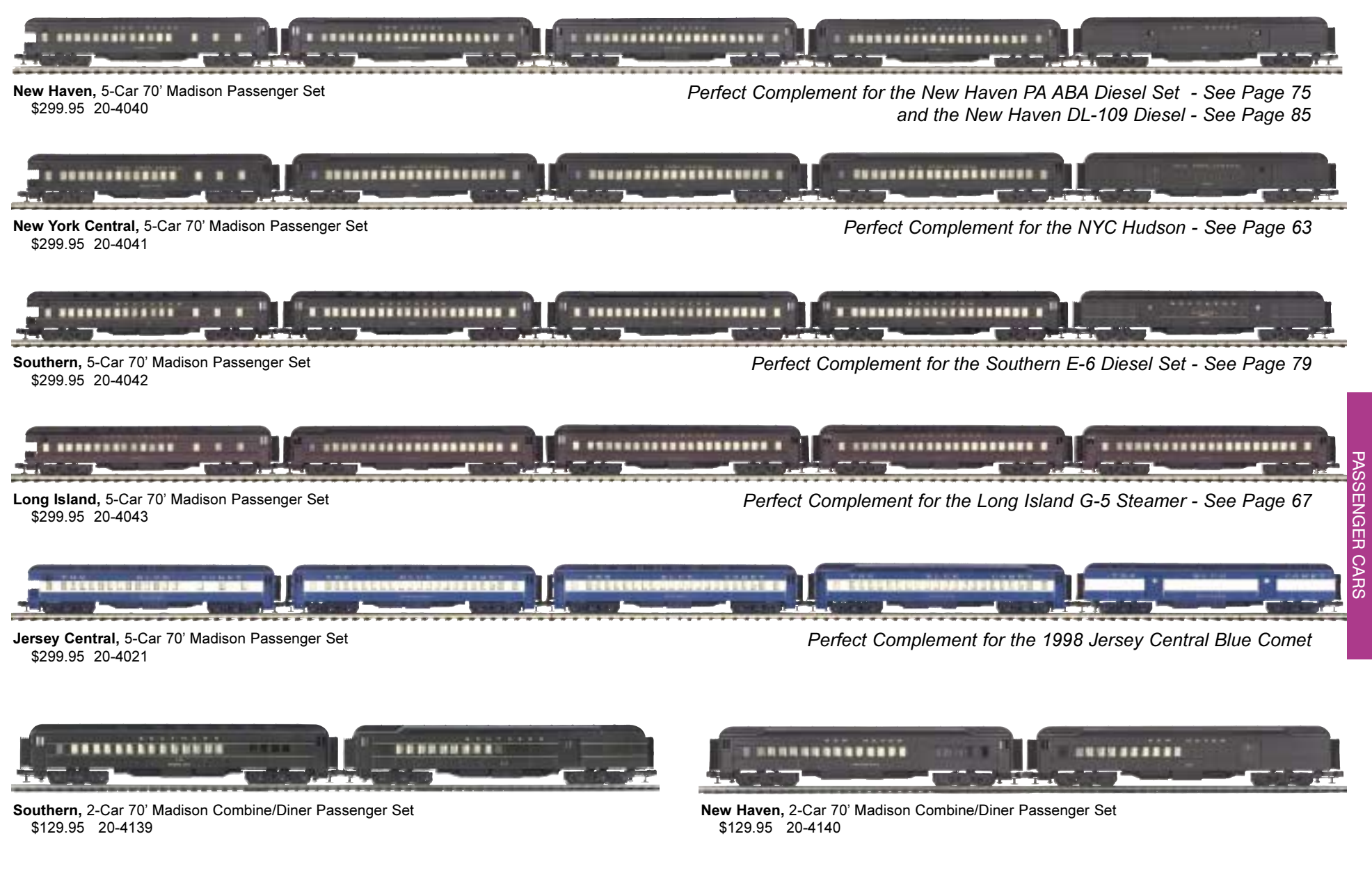

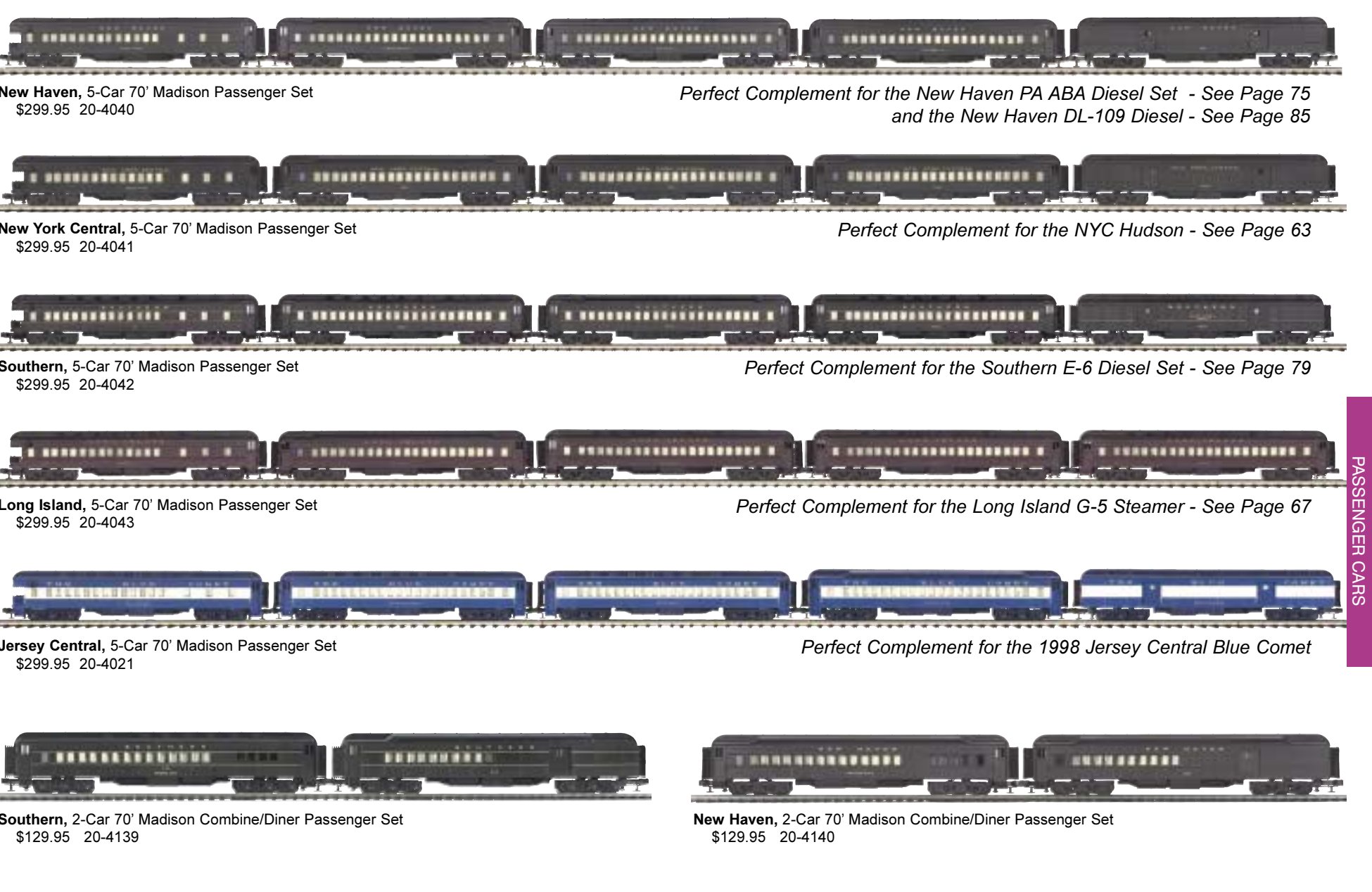

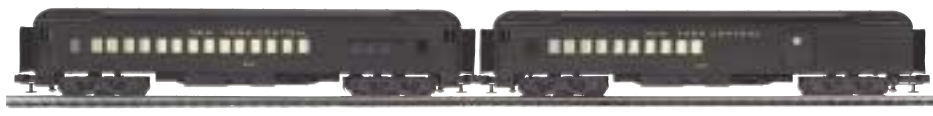

\$129.95 20-4141

New York Central, 2-Car 70' Madison Combine/Diner Passenger Set

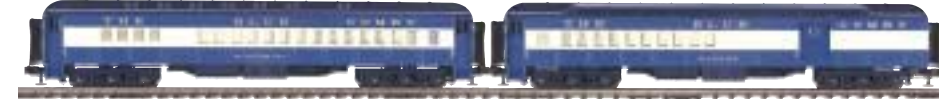

Jersey Central, 2-Car 70' Madison Combine/Diner Passenger Set \$99.95 20-4121

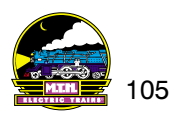

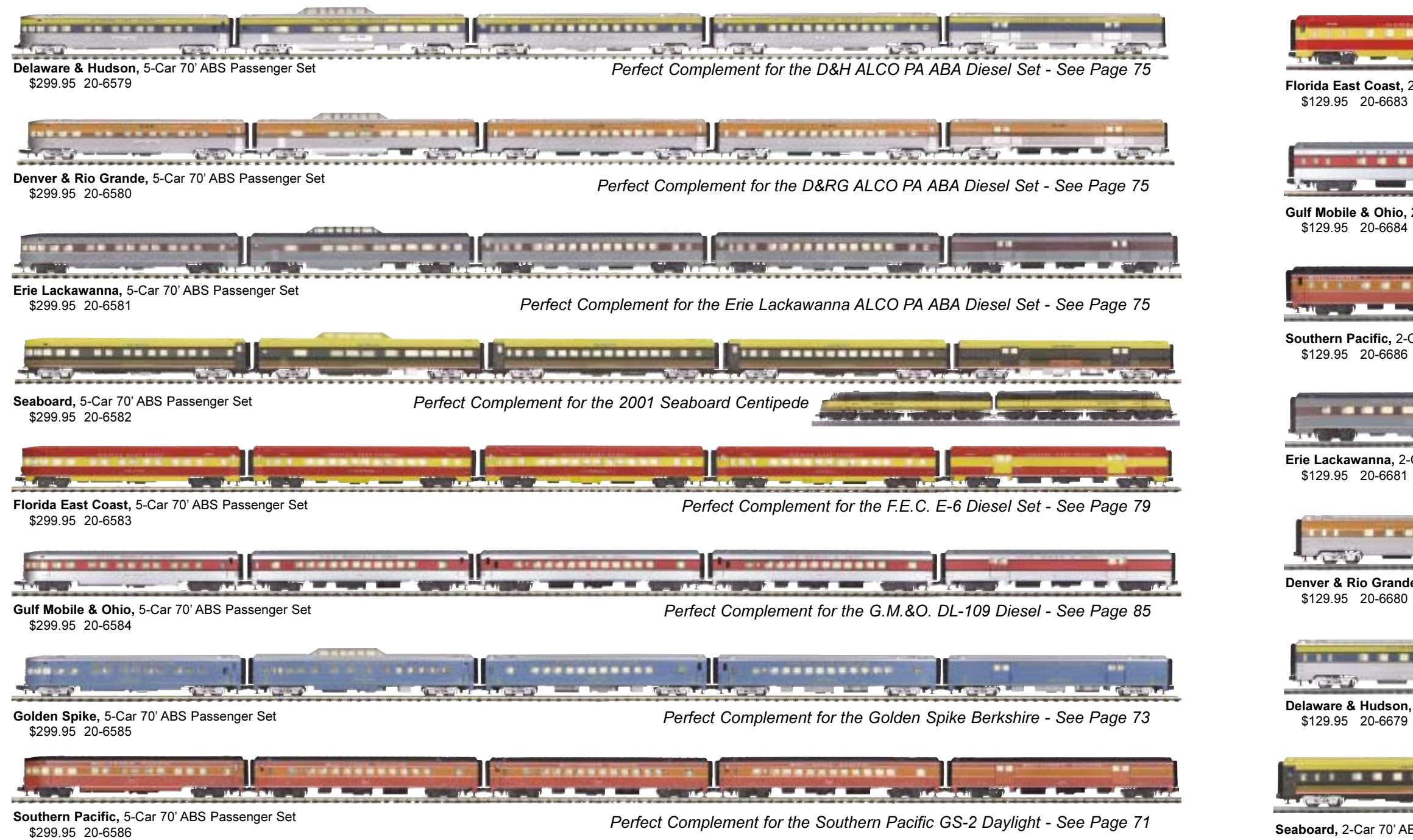

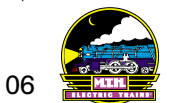

\$129.95 20-6682

Florida East Coast, 2-Car 70' ABS Sleeper/Diner Passenger Set

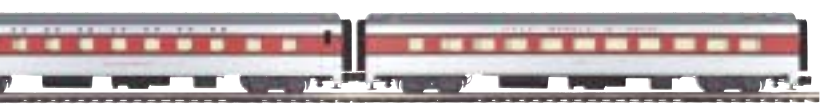

Gulf Mobile & Ohio, 2-Car 70' ABS Sleeper/Diner Passenger Set

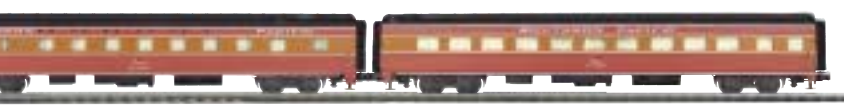

Southern Pacific, 2-Car 70' ABS Sleeper/Diner Passenger Set

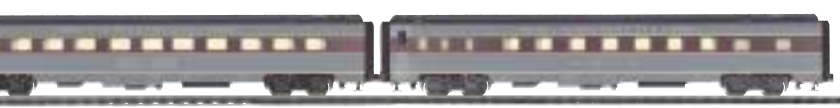

Erie Lackawanna, 2-Car 70' ABS Sleeper/Diner Passenger Set

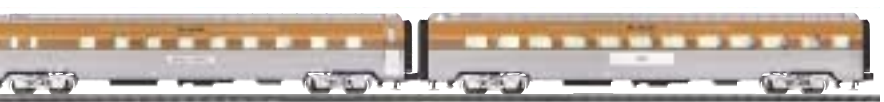

Denver & Rio Grande, 2-Car 70' ABS Sleeper/Diner Passenger Set

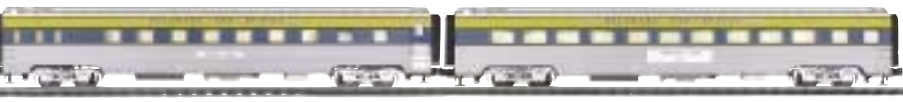

Delaware & Hudson, 2-Car 70' ABS Sleeper/Diner Passenger Set

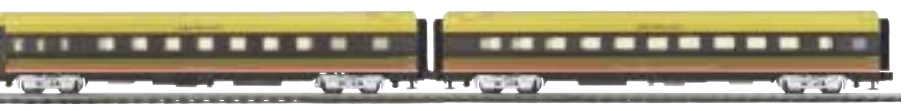

Seaboard, 2-Car 70' ABS Sleeper/Diner Passenger Set

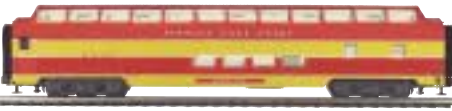

#### **Florida East Coast.**

70' ABS Full Length Vista Dome Passenger Car \$69.95 20-6783

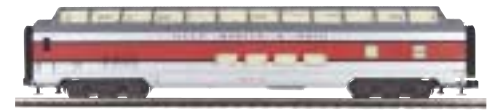

#### **Gulf Mobile & Ohio.**

70' ABS Full Length Vista Dome Passenger Car \$69.95 20-6784

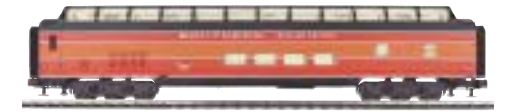

#### **Southern Pacific.**

70' ABS Full Length Vista Dome Passenger Car \$69.95 20-6786

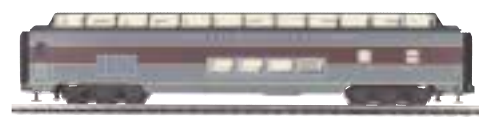

#### Erie Lackawanna.

70' ABS Full Length Vista Dome Passenger Car \$69.95 20-6781

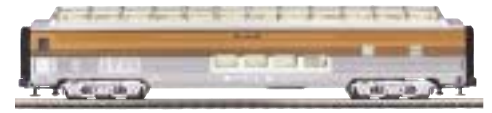

#### Denver & Rio Grande.

70' ABS Full Length Vista Dome Passenger Car \$69.95 20-6780

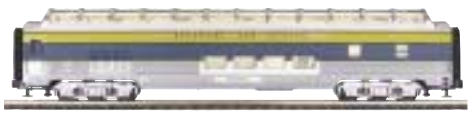

#### Delaware & Hudson.

70' ABS Full Length Vista Dome Passenger Car \$69.95 20-6779

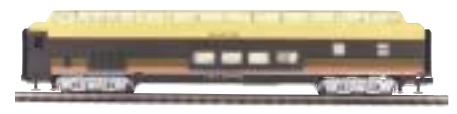

Seaboard. 70' ABS Full Length Vista Dome Passenger Car \$69.95 20-6782

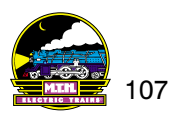

# **TINPLATE TRADITIONS®**

The Tinplate Traditions® line is M.T.H.'s homage to model railroading's grand pre-war past. These beautiful and colorful models reproduce the artistry of classic tinplate pieces. Tinplate Traditions provides collectors who prefer the artistry of tinplate with the quality of modern manufacturing at a fraction of mint-condition original pricing.

1835E, 385, #1134,

**Traditional vs. Contemporary** 

M.T.H.'s Tinplate Traditions locomotives come in your choice of two configurations: Traditional and Contemporary.

Traditional locomotives don't just look exactly like the originals; they operate like them, too. These engines run with an AC motor and mechanical E-unit for the purists who want to enjoy traditional operation.

Contemporary locomotives have the same nostalgic appearance as the originals and M.T.H. traditional versions, but inside they boast<br>all the latest technology, including Proto-Sound 2.0 with DCS and a powerful flywheel-equi operate, M.T.H. has the perfect solution.

108 TINPLATE TRADITIONS

# **CONTENTS**

# 110 Tinplate Traditions Set

O Gauge Hiawatha 3-Car Passenger Set, Hiawatha 4-Car Freight Car Set

# 112 Tinplate Steam Locomotives

## 118 Tinplate Traditions Electric Locomotive and Passenger Sets

408E, Ives 1764E Transition, 3245 Olympian

# 124 Tinplate Traditions Freight Cars

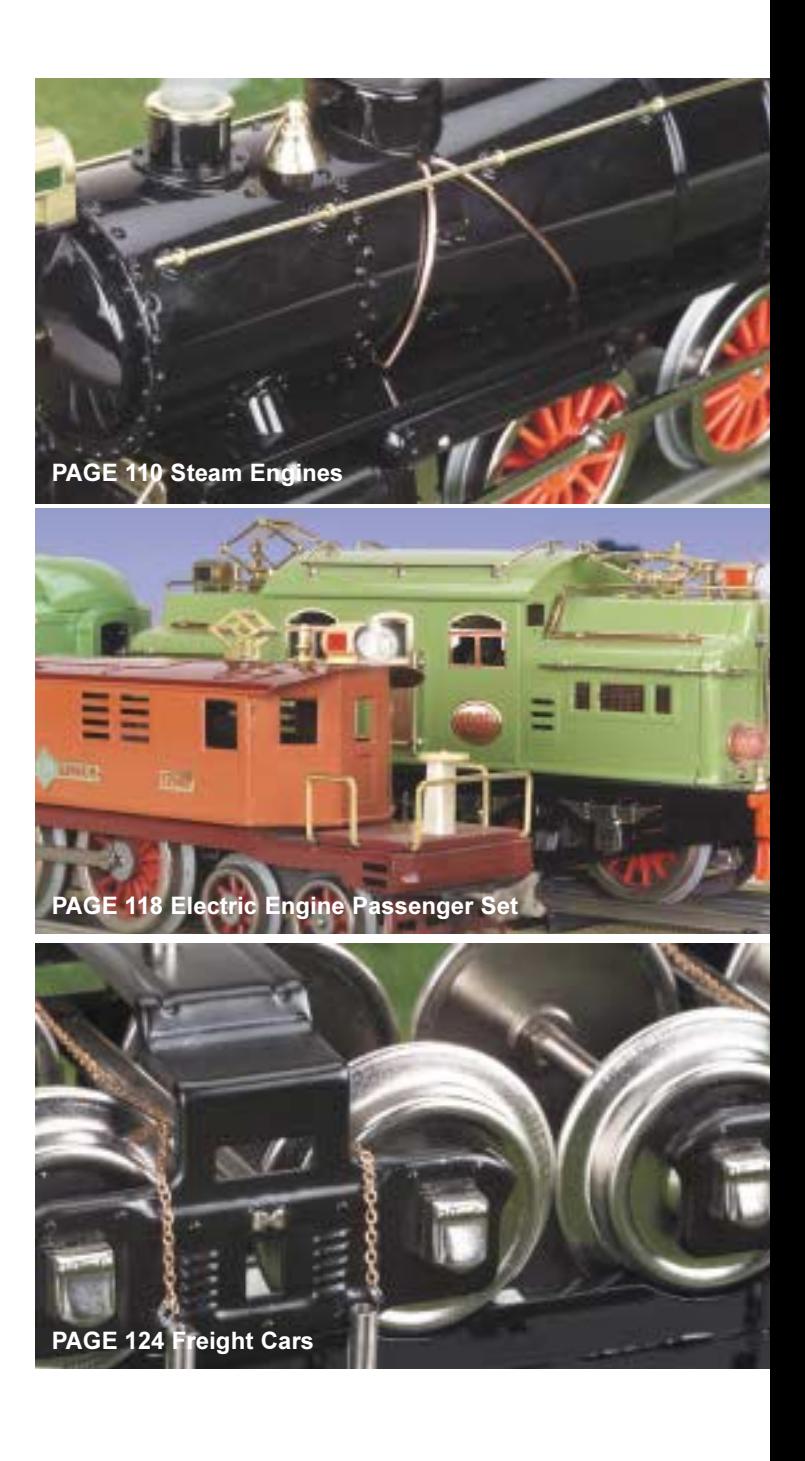

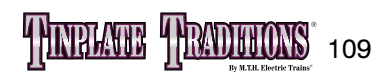

# O GAUGE HIAWATHA 4-CAR PASSENGER SET

2815

### **FACT**

EEM

The Hiawatha was the first steam streamliner built. Other streamliners were made from renovating regular steam engines.

T

**SHELL** 

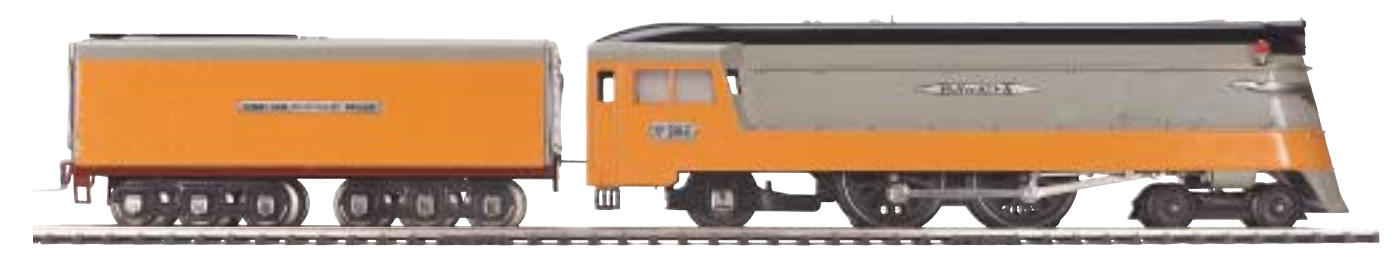

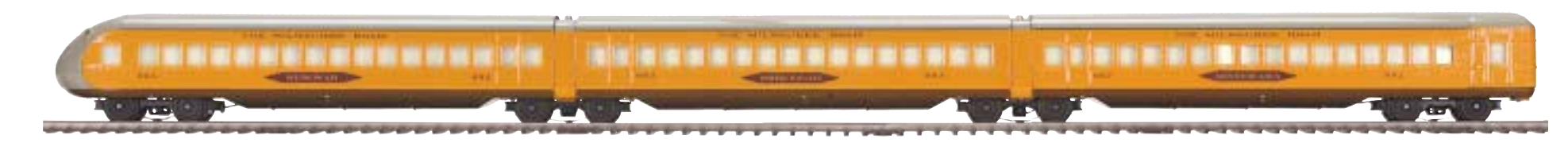

10-3010-0 Traditional 10-3010-1 Contemporary

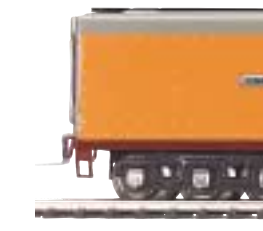

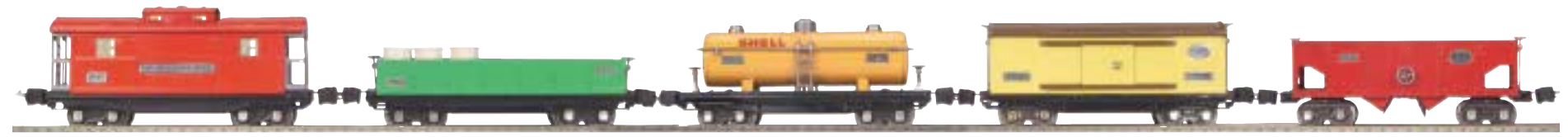

10-3011-0 Traditional 10-3011-1 Contemporary

### **Features**

• Die-Cast Boiler and Tender Body • Stamped Metal Chassis • Metal Wheels and Axles • Nickel Trim • Constant Voltage Headlight • Decorative Metal Whistle • Operating ProtoSmoke® System • Choose Traditional or Contemporary version with Proto-Sound® 2.0 with The Digital Command System Featuring - Passenger Station or Freight Yard Proto-Effects™ • Die-Cast Steam Locomotive • 3-Car Passenger Consist or 5-Car Freight Consist Locomotive Measures: 23 1/2" x 2 5/8" x 3 3/4" Car Measures: 21" x 3 5/8" x 5 1/4"

## O Gauge Hiawatha 3-Car Passenger Set or 5-Car Freight Set

The Hiawatha Steam Engine is an eyecatcher both for its trademark vibrant orange color and streamlined styling. In

■ Milwaukee Road O Gauge Hiawatha 3-Car Passenger Set \$899.95

 $$899.95$ 

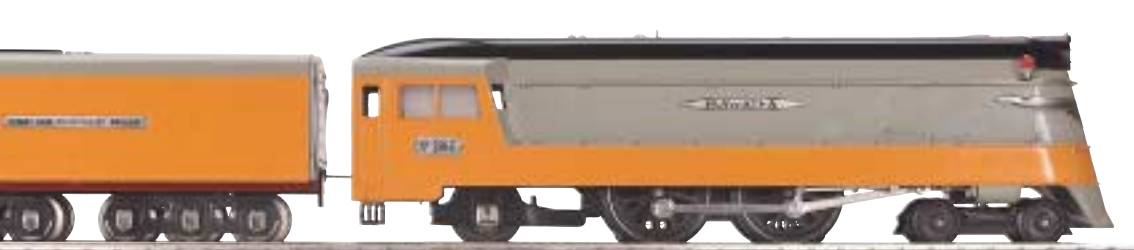

1934 The Milwaukee Road ordered two streamliners from the American Locomotive Company. It was a top priority job. The Twin Zephyrs were wearing a path between Chicago and St. Paul, and Milwaukee Road wanted to get in on the action.

In 1935, the Hiawatha emerged and pushed its way into the revenue service circuit between the Windy City and the

■ Milwaukee Road O Gauge Hiawatha 5-Car Freight Set

\$899.95

\$899.95

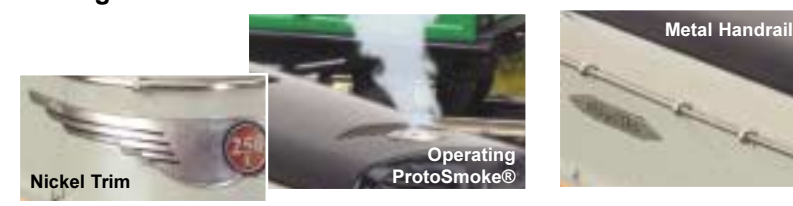

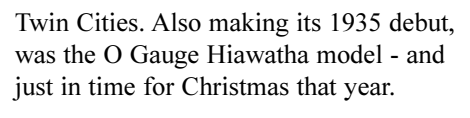

Don't wait for the holidays to treat yourself or as model train fan to these beautiful additions to the Tinplate Traditions line. Every care has been taken to preserve the detail of this first-class model.

TINELAGE TEADERONS 111

# 1835E Steam Locomotive

By 1926, electric engines were available with or without an automatic reverse unit. The letter E was attached to model numbers to distinguish the locomotives with an automatic reverse unit.

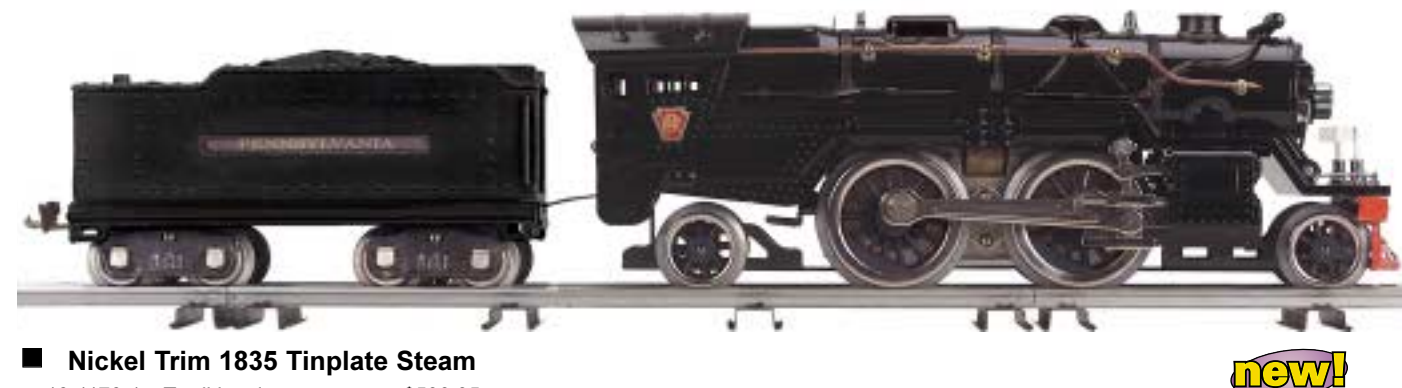

Nickel Trim 1835 Tinplate Steam 10-1170-1 Traditional \$599.95 10-1170-1 Contemporary \$599.95

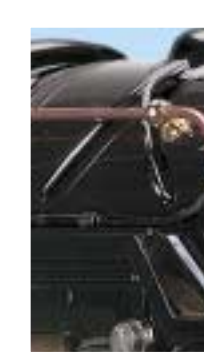

 $\mathbf{A}$  , and  $\mathbf{A}$  is the set

**Features** 

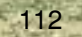

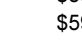

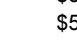

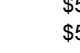

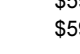

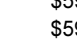

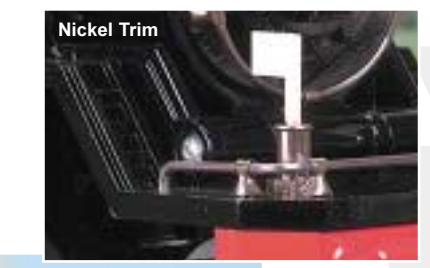

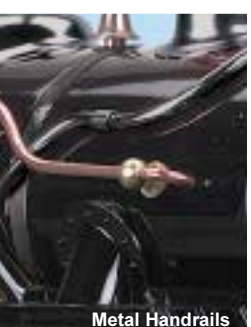

Operating ProtoSmoke®

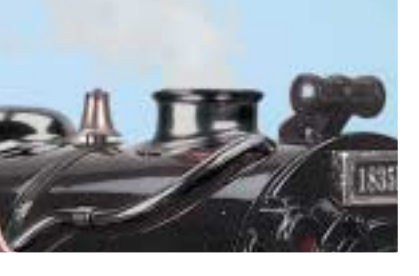

## 1835E Steam Locomotive

Getting its body from the 385E, the simple presence of the 1835E is sure to spark a conversation. So weave a tale of yesteryear by talking about how this polished black locomotive was born in 1934 and originally made with black boiler bands and shiny nickel trim. This locomotive was produced through 1939. After the first year of its release, the 2-4-2 locomotive came with a 1835T tender. Before that, it borrowed the 384T, the tender that came with the 385E.

Don't forget to talk about how, although the 1835E did not come with a chugger, it did sport a whistle in the later years of its production. If you want quality - simply stated - then add this bold cousin of the 385E to your collection.

Add a 4-Car Standard Gauge Freight Set of your choice to give the 1835E something to pull. She can handle it!

• Die-Cast Metal Chassis • Baked Enamel Finish • Authentic Paint Scheme • Nickel Trim • Metal Wheels and Axles • Operating Metal Coupler • Constant Voltage Headlight • Operating ProtoSmoke® System • Operating Firebox Glow • Metal Handrails and Decorative Bell • Decorative Metal Whistle • Choose Traditional or Contemporary Version with Proto-Sound® 2.0 with The Digital Command System Featuring - Freight Yard Proto-Effects<sup>™</sup> STD-42 Curves Measures: 25 1/4" x 3 3/4" x 4 7/8"

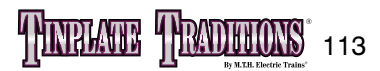

# **385 Steam Locomotive**

**NH** 

The original 385E had a device that imitated the sound of an actual steam engine

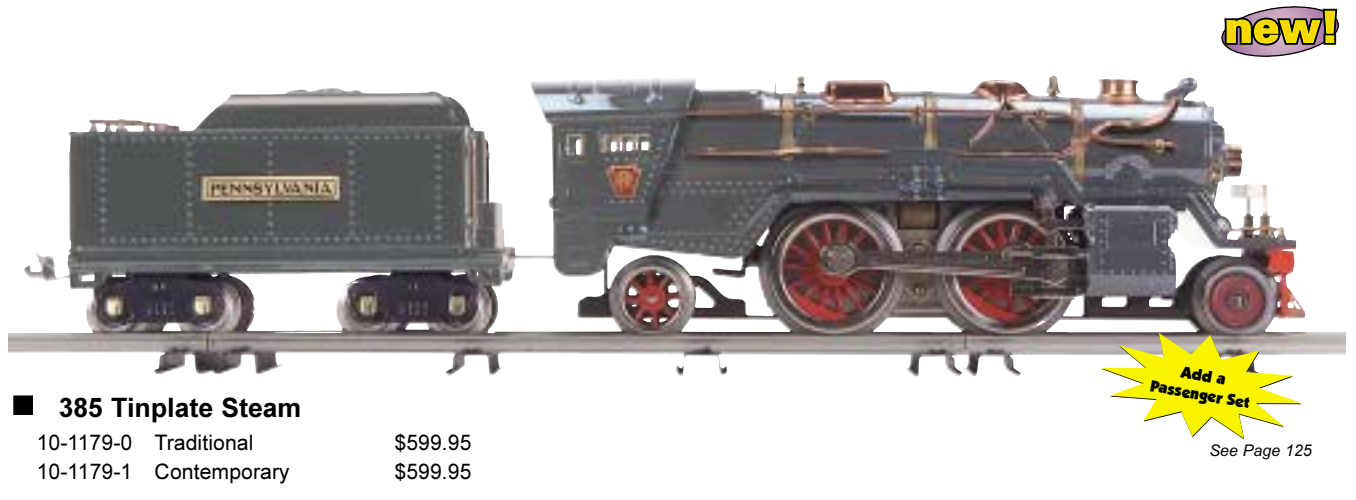

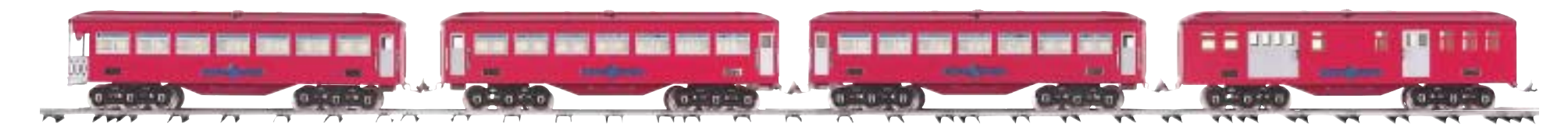

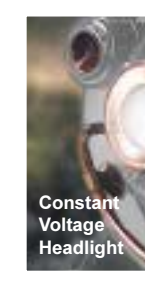

Locomotive Features

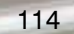

**Calculation** 

## 385 Steam Locomotives

This legendary eight-wheeled engine was created in 1933 just before the interest in Standard Gauge locomotives declined. Now, M.T.H. revives this classic steamer with the style and essence of the original locomotive and the added quality of the Tinplate Traditions line.

Hook a terra cotta and maroon with brass trim Ives Transition 4-Car Set to the

impressive gun metal gray with brass trim 385E to complete the classic look in this revival of the Standard Gauge era

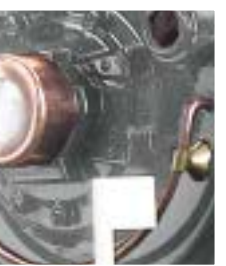

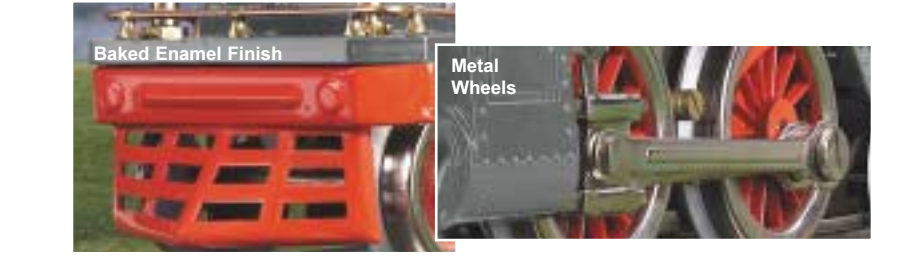

• Die-Cast Metal Chassis • Baked Enamel Finish • Authentic Paint Scheme • Metal Wheels and Axles • Constant Voltage Headlight • Operating ProtoSmoke® System • Operating Firebox Glow • Metal Handrails and Decorative |Bell • Decorative Metal Whistle • Brass Trim • Operating Metal Latch Couplers • Choose Traditional or Contemporary Version with Proto-Sound® 2.0 with The Digital Command System Featuring - Passenger Station | Proto-Effects ™ STD-42 Curves Measures: 24 1/2" x 3 3/4" x 4 7/8"

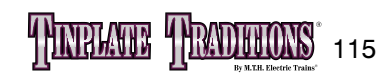

# #1134 IVES STEAMER

### **FACT**

The early #1134 Ives Steamer had its bell behind the smokestack rather than mounted on the boiler front as it is today.

THE REE RAINY

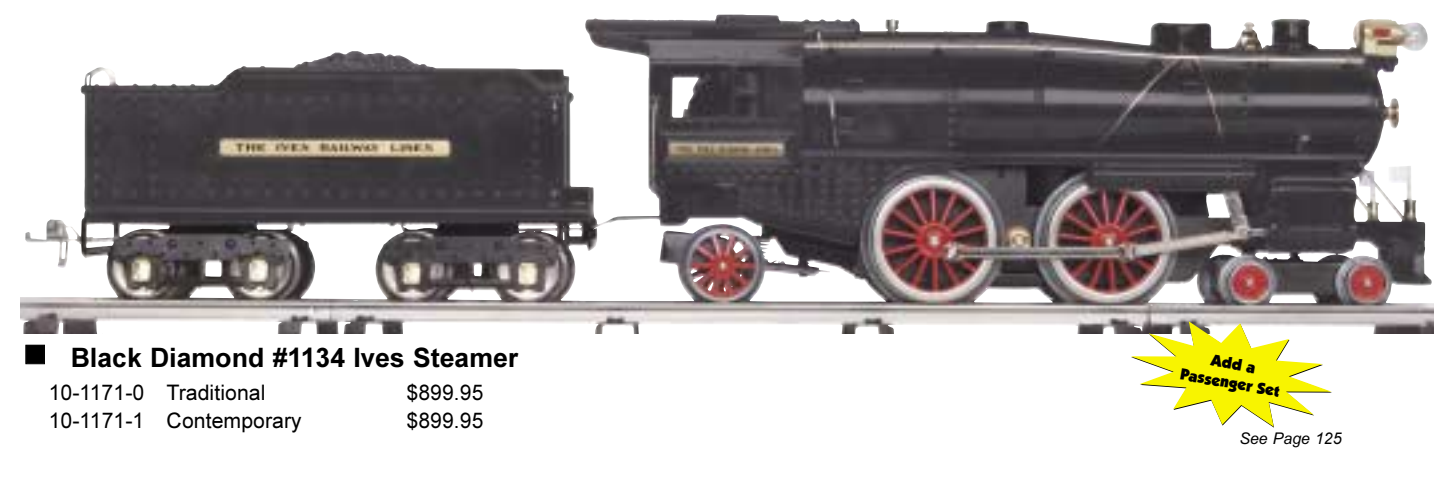

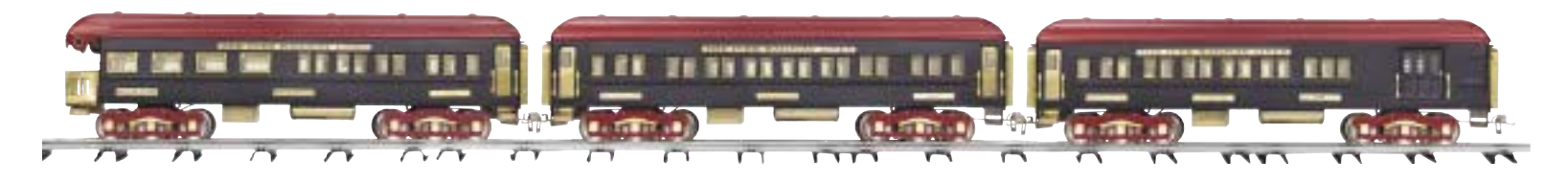

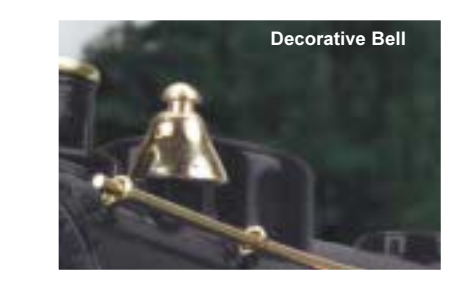

**Features Locomotive** • Baked Enamel Finish • Colorful Paint Scheme • Brass Trim • Metal Wheels and Axles • Operating Metal Latch Couplers • Constant Voltage Headlight • Operating ProtoSmoke® System • Metal Handrails and Decorative Bell • Stamped Steel Body and Die-Cast Chassis • Choose Traditional or Contemporary Version with Proto-Sound® 2.0 with The Digital Command System Featuring - Passenger Station Proto-Effects™ STD-42 Curves Measures: 26 1/4" x 5 1/4" x 4 1/4"

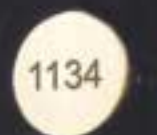

MADE IN

## #1134 Steam Locomotives

This sleek ebony steamer defines the quiet elegance of the Tinplate Traditions line. The Ives  $\#1134$  is one of the largest Standard Gauge steam locomotives ever. The 1134 was patterned after the Baltimore & Ohio's 4-4-0 President Washington, but the wheel designation chosen on the model was 4-4-2.

The styling of the engine captured the very essence of American steam engines, but the lack of purity in the castings of the Ives steamers threatened the lifespan of the beautifully crafted locomotive.

With its stamped steel body, baked enamel finish and metal wheels and axles, durability is not a problem for this M.T.H. model.

Pair this distinguished steamer with the Ives 4-Car 240 Series Passenger Set by M.T.H.

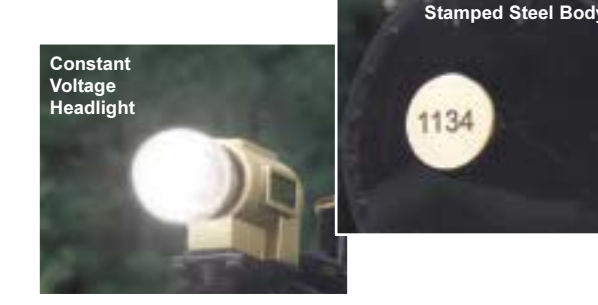

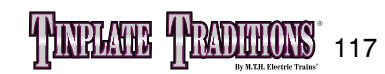

# 408E Electric Locomotive

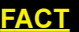

The 408E was the largest Standard Gauge box cab electric locomotive built in the `20s.

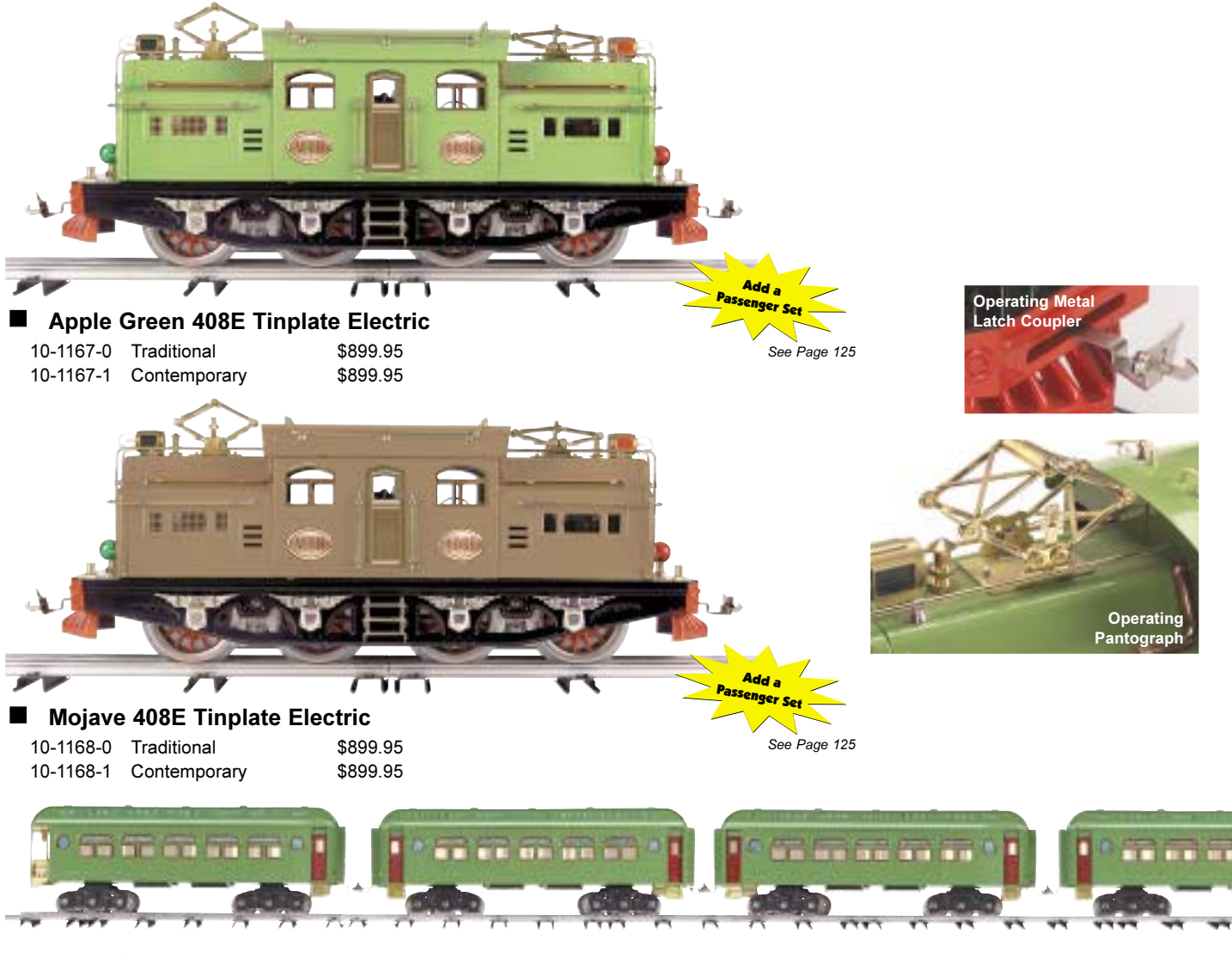

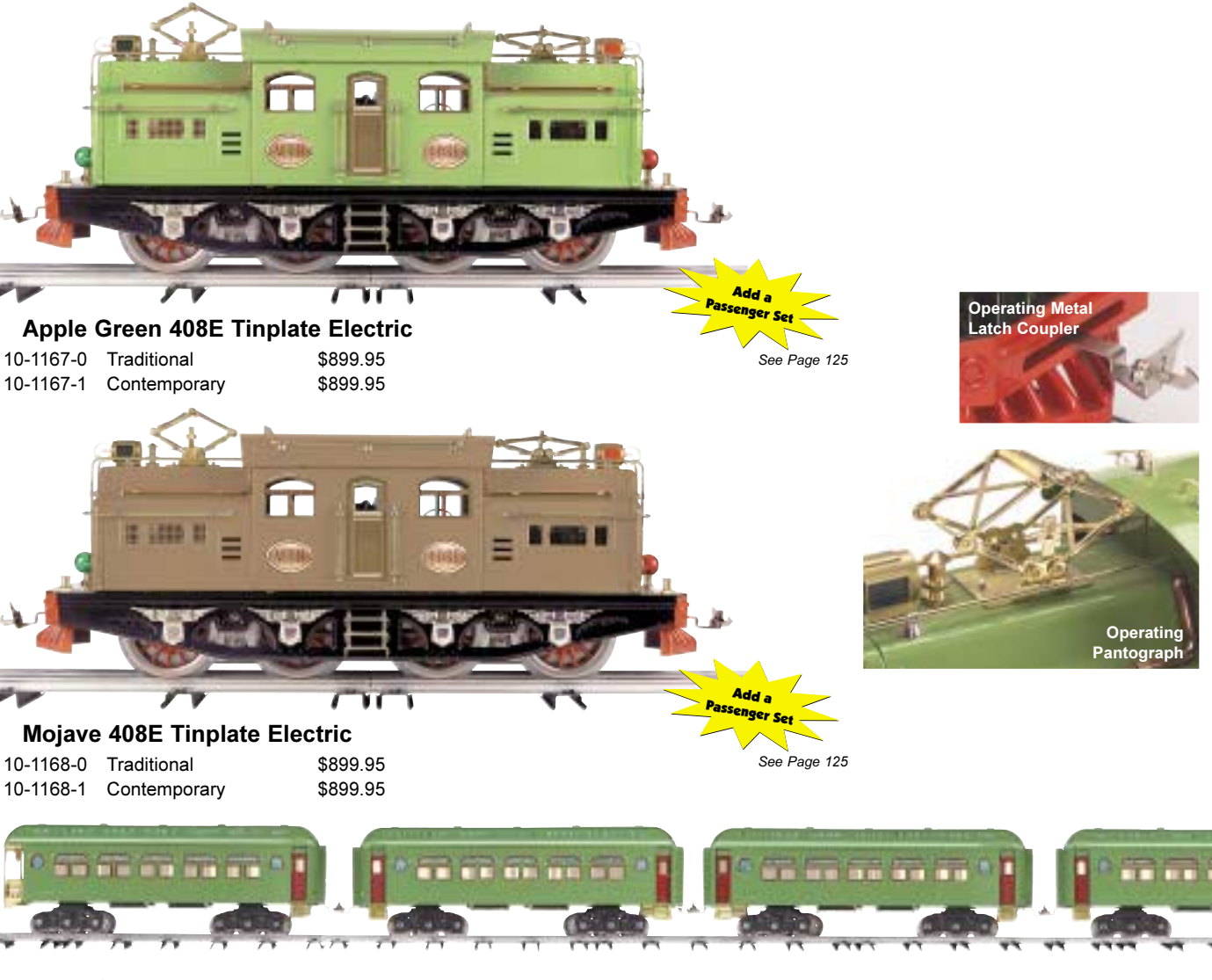

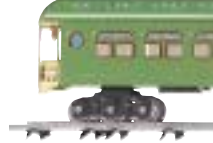

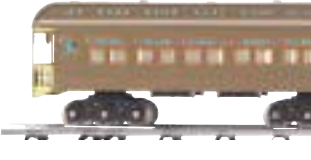

**Features** . Metal Wheels and Axles • Metal Chassis • Directionally Controlled Headlights • Metal Handrails and Decorative Horn • All Metal Wheels and Gears • Stamped Steel Body and Chassis • Operating Metal Latch Couplers • Colorful Paint Scheme • Brass Trim • Choose Traditional or Contemporary Version with Proto-Sound 2.0 with Digital Command System Featuring - Passenger Station Proto-Effects™ STD-42 Curves Measures: 18 7/8" x 4 3/8" x 6 1/2"

**BEER OF THE S** 

## **408E Electric Locomotive**

The year was 1927 and the 408E was at the top of its class. The power-packed twin-motor engine of this Standard Gauge locomotive was a child of the earlier 402, but the 408E held its own on the family tree. Unlike the 402, the original 408E boasted large collapsible pantographs that were better proportioned to the engine, more intricately designed trim and running lights adorning the back.

When the 381 hit the scene in 1928, it knocked the 408E out of the top spot. It didn't take long for the 408E to step out of the new locomotive's shadow. The 381 didn't have the power to pull its accompanying train: the Transcontinental Limited. Known among collectors as the "State Set," the Transcontinental Limited had four 21  $\frac{1}{2}$ " coaches and the 408E powered its way to the front of the line because it had the might to pull them.

> Pair this robust engine from the Classic period with a quality M.T.H. 4-Car **Standard Gauge** 418 Set.

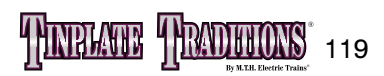

# IVES 1764E TRANSITION ELECTRIC LOCOMOTIVES

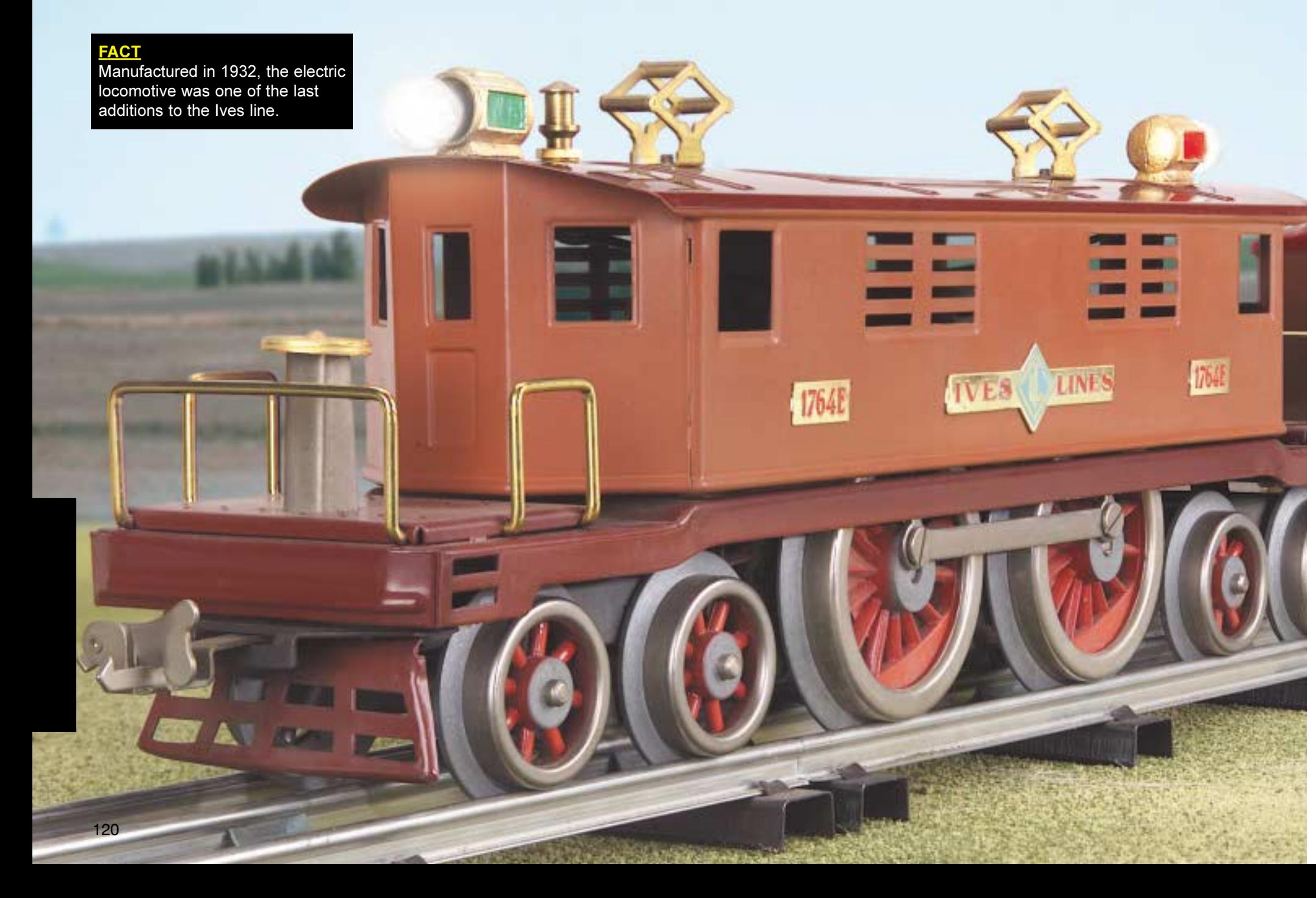

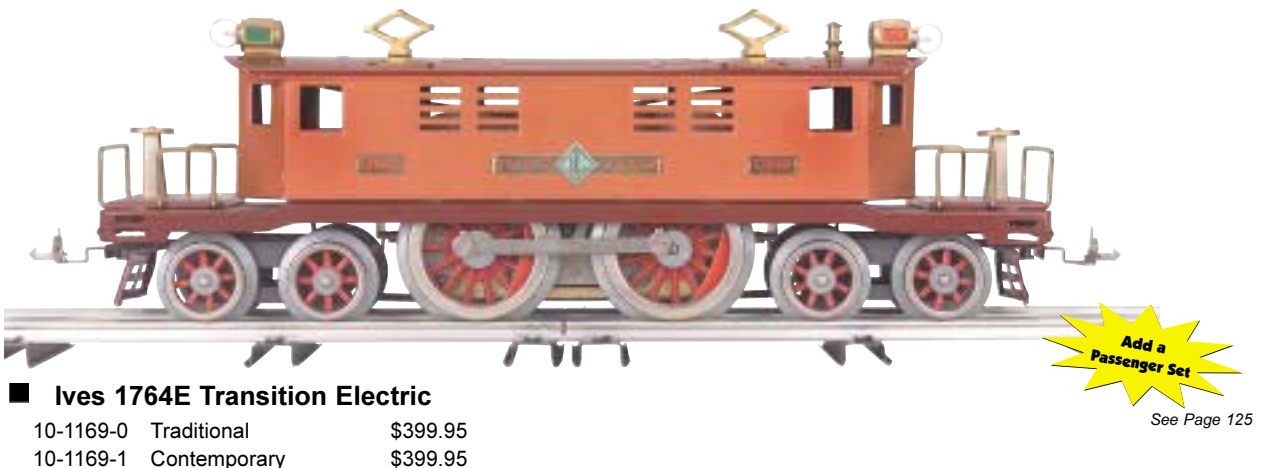

10-1169-1 Contemporary

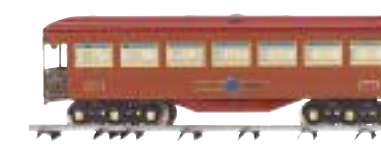

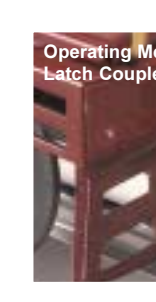

**Locomotive Features** • Metal Wheels and Axles • Metal Chassis • Directionally Controlled Headlights • Metal Handrails and Decorative Horn • All Metal Wheels and Gears • Stamped Steel Body and Chassis • Operating Metal Latch Couplers • Colorful Paint Scheme • Brass Trim • Choose Traditional or Contemporary Version with Proto-Sound 2.0 with The Digital Command System Featuring - Passenger Station Proto-Effects™ STD-42 Curves Measures: 18 5/8" x 3 1/4" x 4 5/8"

## Ives 1764E Transition **Electric Locomotives and Passenger Cars**

This New Haven-style 4-4-4 box cab engine, with its metal construction and nickel trim, makes a grand appearance in the Tinplate Traditions line. The locomotive, which debuted in 1932, was the last newly tooled engine in the Ives line, and it presented a silhouette unlike any previously produced in Standard Gauge.

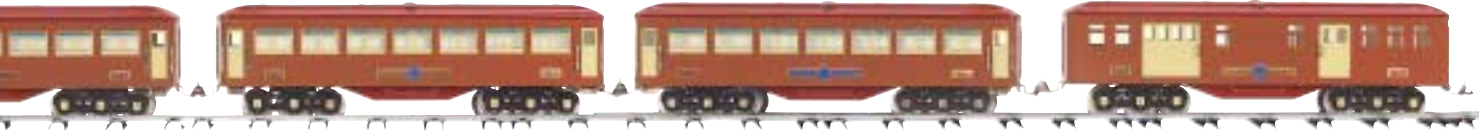

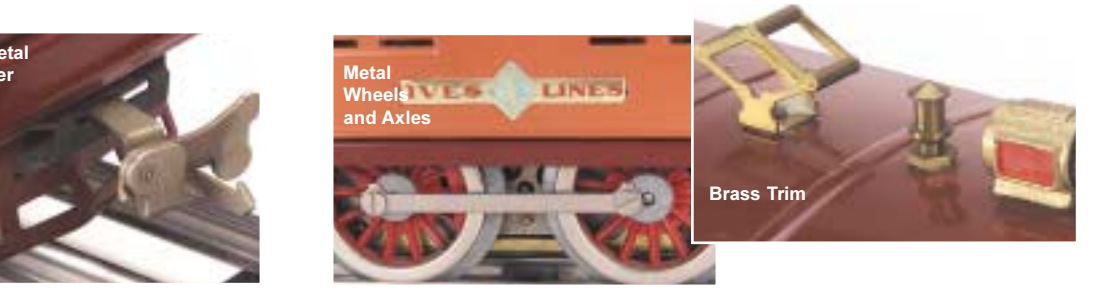

The 1764E was a welcome sight to Ives fans, who were lamenting the recent decline in the line's proud tradition. Because so few of the 1764E electric were made, the originals are extremely rare. The M.T.H.-built 1764E is sure to turn heads whether it pulls a car set or rests on a display shelf.

Match the energy of the 1764E's precision flywheel-equipped motor with a replica of the Ives Transition Set designed especially to accompany this unusual engine. Either the terra cotta or red body, each with maroon roof, are available in quality baked enamel finish.

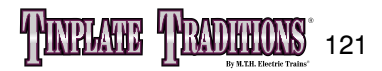

# 3245 OLYMPIAN ELECTRIC LOCOMOTIVES

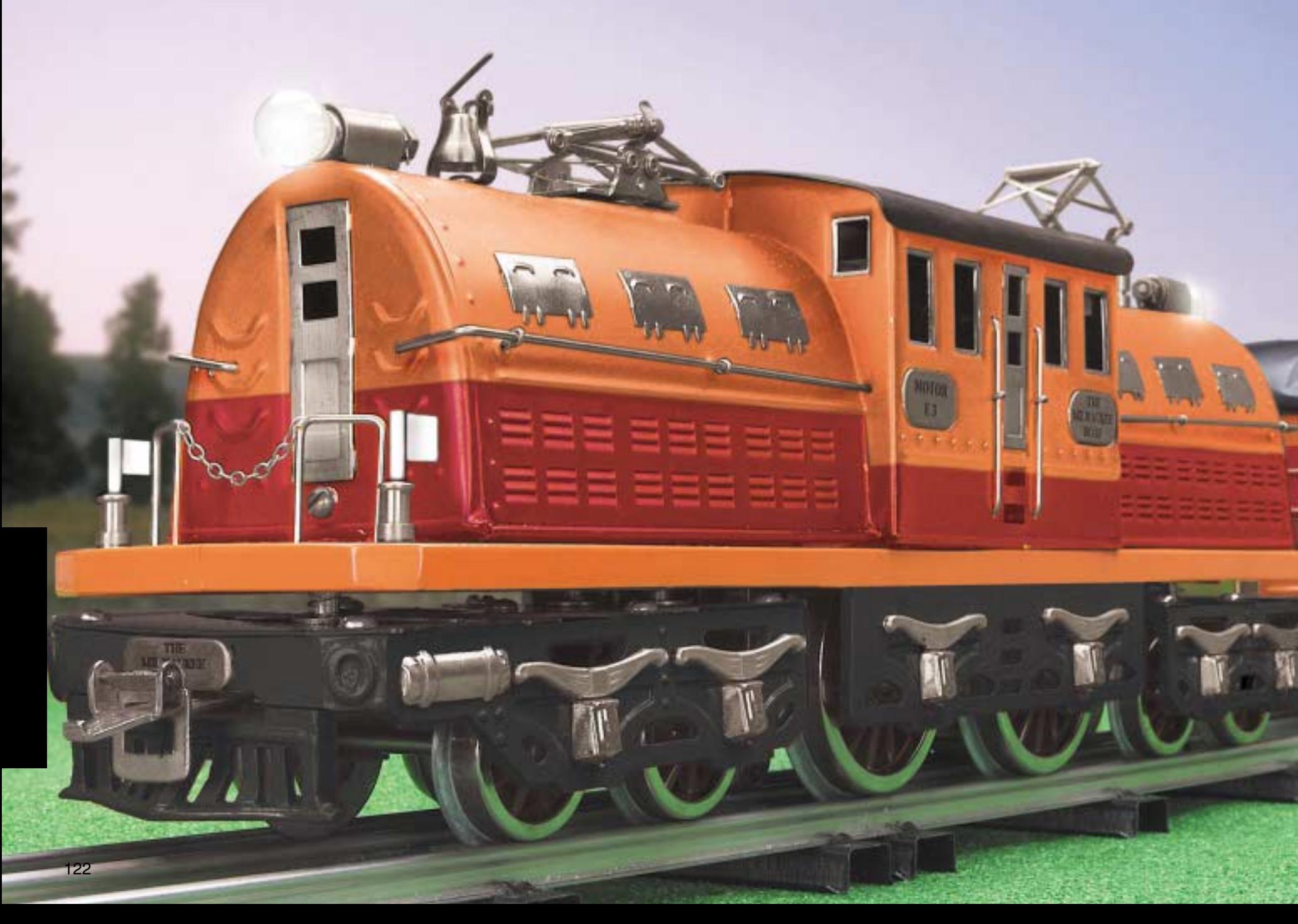

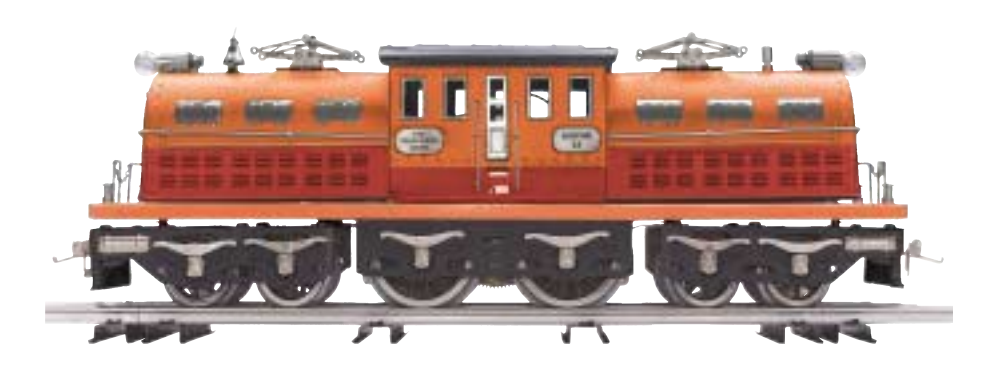

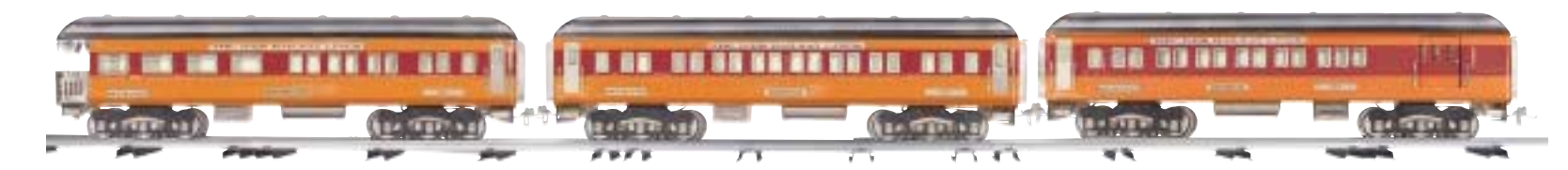

10-1176-0 Traditional 10-1176-1 Contemporary

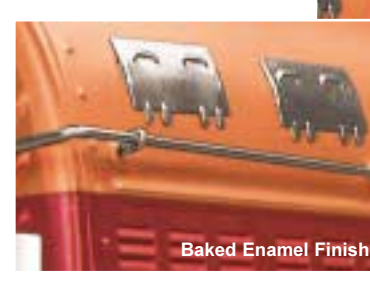

**Features** 

## 3245 Olympian Electric **Engine Passenger Set**

In 1928-30, the Ives Company made a distinctive Standard Gauge 3245 electric engine. The "St. Paul Type" engine came with two different engine body styles. The original 1928 version used the 13- $1/2$ "-long 3237 body on a low-riding three-part chassis designed to match new cars.

M.T.H. models the 1930 long-body "Olympian" version, with a twist. For

### Milwaukee Road, 3245 Olympian Electric Engine Passenger Set

\$1795.00 \$1795.00

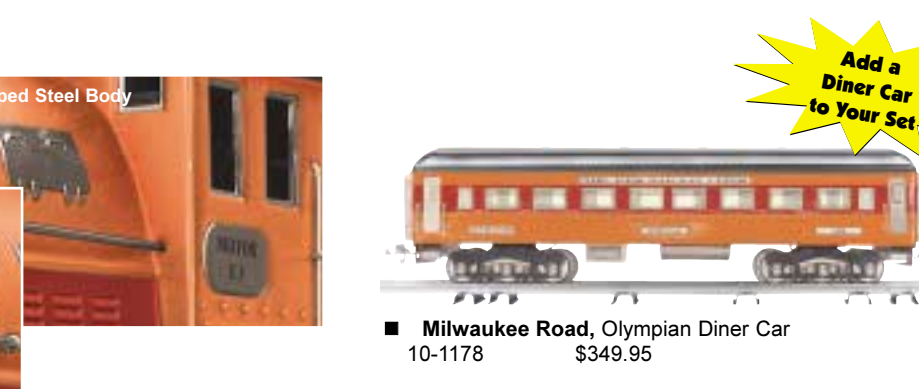

the first time ever in tinplate, this model is available in the paint scheme of the real Milwaukee Road Olympian bi-polar engine and passenger consist. Tinplate's signature shiny enamel finish handsomely covers the center-cab unit and its long, rounded hoods, making for a beautiful engine.

The matching passenger cars, of stamped steel painted in colorful baked enamel, work with the 3245 engine to comprise a distinguished Olympian set that will add a touch of class to any Standard Gauge lavout.

• Die-Cast Metal Chassis • Baked Enamel Finish • Operating Metal Latch Couplers • Metal Wheels and Axles • All Metal Wheels and Gears • Stamped Steel Body and Die-Cast Chassis • Choose Traditional or Contemporary Version with Proto-Sound® 2.0 with The Digital Command System Featuring - Passenger Station Proto-Effects™ ■ STD-42 Curves Measures: 20" x 3 7/8" x 5 1/4" Passenger Car Measures: 21" x 3 5/8" x 5 1/4"

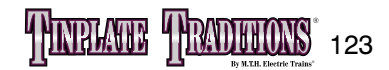

# **Tinplate Freight Cars**

M.T.H.'s brightly painted Tinplate Traditions freight cars will delight anyone who loves the authentic look of yesteryear. Equally at home behind M.T.H.'s or original tinplate locomotives, these colorful cars add variety to any old-fashioned layout.

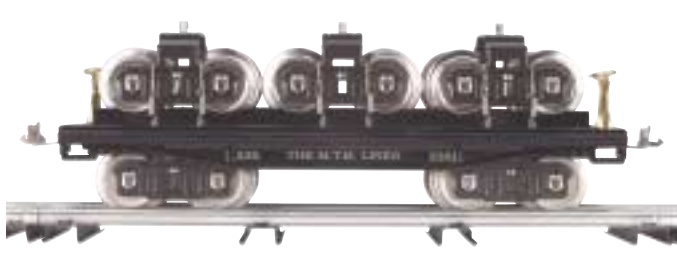

**Black with Brass Trim** 200 Series Standard Gauge Flat Car 10-2009 \$119.95

# **Tinplate Passenger Cars**

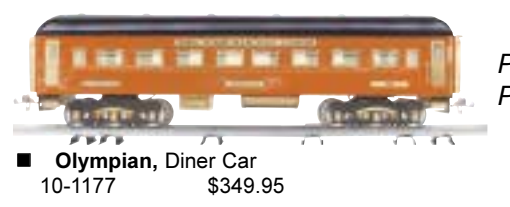

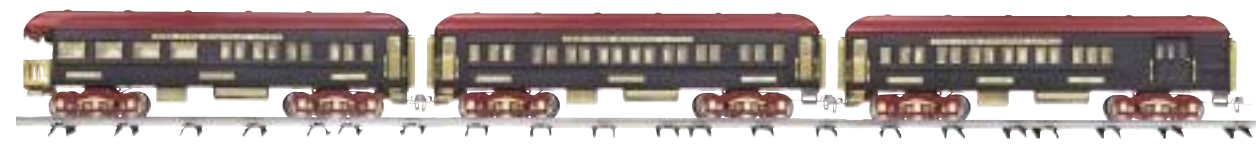

■ Black Diamond, Ives 4-Car Transition Series Passenger Set 10-1174

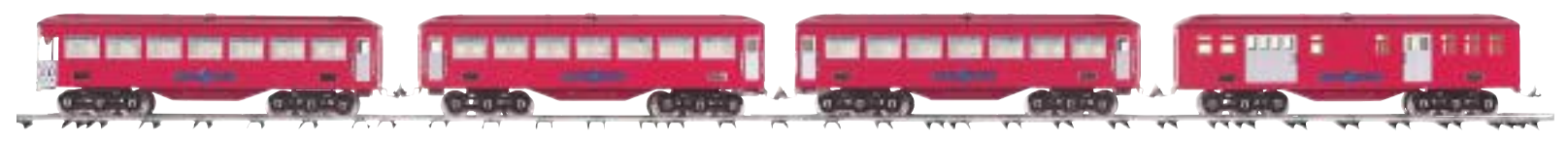

10-1180

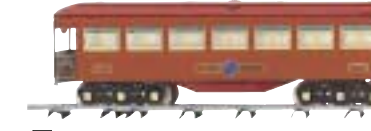

10-1175

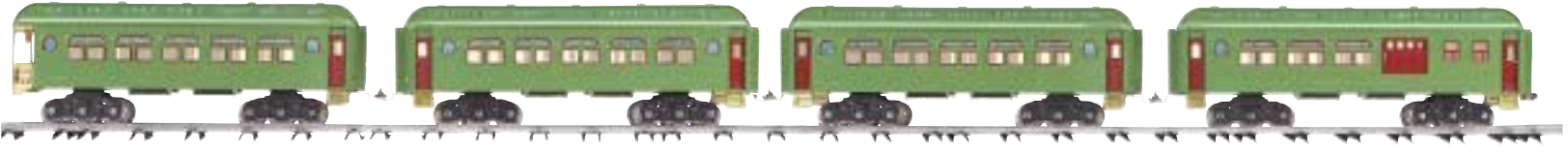

10-1172 \$599.95

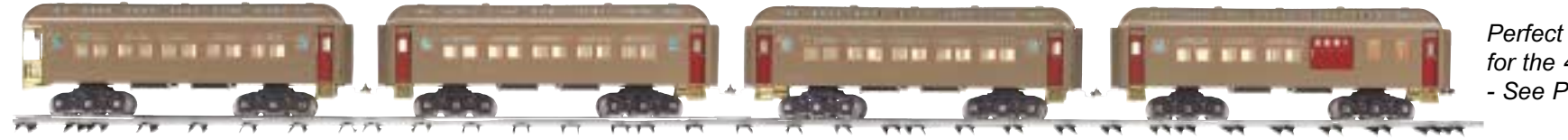

10-1173 \$599.95

## **Features**

- Stamped Metal Construction
- Brightly Painted Baked Enamel Finish
- Metal Wheels and Axles
- Metal Couplers

200 Freight Car Measures:  $\overline{13}$  7/16" x 3 3/8" x 4 5/8"

500 Freight Car Measures: 11 9/16" x 3 5/16" x 4 1/16"

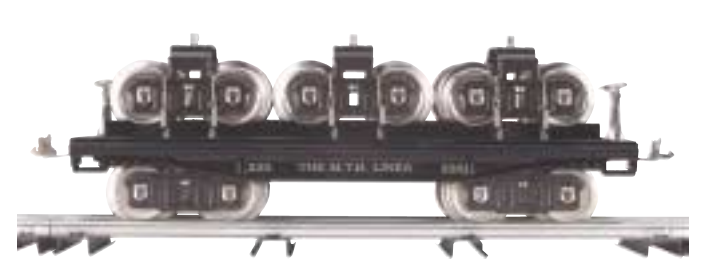

**Black with Nickel Trim** 200 Series Standard Gauge Flat Car 10-2008 \$119.95

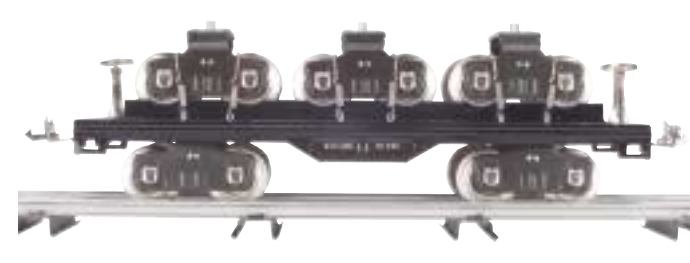

**Black with Nickel Trim** 500 Series Standard Gauge Flat Car 10-2010 \$99.95

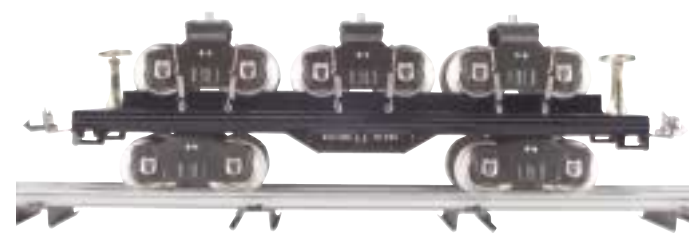

**Black with Brass Trim** 500 Series Standard Gauge Flat Car 10-2011 \$99.95

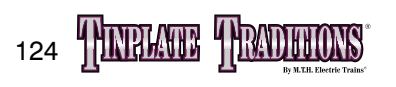

It is hard to beat the beauty and nostalgia of a tinplate passenger train humming along the rails. The beautiful baked enamel finish and lighted, detailed interiors offer an inviting ride into yesteryear.

Perfect Complement for the #3245 Olympian Passenger Set from 2001 Volume Two

Features

- . Brightly Painted Stamped Metal Bodies . Metal Latch Couplers
- . Detailed Interiors . Metal Wheels and Axles
- Passenger Cars Measure: 21" x 7" x 4"

**Perfect Complement** for the #1134 - See Page 117

> **Perfect Complement** for the 385 - See Page 115

Red & Marron with Nickel Trim, Ives 4-Car Transition Series Passenger Set \$399.95

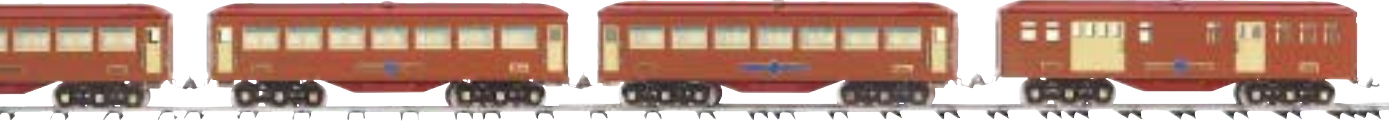

**Perfect Complement** for the  $1764E$ - See Page 121

#### ■ Terra Cotta w/Brass Trim, Ives 4-Car Transition Series Passenger Set \$399.95

**Perfect Complement** for the  $408E$ - See Page 119

# Apple Green, 4-Car Standard Gauge 418 Set

\$399.95

**Perfect Complement** for the  $408E$ - See Page 119

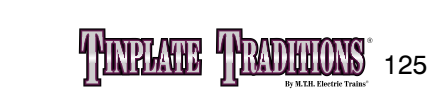

Mojave, 4-Car Standard Gauge 418 Set

## **M.T.H PRODUCT LOCATOR SYSTEM** interactive product tracking software

Every collector has experienced the frustration of not finding that last, special component that will complete the perfect layout. M.T.H. Electric Trains has a hi-tech solution to those collecting woes.

The Product Locator on the M.T.H. Web site (www.mthrailking.com) allows model railroaders to do a nationwide search for Authorized M.T.H. retailers who carry  $\equiv$  00 Al that elusive piece. The **M.T.H. Product Locator takes** customer service a step further than the Dealer Locator by enabling customers to locate not only the dealer nearest them, but the dealer nearest them who actually carries the model they want.

this to the public. The dealers and hobby shops that make up the Product Locator inventory are not economically connected in anyway; they are independent dealers who have decided to participate in this network to

**better serve their customers. The dealers** are responsible for updating their own inventories for accuracy. Authorized M.T.H. dealers can check the web site to help their customers find models they do not carry themselves, or the customers can access the site directly from their own computers and locate models in shops hundreds of miles away.

Our Dealer Product Locator makes it easy to locate an M.T.H. product and the retailer who has it in stock

This system is an excellent example of M.T.H.'s com-

While some companies use similar systems within their own intranets, M.T.H. is among the first in the world to take something like

mitment to using the latest technology in order to provide the best products and best service to our customers. The M.T.H. Product Locator pro-

vides a whole new shape for business rela-<br>tionships one in which eventually relationships, one in which everyone wins.

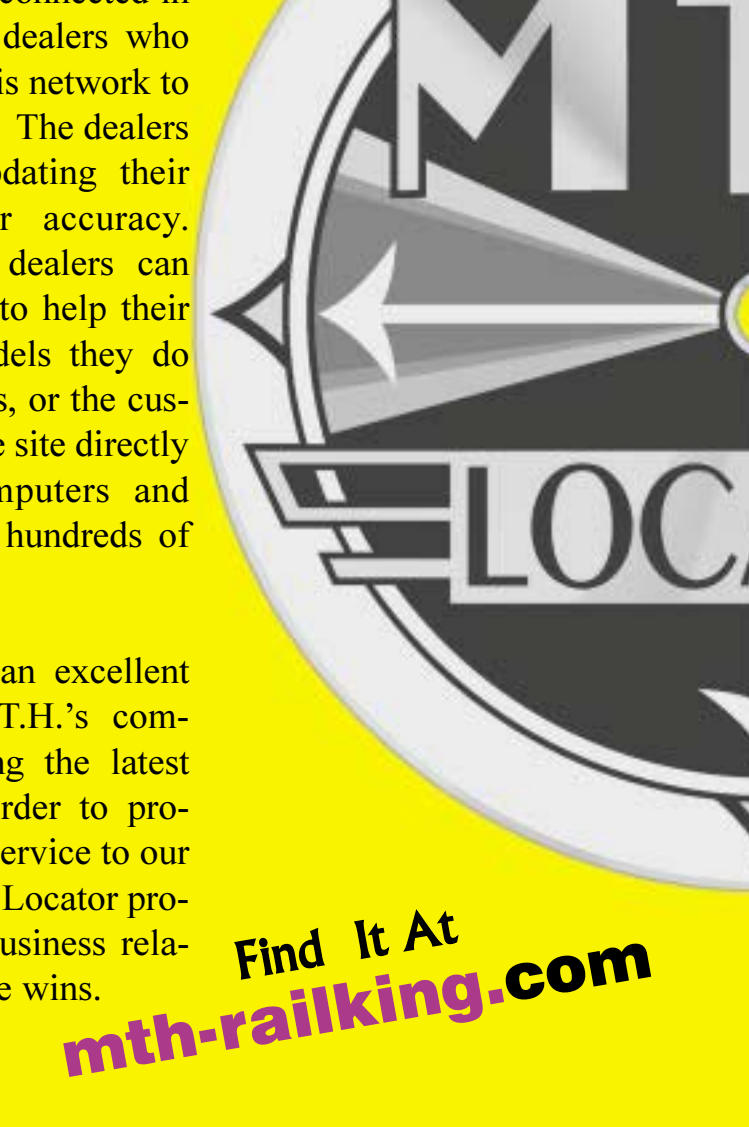

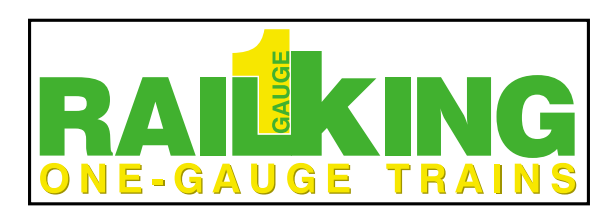

## 128 RailKing One-Gauge **Steam and Diesel Locomotives**  $4-6-4$  J-3a Hudson,  $4-6-6-4$  Challenger, Dash-8

With RailKing One-Gauge, finally anyone can afford realistic scale models of authentic American standard gauge prototypes. Modeled in precision 1:32 scale, RailKing One-Gauge engines boast M.T.H. Premier-level detail, exciting Proto-Sound DC technology, and the power and quality you expect from M.T.H.

the rest.

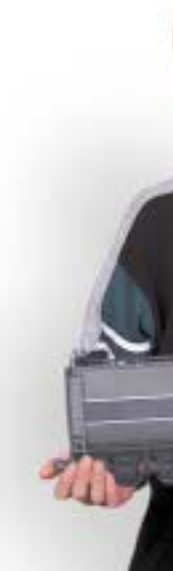

NIGH PACIFIC

# **CONTENTS**

RailKing One-Gauge trains are designed to be compatible with existing track and coupler systems, but once you see our quality models in your yard, you won't be satisfied with

## **RailKing One-Gauge: Grow Fun in Your Garden!**

1:32 Scale! One-Gauge! **American Standard Gauge Prototypes!** 

### **Features include:**

M.T.H. Premier-Level Quality and Detail • Powerful Motors • 1:32 Scale Proportions and Detail • Metal Handrails • Spinning Fans • Constant Voltage Lighting • Puffing Smoke • Firebox Glow, Cab Figures, and Much, Much More.

RailKing One-Gauge brings exciting technology into the outdoor train market. We offer digital, CD-quality sound, including steam chuffing or diesel roar, squeaking brakes, and more. Our engines also feature puffing smoke in steam engines and speed control, which works like a cruise control system in a car to regulate speed over variable outdoor terrain.

## **Built tough for years** of outdoor operation.

## **Coming Soon:**

A Full Line of RailKing One-Gauge 1:32 Scale Rolling Stock and Accessories!

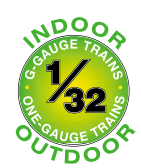

## www.railking1gauge.com

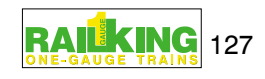

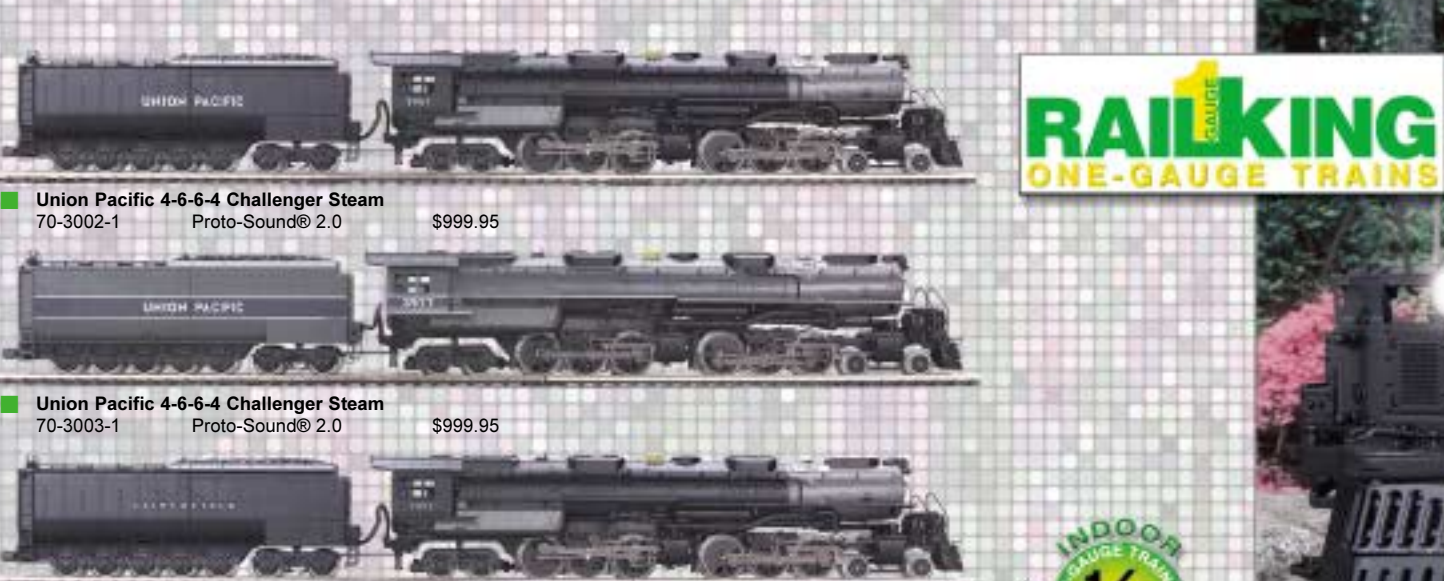

Clinchfield 4-6-6-4 Challenger Steam<br>70-3004-1 Proto-Sound® 2.0

70-3002-1

70-3003-1

# www.railking1gauge.com

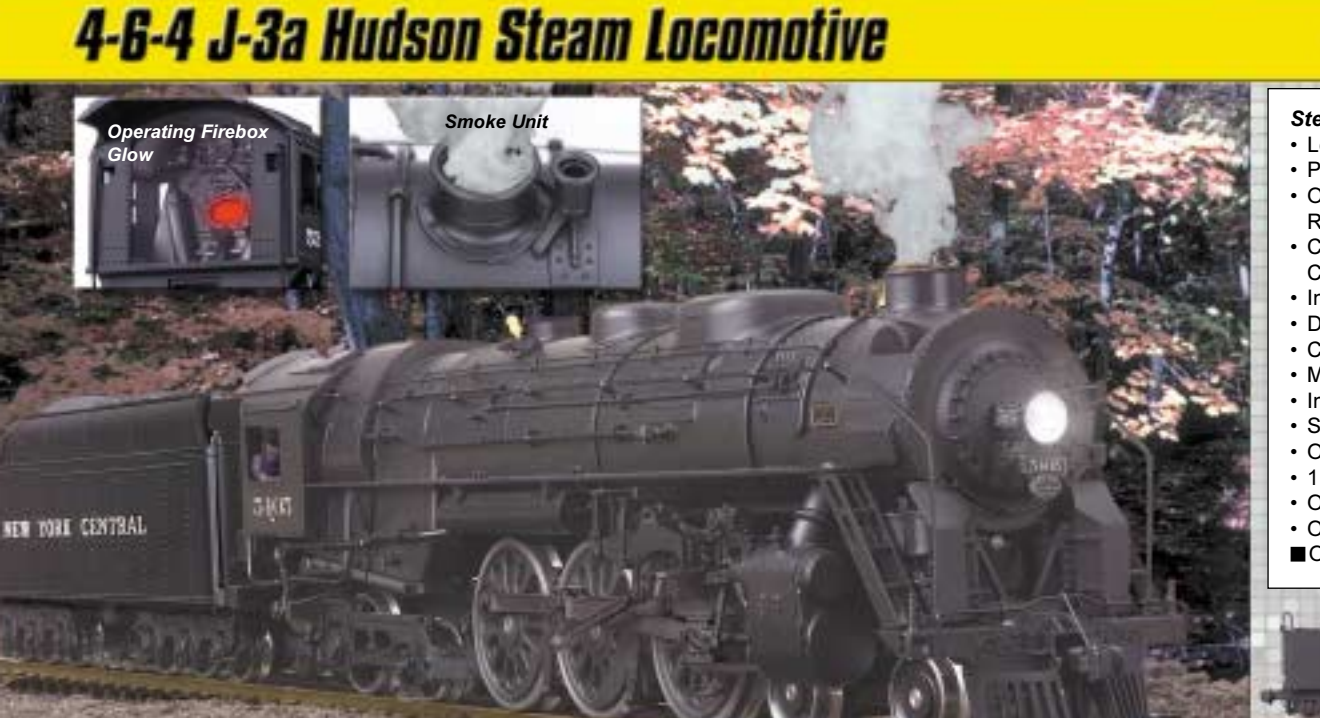

# 4-6-6-4 Challenger Steam Locomotive

#### Steam Locomotive Features:

 $'32$ 

- Long-lasting, Impact Resistant Polycarbonate Body
- Precision, Flywheel-Equipped DC Can Motor
- Operating Puffing Smoke Unit Synchronized To Locomotive Wheel Revolution
- Constant Voltage Headlight, Marker Lights and Directionally Controlled Tender Back-Up Light
- Intricate Boiler and Tender Details
- **Detailed Cab Interior With Engineer and Fireman Figures**
- Cab Interior Light Sliding Cab Windows Operating Firebox Glow Metal Handrails And Locomotive Bell
- Interchangeable Hook & Loop and Operating Knuckle Coupler
- · Synchronized Digital Quality Steam Chuffing Sound Effects
- Operating Squeaking Brakes Synchronized To Locomotive Speed
- 1:32 Scale Proportions Suitable For Indoor and Outdoor Use
- Operates With Any DC Power Supply
- Operates On Any Standard 45mm Track
- Operates On R1 Diameter Curves (50.8" or 1290mm)

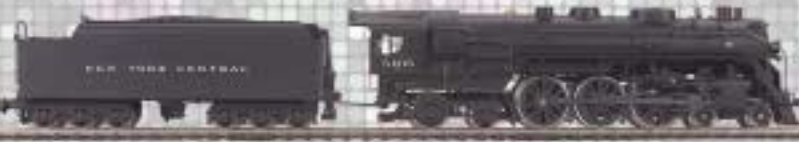

New York Central 4-6-4 J-3a Hudson Steam Proto-Sound® 2.0 \$799.95  $70 - 3001 - 1$ 

#### **Diesel Locomotive Features:**

- Long-lasting, Impact Resistant Polycarbonate Body
- . (2) Precision, Flywheel-Equipped DC Can Motors • Directionally Constant Voltage Headlights
- · Lighted Number Boards
- . Opening Locomotive Doors and Sliding Cab Windows
- Detailed Cab Interior With Engineer and Fireman Figures
- Cab Interior Light
- Metal Handrails, Diesel Horn And Locomotive Bell • Operating Knuckle Coupler
- Synchronized Digital Quality Diesel Roar Sound **Effects**
- Operating Squeaking Brakes Synchronized To **Locomotive Speed**
- 1:32 Scale Proportions • Operating Smoke Unit
- Suitable For Indoor and Outdoor Use
- Operates With Any DC Power Supply
- Operates On Any Standard 45mm Track
- Operates On R3 Diameter Curves (97.9" or 2486mm)

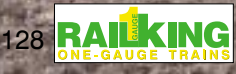

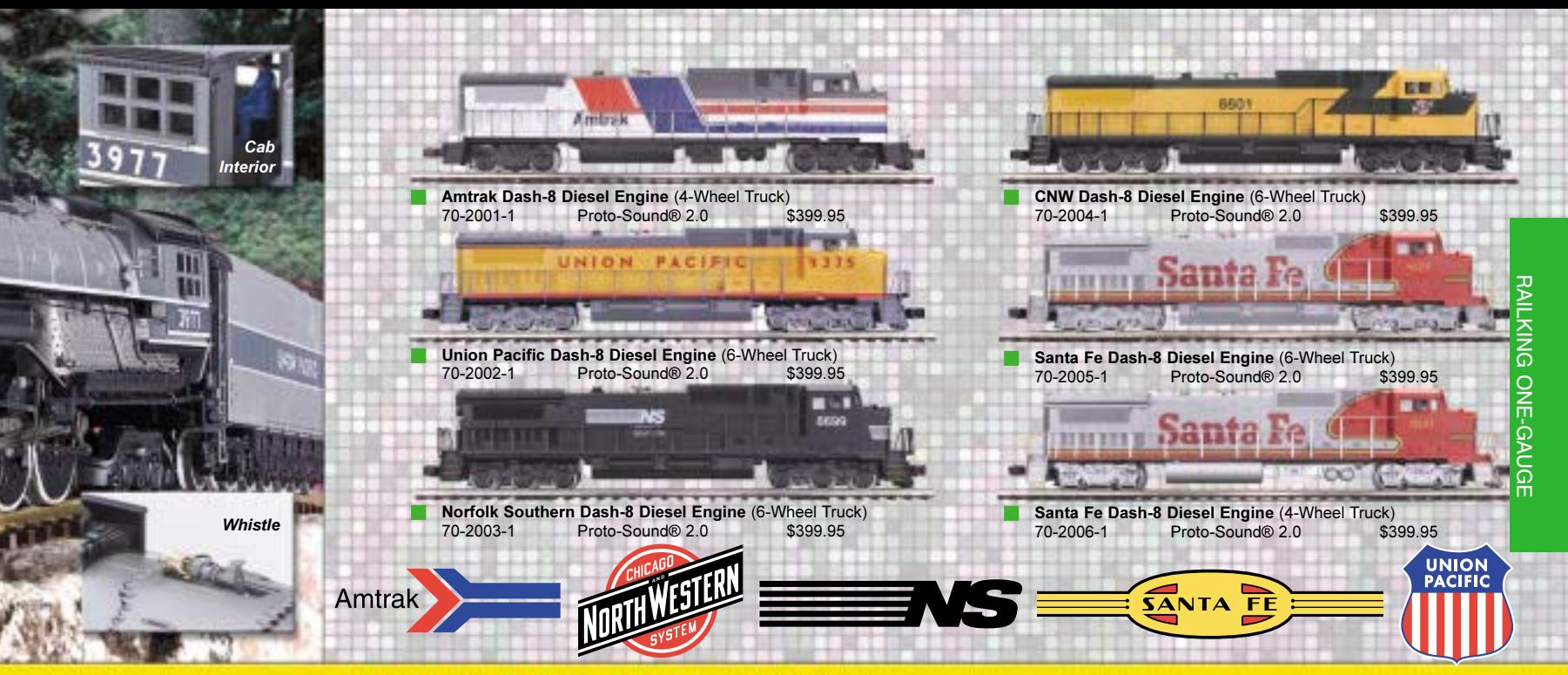

# **Dash-8 Diesel Locomotive**

# **Take Control of Your Railroad**

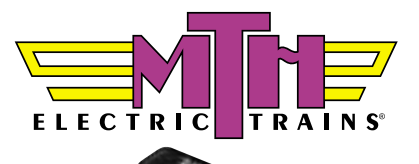

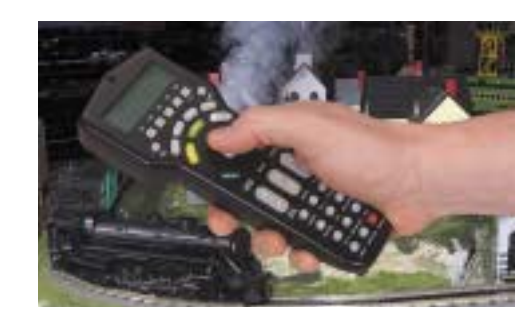

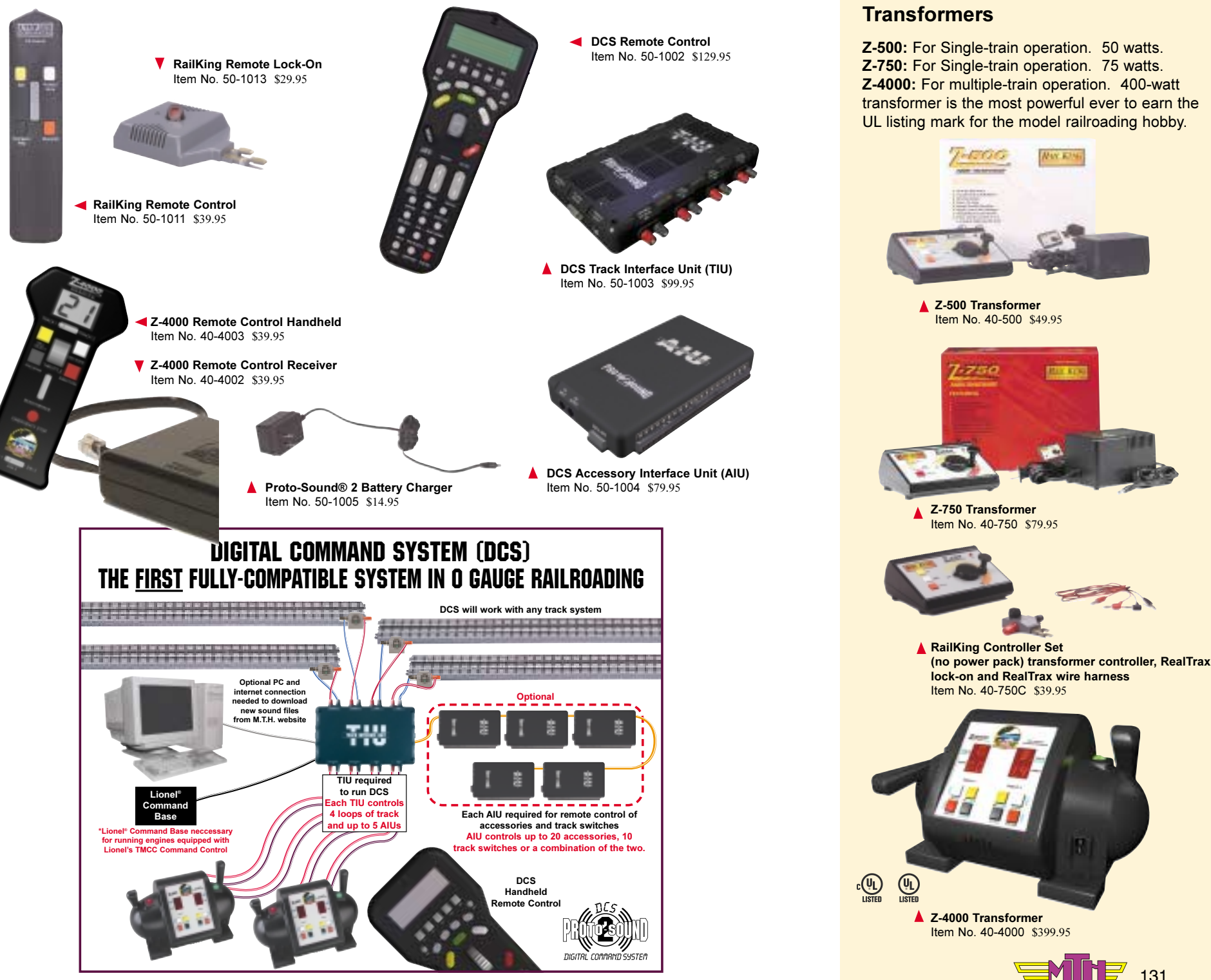

Z-4000 Remote Control System 1 Remote Handheld 1 Remote Receiver Item No. 40-4001 \$79.95

## Z-4000 Remote Control System

Puts 400 watts of power in the palm of your hand! Access conventional Proto-Sound features from anywhere on your layout. Control up to three Z-4000 transformers and six loops of track.

Requires: Z-4000 Remote Control. Z-4000 Remote Receiver and Z-4000 Transformer Range: Approximately 30 feet.

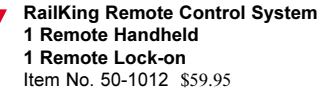

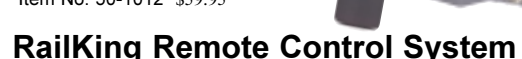

Infrared remote control gives you freedom to move around while still controlling your train. Designed for use with Z-500 or Z-750 transformers.

**Requires: RailKing Remote Control** and Remote Lock-on. Range: Approximately 15 feet.

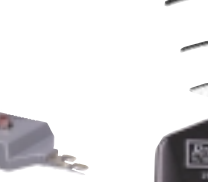

### **DCS Remote Control System** 1 Remote Handheld 1 Track Interface Unit (TIU) Item No. 50-1001 \$199.95

 $\sqrt{\overline{\phantom{m}}\phantom{m}}$ 

## Digital Command System (DCS) Remote Control System

Leaves track voltage constant and allows you to control multiple Proto-Sound 2.0-equipped engines individually. 32 buttons provide total control over Proto-Sound 2.0 features such as setting scale mph speeds, passenger station announcements, etc.

Requires: DCS Remote Control and Track Interface Unit (TIU). With Accessory Interface Unit (AIU), you can control track switches and accessories, too. Range: Approximately 50 feet.

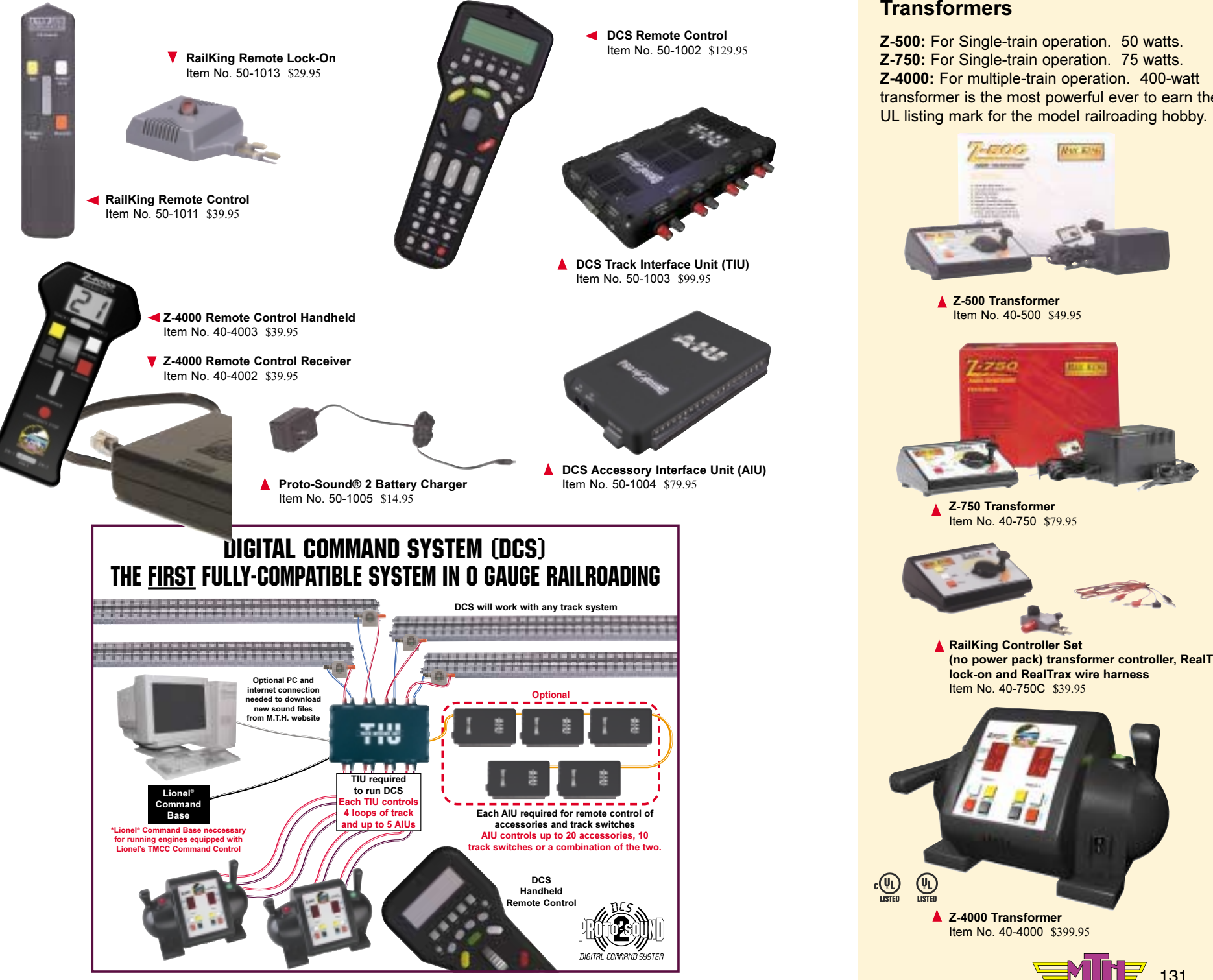

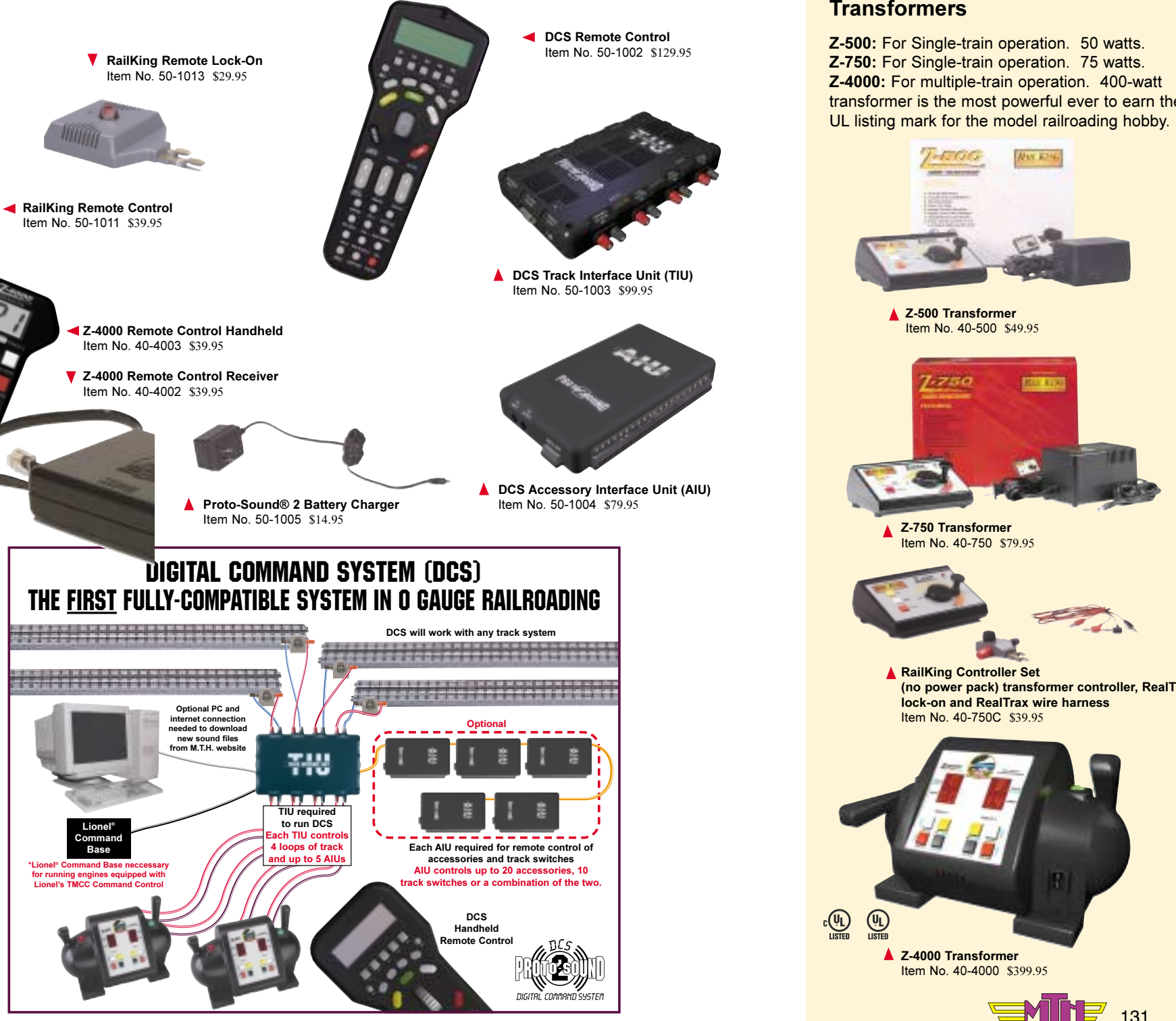

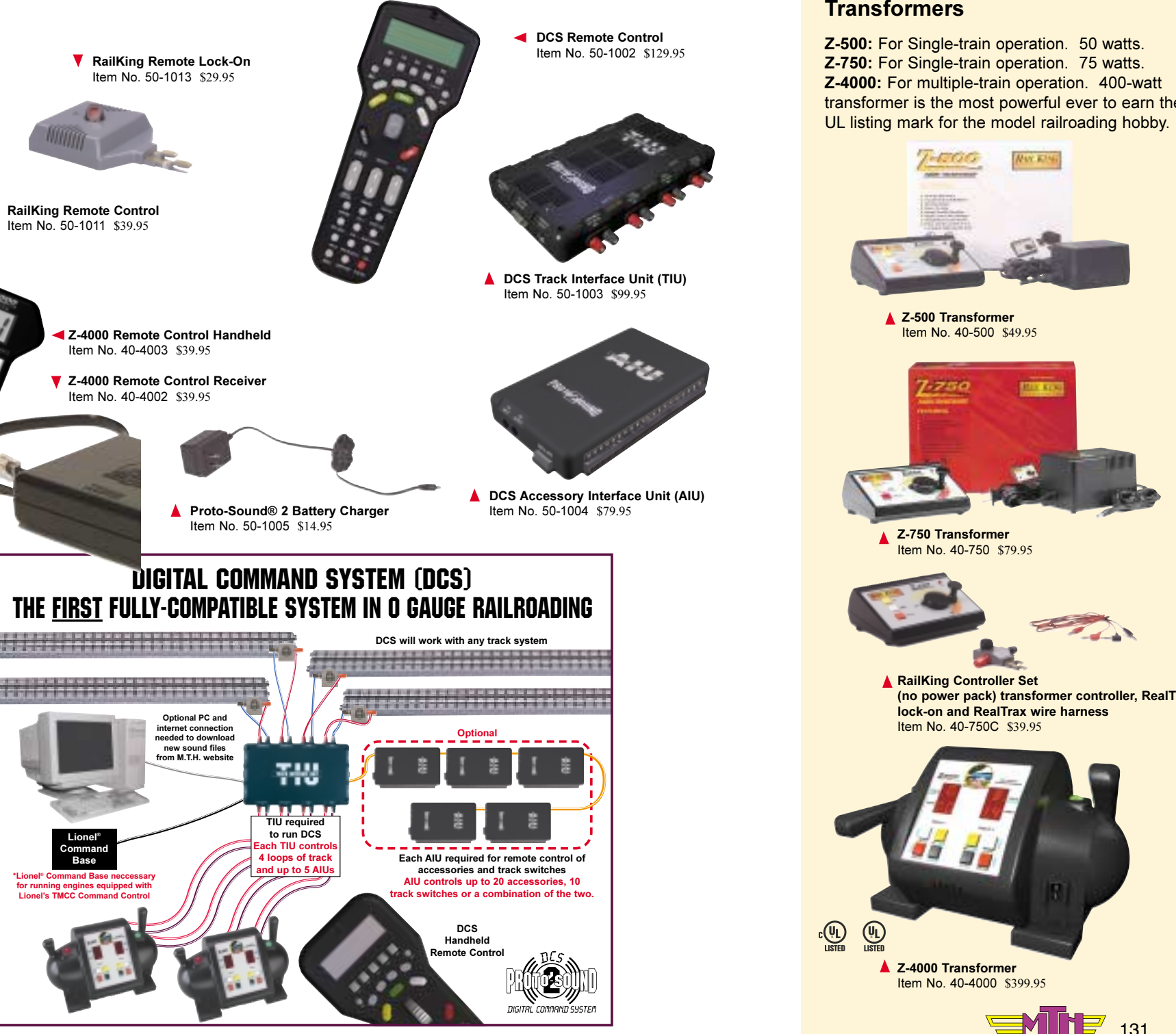

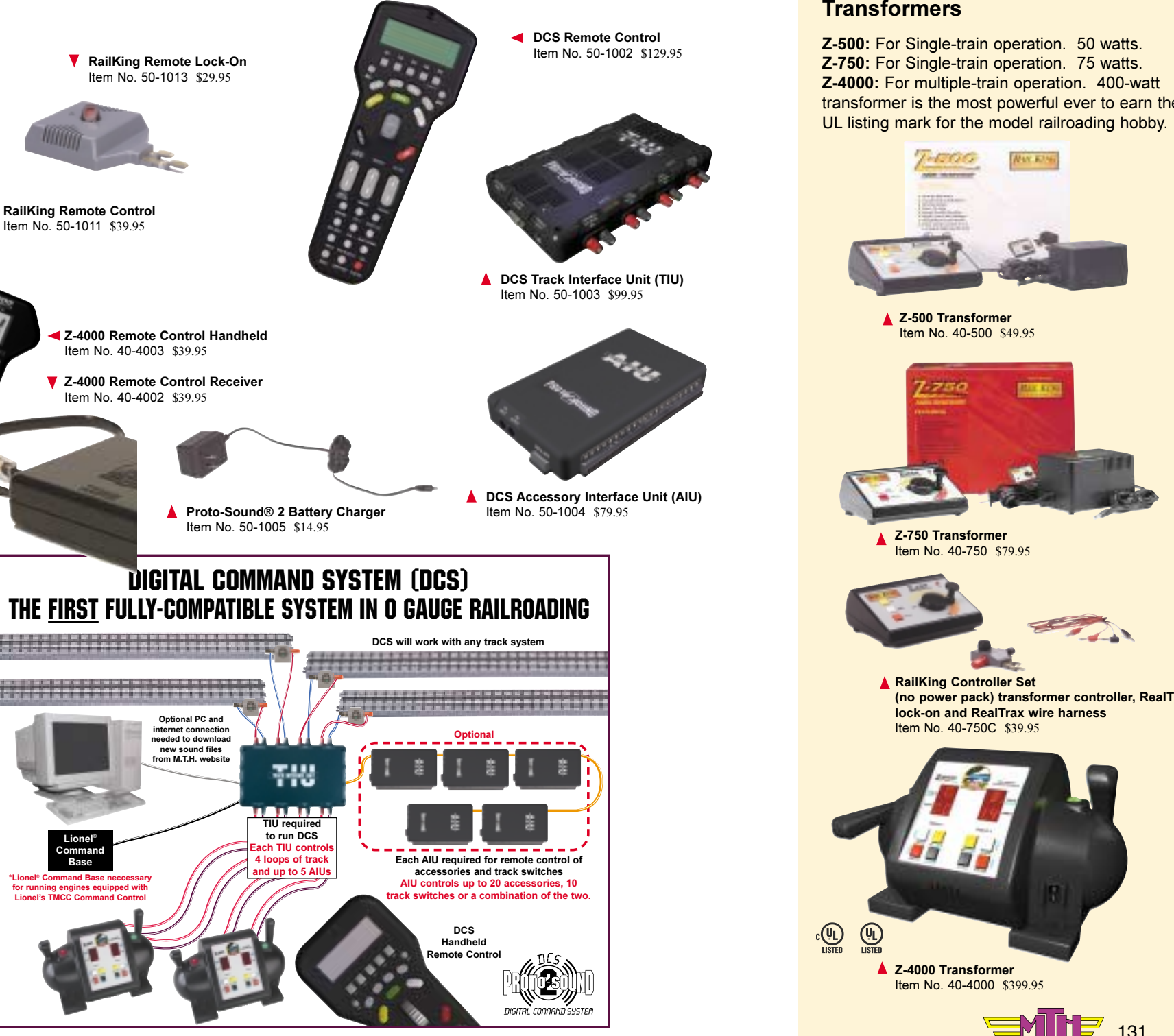

 $130 \quad \underbrace{\sqrt{36}}_{\text{eff}} \quad \underbrace{\sqrt{36}}_{\text{eff}} \quad \underbrace{\sqrt{36}}_{\text{eff}} \quad \underbrace{\sqrt{36}}_{\text{eff}} \quad \underbrace{\sqrt{36}}_{\text{eff}} \quad \underbrace{\sqrt{36}}_{\text{eff}} \quad \underbrace{\sqrt{36}}_{\text{eff}} \quad \underbrace{\sqrt{36}}_{\text{eff}} \quad \underbrace{\sqrt{36}}_{\text{eff}} \quad \underbrace{\sqrt{36}}_{\text{eff}} \quad \underbrace{\sqrt{36}}_{\text{eff}} \quad \underbrace{\sqrt{36}}_{\text{eff}} \quad \underbrace{\sqrt{36}}_{\$ 

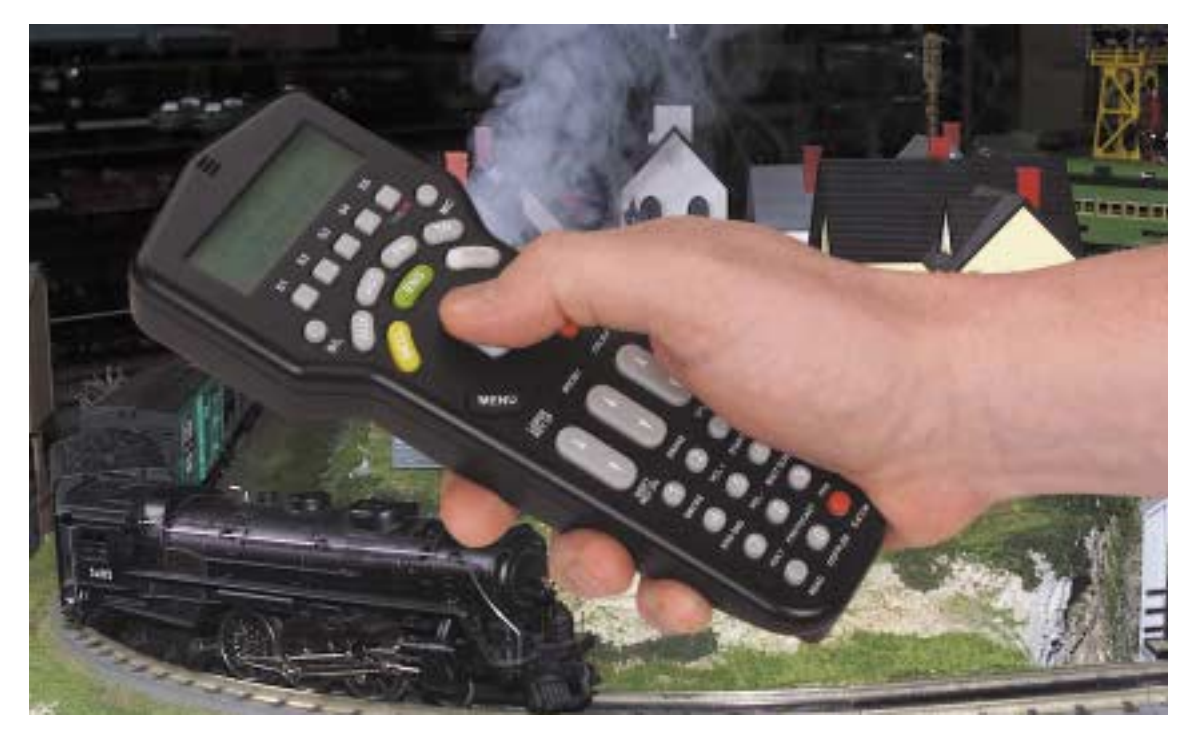

# Proto-Sound 2.0

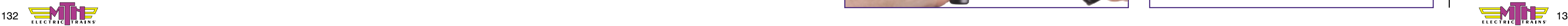

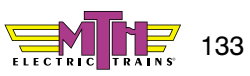

## **Conventional vs. Command Operation**

**Proto-Speed Control™** is a cruise control feature that continuously makes adjustments to maintain a steady locomotive speed, much like a real engineer does when travelling over variable terrain. It is standard in both Proto-Sound 2.0 and Loco-Sound engines.

**Proto-Doppler™** puts *----* in model railroading. The Doppler Effect lets you hear the engine sound change pitch as it passes, just like the real thing. It is available in Proto-Sound 2.0 engines with the DCS Remote Control System.

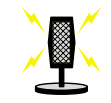

## **Proto-Sound 2.0** The Operating System for

**Proto-Dispatch™** lets you broadcast your own voice through the locomotive's speaker. It is available with Proto-Sound 2.0 when it is used with the DCS Remote Control System (a microphone is built into the handheld remote) and with Loco-Sound when it is used with the RailKing Remote Control System and a microphone you provide.

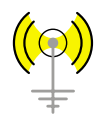

**Taking digital sound and** train control systems to new heights, Proto-Sound 2.0 is a state-of-the-art digital sound and train control system that you must experience to believe. Our own Research and Development team ensured that its quality, features, and ease of use are unmatched by any other model railroading manufacturer.

**Proto-Cast™** lets you broadcast an audio recording through the locomotive's speaker. It is available with Proto-Sound 2.0 when it is used with the DCS Remote Control System and an audio source (portable CD or tape player) you provide and with Loco-Sound when used with the RailKing Remote Control System and audio source you provide.

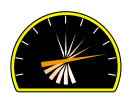

Even operators who prefer conventional operation receive the benefits of Proto-Sound 2.0's vastly improved sound quality and speed control. Proto-Sound 2.0's digital sound library uses authentic railroad sounds, including steam chuffing, diesel roar, squeaking brakes, whistles, horns, and bells. Proto-Sound 2.0 has a greater dynamic range than any other sound system, which makes for higher highs and lower lows. It will sound like

The revolutionary changes<br>
Proto-Sound 2.0 brings to<br>
model railroading forced<br>
MTH to change internal loco-Proto-Sound 2.0 brings to M.T.H. to change internal locomotive design. Because the computer in Proto-Sound 2.0 controls the entire locomotive, every feature of the locomotive must be compatible with the new programming. For instance, lighting, smoke units, and couplers are activated in new ways, so they had to be redesigned and integrated into the new system. This means that virtually every element of the locomotive had to be redesigned to operate with Proto-Sound 2.0: even the chassis have been changed.

you're on a siding as a real locomotive streaks by. Speed control works like an automobile cruise control system to stabilize a train's speed as it labors up hills and cruises back down them. This will make for more realistic operation, as your engine travels at constant speeds, just like a real engineer is at the controls.

In command mode, the DCS system maintains a constant track voltage and controls individual engines and accessories

themselves. With the DCS Remote Control System and Accessory Interface Unit (AIU), you can control multiple engines, tracks, switches, and accessories at one time with a single remote handheld, from 50 feet away. Using this remote, you can command features such as smoke output, lighting, speed adjustment in scale mph increments, an impressive variety of sounds, and even single touch control of multi-unit lash-ups. The DCS system will store and play back a series of commands, record distance traveled via a scale miles odometer, and even let you customize your engine by downloading additional sound packages from the M.T.H. website.

## **Bringing Full** Compatibility to O **Gauge Railroading**

M.T.H. is proud to introduce full compatibility to O Gauge command control. In conventional mode, Proto-Sound 2.0 locomotives are fully compatible with all other O Gauge engines, including those made by other manufacturers. In fact, not only will they run on the same track as other engines, but you can even double-head a Proto-Sound 2.0 engine with any typical 3-rail locomotive.

## **How** <u>Proto-Sound 2.0</u> **Changed M.T.H. Locomotive Design**

Fortunately, our engineers planned carefully to make sure that Proto-Sound 2.0 locomotives are fully compatible with other engines. In conventional mode, you can operate Proto-Sound 2.0 engines along side of, virtually every other locomotive on your railroad.

## For more information on Proto-Sound 2.0,

**GO TO** protosound2.com and Horn or Whistle Sound Effects

- 
- 

- Works with 50-60 Hertz • Authentic Locomotive Chuffing, Diesel or Electric Engine, Bell,
- Authentic Locomotive Start Up and Shutdown Effects
- Directional Lighting
- Proto-Effects Including Cab Chatter, Passenger Station or Freight Yard Sounds
- Proto-Coupler Remote Operation
- Proto-Speed Control (can be disabled)

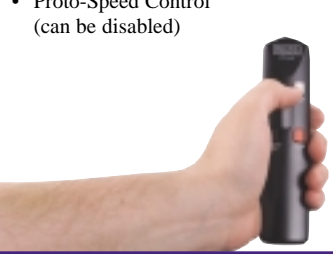

- Model Railroading's Widest Dynamic Sound Range
- Built-In, Self-Recharging Battery Backup System
- Squealing Brake Sounds
- Maintenance Sound Effects
- Constant Voltage Lighting
- ProtoSmoke Operation (as available by model)

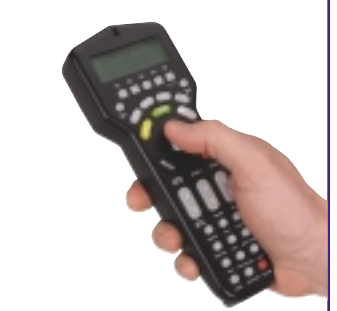

### **Proto-Sound 2.0**

## Digital Command System (DCS) Features

Requires Optional Digital Command System Remote Control And Track Interface Unit (TIU) - All Conventional Features Plus Features Listed Below

- Independent Locomotive Control, even of multiple locomotives on the same track
- Enhanced Proto-Speed Control
- Enhanced ProtoSmoke Operation
- Enhanced Constant Voltage Lighting Control
- Remote Control Over Layout Accessories - Requires No Modification To Accessories (Requires AIU)
- Remote Control Over Track And Switches - Requires No Modification To Track or Switches (Requires AIU)
- Change Locomotives With Downloadable Sound Sets
- Proto-Cast (which requires separate audio source)
- Proto-Doppler Sound Effects
- Proto-Dispatch
- Extended Locomotive Start Up And Shutdown Effects
- All New Proto-Effects: Coupler Slack Sounds, Wheel Clickety-Clack Sounds, Train Wreck Sounds and Many More
- Independent Volume Control Of Bell, Horn or Whistle, Engine Sounds and Proto-Effects
- Global Volume Control Of All Active Proto-Sound 2.0- Equipped Engines
- Global Or Individual One-Touch Mute
- Global Or Individual One-Touch On Or Off Control
- Diagnostic Memory Features
- Record and Play Back Routes
- Program Multi-Unit Lash-ups

## **lnside the Trains**

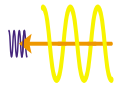

Fulfilling the promise of full compatibility, DCS can control both the Proto-Sound 2.0 systems and Lionel's® Trainmaster® (TMCC) system, the other 3-rail command control system in O Gauge. As long as you have a Lionel Command Base, you can use a single DCS Remote Control System to operate Proto-Sound 2.0 and Trainmaster engines in command mode at the same time. At last, the limitations of competing command control systems are eliminated! All you need is the Proto-Sound 2.0 Digital Command System, specially engineered to provide a level of compatibility previously unseen in O Gauge.

All this talk of command and conventional modes sounds complicated, but it's really quite simple: Conventional Mode controls track power, while Command Mode controls the trains themselves.

Conventional mode means that the trains are controlled by the amount of power sent to the track. The higher the track voltage is, the faster the trains will go, and all trains on the same track will react in the same way to changes in volt-

age. They will stop and start and change speed at the same rate. Track voltage is controlled by moving the throttle on the transformer. That is how all O Gauge trains were until the mid-1990s when command control technology became available.

Command mode is quite different. In a command environment, like Proto-Sound 2.0 with DCS, you control each train, switch, and accessory independently by communicating directly with it. You set the track voltage high, to ensure that the trains get enough power, then leave it alone. The remote control communicates with whichever engine or accessory you want to control and sends it a message telling it what to do. Because each locomotive or accessory responds to signals from the remote independently, you can conduct multiple operations at the same time. Thus, two or more engines can function on the same track at different speeds even though the track voltage is the same and is controlled by the same transformer. Command mode allows for much more realistic - and interesting - operation of a model railroad.

M.T.H.'s Proto-Sound 2.0 engines are capable of operating in either conventional or command mode.

### Proto-Sound 2.0 Conventional Operation Features Accessible Through Any Compatible Transformer

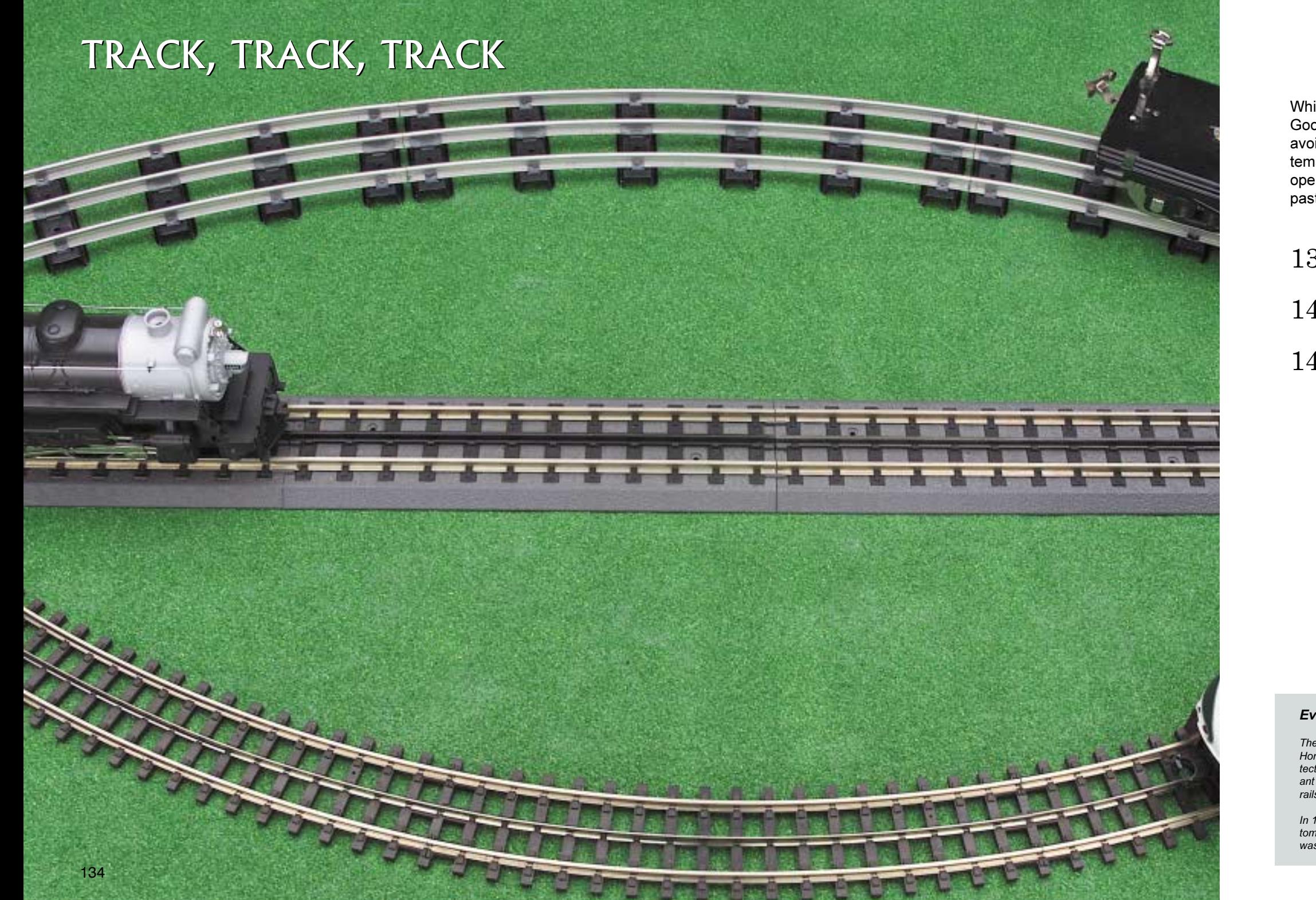

While track is not the most glamorous aspect of a pike, it is the foundation of any layout. Good quality engines deserve good quality track, to ensure smooth, even operation and avoid derailments. M.T.H.'s RealTrax and ScaleTrax easy-to-use snap-together track systems and Standard Gauge track are made of high quality materials with the most reliable operating switches on the market. Derailments and inconsistent operation are a thing of the past when you build your layout with M.T.H. track.

136 RealTrax®  $140$  Scaletrax<sup>TM</sup> 143 Tinplate Standard Gauge Track

### **Evolution of Rail**

The very earliest rails were wooden slats that carried flanged-wheel wagons downhill from coal mines to the coast in Wales. Horses hauled them back uphill. When steam engines replaced horses in the 1830s, a flat strip of iron was added to protect the top of the wooden rail. However, these rails were unable to handle heavy trains and the iron strips had an unpleasout and bild of curling up and piercing passenger-can floors, causing a type of derailment called a "snakehead." Soon, all-iron rails were tried, with the first design having a cross-section that looked like an upside-down

In 1831, Robert Stevens, president of the Camden & Amboy railroad designed a new-shape rail. This "T" rail had a flat bottom and thick, rounded top, connected by a thin, upright section for height. This rail combined strength with economy and was easily spiked to wooden ties. It quickly became standard and heavy steel "T" rails are still being laid today.

# **CONTENTS**

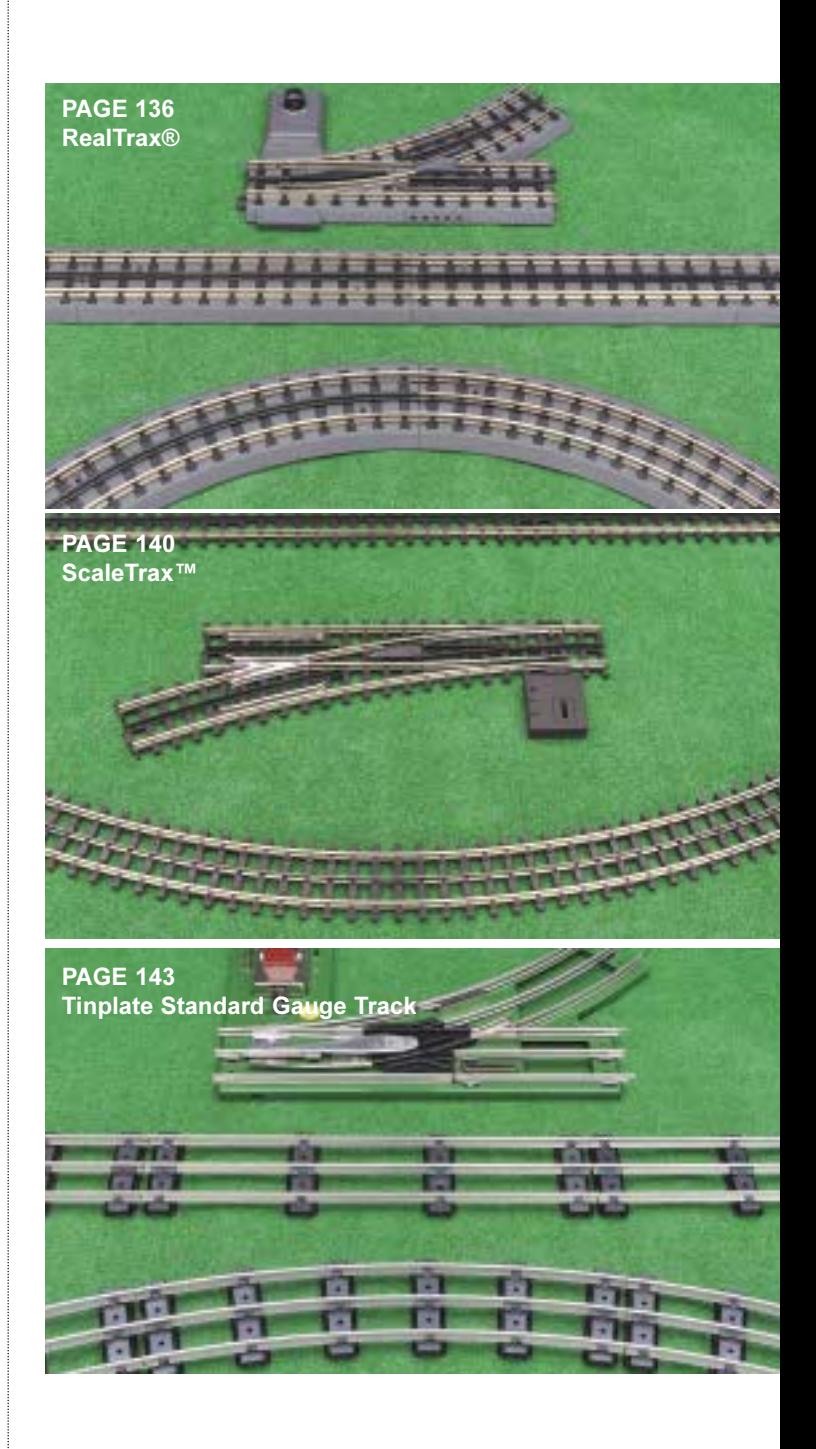

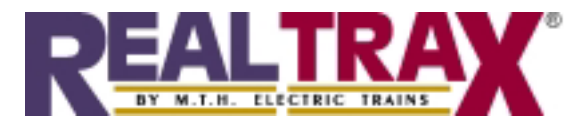

# RealTrax<sup>®</sup> is a Snap!

(NOT SHOWN) **0-42 Right Switch** Item No. 40-1043 \$59.95 **0-42 Left Switch** Item No. 40-1044 \$59.95 **O-54 Right Switch** Item No. 40-1055 \$59.95 **0-54 Left Switch** Item No. 40-1056 \$59.95

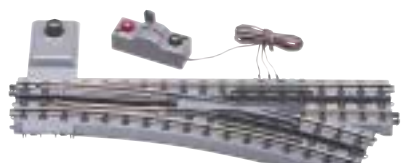

**0-72 Right Switch** Item No. 40-1020 \$69.95

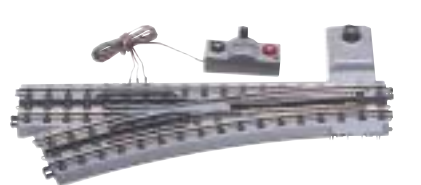

**0-72 Left Switch** Item No. 40-1021 \$69.95

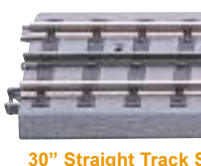

30" Straight Track Section Item No. 40-1019 \$9.95

(NOT SHOWN)

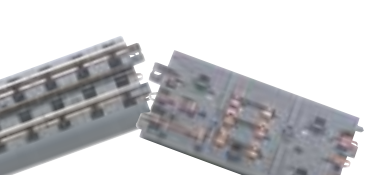

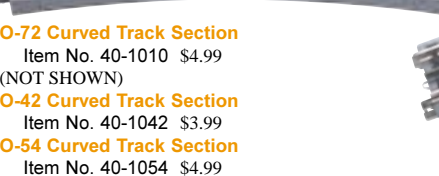

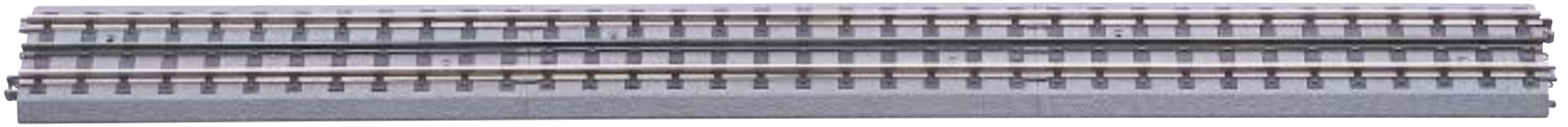

## **ITAD (Infrared Track Activation Device):**

M.T.H.'s ITAD uses a beam of infrared light to detect a passing train and turn accessories on and off automatically.

#### *I.T.A.D. Features:*

- Plug-In Connection
- Multiple Accessory Control
- 10 Amp Capacity

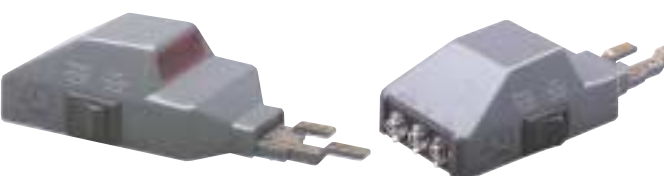

Track Activation Device (I.T.A.D.) ltem No. 40-1028 \$19.95

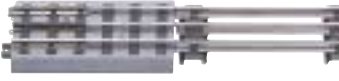

**Adapter Track Section** ltem No. 40-1011 \$7.99

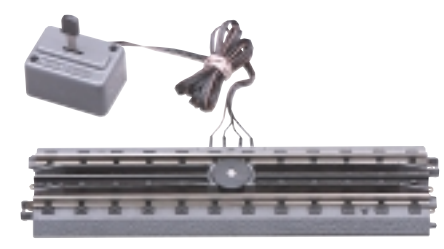

**Operating Track Section** Item No. 40-1008 \$29.95

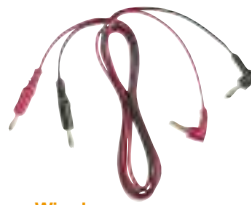

**Wire harness** Includes 2 wires with male banana plugs at each end. Item No. 40-1015 \$3.99

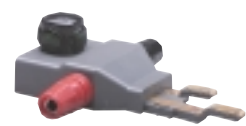

**Lighted Lock-On** Item No. 40-1003 \$4.99

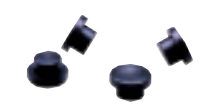

**<u>Non-Slip Track Pads (50 pcs.)</u>** Item No. 40-1046 \$4.95

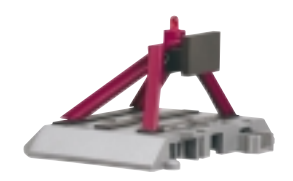

**Lighted Bumper** Measures: 2 1/4"l x 3"w x 1 3/4"h Item No. 40-1024 \$12.95

## **Layout Builder**

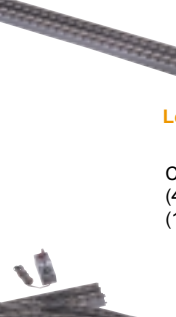

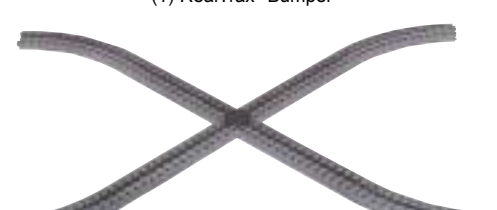

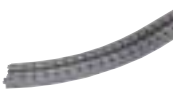

**Figure 8 Layout Builder** Item No. 40-1025 \$49.95

Contains: (4) O-31 Curves, (4) 10" Straights, (1) Lighted Lock-On, (1) 90 Degree Crossover

Expand your RealTrax ® layout quickly and easily with M.T.H. Layout builder packs. Each pack includes all you need to configure many popular RealTrax layout schemes. Thanks to easy to assemble sections and color-coded wiring terminals, RealTrax Layout Builder packs will help you expand your empire in no time.

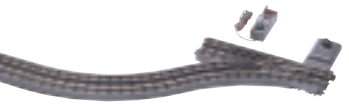

**Left Hand Track Siding Layout** Item No. 40-1026 \$79.95

Contains (1) Left-Hand O-31 Switch, (4) 10" Straights, (1) O-31 Curve, (1) RealTrax® Bumper

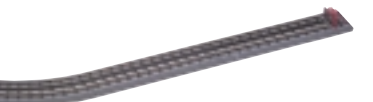

**Right Hand Track Siding Layout** Item No. 40-1027 \$79.95

- Contains (1) Right-Hand O-31 Switch, (4) 10" Straights, (1) O-31 Curve,
- (1) RealTrax® Bumper

#### **Layout Builder 8 Piece** Item No. 40-1023 \$29.95 (Not Shown) Contains: (2) 3.5" Half Tracks, (2) 4.25" Half Tracks,

(2) 5.0" Half Tracks, (2) 5.5" Half

M.T.H. RealTrax® snap-together track system makes model railroading easier than ever. RealTrax is so simple even a child can assemble a loop of track in minutes. Just align adjoining pieces of RealTrax and firmly press them together until they snap into place. RealTrax is the only O Gauge track system to feature an authentic-looking roadbed built into each track section. The roadbed adds realism to layouts and catches any grease or oil that drips from an engine. RealTrax® can be set up anywhere, even on most carpet, because the roadbed anchors it and protects the surface beneath it.

## **Features:**

- Easy To Connect Snap-Together Track Sections
- Molded Realistic Roadbed
- Authentic Looking Railroad Ties
- Solid Nickel-Silver Rails
- Does Not Require Connecting Pins or **Rail Joiners**
- Compatible with Tubular Track Systems
- Non-Derailing Switches
- Rotating Lighted Switch Lantern

## **Create a RealTrax® Circle**

It takes 8 O-31 curves to make a circle. It takes 12 O-42 curves to make a circle. It takes 12 O-54 curves to make a circle. It takes 16 O-72 curves to make a circle.

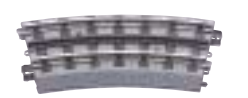

**O-42 Half Curved Track Section** ltem No. 40-1045 \$3.99 **O-54 Half Curved Track Section** Item No. 40-1057 \$4.99

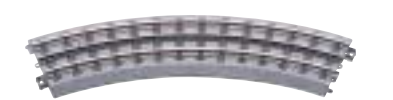

**O-31 Curved Track Section** Item No. 40-1002 \$3.50

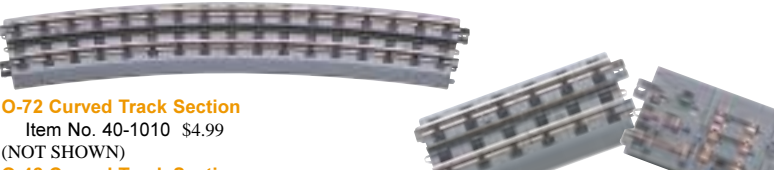

5.5" Track Section Item No. 40-1012 \$3.50

the bearing of the factor

\*\*\*\*\*\*\*\*

**10" Straight Track Section** Item No. 40-1001 \$3.50

**TAILLY TILLS:** 

**THE REPORT OF PRIME** 

(Two 5" Sections)

**10" Insulated Straight Track** ltem No. 40-1029 \$7.99

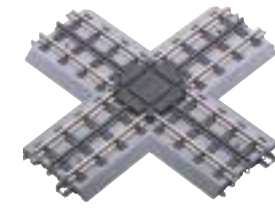

80° Crossover Track Item No. 40-1006 \$19.95

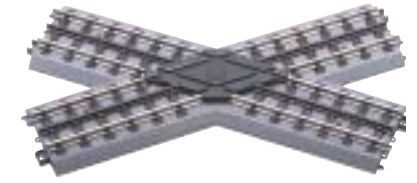

**45° Crossover Track** Item No. 40-1007 \$19.95

## **<u>Reliable coils ensure</u> consistent operation.**

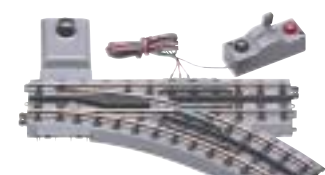

**0-31 Right Switch** Item No. 40-1004 \$49.95

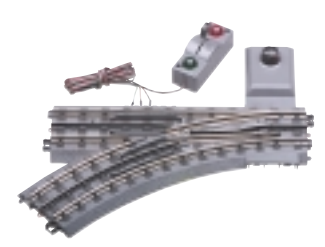

**0-31 Left Switch** Item No. 40-1005 \$49.95

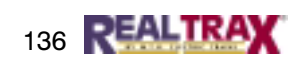

and the state of the con-**FITT** 4.25" Track Section

The Party of the Party

**TACHER** 

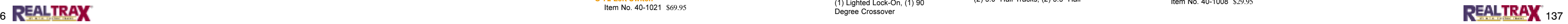

Item No. 40-1017 \$3.50

5" Track Section Item No. 40-1016 \$3.50

**3.5" Track Section** Item No. 40-1018 \$3.50

**The Company's**  $\frac{1}{2}$ 

MTH is proud to announce its RealTrax® Catenary System and RealTrax Catenary Expander. As with all RealTrax products, the RealTrax Catenary is easy to use. Simply position the authentic-looking catenary poles and wires per your layout's requirements, and enjoy the realism of a fully functional easy-to-use catenary sys

الاستعمال

**8 Piece Catenary System** Item No. 40-1035 \$149.95

**4 Piece Add-On Catenary System** Item No. 40-1036 \$79.95

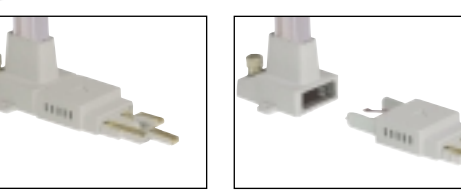

**Modular construction makes it easy to** use with any track system.

## RealTrax® Catenary System

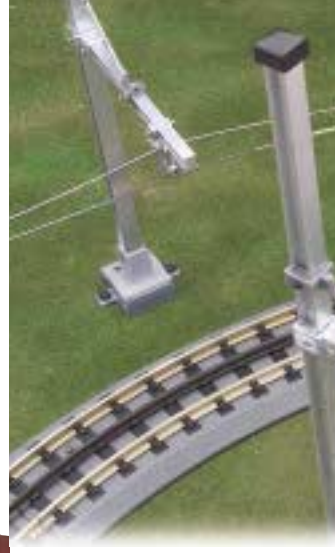

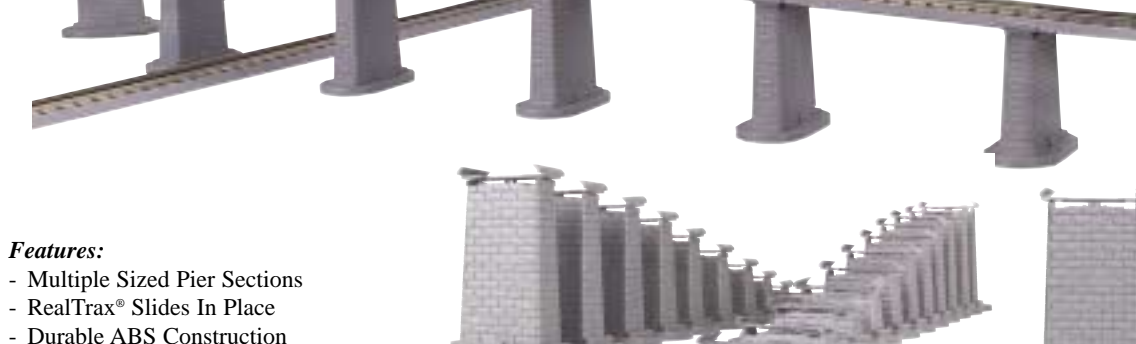

- Rises 6 1/2 Inches High

- 4.7% Grade - Simple, Snap Together Assembly

- Compatible with O-Gauge Tubular Track

**24 Piece Graduated Trestle** ABS Construction Item No. 40-1033 \$29.95

**8 Piece Elevated Trestle System** ABS Construction Item No. 40-1034 \$19.95

#### *Features:*

- Compatible with RealTrax® or any other O-Gauge Track
- Removable RealTrax® Lock-On Base Connection
- Thumbscrew Power Terminals
- Adjustable Pole Spacing
- Adjustable Messenger Beam Height
- Adjustable Wire Positioning
- Base Mounting Screws Included

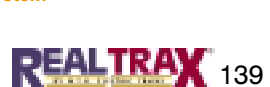

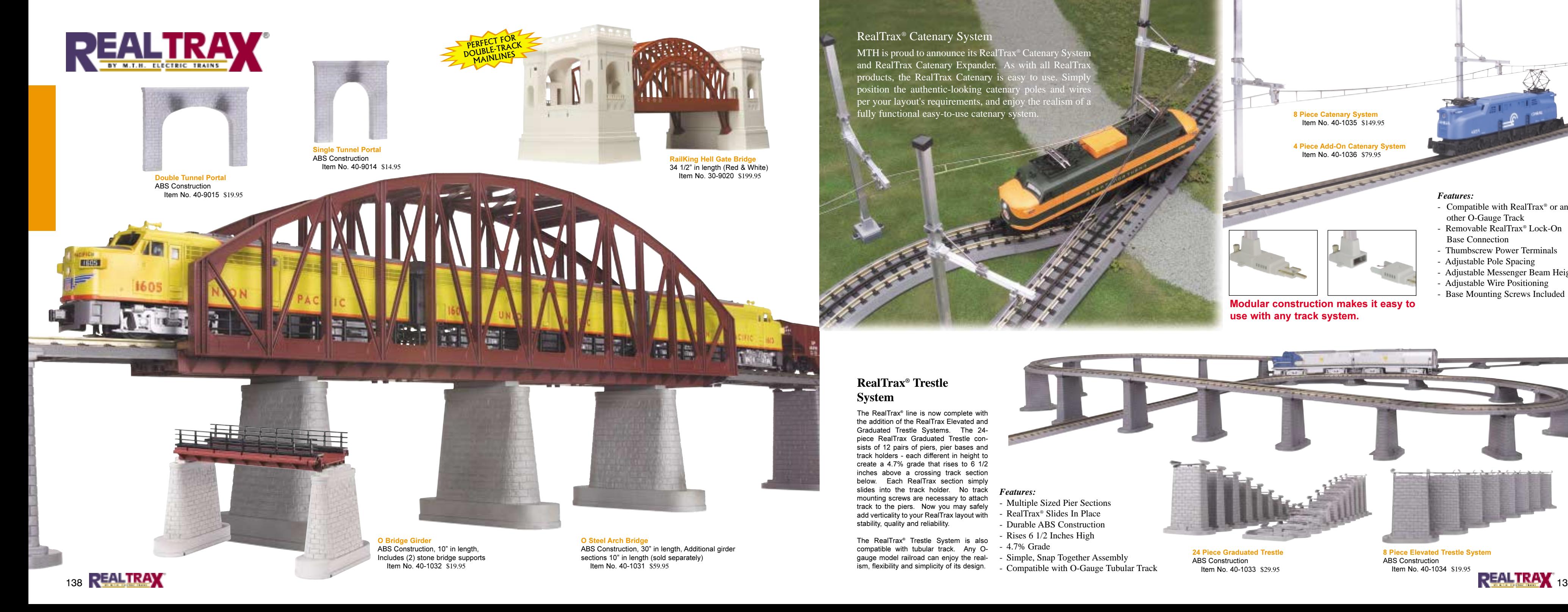

## **RealTrax® Trestle System**

The RealTrax® line is now complete with the addition of the RealTrax Elevated and Graduated Trestle Systems. The 24piece RealTrax Graduated Trestle consists of 12 pairs of piers, pier bases and track holders - each different in height to create a 4.7% grade that rises to 6 1/2 inches above a crossing track section below. Each RealTrax section simply slides into the track holder. No track mounting screws are necessary to attach track to the piers. Now you may safely add verticality to your RealTrax layout with stability, quality and reliability.

The RealTrax<sup>®</sup> Trestle System is also compatible with tubular track. Any Ogauge model railroad can enjoy the realism, flexibility and simplicity of its design.

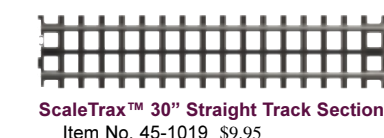

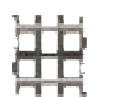

**ScaleTrax™ 1.75" Straight Track Section** Item No. 45-1011 \$2.49

| .             |            |  |  |
|---------------|------------|--|--|
|               |            |  |  |
| <b>arange</b> |            |  |  |
|               | <b>.</b> . |  |  |

ScaleTrax™ 4.25" Straight Track Section Item No.  $45-1012$  \$3.50

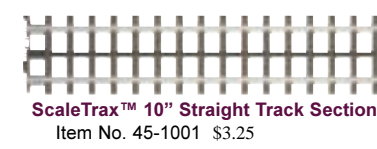

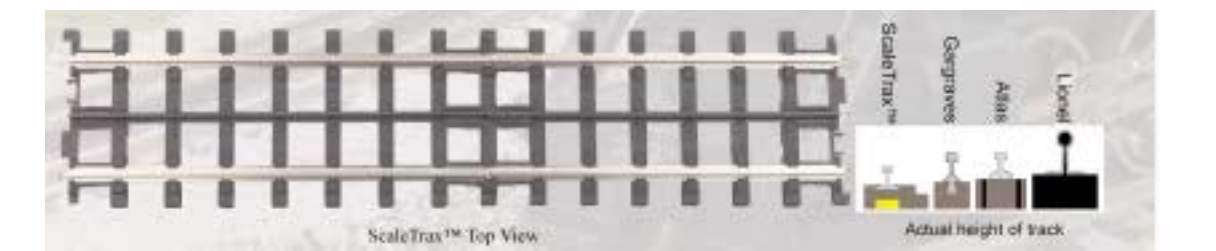

|  |  |  | ScaleTrax <sup>™</sup> 5.0" Straight |
|--|--|--|--------------------------------------|
|  |  |  | Item No. 45-1013 \$3.50              |

. . . . . . . . .

|  | .                      |
|--|------------------------|
|  | 8 THE R. P. LEWIS      |
|  |                        |
|  | ia no no ben'ny        |
|  | <b>FILITI LI LI LI</b> |

ScaleTrax™ 5.5" Straight Track Section Item No. 45-1014 \$3.50

 **& )-( 2** ltem No. 45-1028 \$29.95

## **Hand, Flag and Lamp Signals**

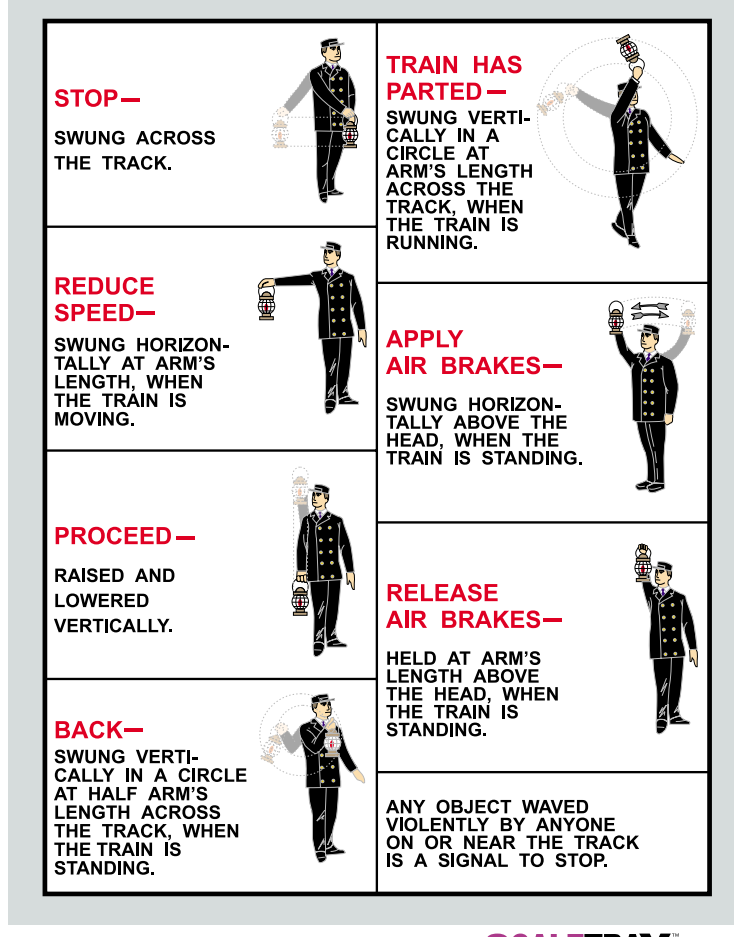

**Straight Track Section** 

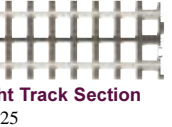

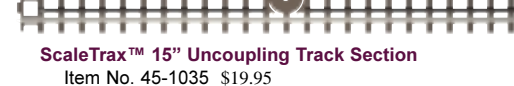

1111111111117, 11111111111111

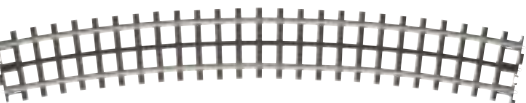

**ScaleTrax™ 0-80 Curved Track Section** ltem No. 45-1034 \$4.99

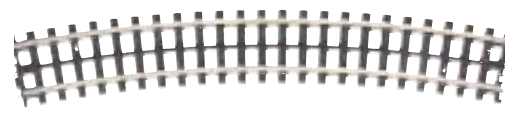

**ScaleTrax™ 0-72 Curved Track Section** Item No. 45-1010 \$4.75

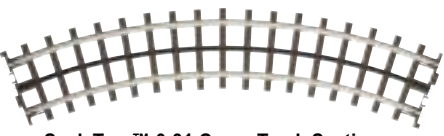

ScaleTrax™ 0-31 Curve Track Section  $Hem N<sub>0</sub>$  45-1002 \$3.50

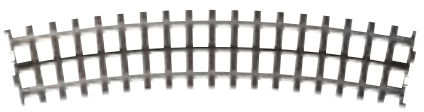

**ScaleTrax™ 0-54 Curved Track Section** Item No. 45-1007 \$3.50

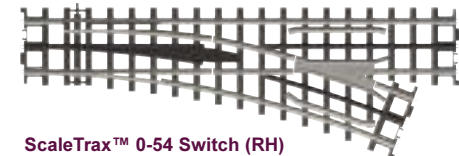

ltem No. 45-1009 \$49.95 **ScaleTrax™ 0-54 Switch (LH)** Item No. 45-1008 \$49.95

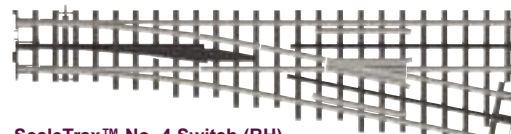

**ScaleTrax™ No. 4 Switch (RH)** Item No. 45-1051 \$59.95  $\boldsymbol{\mathsf{ScaleTrax}}$ ™ No. 4 Switch (LH)  $Item No$  45-1050 \$59.95

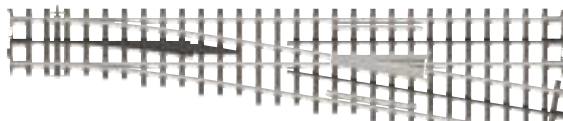

**ScaleTrax™ No. 6 Switch (RH)** Item No. 45-1053  $$69.95$ **ScaleTrax™ No. 6 Switch (LH)** Item No. 45-1052 \$69.95

(Not Shown) **ScaleTrax™ 0-31 Switch (LH)**  $Item No. 45-1003. $49.95$ **ScaleTrax™ 0-31 Switch (RH)** Item No. 45-1004 \$49.95

ScaleTrax<sup>™</sup> by M.T.H. is the ultimate track layout solution for Hi-railers and other detail-oriented 3-rail model railroaders who like to keep a permanent layout. No longer will an O Gauge modeler have to accept the tubular track look, because the ScaleTrax low profile offers maximum accuracy and the exceptional quality of M.T.H. products. Whether assembling your first layout or replacing your old track, ScaleTrax is the most realistic and durable 3-rail scale O-gauge track system available.

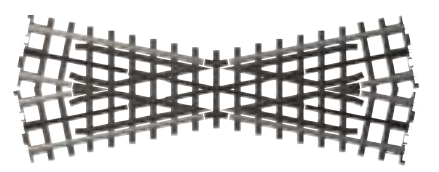

**ScaleTrax™ 22.5° Crossing** Item No. 45-1015 \$19.95

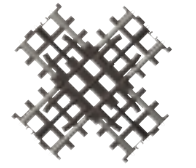

**ScaleTrax™ 90° Crossing** Item No. 45-1005 \$19.95

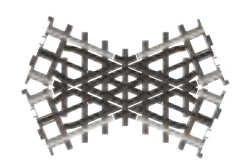

**ScaleTrax™ 45° Crossing** Item No. 45-1006 \$19.95

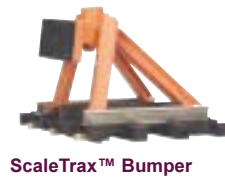

ltem No. 45-1025 \$15.95

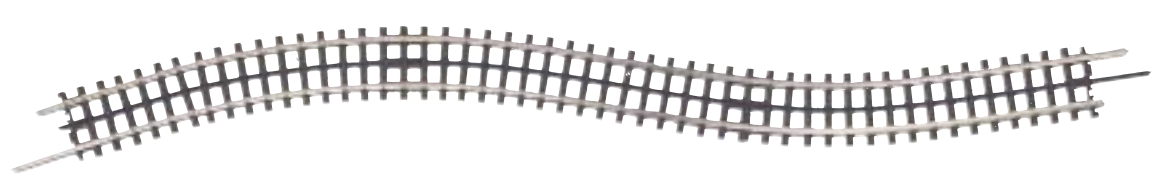

 $\bf$ ScaleTrax™ 30" Flex Track Section Item No. 45-1049 \$9.95

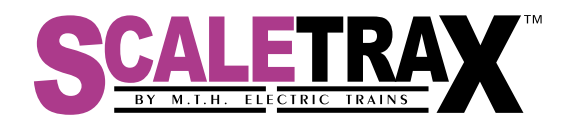

# **ScaleTrax Brings Hi-Railing Down to Earth**

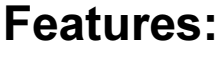

- Solid Nickel-Silver Rails
- Low Profile Appearance With "Near Scale" Proportions
- Molded-In Track Section Connections For Easy Assembly

**Create a ScaleTrax™ Circle** 

It takes 8 O-31 curves to make a circle. It takes 16 O-54 curves to make a circle. It takes 16 O-72 curves to make a circle. It takes 16 O-80 curves to make a circle.

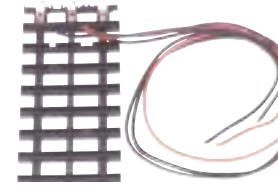

Each FlexTrack Section requires 1 lock-on.

ScaleTrax™ Lock-On (track not included) Item No. 45-1033 \$3.99 ScaleTrax™ 0-72 Switch (RH)  $Item No. 45-1020. $49.95$ **ScaleTrax™ 0-72 Switch (LH)** ltem No. 45-1021 \$49.95

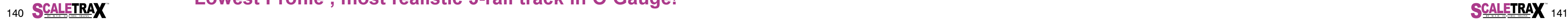

## Lowest Profile , most realistic 3-rail track in O Gauge!

 ${\bf Re}$ quires (4) lock-ons when attaching to non-FlexTrack sections and (2) lock-ons when attaching to FlexTrack sections

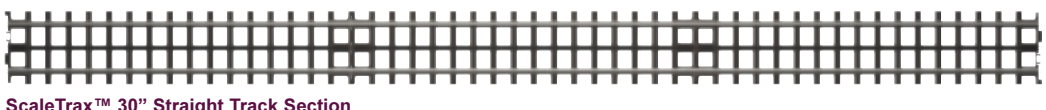

**WOR** <u>KS WITH</u> <u>ANY TR</u> <u>ACK</u> <u>SYSTEM</u> **STREET STATE**
# ELEAN LAYOUT CONTEST! *SYMMER CLERK TRAINSE* **Build the winning**

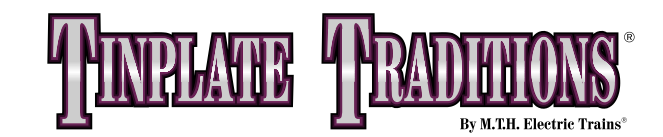

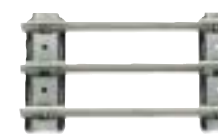

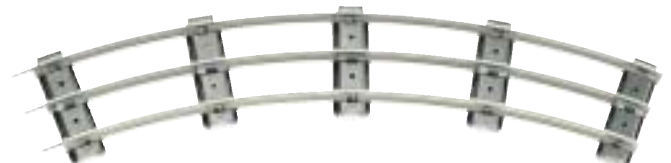

**Standard Gauge Track Regular Curved Sectior** Item No. 10-1039 \$3.99

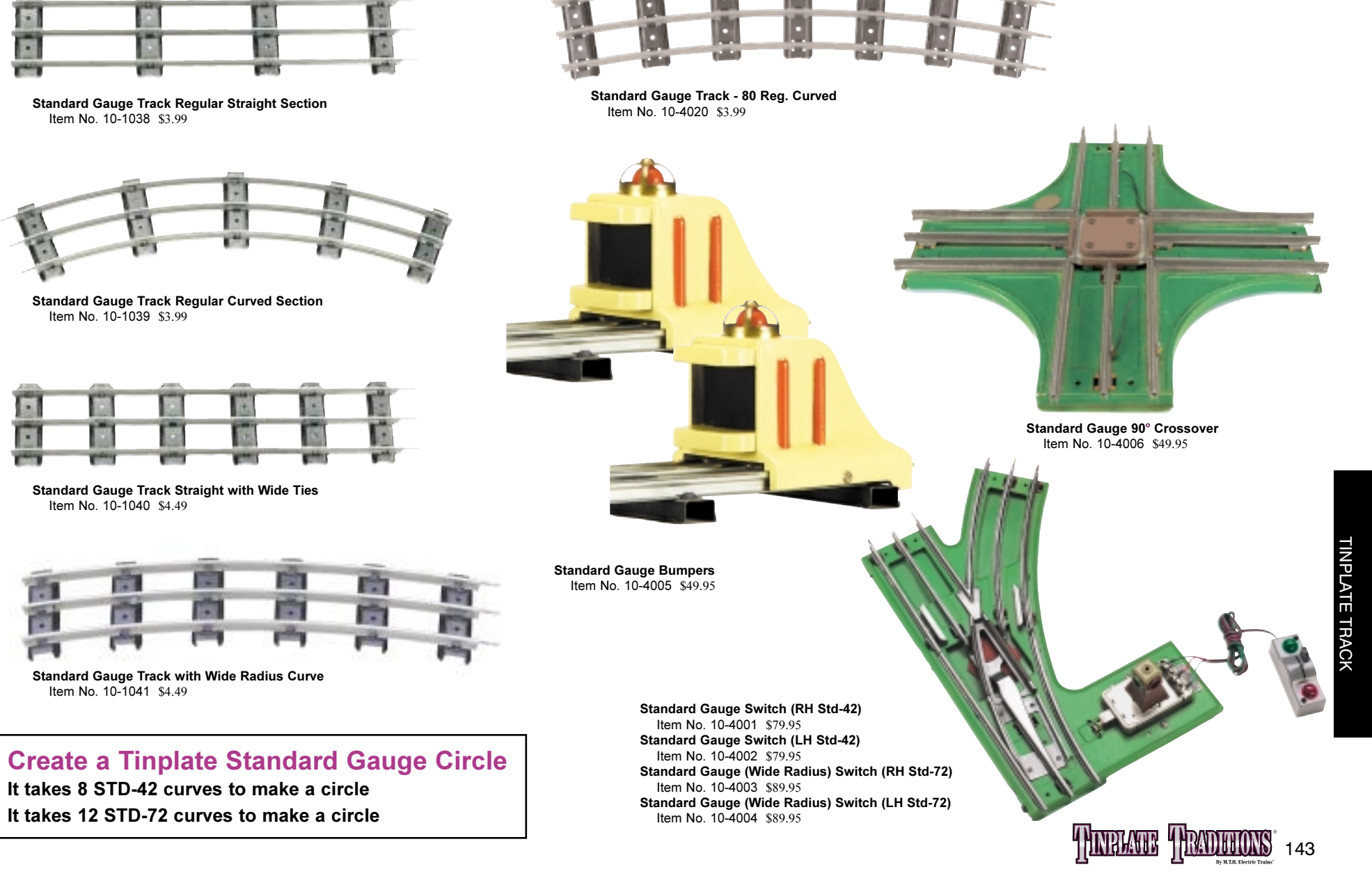

# e car elegance throug Haciers, Mistoric Go

## **Grand Prize**

M.T.H. will provide the winner and a guest with airfare to Anchorage, tickets for the train tour, and meal money

The winner will also receive an M.T.H. Alaska Railroad SD70M Boxed Set with 4 full dome cars to remind him or her of the trip.

ALASKA

M.T.H. will feature the winning layout and builder on our web site<br>(www.mthtrains.com), in a future issue of *The CrossingGate*, the bi-monthly<br>newsletter of the M.T.H. Railroaders Club, and in the 2002 M.T.H. Catalog.

## **2nd Prize**

M.T.H. Premier Chesapeake & Ohio M-1 Steam Turbine Locomotive

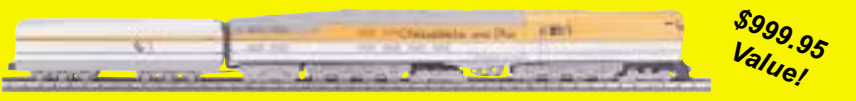

## **3rd Prize** M.T.H. Z-4000 transformer packing 400 watts of power

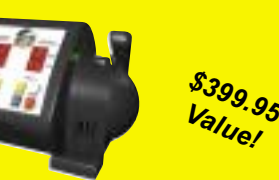

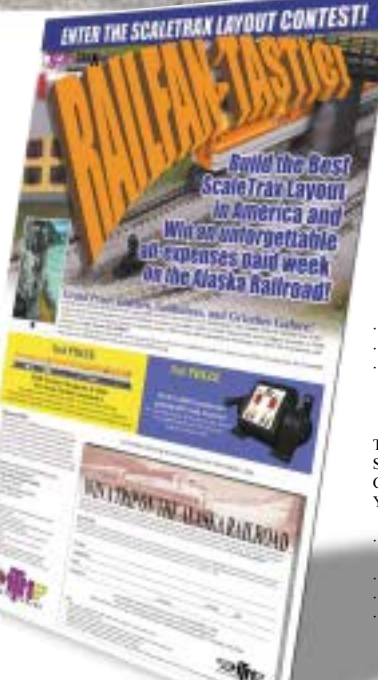

See the countertop display in your local Authorized M.T.H. dealership for complete **Contest Rules and Entry Forms!** 

tour on the

No entry fee or proof of purchase required. Contest is subject to complete official rules.

To enter the Scale Trax Layout contest submit an entry form, required photos and a plan of your ScaleTrax layout and a 200-word description of your railroad's operations and goals by mail or electronically.

To obtain an entry form and a copy of the complete rules send a SASE to: ScaleTrax Contest Rules, M.T.H. Electric Trains, 7020 Columbia Gateway Drive, Columbia MD 21046-1532 or go to our website at www.mthtrains.com. You can also visit participating authorized M.T.H. Electric Trains retail locations.

Mail entries must be postmarked by November, 2001 and received by November 15, 2001 Electronic entries must be submitted by 1:59:59 p.m. Eastern time November 1, 2001. Open to Legal U.S. and Canadian residents except Quebec who are 18 years of age or older. Void where prohibited.

Entries will be judged on realistic operation, action, craftsmanship and finish of final layout, and its fulfillment of the goals stated in your 200-word description. See rules for complete judging criteria and entry specifications.

Alaska Railroad.

**ScaleTrax layout** between now and **November 1, 2001,** 

and you will be on

for a breathtaking 9-day, 8-night trip

featuring the 7-day **Alaska by Daylight** 

your way to Alaska,

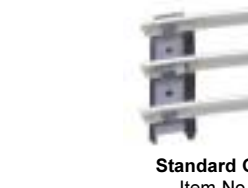

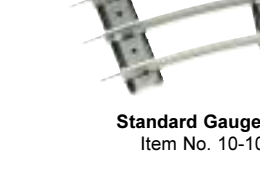

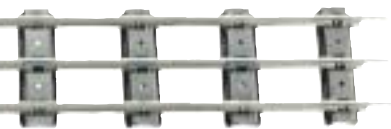

Standard Gauge railroaders can find the classic look and feel of tinplate track and switches only at M.T.H. Thanks to our smooth operating mechanisms, our tinplate switches are sure to work far better than expensive and hard-to-find originals, while maintaining the integrity of the pre-war appearance.

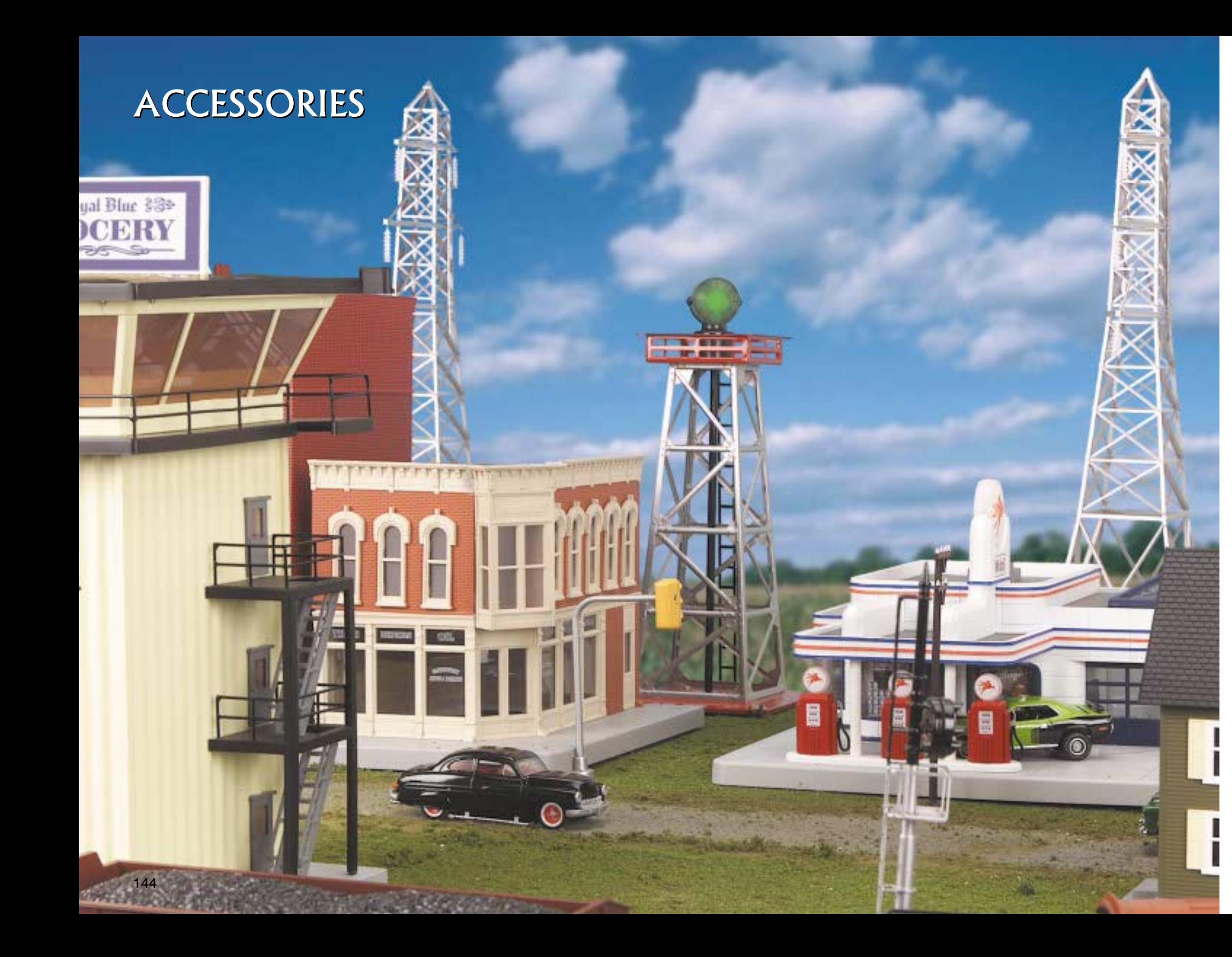

Accessories are the perfect way to put your unique stamp on your layout and make it come alive. Your trains need scenery to pass, places to stop, and passengers to carry. M.T.H.'s fully assembled, easy-towire accessories are an easy way to add the buildings, signals, signs, and even people that bring a layout to life. Choose your favorite accessories to create the world you want.

## **Tid Bit**

Douglas Fir: 50-100' = 12.5-25" in O Scale<br>Cedar: 40-70' = 10-17.5" in O Scale Maples and Oaks: 40-50' = 10-12.5" in O Scale Flowering Cherries and Pears: 30' = 7.5" in O Scale Dogwoods, Redbuds, English Holly: 15' = 3.75" in O Scale

# **CONTENTS**

- **146 RailKing Accessories**
- 154 RailTown Buildings
- **157 Premier Accessories**
- 158 Tinplate Accessories

It is easy to forget to account for the variation in tree height, but that can immediately make even the most<br>carefully planned layout look wrong. To keep your empire realistic, be sure to consider the variety found<br>in nat

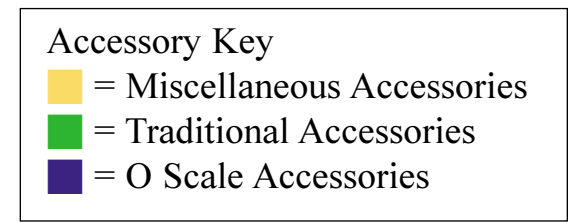

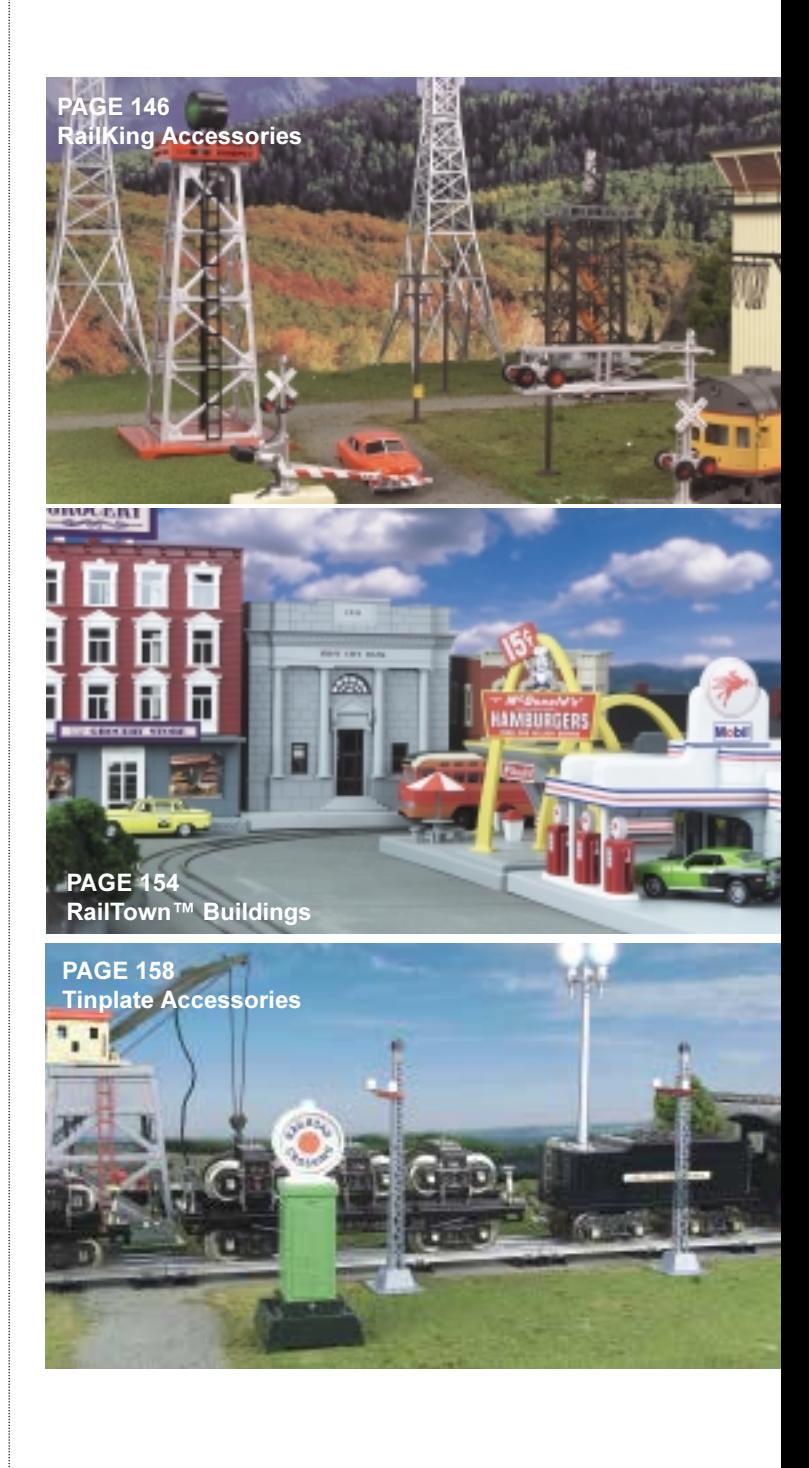

# **RailKing Accessories**

M.T.H. offers a wide variety of RailKing® accessories, from realistic O Scale towers sure to please Hi-railers to reproductions of classic lamps that are perfect for a toy train layout. They are all solidly built of quality materials, and many have lighting and operational features. These accessories add the extra touches that help make a layout special.

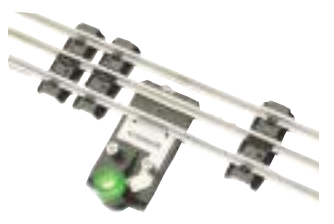

O Standard Gauge Lighted Lock-On Item No. 10-1021 \$3.99

Snap this lighted lock-on into any manufacturer's tubular O, O-27 or standard gauge track section. The built-in lamp will light whenever power is applied to the rails providing an easy, illuminating reference to which track sections are powered up.

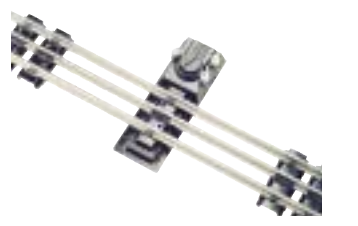

O Gauge Track Activation Device (TAD) Item No. 10-1037 \$9.95

Operate your RailKing accessories or any manufacturer's trackside accessories with this easy-to-use track activation device for tubular track. Simply slide the TAD under your tubular track section, dial in the weight setting of your consist, wire up the connectors to your accessory and you're ready for hands-free accessory operation! For a more automated approach, try using our RealTrax ITAD with any manufacturer's tubular track. The RealTrax ITAD can be easily modified for tubular track operation.

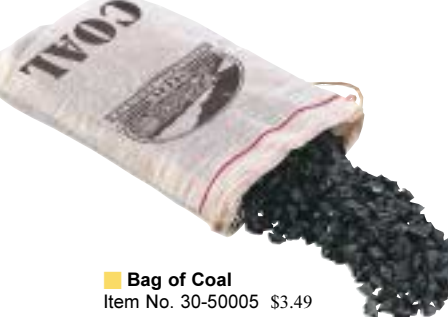

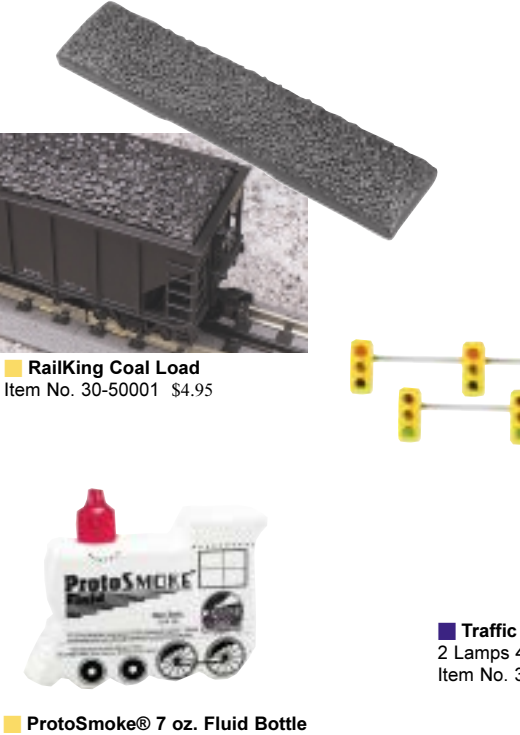

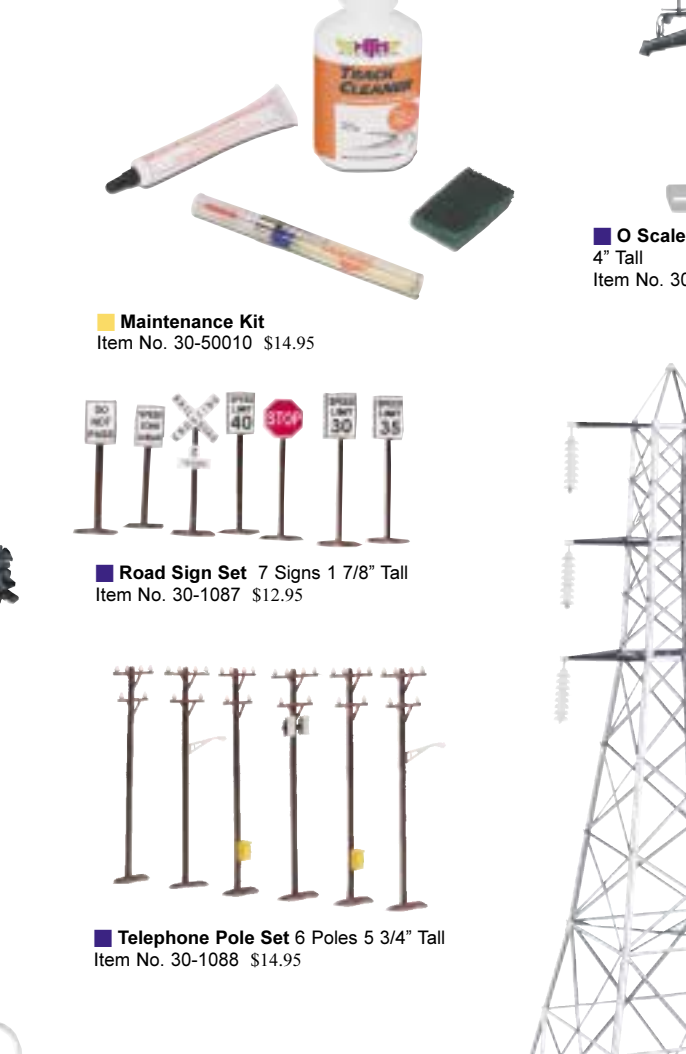

Traffic Light Set-Single

Item No. 30-1089-1 \$19.95

2 Lamps 4 9/16" Tall

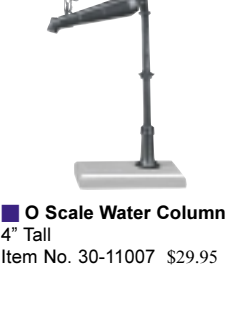

Item No. 30-11007 \$29.95

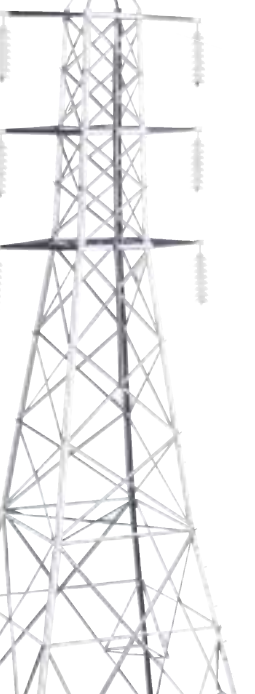

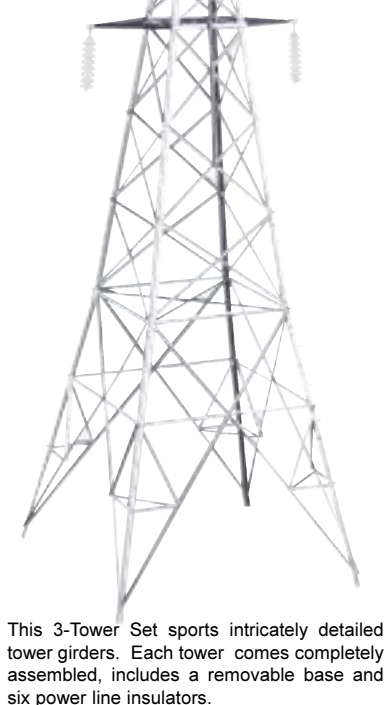

Hi Tension Tower Set  $20''$  x 6 3/8" x 6 3/8" Item No. 30-1056 \$59.95

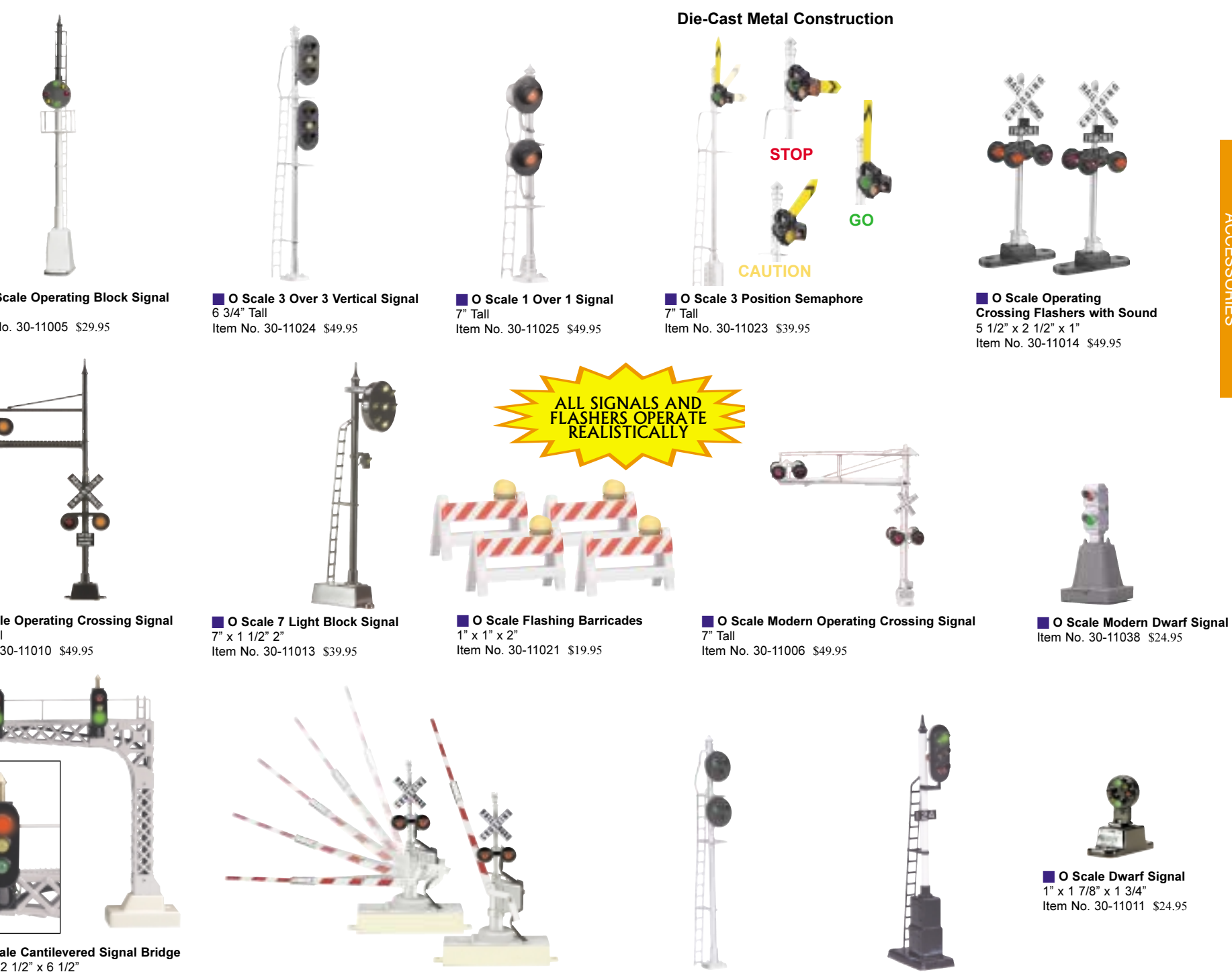

 $R''$  Tall

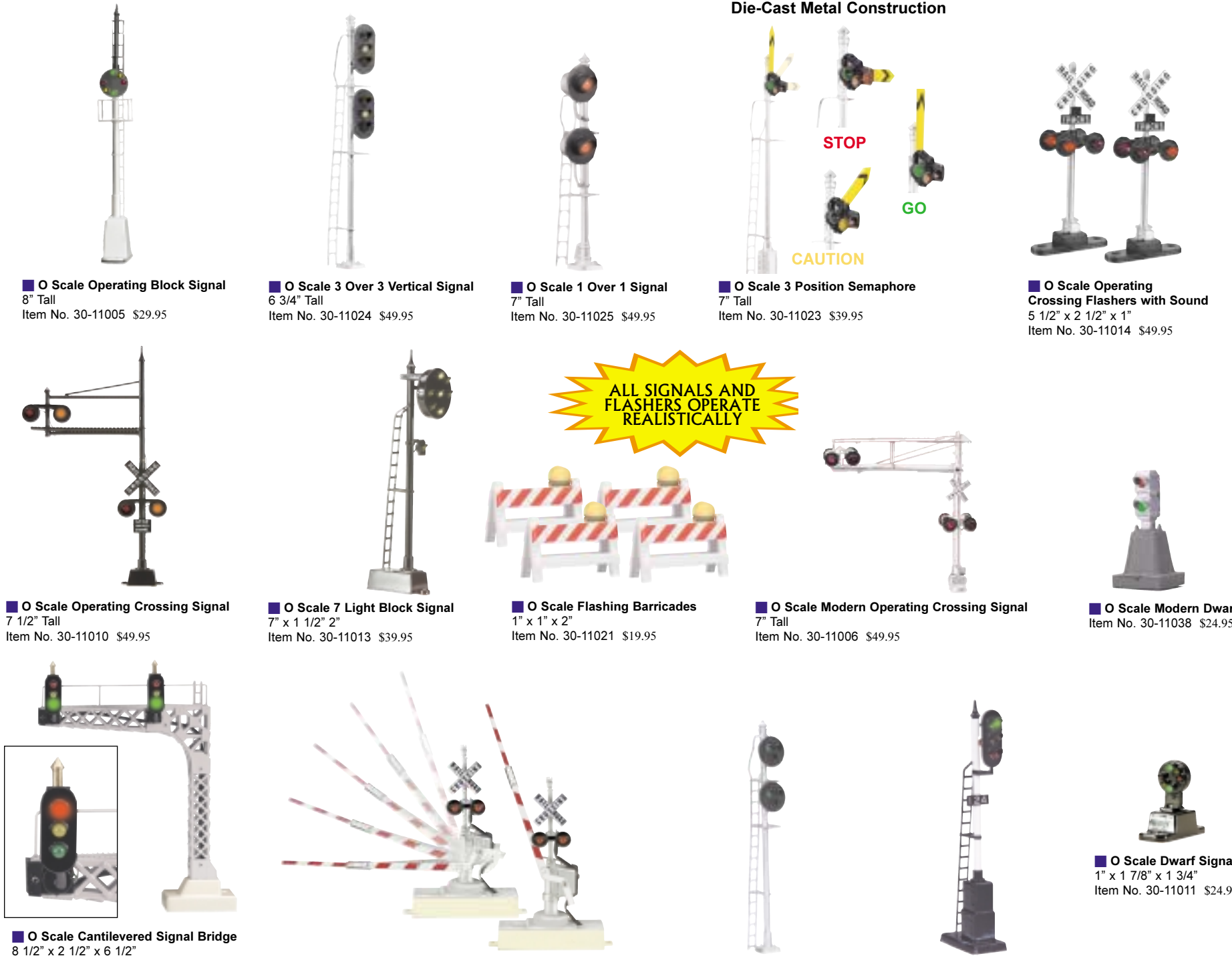

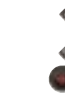

 $\frac{1}{7}$ 1/2" Tall

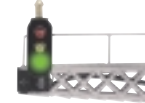

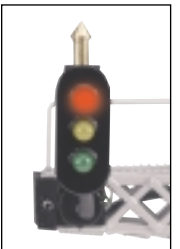

8 1/2" x 2 1/2" x 6 1/2" Item No. 30-11009 \$49.95 O Scale Vertical Signal Lamps Item No. 30-11009-A \$9.95

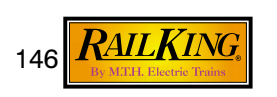

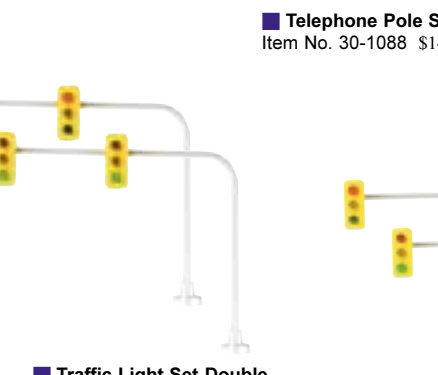

Traffic Light Set-Double<br>2 Lamps 4 9/16" Tall Item No. 30-1089-2 \$24.95

Item No. 60-1045 \$9.95

O Scale Operating Crossing Gate Signal Set  $81/2$ " x 2" x 8" Item No. 30-11012 \$59.95

O Scale 2-Head Target Signal Item No. 30-11035 \$49.95

O Scale Vertical Signal Item No. 30-11036 \$39.95

Item No. 30-11011 \$24.95

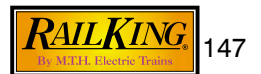

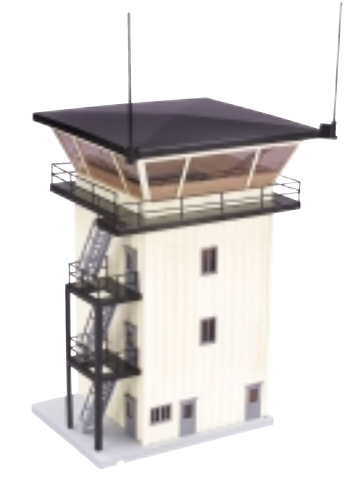

O Scale Yard Master Tower 11" x 5" x 6" Item No. 30-11027 \$54.95

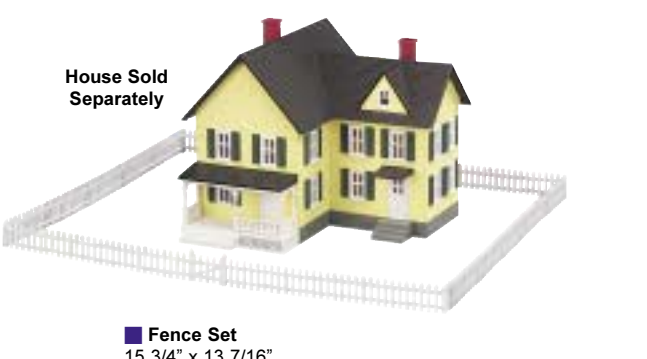

15 3/4" x 13 7/16" Item No. 30-50002 \$9.95

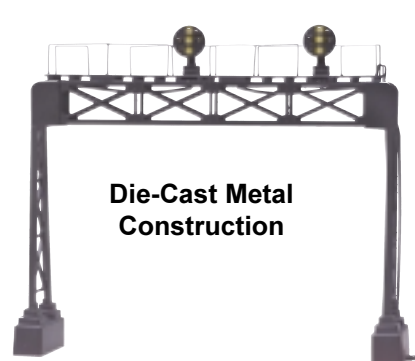

O Scale Pennsy Signal Bridge Item No. 30-11030 \$49.95

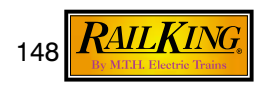

Operating O Scale Water Tower  $10 \frac{1}{4}$  x 6  $\frac{1}{4}$  (diameter) Item No. 30-11028 \$59.95

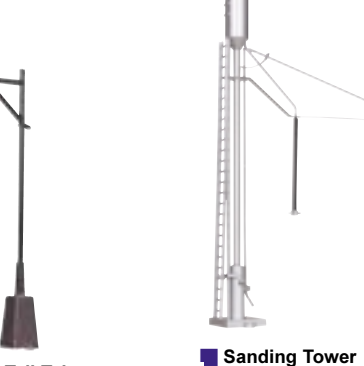

O Scale Tell Tale 8" x 3" Item No. 30-11026 \$19.95

Additional Lamps for the Signal Bridge 30-11030

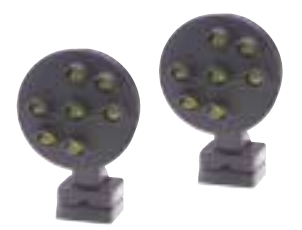

O Scale Position Light Signal Lamps Item No. 30-11030-A \$9.95

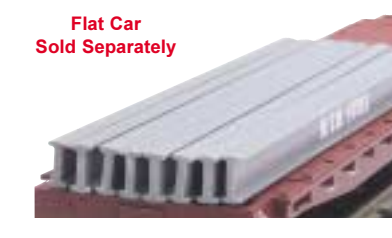

I-Beam 8 Piece Set Item No. 30-50007 \$12.95

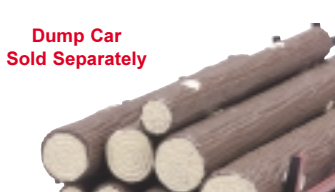

8-Piece Log Set Item No. 30-50008 \$19.95

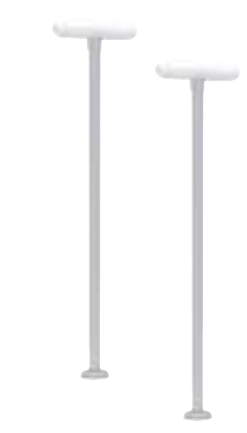

O Lamp Platform Light Set Item No. 30-11031 \$29.95

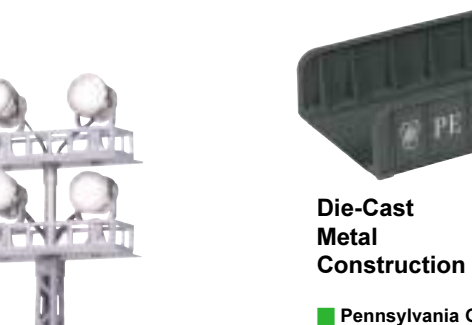

Pennsylvania Girder Bridge  $10''$  x 4 1/2" x 1 3/4" Item No. 30-12001 \$19.95

Union Pacific Girder Bridge  $10"$  x 4  $1/2"$  x 1  $3/4"$ Item No. 30-12002 \$19.95

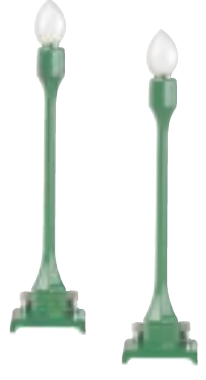

#580-1 Teardrop Lamp Set 6 3/4" Tall (Pea Green) Item No. 30-1079-A \$19.95

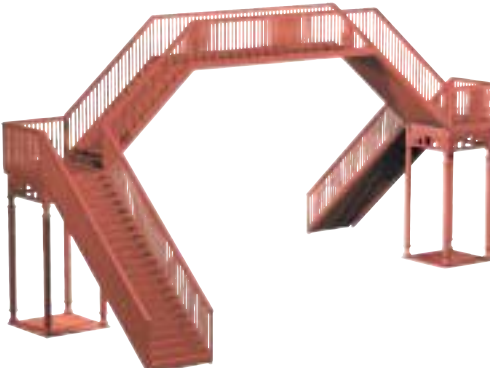

tem No. 30-11040 \$29.95

O Scale Pedestrian Crosswalk Item No. 30-9053 \$49.95

**COLLECT** 

Fuel/Water Column Set

Item No. 30-11037 \$29.95

 $\sim$ 

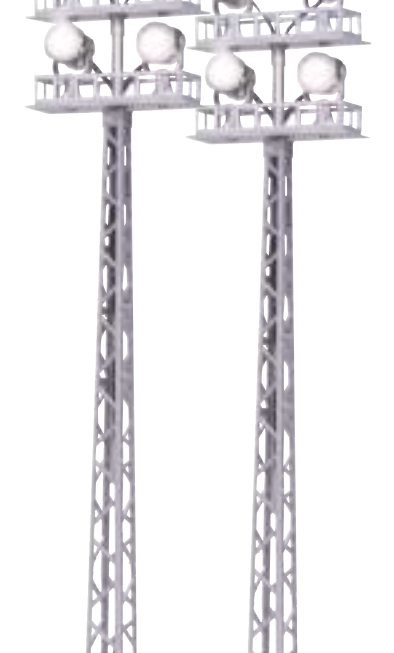

O Scale Flood Light Tower Set Item No. 30-11039 \$59.95

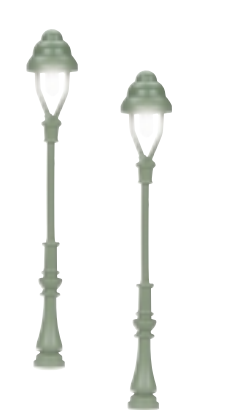

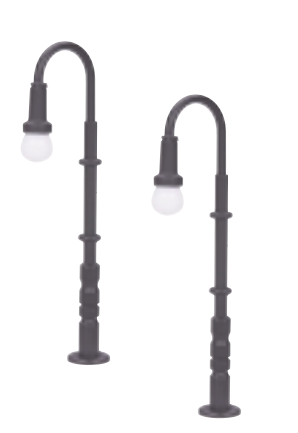

- O Lamp Street Gas Light Set Item No. 30-11033 \$24.95
- O Lamp Street Gooseneck Light Set Item No. 30-11032 \$24.95

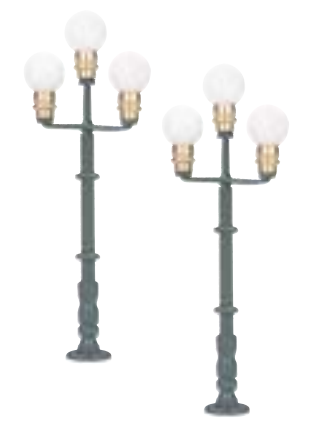

O Lamp Triple Park Light Set<br>Item No. 30-11034 \$39.95

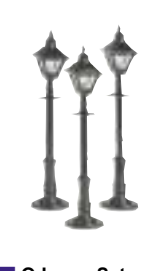

O Lamp Set  $\overline{S}$ quare)  $4"$  Tall Item No. 30-1079 \$19.95

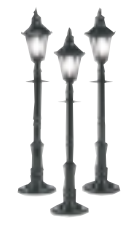

O Lamp Set (Hexagonal) 4" Tall Item No. 30-1062 \$19.95

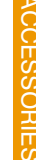

PE NYSY LYAY UNION PACIFIC

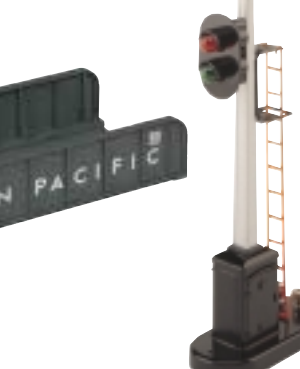

#153 Operating Block Signal Item No. 30-1076 \$29.95

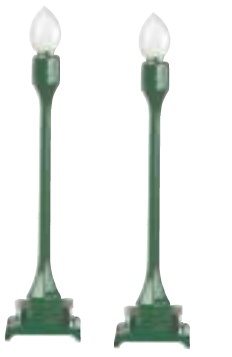

#580-1 Teardrop Lamp Set

6 3/4" Tall (Green)

Item No. 30-1070 \$19.95

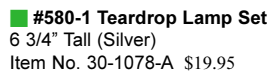

#35 Street Lamp Set Item No. 30-1059 \$24.95

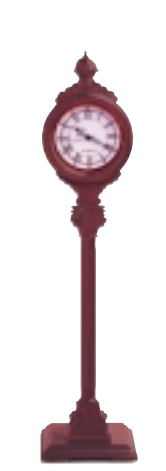

Operating Street Clock 9 1/8" Tall (Maroon) Item No. 30-11041 \$29.95

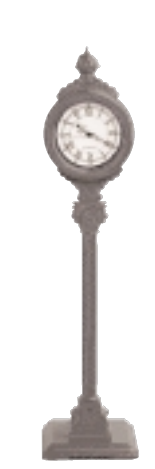

Operating Street Clock 9 1/8" Tall (Black) Item No. 30-11049 \$29.95

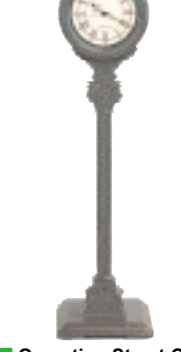

Operating Street Clock 9 1/8" Tall (Dark Green) Item No. 30-11050 \$29.95

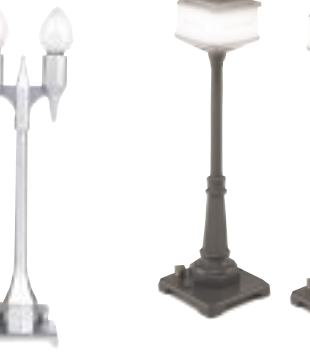

#57 Corner Lamp Set 7 1/2" Tall (Gray) Item No. 30-1068 \$24.95

149

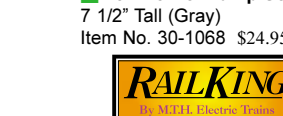

(Aluminum)

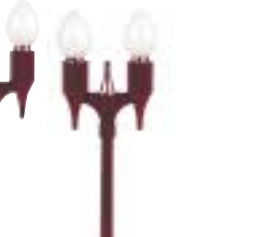

#580-2 Teardrop Lamp Set 6 3/4" Tall (Maroon) Item No. 30-1081-A \$19.95

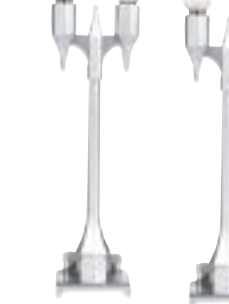

6 3/4" Tall (Silver)

#580-2 Teardrop Lamp Set

Item No. 30-1082-A \$19.95

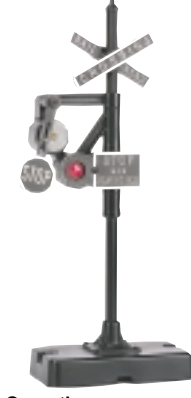

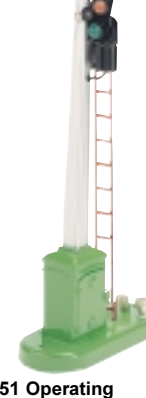

**Operating** Banjo Signal, 9 1/8" Tall Item No. 30-1093 \$29.95

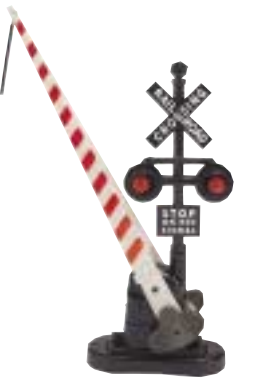

#262 Crossing Gate Signal  $9"$  Tall Item No. 30-1073 \$39.95

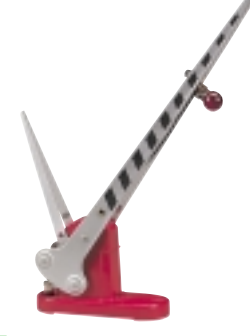

#152 Operating Crossing Gate 9" Tall (Red Aluminum) Item No. 30-11008 \$29.95

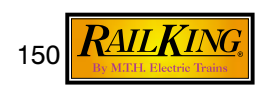

#151 Operating Semaphore, 9 5/8" Tall Item No. 30-1075 \$29.95

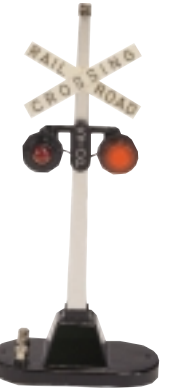

#154 Highway Flashing Signal, 9 1/8" Tall Item No. 30-1074 \$29.95

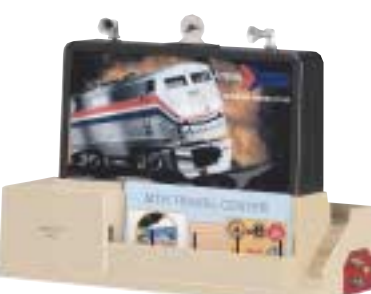

#334 Dispatch Board  $10$  1/2"  $\times$  4 1/4"  $\times$  7 1/2" Item No. 30-9022 \$99.95

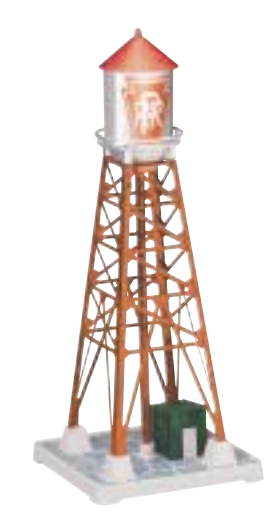

#193 Industrial Water Tower  $6'' \times 6'' \times 14 \frac{3}{4}$ Item No. 30-9060 \$49.95

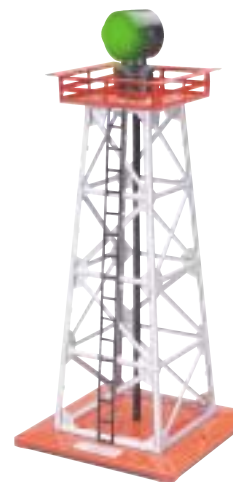

Rotary Beacon  $5" \times 5" \times 12"$ Item No. 30-9033 \$39.95

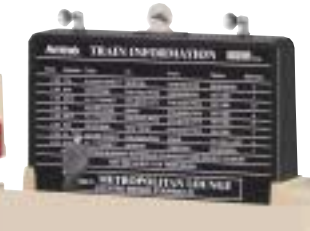

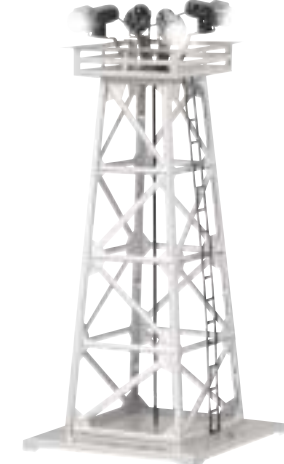

#395 Floodlight Tower  $5'' \times 5'' \times 11114''$ Item No. 30-9049 \$39.95

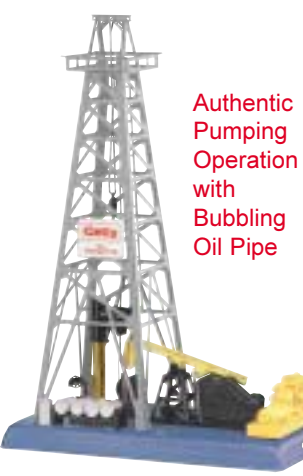

#455 Oil Derrick  $9.3/4$ " x 5 3/4" x 13 3/4"

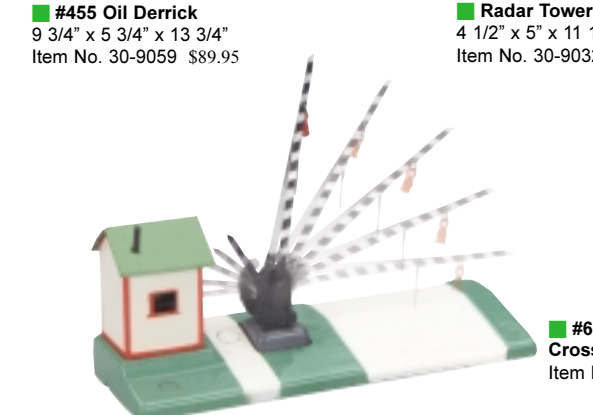

INK WAVE

10 3/4" x 3 1/4" x 7 1/2" Clearance 6 1/8" Item No. 30-9026 \$44.95

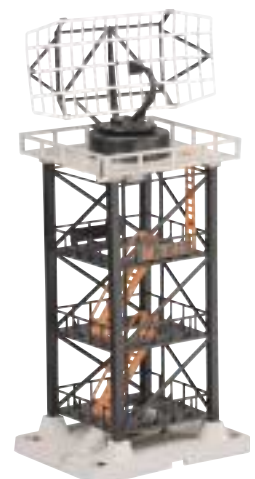

Radar Tower 4 1/2" x 5" x 11 1/2" Item No. 30-9032 \$39.95

#450 Signal Bridge

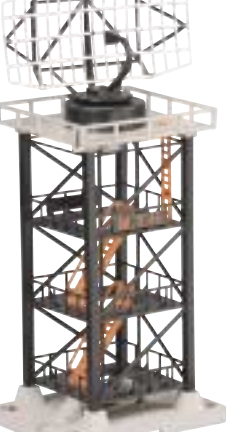

#600 Operating **Crossing Gate** Item No. 30-9118 \$79.95

With the RailKing Coaling Tower, you can load coal just like the prototypes. An operating bucker lowers, scoops up coal, then drops it into the tower's hopper, and the operating hopper bay open to drop the coal into the car waiting below. This stamped metal tower add loads of action to a layout

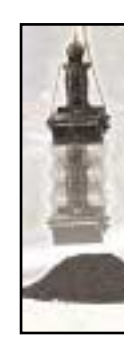

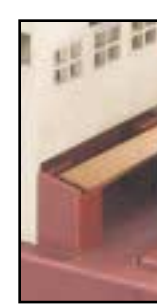

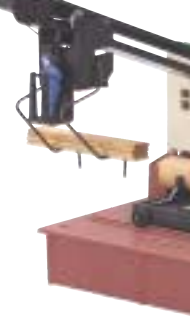

No. 23796 Saw Mill Item No. 30-9122 \$89.95

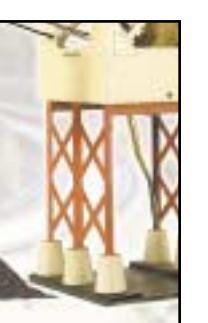

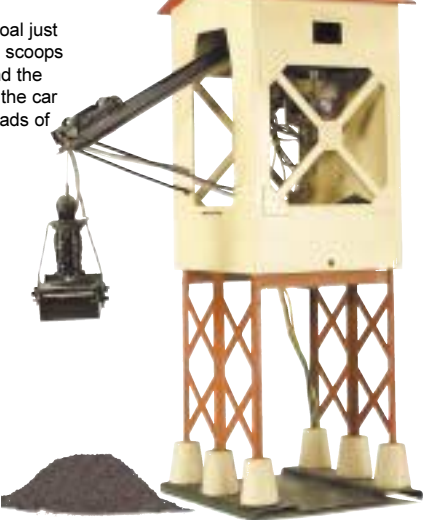

Operating Coaling Tower<br>Item No. 30-9043 \$149.95

To Your Layou

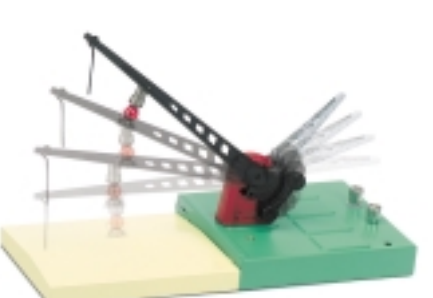

#46 Crossing Gate and Signal  $9"$  Tall Item No. 30-11017 \$59.95

Load simulated logs onto your cars like a professional with the operating log loader that lifts one simulated log at a time, then drops it onto the car waiting below

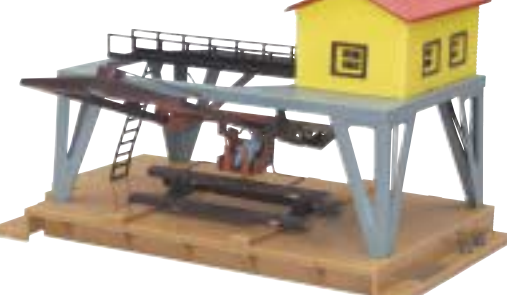

Item No. 30-9119 \$199.95

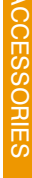

#787 Log Loader

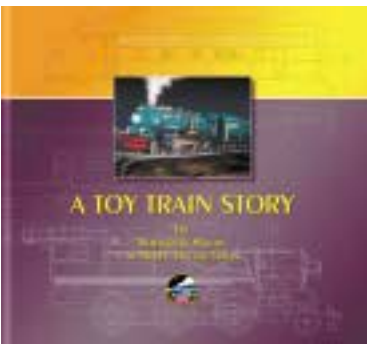

**MTH History Book** Item No. 60-1321 \$49.95

In the twenty years that M.T.H. has been on the model railroading scene, we have reinvigorated the industry by providing a level of value and quality unmatched by our competitors. Now you can get the inside story on the history of Mike Wolf and the company he founded. The 350+ page hard-cover Toy Train Story beautifully captures the essence and story of M.T.H. display. Also featured is an interview Electric Trains through the easy-reading narrative of an M.T.H. aficionado. Also featuring almost 1900 full-color photos, the book contains a complete history of our product line through the 2000, volume 2 catalog, making it the most complete history to-date of M.T.H. products. It is an invaluable resource for any M.T.H. fan.

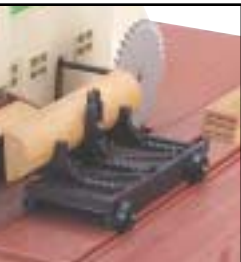

This working saw mill gives your trains something to haul. At the push of a button the blade spins and the log passes thru.

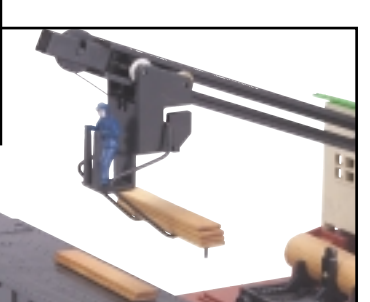

After each rotation, a plank appears, as if cut from the log, and the arm lifts the plank and drops it into the waiting car you park beside the mill.

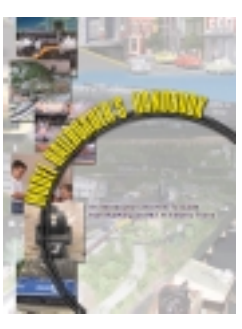

Model Railroader's Handbook Item No. 60-1355 \$14.95

M.T.H. developed Model Railroader's Handbook especially for the beginning hobbyist. It is chock-full of information, like basic layout strategies, operation tips, and what common terms mean, that are perfect for people just starting out. Whether you or someone you know is gradually building on a starter set or jumping in with both feet, this book is the perfect guide to the hobby. Every book comes with a CD ROM with track layout software and video footage on how to use RailKing Ready-To-Run sets.

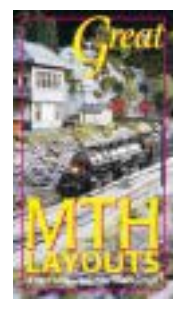

▲ TM Layout Video Item No. 60-1325 \$19.95

The first M.T.H. layout video features the best of M.T.H. in action on sensational layouts plus useful tips on layout building. Included are the spectacular 70 x 45 foot high-rail layout of Tony Lash and the M.T.H. Showroom with Mike Wolf and a two-level, scale-detailed layout custom built under the direction of internationally known designer Richar Johnson. Be prepared to be amazed.

60 minutes. \$19.95

Produced by TM Books and Video, creators of the popular I Love Toy Trains video series

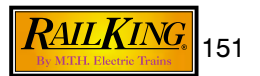

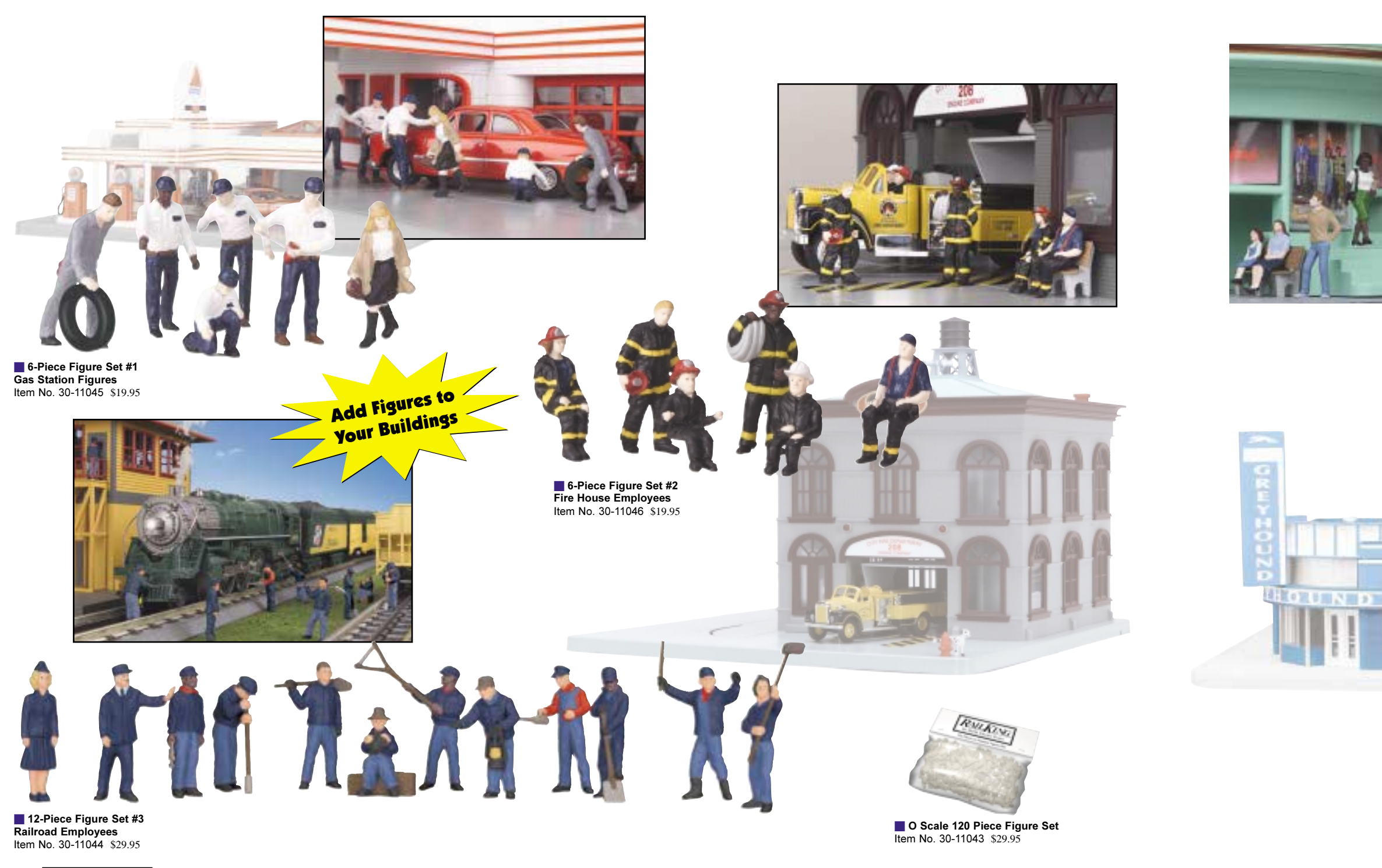

 $_{152}$   $R\mu K$ IN

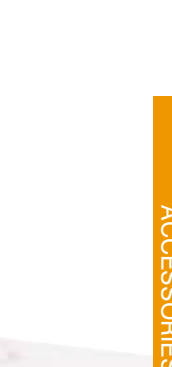

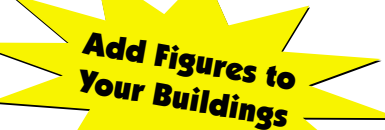

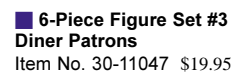

350 993

H

 $= 681$ 

 $\mathbb{L}$ 

32, 10,

 $\mathbb {H}$ 

**CELES** 

■ 6-Piece Figure Set #4<br>Bus Station Employees and Patrons<br>Item No. 30-11048 \$19.95

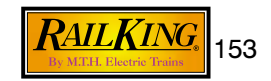

## **RailTown**™ **Buildings**

Half the fun of model railroading is building a layout, and with RailKing<sup>®</sup> RailTown™ buildings, layout expansion is just a few steps away. M.T.H. offers a variety of RailTown buildings, to help you create whatever kind of atmosphere you want: rural or urban, nostalgic or modern. Operating buildings move your layout's activity beyond the trains, adding fun and excitement to the whole pike. RailTown buildings are a perfect addition on any O Gauge layout, as each is sized for use with all O Gauge locomotives and rolling stock.

## **Features**

- Completely Pre-Assembled
- Interior Lights
- Fully Decorated
- Easy To Wire
- Colorfully painted

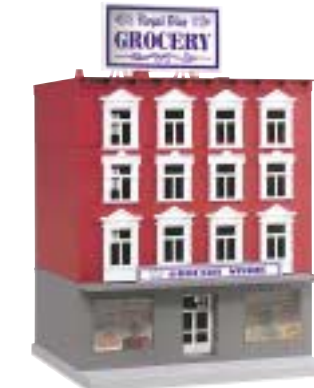

Grocery, 4-Story Building Item No. 30-9058 \$39.95

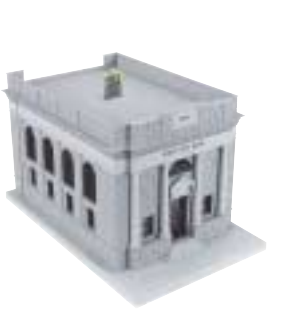

Bank with Coin Slot  $91/2$ " x 17 15/16" x 9 1/8" Item No. 30-9065 \$39.95

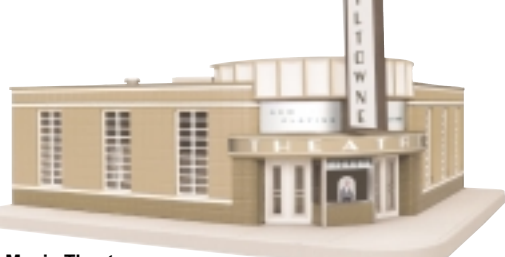

Movie Theater 16 1/2" x 13 9/16" x 9 1/2" Item No.  $30-9054$  \$99.95

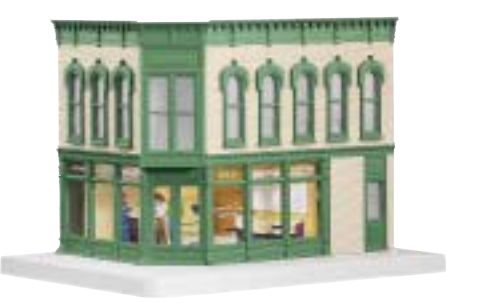

**Jewelry Store**<br>9 7/8" x 7" x 7 3/8" Item No. 30-9035 \$39.95

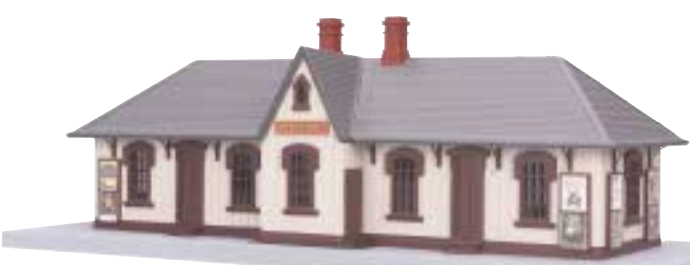

 $\overline{\phantom{1}}$  #5 Country Church<br>Item No. 30-9057 \$29.95

**Myerstown Passenger Station**<br>18 5/8" x 7 3/8" x 6 5/8" Item No. 30-9051 \$49.95

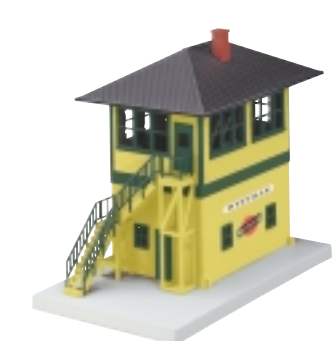

▲ Chicago NorthWestern Switch Tower 6 1/8" x 10 1/2" x 9 1/8" Item No. 30-9055 \$39.95

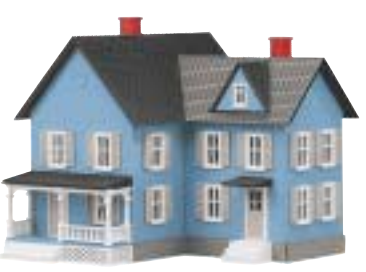

▲ #6 Farm House<br>7 1/2" x 7 1/2" x 7" Item No. 30-9046 \$29.95

A Auto Parts Store, Corner Building

 $97/8$ " x 7" x 7 3/8"

Item No. 30-9056 \$39.95

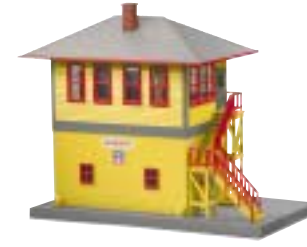

Union Pacific Switch Tower 6 1/8" x 10 1/2" x 9 1/8" Item No. 30-9048 \$39.95

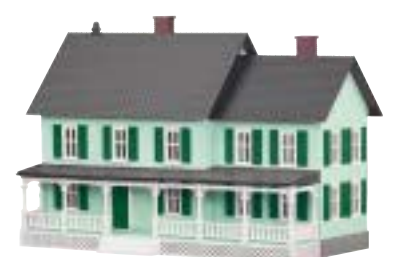

#4 Country House  $9.5/8$ " x 5" x 7" Item No. 30-9047 \$29.95

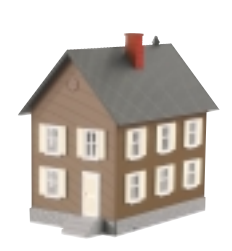

▲ Row House #1 7 7/8" x 4" x 7" Item No. 30-9044 \$24.95

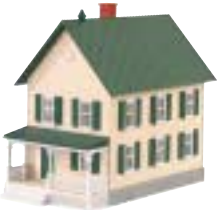

▲ Row House #2 with Front Porch 8 3/8" x 4" x 7" Item No. 30-9045 \$24.95

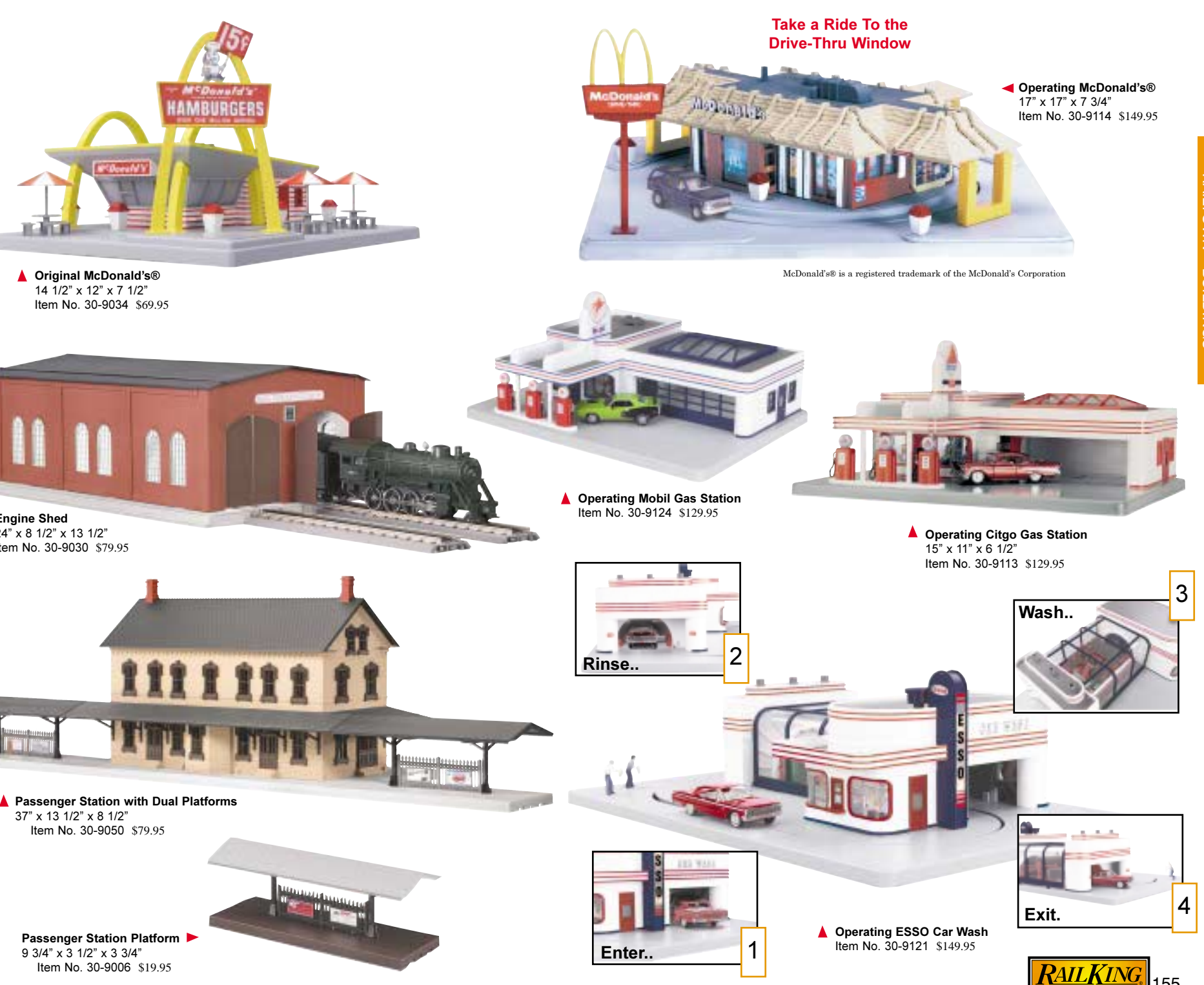

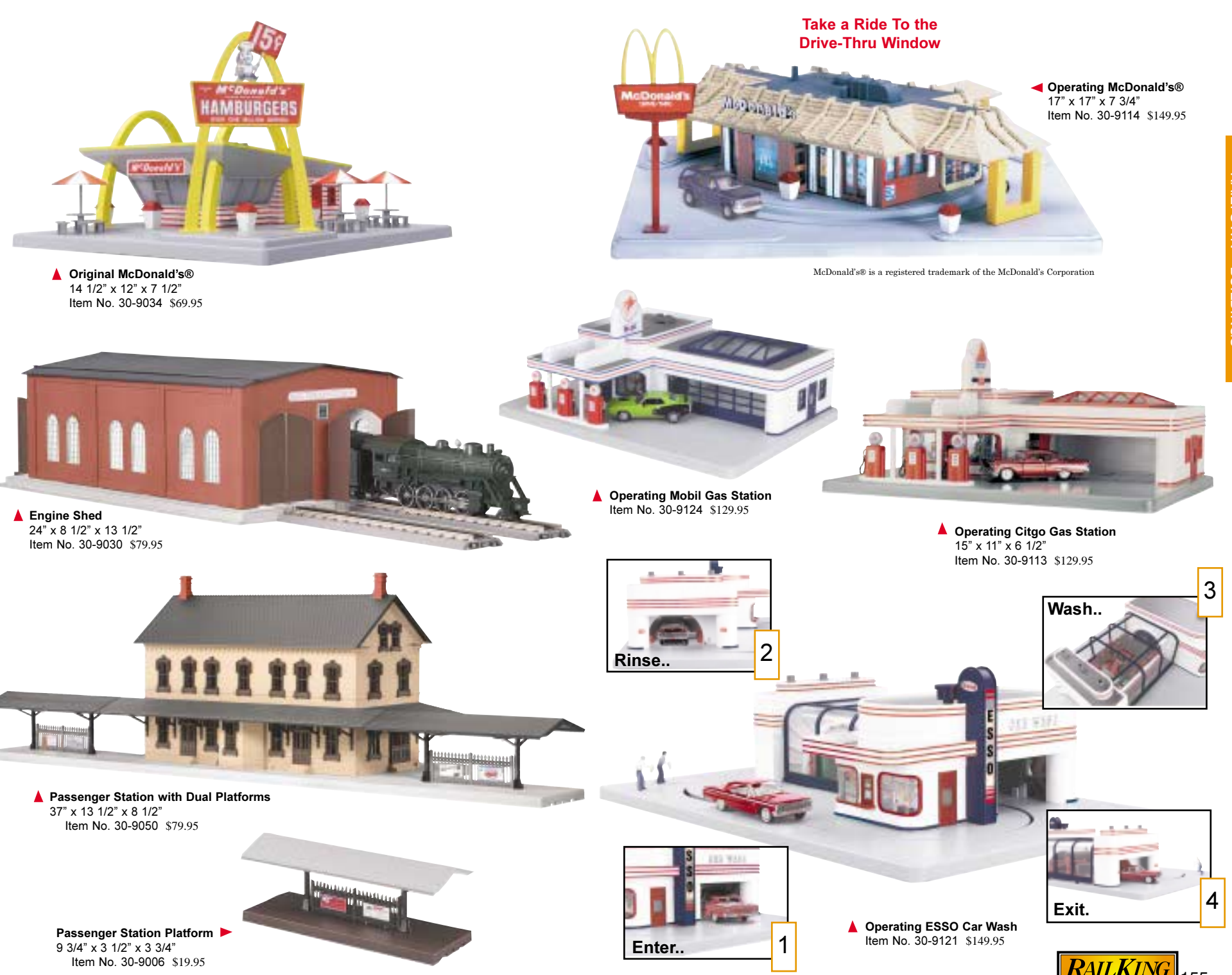

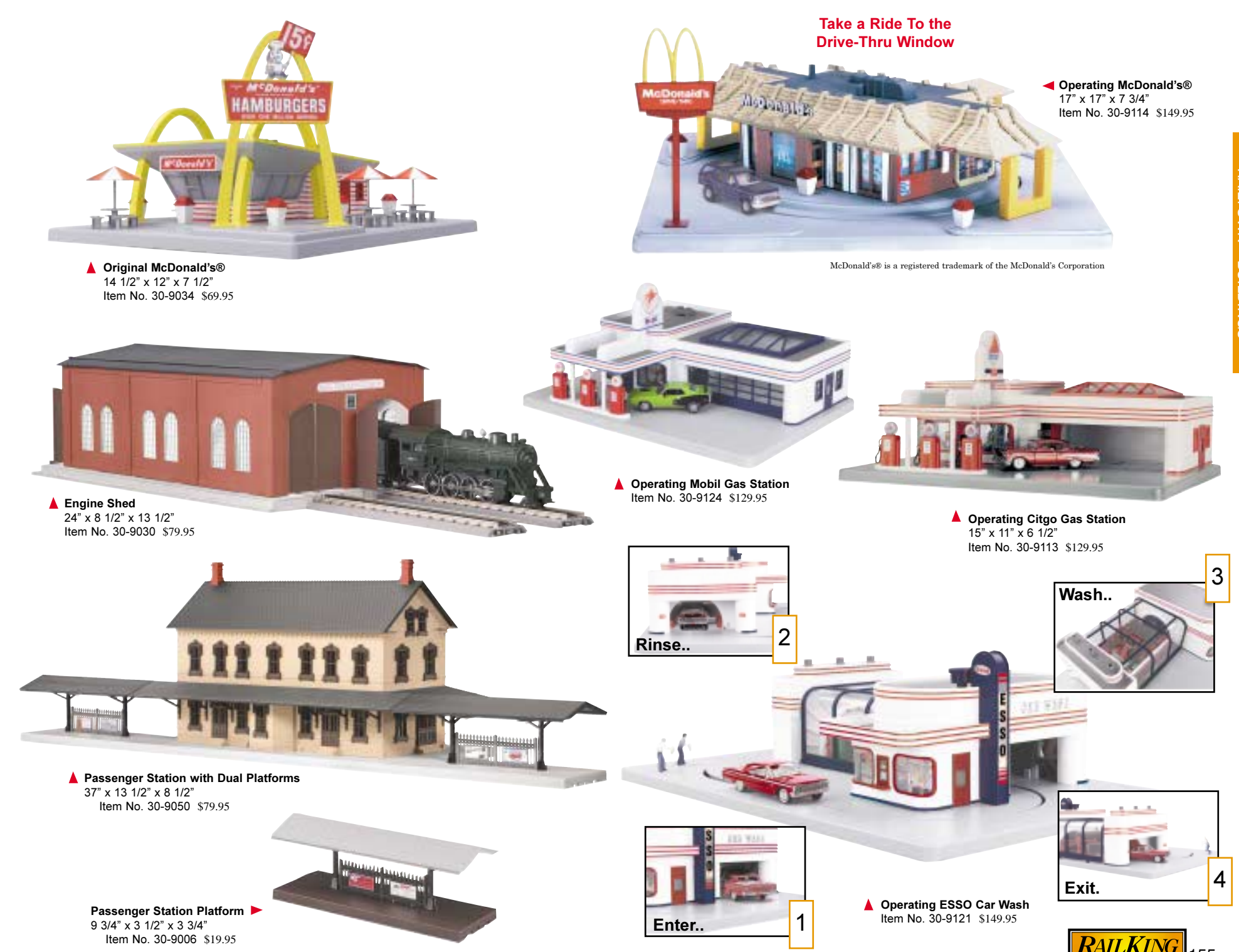

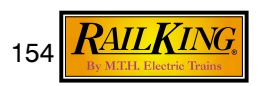

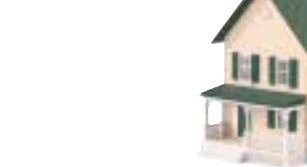

155

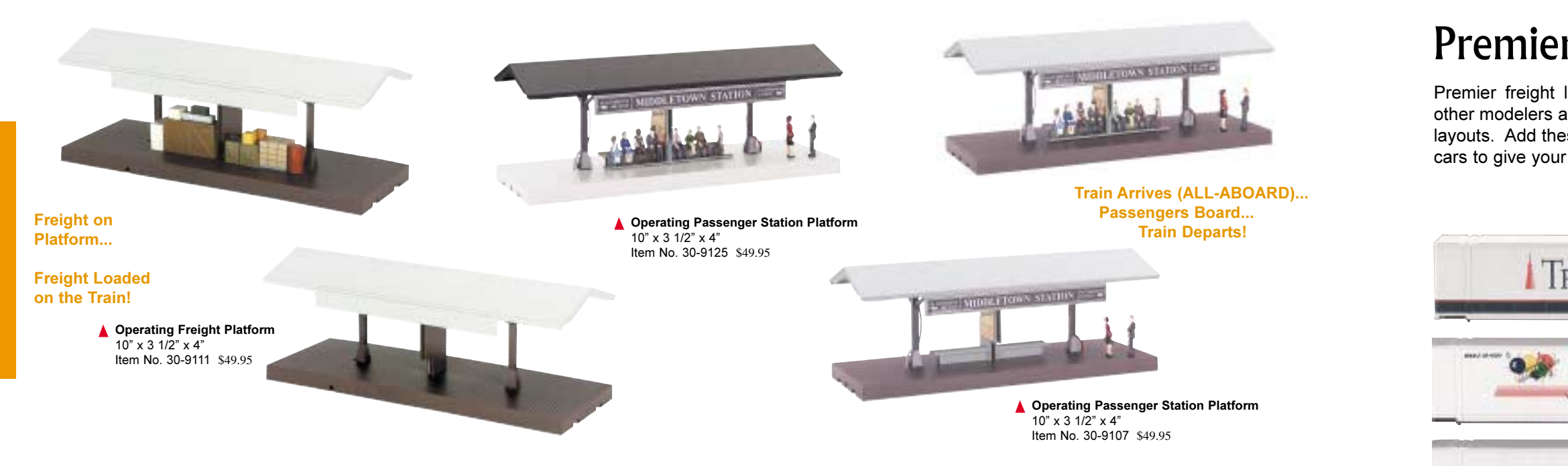

## Can be operated individually or paired to make a full-service operating yard accessory.

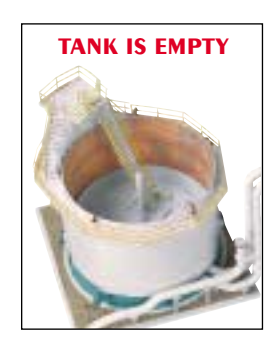

**TANK IS FULL** 

The roof of the storage tank lowers and raises to indicate that it has been emptied and refilled.

OLLIMBIA

The property of the contract of the contract of

The attendant is lowered to the top of a waiting tank car (sold separately) where he puts the hose fittings on the dome. After a pause to fill the tank, he and the hose are lifted out of the way so the car can move on.

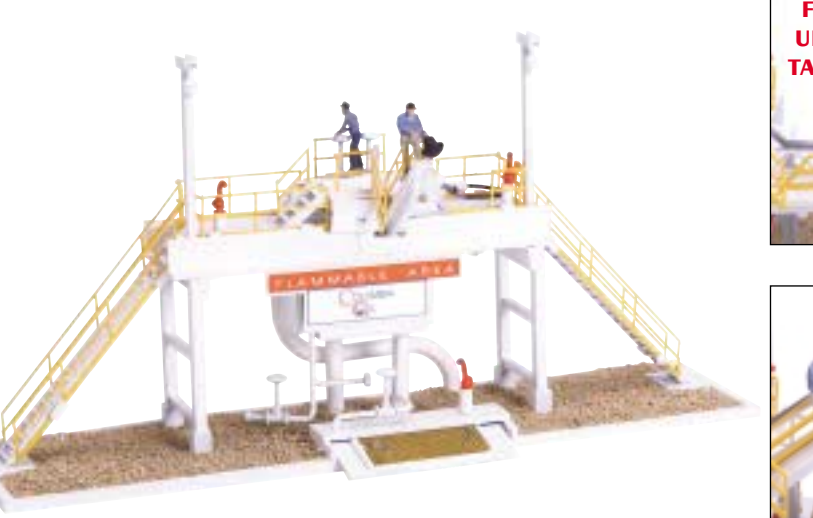

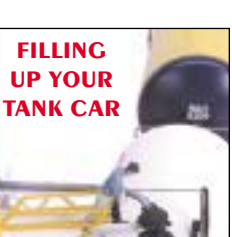

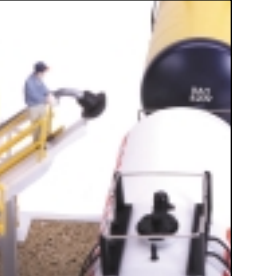

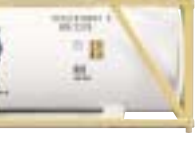

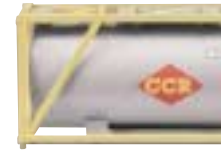

48'Container Set

20-95039 \$34.95

Stolt, Sea Containers, CCR. **Tank Container Set** 20-95040 \$24.95

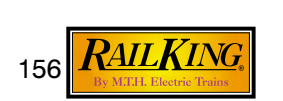

▲ Operating Storage Tank Item No. 30-9116 \$179.95 ▲ Operating Storage Tank Station Item No. 30-9117 \$179.95

## **Premier Accessories**

Premier freight loads are accurately sized for Hi-railers and other modelers among you who want to add detail to 1/4" scale layouts. Add these authentic looking container sets to your flat cars to give your layouts extra touches of realism.

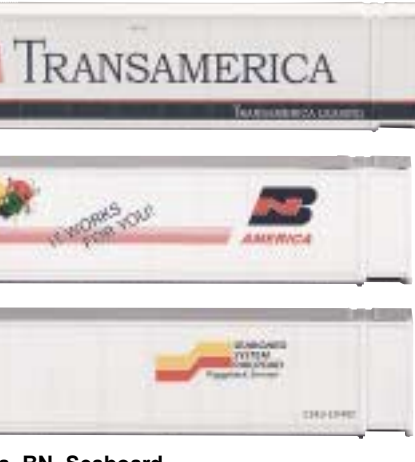

Trans America, BN, Seaboard,

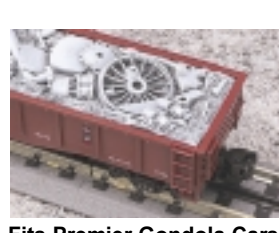

Fits Premier Gondola Cars. Junk Load 20-30001 \$8.95

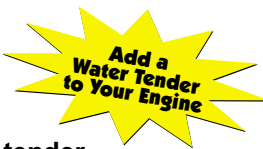

## Add a full scale die-cast water tender

Each tender is equipped with a plug-in harness that makes hooking up your tender a snap.

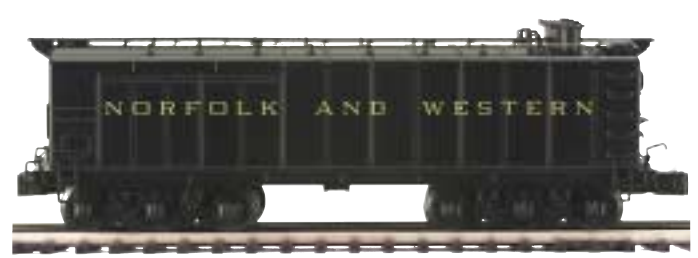

Norfolk & Western, Auxiliary Water Tender II 20-3046 \$249.95

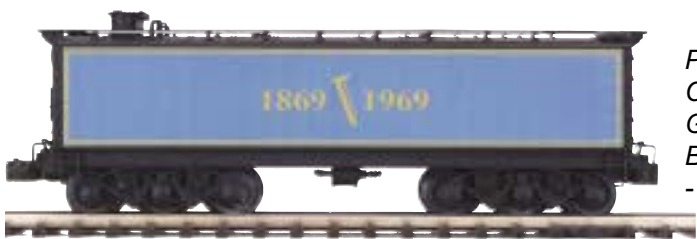

Perfect Complement for | Golden Spike Berkshire - See Page 73

Golden Spike, Auxiliary Water Tender II 20-3067 \$249.95

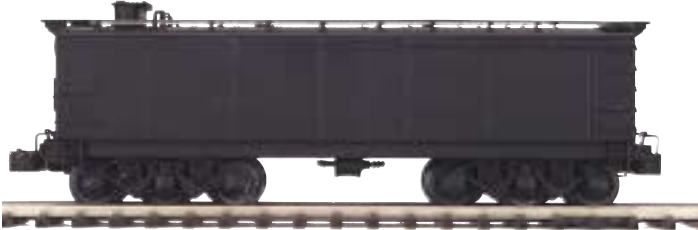

**Undecorated Black, Auxiliary Water Tender II** 20-3070 \$249.95

## **Features**

• Remote Controlled Proto-Coupler® • Proto-Sound 2.0 With The Digital Command System Featuring • Die-Cast Metal Body • Metal Wheels and Axles • Fast-Angle Wheel Sets • Needle-Point Axles • 1:48 Scale Dimensions • Separate Metal Handrails • Die-Cast 6-Wheel Trucks □ O-42 Curves Measures: 10 1/2" x 2 1/2" x 3 1/4"

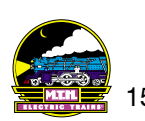

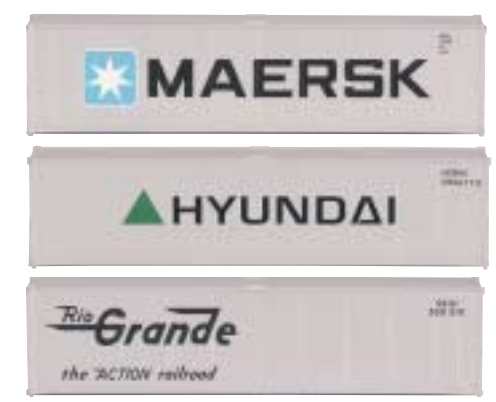

Maersk, Hyundai, Rio Grande, 40'Container Set 20-95038 \$29.95

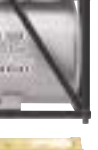

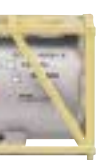

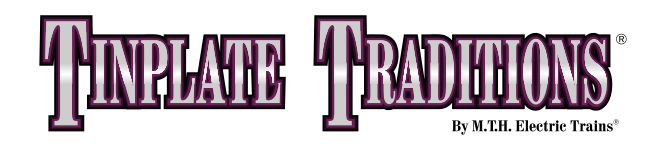

More lights and accessories return to our Tinplate Traditions<sup>®</sup> lineup in full color and durable metal construction. Each full-sized lamp and trackside accessory features stamped metal or die-cast construction. There are no plastic bases and poles in any of these accessories. They are the perfect way to bring charm and nostalgia to your tinplate layout.

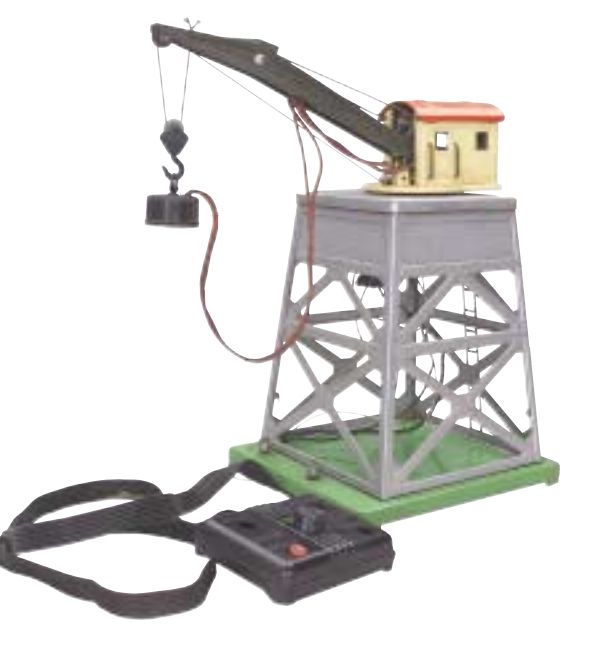

▲ #165 Magnetic Crane Item No. 10-1160 \$299.95

Add some action to a working Tinplate layout. The magnetic crane lets you raise and lower the hook or turn the cab at the touch of a button. A manual crank raises and lowers the boom. Turn the magnet on to raise a metallic scrap load and off to drop it.

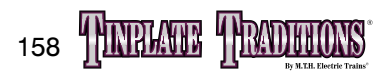

Original 212 and 512 gondola cars came equipped with wine barrels or oil drums. Now M.T.H. makes these accessories available in the Tinplate Traditions line. Our wine barrels and oil drums are of natural wood and open in the middle just like the originals. They come in 8-piece sets that will fill the tinplate gondolas from our earlier catalogs and make them look even more like the pre-war originals.

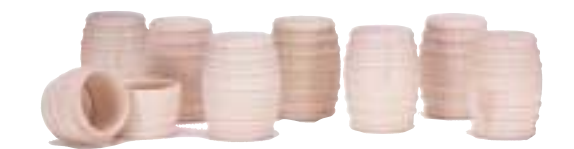

Small Wine Barrel Set (10) Item No. 10-4018 \$19.95

Lare Wine Barrel Set (8) Item No. 10-4007 \$19.95

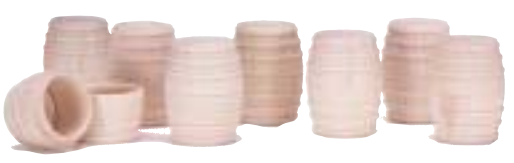

Small Oil Drum Set (10) Item No. 10-4019 \$19.95

Large Oil Drum Set (8) Item No. 10-4008 \$19.95

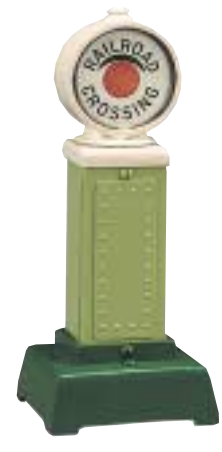

▲ #87 Railroad Crossing Signal, 6 3/4" Tall Item No. 10-1096 \$39.95

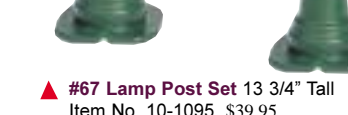

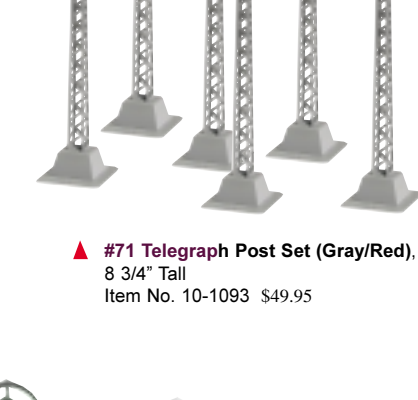

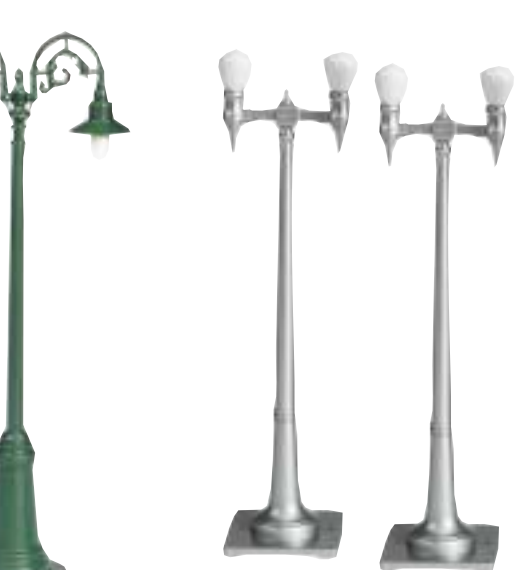

▲ #63 Lamp Post Set (aluminum).  $13.3/4"$  Tall Item No. 10-1108 \$39.95

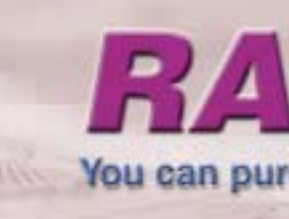

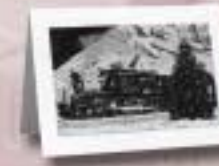

**Boxed Greeting Cards** (Box of 18 Cards and Envelopes) Item No. 60-1354  $$14.95$ 

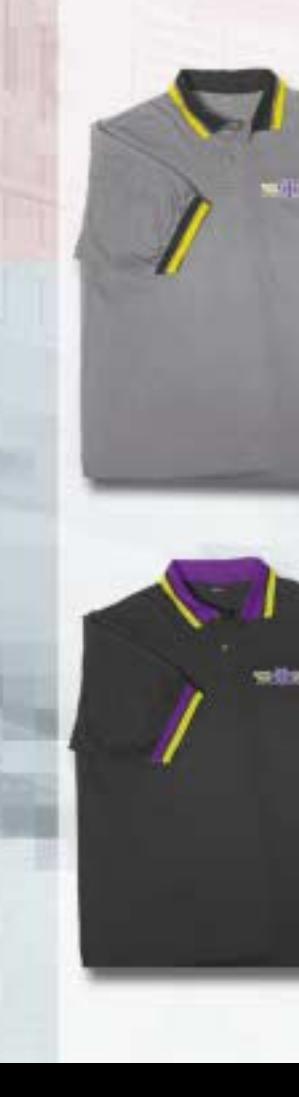

# **RAIL FAN MERCHANDISE** You can purchase Rail Fan merchandise from your nearest Dealer or visit www.mthtrains.com and buy online

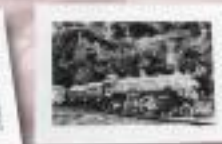

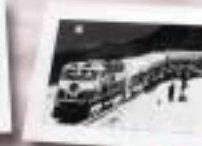

## **Polo Shirt**

(Contrasting Collar and Cuff - Gray with Black and Yellow Contrasts and 2-Color MTH Logo) Item No. 60-1329 M. L. XL \$34.95 **XXL** \$39.95

**Brass Holiday** 

**Ornament** (Polished brass) Measures: 3" x 3". Item No. 60-1353 \$5.95

**Golf Jacket** (Navy Blue with 2-color MTH Logo) Item No. 60-1330 M, L, XL \$59.95 **XXL** \$69.95

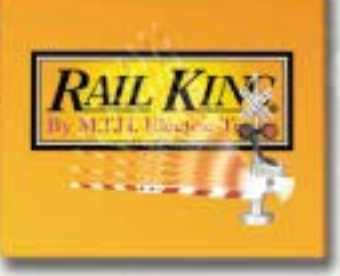

**Lenticular Mousepad** Item No. 60-1333 \$9.95

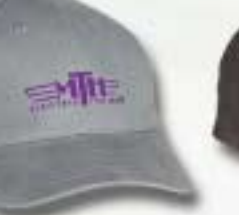

**Baseball Cap** (Gray Felt with Purple M.T.H. Logo)<br>Item No. 60-1327 \$16.95

**Baseball Cap** (Black Felt with White M.T.H. Logo) Item No. 60-1326

≡ฟน

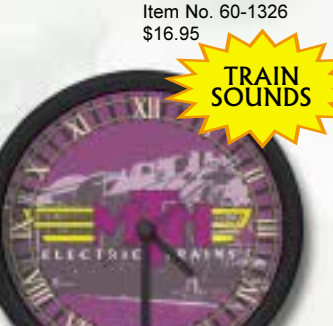

**M.T.H. Battery Wall Clock** with Train Sounds Item No. 60-1356 \$29.95

**Polo Shirt** (Contrasting Collar

and Cuff - Black with Purple and **Yellow Contrasts** and 2 Color MTH Logo M.T.H. Logo) Item No. 60-1328 M, L, XL \$34.95 **XXL** \$39.95

**Model Railroader's Handbook** Item No. 60-135 \$14.95

M.T.H. Pen

with Tin Case

Item No. 60-1357 \$11.95

> **TM Layout Video** Item No. 60-1325 \$19.95

**M.T.H. Book - History** Item No. 60-1321 \$49.95

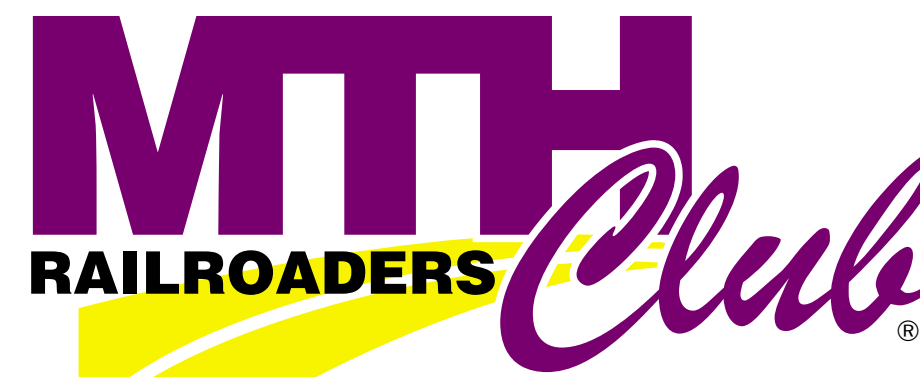

*Get the inside story on the latest in toy train fun and collectibles.* **As a member of the M.T.H. Railroaders Club®, you'll receive:** 

*The M.T.H.R.R.C. Brings the Excitement Home to You!*

**Each year we produce cars exclusively for our Club members. Members automatically receive the car that matches their Club membership (RailKing, Premier, or Tinplate) and have the option to collect the other Club cars as well.**

<u>1*s*t Class Mailing of M.T.H. Catalogs</u><br>Members receive three catalogs a year, filled with cool, limited-run engines and **accessories. Club members get the catalogs earlier than the rest of our mailing list, so they can order from their local train store before the best items are sold out.**

**Bi-Monthly Club Newsletter- You will receive our full color Club newsletter, jampacked with product news, layout tours, ideas from other members, rail history, and step-by-step articles explaining how M.T.H. technology can bring your railroad to life.**

# 巻 巻 巻 巻 巻 巻 巻 巻 巻 Club Web Site

**Visit www.mth-railking.com and type in your member number to gain access to the Club web site. Here you can exchange messages with other Club members, track your collection, keep up with the latest news, and build your own homepage.**

#### \* RailWare Software CD-ROM

**Use your computer to design track layouts, search the database of all M.T.H. products, look at our past catalogs, listen to Proto-Sound® train effects, and much more. This CD retails for \$79.95, but is yours FREE as a Club member.**

# Get the most from model railroading… Join the Club! Get the most from model railroading… Join the Club!

**Club members can buy exclusive Club items or receive special discounts on select items.**

**Show the world your membership in this elite group of model railroaders with your high-quality embossed membership card and beautiful enamel lapel pin.**

## Limited-Edition Club Car

## The CrossingGate®

## Special Club Merchandise

## Club Card and Lapel Pin

## Membership Options

*There are three different types of membership, based on the style of model railroading that most interests you:*

**TEMP MIN** 

**3-Bay Cylindrical Hopper Car. Item No. 20-97442 Premier membership is \$50.00.**

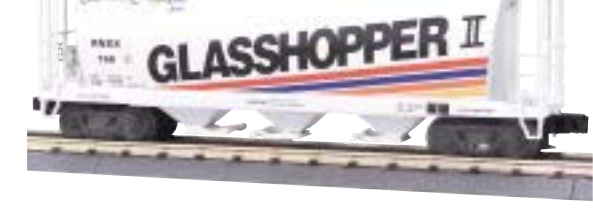

**200 Series Std. Gauge Flatcar (Black w/ Brass Trim and Pickup Truck). Item No. 10-1163. Tinplate membership is \$120.00.**

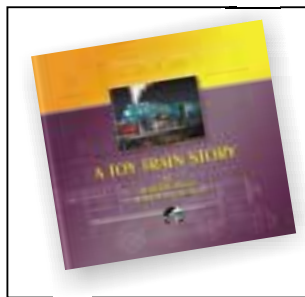

## *A Toy Train Story*

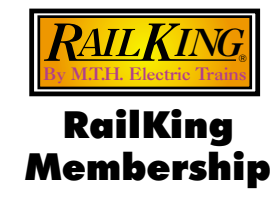

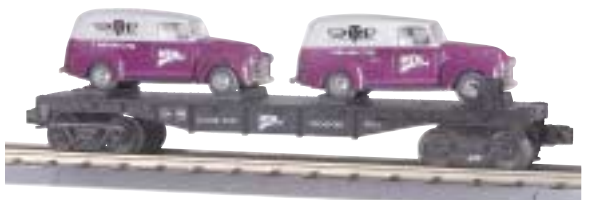

**This comprehensive book is a must for collectors and other lovers of toy trains. With 350 pages and 1900 color photos, it's a complete reference to the history of M.T.H. Electric Trains and our products through the 2000 volume 2 catalog. Learn the people and stories behind the trains and get a view of how our products are created. Add this great new book to your membership for only \$25.00 (50% off the \$49.95 cover price).**

е против последници с против последници с против последници с против последници с против последници с при посл<br>161

**Flatcar with (2) Ertl® 1951 Panel Vans. Item No. 30-76002. RailKing membership is \$50.00.**

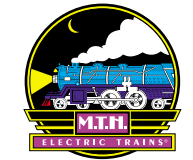

Premier Membership

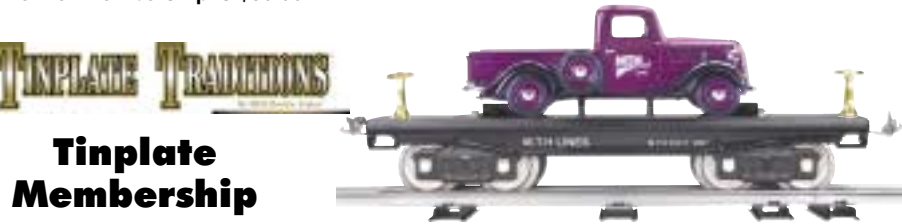

Join the Club on our website: www.mth-railking.com or write to us for an application: M.T.H. Electric Trains - M.T.H.R.R.C. 7020 Columbia Gateway Drive, Columbia, MD. 21046-1532